# Documented Code For glossaries v3.07

## Nicola L.C. Talbot

## Dickimaw Books

<http://www.dickimaw-books.com/>

## 2013-07-05

This is the documented code for the glossaries package. This bundle comes with the following documentation:

<glossariesbegin.pdf> If you are a complete beginner, start with "The glossaries package: a guide for beginners".

- <glossary2glossaries.pdf> If you are moving over from the obsolete glossary package, read "Upgrading from the glossary package to the glossaries package".
- <glossaries-user.pdf> For the main user guide, read "glossaries.sty v3.07: LATEX2e Package to Assist Generating Glossaries".
- <mfirstuc-manual.pdf> The commands provided by the mfirstuc package are briefly described in "mfirstuc.sty: uppercasing first letter".
- glossaries-code.pdf This document is for advanced users wishing to know more about the inner workings of the glossaries package.

INSTALL Installation instructions.

- CHANGES Change log.
- README Package summary.

## **Contents**

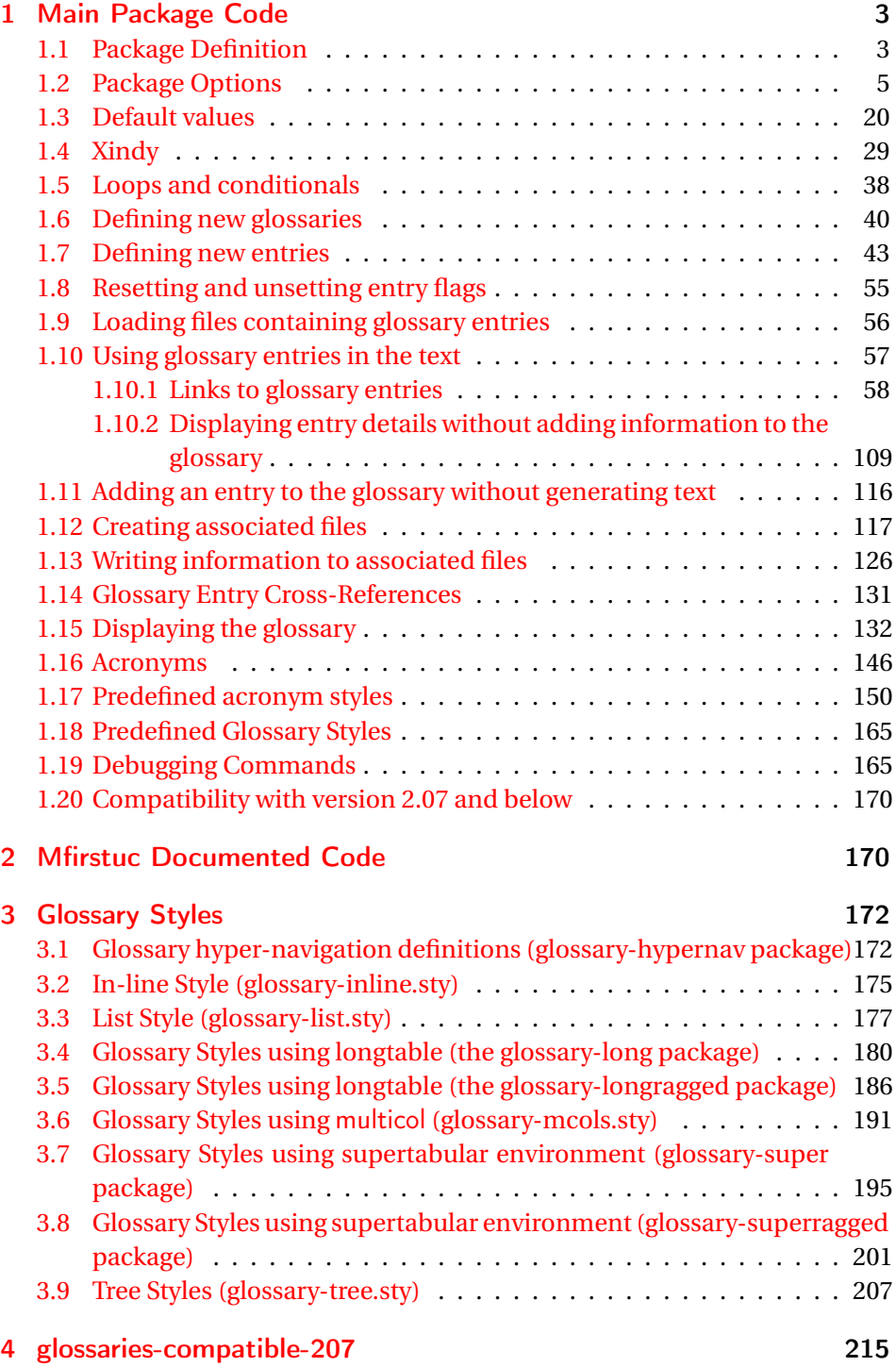

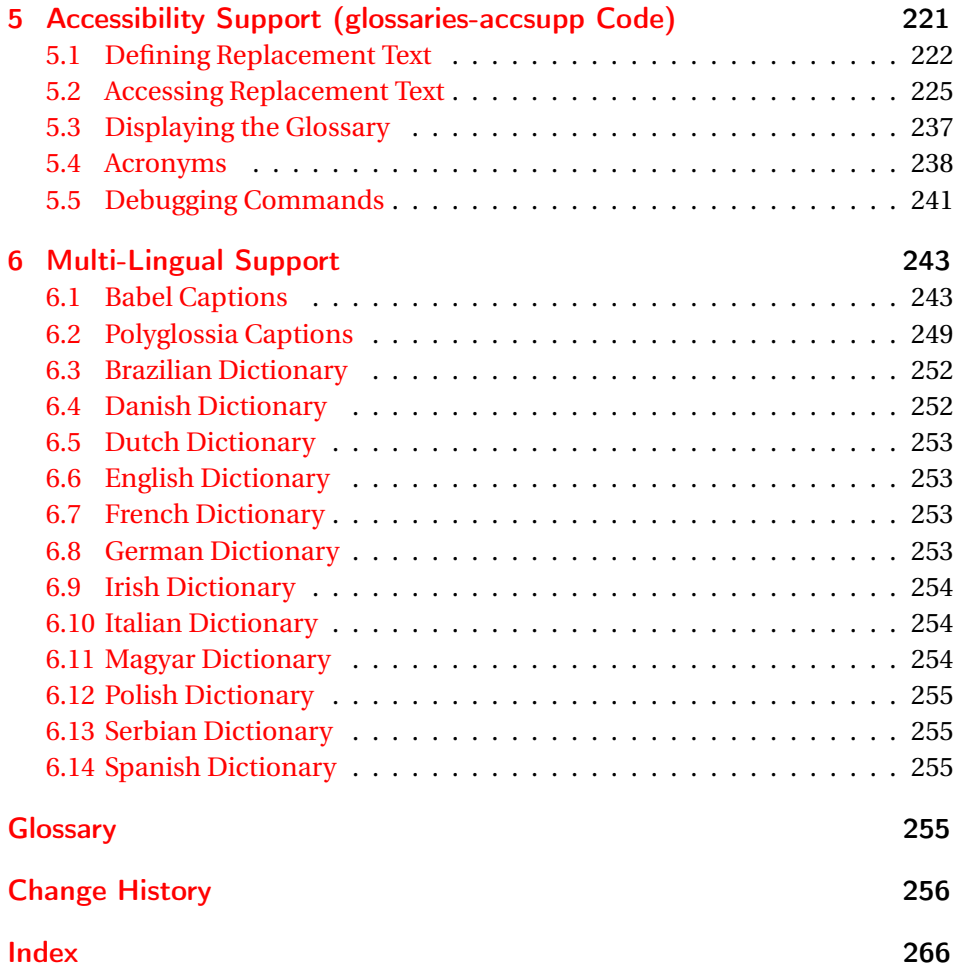

## <span id="page-2-0"></span>1 Main Package Code

## <span id="page-2-1"></span>1.1 Package Definition

This package requires LAT<sub>E</sub>X 2<sub>ε</sub>. 1 \NeedsTeXFormat{LaTeX2e} 2 \ProvidesPackage{glossaries}[2013/07/05 v3.07 (NLCT)] Required packages: 3 \RequirePackage{ifthen}

```
4 \RequirePackage{xkeyval}[2006/11/18]
5 \RequirePackage{mfirstuc}
```

```
6 \RequirePackage{xfor}
```

```
7 \RequirePackage{datatool-base}
```
Need to use \new@ifnextchar instead of \@ifnextchar in commands that have a final optional argument (such as \gls) so require . Thanks to Morten Høgholm for suggesting this. (This has replaced using the xspace package.) \RequirePackage{amsgen} As from v3.0, now loading etoolbox: \RequirePackage{etoolbox} Check if doc has been loaded. \if@gls@docloaded \newif\if@gls@docloaded \@ifpackageloaded{doc}% {% \@gls@docloadedtrue }% {% \@ifclassloaded{nlctdoc}{\@gls@docloadedtrue}{\@gls@docloadedfalse}% } \if@gls@docloaded It has been loaded, so some modifications need to be made to ensure both packages can work together. \glsorg@glossary First, save the original behaviour of \glossary \newcommand{\glsorg@glossary}{% \@bsphack \begingroup 22 \@sanitize \glsorg@wrglossary } \glsorg@wrglossary \newcommand{\glsorg@wrglossary}[1]{% \protected@write\@glossaryfile{}{% 26 \string \glossaryentry{#1}{\thepage}}% 27 \endgroup 28 \@esphack } \changes Now we need to redefine \changes so that it uses the original definition of \glossary. \let\glsorg@changes\changes \renewcommand{\changes}[3]{% \begingroup \let\glossary\glsorg@glossary \glsorg@changes{#1}{#2}{#3}% \endgroup

}

\PrintChanges needs to use doc's version of theglossary, so save that.

### \glsorg@theglossary

37 \let\glsorg@theglossary\theglossary

### sorg@endtheglossary

38 \let\glsorg@endtheglossary\endtheglossary

\PrintChanges Now redefine \PrintChanges so that it uses the original theglossary environment. 39 \let\glsorg@PrintChanges\PrintChanges

- 40 \renewcommand{\PrintChanges}{%
- 41 \begingroup
- 42 \let\theglossary\glsorg@theglossary
- 43 \let\endtheglossary\glsorg@endtheglossary
- 44 \glsorg@PrintChanges
- 45 \endgroup

46 }

End of doc stuff.

 $47 \tilde{i}$ 

## <span id="page-4-0"></span>1.2 Package Options

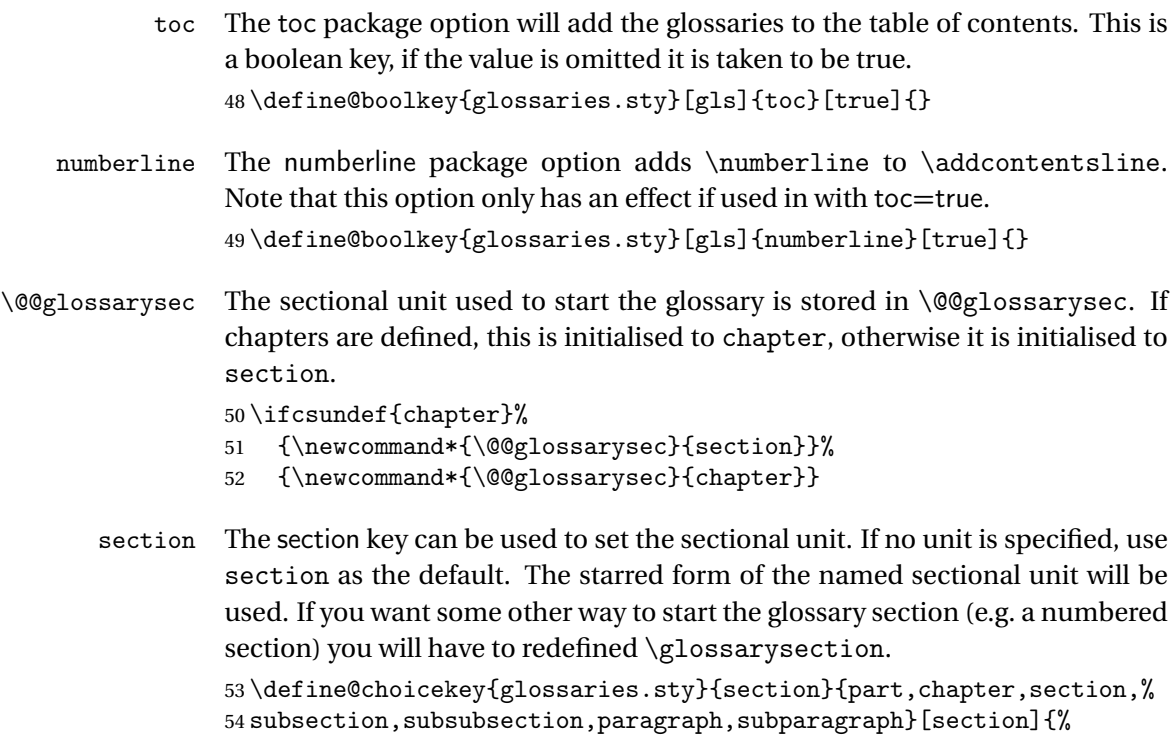

## 55 \renewcommand\*{\@@glossarysec}{#1}}

Determine whether or not to use numbered sections.

```
\@@glossarysecstar
                     56 \newcommand*{\@@glossarysecstar}{*}
\@@glossaryseclabel
                     57 \newcommand*{\@@glossaryseclabel}{}
    \glsautoprefix Prefix to add before label if automatically generated:
                     58 \newcommand*{\glsautoprefix}{}
   numberedsection
                     59 \define@choicekey{glossaries.sty}{numberedsection}[\val\nr]{%
                     60 false,nolabel,autolabel}[nolabel]{%
                     61 \ifcase\nr\relax
                     62 \renewcommand*{\@@glossarysecstar}{*}%
                     63 \renewcommand*{\@@glossaryseclabel}{}%
                     64 \or
                     65 \renewcommand*{\@@glossarysecstar}{}%
                     66 \renewcommand*{\@@glossaryseclabel}{}%
                     67 \overline{\arctan}68 \renewcommand*{\@@glossarysecstar}{}%
                     69 \renewcommand*{\@@glossaryseclabel}{%
                     70 \label{\glsautoprefix\@glo@type}}%
                     71 \overline{f}
```

```
72 }
```
The default glossary style is stored in \@glossary@default@style. This is initialised to list. (The list style is defined in the accompanying package described in [subsection 1.18.](#page-164-0))

#### $\verb|ssary@default@style|$

```
73 \newcommand*{\@glossary@default@style}{list}
```
style The default glossary style can be changed using the style package option. The value can be the name of any defined glossary style. The glossary style is set at the beginning of the document, so you can still use the style key to set a style that is defined in another package. This package comes with some predefined styles that are defined in [subsection 1.18.](#page-164-0)

```
74 \define@key{glossaries.sty}{style}{%
75 \renewcommand*{\@glossary@default@style}{#1}}
```
Each entry within a given glossary will have an associated number list. By default, this refers to the page numbers on which that entry has been used, but it can also refer to any counter used in the document (such as the section or equation counters). The default number list format displays the number list "as is":

**lossaryentrynumbers** 

76 \newcommand\*{\glossaryentrynumbers}[1]{#1\gls@save@numberlist{#1}}

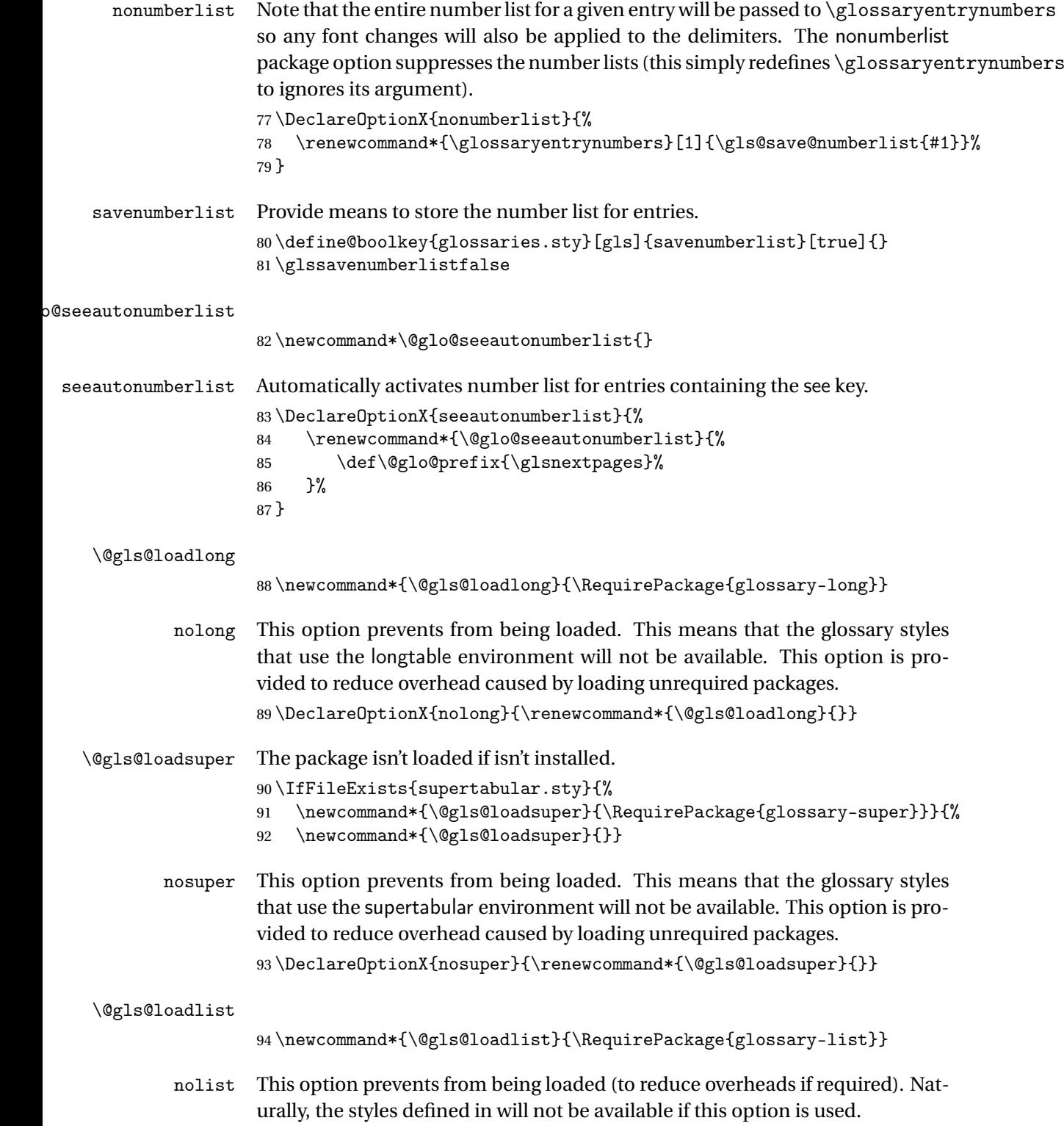

95 \DeclareOptionX{nolist}{\renewcommand\*{\@gls@loadlist}{}}

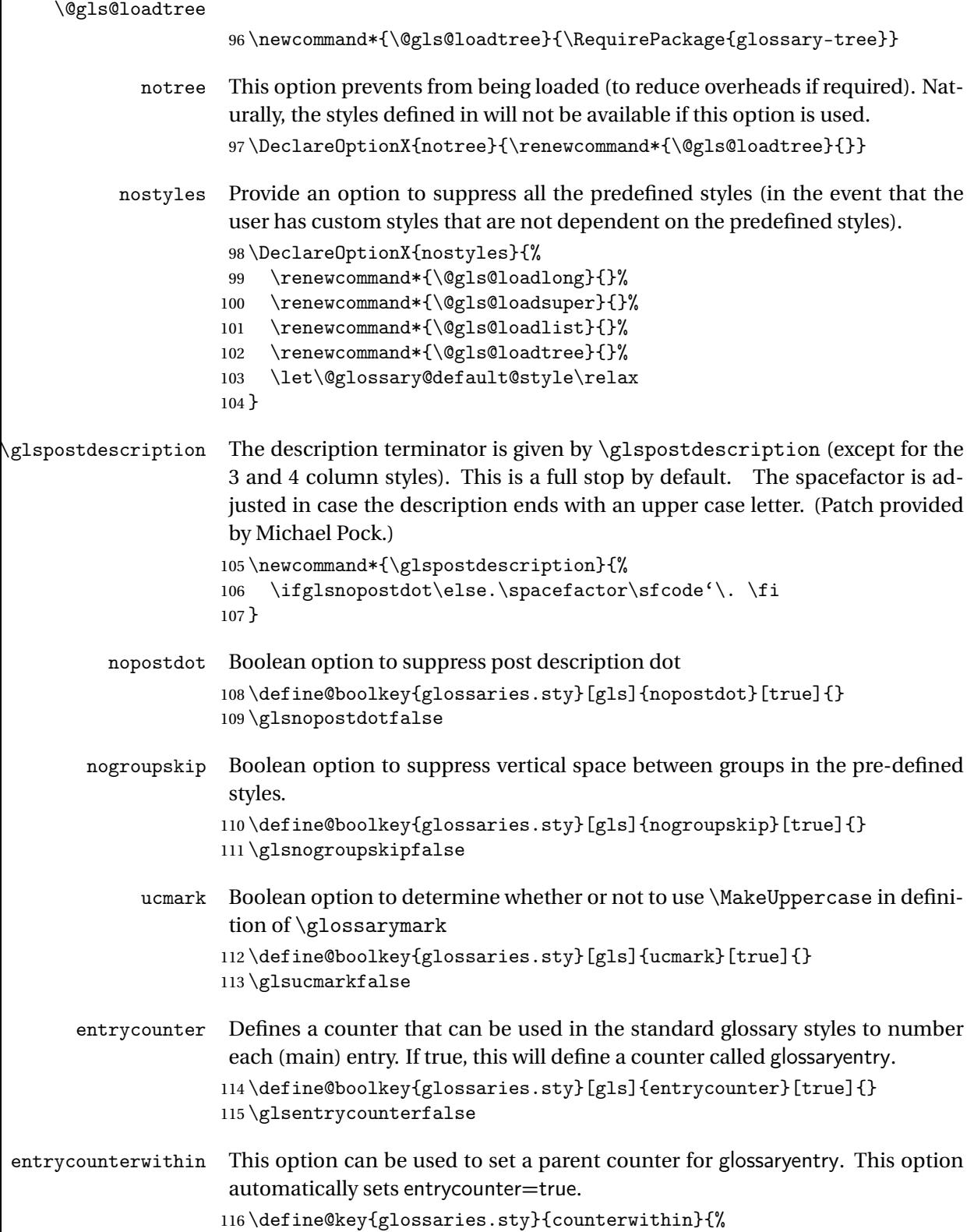

 \renewcommand\*{\@gls@counterwithin}{#1}% \glsentrycountertrue } \@gls@counterwithin The default value is no parent counter: \newcommand\*{\@gls@counterwithin}{} subentrycounter Define a counter that can be used in the standard glossary styles to number each level 1 entry. If true, this will define a counter called glossarysubentry. \define@boolkey{glossaries.sty}[gls]{subentrycounter}[true]{} \glssubentrycounterfalse sort Define the sort method: sort=standard (default), sort=def (order of definition) or sort=use (order of use). \define@choicekey{glossaries.sty}{sort}{standard,def,use}{% \csname @gls@setupsort@#1\endcsname } \@gls@setupsort@standard Set up the macros for default sorting. \newcommand\*{\@gls@setupsort@standard}{% Store entry information when it's defined. \def\do@glo@storeentry{\@glo@storeentry}% No count register required for standard sort. \def\@gls@defsortcount##1{}% Sort according to sort key (\@glo@sort) if provided otherwise sort according to the entry's name (\@glo@name). \def\@gls@defsort##1##2{% \ifx\@glo@sort\@glsdefaultsort \let\@glo@sort\@glo@name \fi \@gls@sanitizesort 134 \expandafter\protected@xdef\csname glo@##2@sort\endcsname{\@glo@sort}% }% Don't need to do anything when the entry is used. \def\@gls@setsort##1{}% } Set standard sort as the default: \@gls@setupsort@standard \glssortnumberfmt Format the number used as the sort key by sort=def and sort=use. Defaults to six digit numbering. \newcommand\*\glssortnumberfmt[1]{% \ifnum#1<100000 0\fi

\ifnum#1<10000 0\fi

```
142 \ifnum#1<1000 0\fi
                    143 \ifnum#1<100 0\fi
                    144 \ifnum#1<10 0\fi
                    145 \number#1%
                    146 }
\@gls@setupsort@def Set up the macros for order of definition sorting.
                    147 \newcommand*{\@gls@setupsort@def}{%
                     Store entry information when it's defined.
                    148 \def\do@glo@storeentry{\@glo@storeentry}%
                     Defined count register associated with the glossary.
                    149 \def\@gls@defsortcount##1{%
                    150 \expandafter\global
                    151 \expandafter\newcount\csname glossary@##1@sortcount\endcsname
                    152 }%
                     Increment count register associated with the glossary and use as the sort key.
                    153 \def\@gls@defsort##1##2{%
                    154 \expandafter\global\expandafter
                    155 \advance\csname glossary@##1@sortcount\endcsname by 1\relax
                    156 \expandafter\protected@xdef\csname glo@##2@sort\endcsname{%
                    157 \expandafter\glssortnumberfmt
                    158 {\csname glossary@##1@sortcount\endcsname}}%
                    159 }%
                     Don't need to do anything when the entry is used.
                    160 \def\@gls@setsort##1{}%
                    161 }
\@gls@setupsort@use Set up the macros for order of use sorting.
                    162 \newcommand*{\@gls@setupsort@use}{%
                     Don't store entry information when it's defined.
                    163 \let\do@glo@storeentry\@gobble
                     Defined count register associated with the glossary.
                    164 \def\@gls@defsortcount##1{%
                    165 \expandafter\global
                    166 \expandafter\newcount\csname glossary@##1@sortcount\endcsname
                    167 }%
                     Initialise the sort key to empty.
                    168 \def\@gls@defsort##1##2{%
                    169 \expandafter\gdef\csname glo@##2@sort\endcsname{}%
                    170 }%
```
If the sort key hasn't been set, increment the counter associated with the glossary and set the sort key.

\def\@gls@setsort##1{%

Get the parent, if one exists

172 \edef\@glo@parent{\csname glo@##1@parent\endcsname}%

Set the information for the parent entry if not already done.

```
173 \ifx\@glo@parent\@empty
```

```
174 \else
```

```
175 \expandafter\@gls@setsort\expandafter{\@glo@parent}%
176 \fi
```
Set index information for this entry

```
177 \edef\@glo@type{\csname glo@##1@type\endcsname}%
178 \edef\@gls@tmp{\csname glo@##1@sort\endcsname}%
179 \ifx\@gls@tmp\@empty
180 \expandafter\global\expandafter
181 \advance\csname glossary@\@glo@type @sortcount\endcsname by 1\relax
182 \expandafter\protected@xdef\csname glo@##1@sort\endcsname{%
183 \expandafter\glssortnumberfmt
184 {\csname glossary@\@glo@type @sortcount\endcsname}}%
185 \@glo@storeentry{##1}%
186 \qquad \qquad \fi
187 }%
188 }
```
\glsdefmain Define the main glossary. This will be the first glossary to be displayed when using \printglossaries. The default extensions conflict if used with doc, so provide different extensions if doc loaded. (If these extensions are inappropriate, use nomain and manually define the main glossary with the desired extensions.)

```
189 \newcommand*{\glsdefmain}{%
190 \if@gls@docloaded
191 \newglossary[glg2]{main}{gls2}{glo2}{\glossaryname}%
192 \else
193 \newglossary{main}{gls}{glo}{\glossaryname}%
194 \fi
195 }
```
Keep track of the default glossary. This is initialised to the main glossary, but can be changed if for some reason you want to make a secondary glossary the main glossary. This affects any commands that can optionally take a glossary name as an argument (or as the value of the type key in a key-value list). This was mainly done so that \loadglsentries can temporarily change \glsdefaulttype while it loads a file containing new glossary entries (see [sub](#page-55-0)[section 1.9\)](#page-55-0).

#### \glsdefaulttype

196 \newcommand\*{\glsdefaulttype}{main}

Keep track of which glossary the acronyms are in. This is initialised to \glsdefaulttype, but is changed by the acronym package option.

```
\acronymtype
                     197 \newcommand*{\acronymtype}{\glsdefaulttype}
                        The nomain option suppress the creation of the main glossary.
                     198 \DeclareOptionX{nomain}{%
                     199 \let\glsdefaulttype\relax
                     200 \renewcommand*{\glsdefmain}{}%
                     201 }
            acronym The acronym option sets an associated conditional which is used in sub-
                      section 1.16 to determine whether or not to define a separate glossary for
                      acronyms.
                     202 \define@boolkey{glossaries.sty}[gls]{acronym}[true]{%
                     203 \DeclareAcronymList{acronym}%
                     204 }
 \@glsacronymlists Comma-separated list of glossary labels indicating which glossaries contain
                      acronyms. Note that \SetAcronymStyle must be used after adding labels to
                      this macro.
                     205 \newcommand*{\@glsacronymlists}{}
\@addtoacronynlists
                     206 \newcommand*{\@addtoacronymlists}[1]{%
                     207 \ifx\@glsacronymlists\@empty
                     208 \protected@xdef\@glsacronymlists{#1}%
                     209 \text{ }lelse
                     210 \protected@xdef\@glsacronymlists{\@glsacronymlists,#1}%
                     211 \overline{f}212 }
\DeclareAcronymList Identifies the named glossary as a list of acronyms and adds to the list.
                      (Doesn't check if the glossary exists, but checks if label already in list. Use
                      \SetAcronymStyle after identifying all the acronym lists.)
                     213 \newcommand*{\DeclareAcronymList}[1]{%
                     214 \glsIfListOfAcronyms{#1}{}{\@addtoacronymlists{#1}}%
                     215 }
\glsIfListOfAcronyms \glsIfListOfAcronyms{〈label〉}{〈true part〉}{〈false part〉}
                      Determines if the glossary with the given label has been identified as being a
                      list of acronyms.
                     216 \newcommand{\glsIfListOfAcronyms}[1]{%
                     217 \edef\@do@gls@islistofacronyms{%
                     218 \noexpand\@gls@islistofacronyms{#1}{\@glsacronymlists}}%
                     219 \@do@gls@islistofacronyms
```

```
220 }
```

```
Internal command requires label and list to be expanded:
                      221 \newcommand{\@gls@islistofacronyms}[4]{%
                     222 \def\gls@islistofacronyms##1,#1,##2\end@gls@islistofacronyms{%
                     223 \def\@before{##1}\def\@after{##2}}%
                     224 \gls@islistofacronyms,#2,#1,\@nil\end@gls@islistofacronyms
                     225 \ifx\@after\@nnil
                      Not found
                     226 #4%
                      227 \else
                      Found
                      228 #3%
                      229 \ifmmode \big\vert \else 229 \fi
                      230 }
if@glsisacronymlist Convenient boolean.
                      231 \newif\if@glsisacronymlist
\gls@checkisacronymlist Sets the above boolean if argument is a label representing a list of acronyms.
                      232 \newcommand*{\gls@checkisacronymlist}[1]{%
                     233 \glsIfListOfAcronyms{#1}%
                     234 {\@glsisacronymlisttrue}{\@glsisacronymlistfalse}%
                     235 }
  \SetAcronymLists Sets the "list of acronyms" list. Argument must be a comma-separated list of
                      glossary labels. (Doesn't check at this point if the glossaries exists.)
                      236 \newcommand*{\SetAcronymLists}[1]{%
                     237 \renewcommand*{\@glsacronymlists}{#1}%
                     238 }
       acronymlists
                     239 \define@key{glossaries.sty}{acronymlists}{%
                     240 \@addtoacronymlists{#1}%
                     241 }
                         The default counter associated with the numbers in the glossary is stored in
                       \glscounter. This is initialised to the page counter. This is used as the default
                      counter when a new glossary is defined, unless a different counter is specified
                      in the optional argument to \newglossary (see subsection 1.6).
```

```
\glscounter
```

```
242 \newcommand{\glscounter}{page}
```

```
counter The counter option changes the default counter. (This just redefines \glscounter.)
        243 \define@key{glossaries.sty}{counter}{%
        244 \renewcommand*{\glscounter}{#1}%
        245 }
```
\@gls@nohyperlist

```
246 \newcommand*{\@gls@nohyperlist}{}
```
 $s$ DeclareNoHyperList

```
247 \newcommand*{\GlsDeclareNoHyperList}[1]{%
248 \ifdefempty\@gls@nohyperlist
249 {%
250 \renewcommand*{\@gls@nohyperlist}{#1}%
251 }%
252 {%
253 \appto\@gls@nohyperlist{,#1}%
254 }%
255 }
```
#### nohypertypes

```
256 \define@key{glossaries.sty}{nohypertypes}{%
257 \GlsDeclareNoHyperList{#1}%
258 }
```
The glossary keys whose values are written to another file (i.e. sort, name, description and symbol) need to be sanitized, otherwise fragile commands would not be able to be used in \newglossaryentry. However, strange results will occur if you then use those fields in the document. As these fields are not normally used in the document, but are by default only used in the glossary, the default is to sanitize them. If however you want to use these values in the document (either by redefining commands like \glsdisplay or by using commands like \glsentrydesc) you will have to switch off the sanitization using the sanitize package option, but you will then have to use \protect to protect fragile commands when defining new glossary entries. The sanitize option takes a key-value list as its value, which can be used to switch individual values on and off. For example:

```
\usepackage[sanitize={description,name,symbol=false}]{glossaries}
```
will switch off the sanitization for the symbol key, but switch it on for the description and name keys. This would mean that you can use fragile commands in the description and name when defining a new glossary entry, but not for the symbol.

The default values are defined as:

\@gls@sanitizedesc

259 \newcommand\*{\@gls@sanitizedesc}{\@onelevel@sanitize\@glo@desc}

\@gls@sanitizename

260 \newcommand\*{\@gls@sanitizename}{\@onelevel@sanitize\@glo@name}

#### \@gls@sanitizesymbol

261 \newcommand\*{\@gls@sanitizesymbol}{\@onelevel@sanitize\@glo@symbol}

\@gls@sanitizesort

```
262 \newcommand*{\@gls@sanitizesort}{\@onelevel@sanitize\@glo@sort}
```
Before defining the sanitize package option, The key-value list for the sanitize value needs to be defined. These are all boolean keys. If they are not given a value, assume true.

```
Firstly the description. If set, it will redefine \@gls@sanitizedesc to use
\@onelevel@sanitize, otherwise \@gls@sanitizedesc will do nothing.
263 \define@boolkey[gls]{sanitize}{description}[true]{%
264 \ifgls@sanitize@description
265 \renewcommand*{\@gls@sanitizedesc}{\@onelevel@sanitize\@glo@desc}%
266 \else
267 \renewcommand*{\@gls@sanitizedesc}{}%
268 \fi
269 }
Similarly for the name key:
270 \define@boolkey[gls]{sanitize}{name}[true]{%
271 \ifgls@sanitize@name
272 \renewcommand*{\@gls@sanitizename}{\@onelevel@sanitize\@glo@name}%
273 \else
274 \renewcommand*{\@gls@sanitizename}{}%
275 \text{ t}and for the symbol key:
276 \define@boolkey[gls]{sanitize}{symbol}[true]{%
277 \ifgls@sanitize@symbol
278 \renewcommand*{\@gls@sanitizesymbol}{%
279 \@onelevel@sanitize\@glo@symbol}%
280 \else
281 \renewcommand*{\@gls@sanitizesymbol}{}%
282 \fi}
and for the sort key:
283 \define@boolkey[gls]{sanitize}{sort}[true]{%
284 \ifgls@sanitize@sort
285 \renewcommand*{\@gls@sanitizesort}{%
286 \@onelevel@sanitize\@glo@sort}%
287 \else
288 \renewcommand*{\@gls@sanitizesort}{}%
289 \fi}
```
sanitize Now define the sanitize option. It can either take a key-val list as its value, or it can take the keyword none, which is equivalent to description=false, symbol=false, name=false: \define@key{glossaries.sty}{sanitize}[description=true,symbol=true,

```
291 name=true]{%
292 \ifthenelse{\equal{#1}{none}}%
293 {%
```

```
294 \renewcommand*{\@gls@sanitizedesc}{}%
295 \renewcommand*{\@gls@sanitizename}{}%
296 \renewcommand*{\@gls@sanitizesymbol}{}%
297 }%
298 {%
299 \setkeys[gls]{sanitize}{#1}}%
300 }
```

```
translate Define translate option. If false don't set up multi-lingual support.
           301 \define@boolkey{glossaries.sty}[gls]{translate}[true]{}
```

```
Set the default value:
302 \glstranslatefalse
303 \@ifpackageloaded{translator}%
304 {\glstranslatetrue}%
305 {%
306 \@ifpackageloaded{polyglossia}%
307 {\glstranslatetrue}%
308 {%
309 \@ifpackageloaded{babel}{\glstranslatetrue}{}%
310 \frac{1}{6}
```

```
indexonlyfirst Set whether to only index on first use.
```
}

```
312 \define@boolkey{glossaries.sty}[gls]{indexonlyfirst}[true]{}
313 \glsindexonlyfirstfalse
```

```
hyperfirst Set whether or not terms should have a hyperlink on first use.
            314 \define@boolkey{glossaries.sty}[gls]{hyperfirst}[true]{}
            315 \glshyperfirsttrue
```

```
footnote Set the long form of the acronym in footnote on first use.
          316 \define@boolkey{glossaries.sty}[glsacr]{footnote}[true]{%
          317 \ifthenelse{\boolean{glsacrdescription}}{}%
          318 {\renewcommand*{\@gls@sanitizedesc}{}}%
          319 }
```

```
description Allow acronyms to have a description (needs to be set using the description key
              in the optional argument of \newacronym).
```

```
320 \define@boolkey{glossaries.sty}[glsacr]{description}[true]{%
321 \renewcommand*{\@gls@sanitizesymbol}{}%
322 }
```

```
smallcaps Define \newacronym to set the short form in small capitals.
          323 \define@boolkey{glossaries.sty}[glsacr]{smallcaps}[true]{%
```

```
324 \renewcommand*{\@gls@sanitizesymbol}{}%
325 }
```

```
smaller Define \newacronym to set the short form using \smaller which obviously
                      needs to be defined by loading the appropriate package.
                      326 \define@boolkey{glossaries.sty}[glsacr]{smaller}[true]{%
                     327 \renewcommand*{\@gls@sanitizesymbol}{}%
                     328 }
                 dua Define \newacronym to always use the long forms (i.e. don't use acronyms)
                     329 \define@boolkey{glossaries.sty}[glsacr]{dua}[true]{%
                     330 \renewcommand*{\@gls@sanitizesymbol}{}%
                     331 }
           shotcuts Define acronym shortcuts.
                      332 \define@boolkey{glossaries.sty}[glsacr]{shortcuts}[true]{}
          \glsorder Stores the glossary ordering. This may either be "word" or "letter". This passes
                      the relevant information to makeglossaries. The default is word ordering.
                      333 \newcommand*{\glsorder}{word}
         \@glsorder The ordering information is written to the auxiliary file for makeglossaries,
                      so ignore the auxiliary information.
                      334 \newcommand*{\@glsorder}[1]{}
              order
                     335 \define@choicekey{glossaries.sty}{order}{word,letter}{%
                     336 \def\glsorder{#1}}
        \ifglsxindy Provide boolean to determine whether xindy or makeindex will be used to sort
                      the glossaries.
                      337 \newif\ifglsxindy
                      The default is makeindex:
                      338 \glsxindyfalse
                         Define package option to specify that makeindex will be used to sort the glos-
                      saries:
                      339 \DeclareOptionX{makeindex}{\glsxindyfalse}
                         The xindy package option may have a value which in turn can be a key=value
                      list. First define the keys for this sub-list. The boolean glsnumbers determines
                      whether to automatically add the glsnumbers letter group.
                      340 \define@boolkey[gls]{xindy}{glsnumbers}[true]{}
                      341 \gls@xindy@glsnumberstrue
\@xdy@main@language Define what language to use for each glossary type (if a language is not defined
                      for a particular glossary type the language specified for the main glossary is
                      used.)
```
342 \def\@xdy@main@language{\languagename}%

```
Define key to set the language
                     343 \define@key[gls]{xindy}{language}{\def\@xdy@main@language{#1}}
      \gls@codepage Define the code page. If \inputencodingname is defined use that, otherwise
                     have initialise with no codepage.
                     344 \ifcsundef{inputencodingname}{%
                     345 \def\gls@codepage{}}{%
                     346 \def\gls@codepage{\inputencodingname}
                     347 }
                      Define a key to set the code page.
                     348 \define@key[gls]{xindy}{codepage}{\def\gls@codepage{#1}}
                        Define package option to specify that xindy will be used to sort the glos-
                     saries:
                     349 \define@key{glossaries.sty}{xindy}[]{%
                     350 \glsxindytrue
                     351 \setkeys[gls]{xindy}{#1}%
                     352 }
         savewrites The savewrites package option is provided to save on the number of write reg-
                      isters.
                     353 \define@boolkey{glossaries.sty}[gls]{savewrites}[true]{}
                      Set default:
                     354 \glssavewritesfalse
\GlossariesWarning Prints a warning message.
                     355 \newcommand*{\GlossariesWarning}[1]{%
                     356 \PackageWarning{glossaries}{#1}%
                     357 }
sariesWarningNoLine Prints a warning message without the line number.
                     358 \newcommand*{\GlossariesWarningNoLine}[1]{%
                     359 \PackageWarningNoLine{glossaries}{#1}%
                     360 }
                     Define package option to suppress warnings
                     361 \DeclareOptionX{nowarn}{%
                     362 \renewcommand*{\GlossariesWarning}[1]{}%
                     363 \renewcommand*{\GlossariesWarningNoLine}[1]{}%
                     364 }
   compatible-2.07
                     365 \define@boolkey{glossaries.sty}[gls]{compatible-2.07}[true]{}
```
\csname glscompatible-2.07false\endcsname

Process package options:

\ProcessOptionsX

If package is loaded, check to see if is installed, but only if translation is required.

```
368 \ifglstranslate
```

```
369 \@ifpackageloaded{polyglossia}%
```
{%

polyglossia fakes babel so need to check for polyglossia first.

```
371 }%
372 {%
373 \@ifpackageloaded{babel}%
374 {%
375 \IfFileExists{translator.sty}%
376 {%
377 \RequirePackage{translator}%
378 }%
379 {}
380 }%
381 {}
382 }
383 \fi
```
If chapters are defined and the user has requested the section counter as a package option, \@chapter will be modified so that it adds a section.〈*n*〉.0 target, otherwise entries placed before the first section of a chapter will have undefined links.

The same problem will also occur if a lower sectional unit is used, but this is less likely to happen. If it does, or if you change \glscounter to section later, you will have to specify a different counter for the entries that give rise to a name{〈*section-level*〉.〈*n*〉.0} non-existent warning (e.g. \gls[counter=chapter]{label}).

```
384 \ifthenelse{\equal{\glscounter}{section}}%
385 {%
386 \ifcsundef{chapter}{}%
387 {%
388 \let\@gls@old@chapter\@chapter
389 \def\@chapter[#1]#2{\@gls@old@chapter[{#1}]{#2}%
390 \ifcsundef{hyperdef}{}{\hyperdef{section}{\thesection}{}}}%
391 }%
392 }%
393 {}
```
\@gls@onlypremakeg Some commands only have an effect when used before \makeglossaries. So define a list of commands that should be disabled after \makeglossaries \newcommand\*{\@gls@onlypremakeg}{}

```
\@onlypremakeg Adds the specified control sequence to the list of commands that must be dis-
                     abled after \makeglossaries.
                     395 \newcommand*{\@onlypremakeg}[1]{%
                    396 \ifx\@gls@onlypremakeg\@empty
                    397 \def\@gls@onlypremakeg{#1}%
                    398 \else
                    399 \expandafter\toks@\expandafter{\@gls@onlypremakeg}%
                     400 \edef\@gls@onlypremakeg{\the\toks@,\noexpand#1}%
                    401 \setminus \texttt{fil}isable@onlypremakeg Disable all commands listed in \@gls@onlypremakeg
                    402 \newcommand*{\@disable@onlypremakeg}{%
                     403 \@for\@thiscs:=\@gls@onlypremakeg\do{%
                     404 \expandafter\@disable@premakecs\@thiscs%
                    405 }}
\@disable@premakecs Disables the given command.
                    406 \newcommand*{\@disable@premakecs}[1]{%
                    407 \def#1{\PackageError{glossaries}{\string#1\space may only be
                    408 used before \string\makeglossaries}{You can't use
                    409 \string#1\space after \string\makeglossaries}}%
                    410 }
```
## <span id="page-19-0"></span>1.3 Default values

This section sets up default values that are used by this package. Some of the names may already be defined (e.g. by ) so \providecommand is used. Main glossary title:

\glossaryname

```
411 \providecommand*{\glossaryname}{Glossary}
```
The title for the acronym glossary type (which is defined if acronym package option is used) is given by \acronymname. If the acronym package option is not used, \acronymname won't be used.

#### \acronymname

412 \providecommand\*{\acronymname}{Acronyms}

\glssettoctitle Sets the TOC title for the given glossary.

413 \newcommand\*{\glssettoctitle}[1]{% 414 \def\glossarytoctitle{\csname @glotype@#1@title\endcsname}}

The following commands provide text for the headers used by some of the tabular-like glossary styles. Whether or not they get used in the glossary depends on the glossary style.

#### \entryname

415 \providecommand\*{\entryname}{Notation}

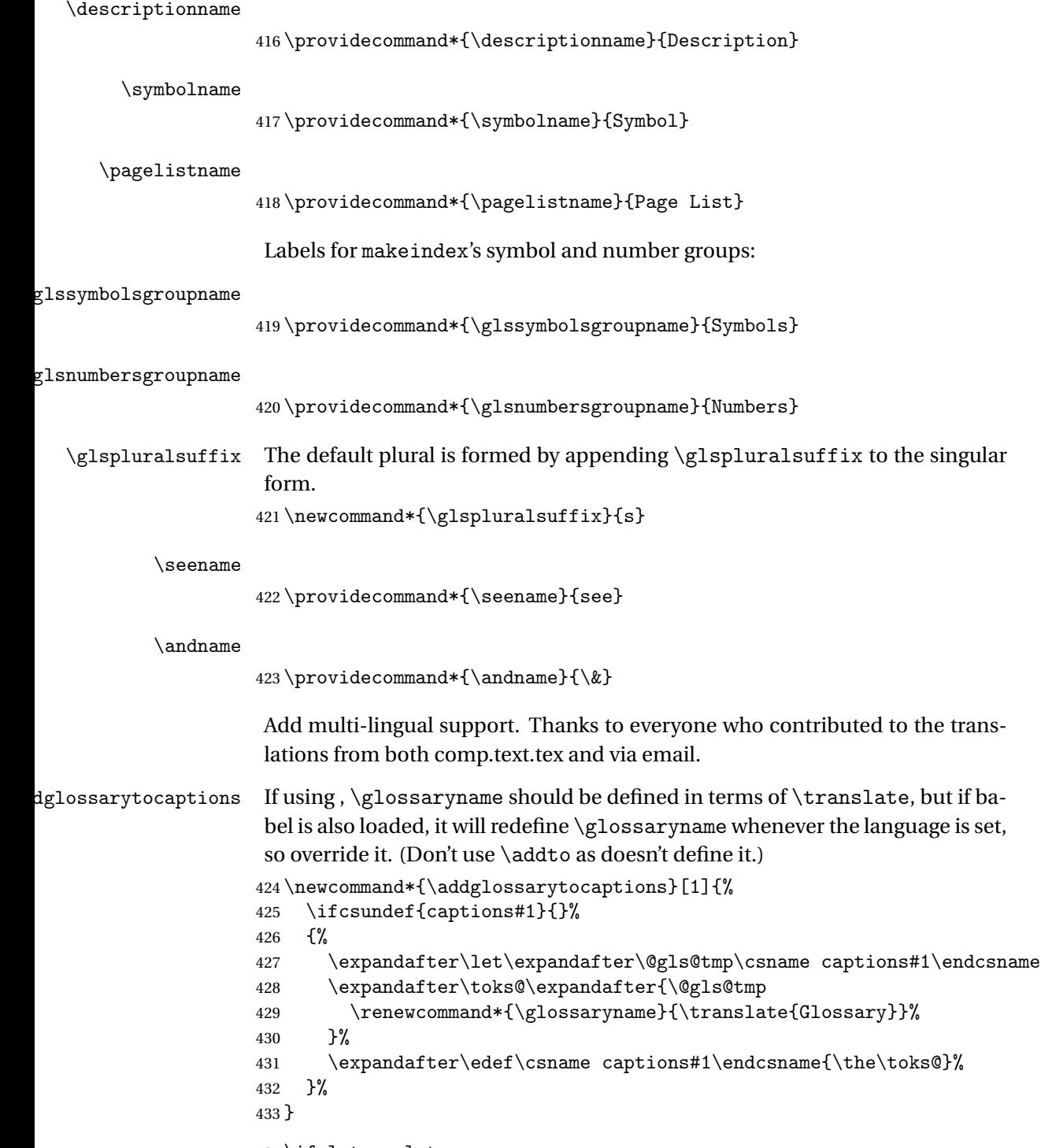

434 \ifglstranslate

If is not install, used standard captions, otherwise load dictionary.

 \@ifpackageloaded{translator}{% \usedictionary{glossaries-dictionary}% \addglossarytocaptions{portuges}% \addglossarytocaptions{portuguese}% \addglossarytocaptions{brazil}% \addglossarytocaptions{brazilian}% \addglossarytocaptions{danish}% \addglossarytocaptions{dutch}% \addglossarytocaptions{afrikaans}% \addglossarytocaptions{english}% \addglossarytocaptions{UKenglish}% \addglossarytocaptions{USenglish}% \addglossarytocaptions{american}% \addglossarytocaptions{australian}% \addglossarytocaptions{british}% \addglossarytocaptions{canadian}% \addglossarytocaptions{newzealand}% \addglossarytocaptions{french}% \addglossarytocaptions{frenchb}% \addglossarytocaptions{francais}% \addglossarytocaptions{acadian}% \addglossarytocaptions{canadien}% \addglossarytocaptions{german}% \addglossarytocaptions{germanb}% \addglossarytocaptions{austrian}% \addglossarytocaptions{naustrian}% \addglossarytocaptions{ngerman}% \addglossarytocaptions{irish}% \addglossarytocaptions{italian}% \addglossarytocaptions{magyar}% \addglossarytocaptions{hungarian}% \addglossarytocaptions{polish}% \addglossarytocaptions{spanish}% \renewcommand\*{\glssettoctitle}[1]{% \ifthenelse{\equal{#1}{main}}{% \translatelet{\glossarytoctitle}{Glossary}}{% \ifthenelse{\equal{#1}{acronym}}{% \translatelet{\glossarytoctitle}{Acronyms}}{% \def\glossarytoctitle{\csname @glotype@#1@title\endcsname}}}}% \renewcommand\*{\glossaryname}{\translate{Glossary}}% \renewcommand\*{\acronymname}{\translate{Acronyms}}% \renewcommand\*{\entryname}{\translate{Notation (glossaries)}}% \renewcommand\*{\descriptionname}{% \translate{Description (glossaries)}}% \renewcommand\*{\symbolname}{\translate{Symbol (glossaries)}}% \renewcommand\*{\pagelistname}{% \translate{Page List (glossaries)}}% \renewcommand\*{\glssymbolsgroupname}{%

```
483 \translate{Symbols (glossaries)}}%
              484 \renewcommand*{\glsnumbersgroupname}{%
              485 \translate{Numbers (glossaries)}}%
              486 }{%
              487 \@ifpackageloaded{polyglossia}%
              488 {\RequirePackage{glossaries-polyglossia}}%
              489 {%
              490 \@ifpackageloaded{babel}{%
              491 \RequirePackage{glossaries-babel}}{}%
              492 }}
              493 \fi
  \nopostdesc Provide a means to suppress description terminator for a given entry. (Useful
               for entries with no description.) Has no effect outside the glossaries.
              494 \DeclareRobustCommand*{\nopostdesc}{}
 \@nopostdesc Suppress next description terminator.
              495 \newcommand*{\@nopostdesc}{%
              496 \let\org@glspostdescription\glspostdescription
              497 \def\glspostdescription{%
              498 \let\glspostdescription\org@glspostdescription}%
              499 }
      \glspar Provide means of having a paragraph break in glossary entries
              500 \newcommand{\glspar}{\par}
\setStyleFile Sets the style file. The relevent extension is appended.
              501 \ifglsxindy
              502 \newcommand{\setStyleFile}[1]{%
              503 \renewcommand{\istfilename}{#1.xdy}}
              504 \else
              505 \newcommand{\setStyleFile}[1]{%
              506 \renewcommand{\istfilename}{#1.ist}}
              507 \fi
               This command only has an effect prior to using \makeglossaries.
              508 \@onlypremakeg\setStyleFile
```
The name of the makeindex or xindy style file is given by \istfilename. This file is created by \writeist (which is used by \makeglossaries) so redefining this command will only have an effect if it is done *before* \makeglossaries. As from v1.17, use \setStyleFile instead of directly redefining \istfilename.

```
\istfilename
```

```
509 \ifglsxindy
510 \def\istfilename{\jobname.xdy}
511 \else
512 \def\istfilename{\jobname.ist}
513 \fi
```
The makeglossaries Perl script picks up this name from the auxiliary file. If the name ends with .xdy it calls xindy otherwise it calls makeindex. Since its not required by  $\Delta$ <sub>TE</sub>X, \@istfilename ignores its argument.

#### \@istfilename

#### 514 \newcommand\*{\@istfilename}[1]{}

This command is the value of the page\_compositor makeindex key. Again, any redefinition of this command must take place *before* \writeist otherwise it will have no effect. As from 1.17, use \glsSetCompositor instead of directly redefining \glscompositor.

#### \glscompositor

```
515 \newcommand*{\glscompositor}{.}
```
\glsSetCompositor Sets the compositor.

516 \newcommand\*{\glsSetCompositor}[1]{% 517 \renewcommand\*{\glscompositor}{#1}} Only use before \makeglossaries

518 \@onlypremakeg\glsSetCompositor

(The page compositor is usually defined as a dash when using makeindex, but most of the standard counters used by  $E\ddot{E}E$  use a full stop as the compositor, which is why I have used it as the default.) If xindy is used \glscompositor only affects the arabic-page-numbers location class.

 $\alpha$ gglsAlphacompositor This is only used by xindy. It specifies the compositor to use when location numbers are in the form 〈*letter*〉〈*compositor*〉〈*number*〉. For example, if \@glsAlphacompositor is set to "." then it allows locations such as A.1 whereas if \@glsAlphacompositor is set to "-" then it allows locations such as A-1.

```
519 \newcommand*{\@glsAlphacompositor}{\glscompositor}
```
sSetAlphaCompositor Sets the alpha compositor.

```
520 \ifglsxindy
521 \newcommand*\glsSetAlphaCompositor[1]{%
522 \renewcommand*\@glsAlphacompositor{#1}}
523 \else
524 \newcommand*\glsSetAlphaCompositor[1]{%
525 \glsnoxindywarning\glsSetAlphaCompositor}
526 \fi
Can only be used before \makeglossaries
527 \@onlypremakeg\glsSetAlphaCompositor
```
\gls@suffixF Suffix to use for a two page list. This overrides the separator and the closing page number if set to something other than an empty macro. 528 \newcommand\*{\gls@suffixF}{}

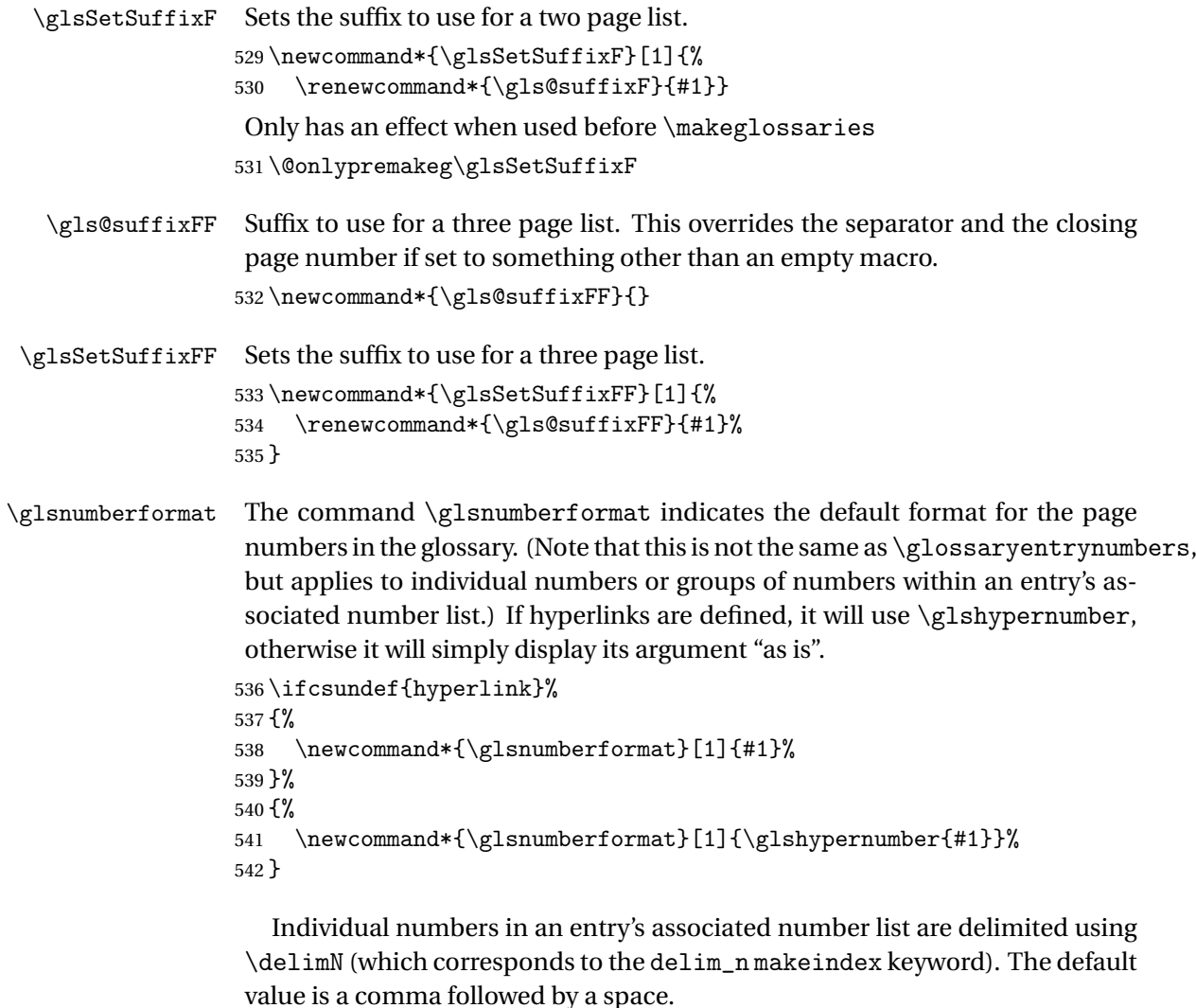

\delimN

```
543\newcommand{\delimN}{, }
```
A range of numbers within an entry's associated number list is delimited using \delimR (which corresponds to the delim\_r makeindex keyword). The default is an en-dash.

\delimR

544 \newcommand{\delimR}{--}

The glossary preamble is given by \glossarypreamble. This will appear after the glossary sectioning command, and before the theglossary environment. It is designed to allow the user to add information pertaining to the glossary (e.g. "page numbers in italic indicate the primary definition") therefore \glossarypremable shouldn't be affected by the glossary style. (So if you define your own glossary style, don't have it change \glossarypreamble.) The preamble is empty by default. If you have multiple glossaries, and you want a different preamble for each glossary, you will need to use \printglossary for each glossary type, instead of \printglossaries, and redefine \glossarypreamble before each \printglossary.

```
\glossarypreamble
```

```
545 \newcommand*{\glossarypreamble}{%
546 \csuse{@glossarypreamble@\currentglossary}%
547 }
```
\setglossarypreamble \setglossarypreamble[〈*type*〉]{〈*text*〉}

Code provided by Michael Pock.

```
548 \newcommand{\setglossarypreamble}[2][\glsdefaulttype]{%
549 \ifglossaryexists{#1}{%
550 \csgdef{@glossarypreamble@#1}{#2}%
551 }{%
552 \PackageWarning{glossaries}{%
553 Glossary '#1' is not defined%
554 }%
555 }%
556 }
```
The glossary postamble is given by  $g$ lossarypostamble. This is provided to allow the user to add something after the end of the theglossary environment (again, this shouldn't be affected by the glossary style). It is, of course, possible to simply add the text after \printglossary, but if you only want the postamble to appear after the first glossary, but not after subsequent glossaries, you can do something like:

```
\renewcommand{\glossarypostamble}{For a complete list of terms
see \cite{blah}\gdef\glossarypreamble{}}
```
\glossarypostamble

```
557 \newcommand*{\glossarypostamble}{}
```
\glossarysection The sectioning command that starts a glossary is given by \glossarysection. (This does not form part of the glossary style, and so should not be changed by a glossary style.) If \phantomsection is defined, it uses \p@glossarysection, otherwise it uses \@glossarysection.

```
558 \newcommand*{\glossarysection}[2][\@gls@title]{%
559 \def\@gls@title{#2}%
560 \ifcsundef{phantomsection}%
561 {%
```

```
562 \@glossarysection{#1}{#2}%
```
 }% {% \@p@glossarysection{#1}{#2}% }% \glossarymark{\glossarytoctitle}% }

\glossarymark Sets the header mark for the glossary. Takes the glossary short (TOC) title as the argument.

```
569 \ifcsundef{glossarymark}%
570 {%
571 \ifglsucmark
572 \newcommand{\glossarymark}[1]{%
573 \@mkboth{\MakeUppercase{#1}}{\MakeUppercase{#1}}%
574 }
575 \else
576 \newcommand{\glossarymark}[1]{\@mkboth{#1}{#1}}
577 \fi
578 }%
579 {%
580 \GlossariesWarning{overriding \string\glossarymark}%
581 \@ifclassloaded{memoir}%
582 {
583 \ifglsucmark
584 \renewcommand{\glossarymark}[1]{%
585 \@mkboth{\MakeUppercase{#1}}{\MakeUppercase{#1}}%
586 }
587 \else
588 \renewcommand{\glossarymark}[1]{%
589 \markboth{\memUChead{#1}}{\memUChead{#1}}}
590 }
591 \fi
592 }
593 {
594 \ifglsucmark
595 \renewcommand{\glossarymark}[1]{%
596 \@mkboth{\MakeUppercase{#1}}{\MakeUppercase{#1}}%
597 }
598 \else
599 \renewcommand{\glossarymark}[1]{\@mkboth{#1}{#1}}
600 \setminusfi
601 }
602 }
```
The required sectional unit is given by \@@glossarysec which was defined by the section package option. The starred form of the command is chosen. If you don't want any sectional command, you will need to redefine \glossarysection. The sectional unit can be changed, if different sectional units are required.

#### \setglossarysection

```
603 \newcommand*{\setglossarysection}[1]{%
604 \setkeys{glossaries.sty}{section=#1}}
```
The command \@glossarysection indicates how to start the glossary section if \phantomsection is not defined.

#### \@glossarysection

```
605 \newcommand*{\@glossarysection}[2]{%
606 \ifx\@@glossarysecstar\@empty
607 \csname\@@glossarysec\endcsname{#2}%
608 \else
609 \csname\@@glossarysec\endcsname*{#2}%
610 \@gls@toc{#1}{\@@glossarysec}%
611 \mid fi
612 \@@glossaryseclabel}
```
As \@glossarysection, but put in \phantomsection, and swap where \@gls@toc goes. If using chapters do a \clearpage. This ensures that the hyper link from the table of contents leads to the line above the heading, rather than the line below it.

#### \@p@glossarysection

```
613 \newcommand*{\@p@glossarysection}[2]{%
614 \glsclearpage
615 \phantomsection
616 \ifx\@@glossarysecstar\@empty
617 \csname\@@glossarysec\endcsname{#2}%
618 \else
619 \@gls@toc{#1}{\@@glossarysec}%
620 \csname\@@glossarysec\endcsname*{#2}%
621 \fi
622 \@@glossaryseclabel}
```
## \gls@doclearpage The \gls@doclearpage command is used to issue a \clearpage (or \cleardoublepage) depending on whether the glossary sectional unit is a chapter. If the sectional unit is something else, do nothing.

```
623 \newcommand*{\gls@doclearpage}{%
624 \ifthenelse{\equal{\@@glossarysec}{chapter}}%
625 {%
626 \ifcsundef{cleardoublepage}%
627 \{ \%628 \clearpage
629 }%
630 {%
631 \ifcsdef{if@openright}%
632 {%
633 \if@openright
634 \cleardoublepage
```

```
635 \else
636 \clearpage
637 \fi
638 }%
639 {%
640 \cleardoublepage
641 }%
642 }%
643 }%
644 {}%
645 }
```
\glsclearpage This just calls \gls@doclearpage, but it makes it easier to have a user command so that the user can override it.

646 \newcommand\*{\glsclearpage}{\gls@doclearpage}

The glossary is added to the table of contents if glstoc flag set. If it is set, \@gls@toc will add a line to the .toc file, otherwise it will do nothing. (The first argument to  $\Q$ sls@toc is the title for the table of contents, the second argument is the sectioning type.)

#### \@gls@toc

```
647 \newcommand*{\@gls@toc}[2]{%
648 \ifglstoc
649 \ifglsnumberline
650 \addcontentsline{toc}{#2}{\numberline{}#1}%
651 \else
652 \addcontentsline{toc}{#2}{#1}%
653 \quad \text{If}654 \fi}
```
## <span id="page-28-0"></span>1.4 Xindy

This section defines commands that only have an effect if xindy is used to sort the glossaries.

\glsnoxindywarning Issues a warning if xindy hasn't been specified. These warnings can be suppressed by redefining \glsnoxindywarning to ignore its argument

```
655 \newcommand*{\glsnoxindywarning}[1]{%
656 \GlossariesWarning{Not in xindy mode --- ignoring \string#1}%
657 }
```
\@xdyattributes Define list of attributes (\string is used in case the double quote character has been made active)

```
658 \ifglsxindy
659 \edef\@xdyattributes{\string"default\string"}%
660 \fi
```

```
\@xdyattributelist Comma-separated list of attributes.
                  661 \ifglsxindy
                  662 \edef\@xdyattributelist{}%
                  663 \fi
       \@xdylocref Define list of markup location references.
                  664 \ifglsxindy
                  665 \def\@xdylocref{}
                  666 \fi
    \@gls@ifinlist
                  667 \newcommand*{\@gls@ifinlist}[4]{%
                  668 \def\@do@ifinlist##1,#1,##2\end@doifinlist{%
                  669 \def\@gls@listsuffix{##2}%
                  670 \ifx\@gls@listsuffix\@empty
                  671 #4\%672 \else
                  673 #3%
                  674 \fi
                  675 }%
                  676 \@do@ifinlist,#2,#1,\end@doifinlist
                  677 }
\GlsAddXdyCounters Need to know all the counters that will be used in location numbers for Xindy.
                   Argument may be a single counter name or a comma-separated list of counter
                   names.
                  678 \ifglsxindy
                  679 \newcommand*{\@xdycounters}{\glscounter}
                  680 \newcommand*\GlsAddXdyCounters[1]{%
                  681 \@for\@gls@ctr:=#1\do{%
                   Check if already in list before adding.
                  682 \edef\@do@addcounter{%
                  683 \noexpand\@gls@ifinlist{\@gls@ctr}{\@xdycounters}{}%
                  684 {%
                  685 \noexpand\edef\noexpand\@xdycounters{\@xdycounters,%
                  686 \noexpand\@gls@ctr}%
                  687 }%
                  688 }%
                  689 \@do@addcounter
                  690 }
                  691 }
                   Only has an effect before \writeist:
                  692 \@onlypremakeg\GlsAddXdyCounters
                  693 \sqrt{93}694 \newcommand*\GlsAddXdyCounters[1]{%
                  695 \glsnoxindywarning\GlsAddXdyAttribute
                  696 }
```

```
697 \fi
```
d@glsaddxdycounters Counters must all be identified before adding attributes.

```
698 \newcommand*\@disabled@glsaddxdycounters{%
```

```
699 \PackageError{glossaries}{\string\GlsAddXdyCounters\space
```

```
700 can't be used after \string\GlsAddXdyAttribute}{Move all
```

```
701 occurrences of \string\GlsAddXdyCounters\space before the first
```
instance of \string\GlsAddXdyAttribute}%

```
703 }
```
\GlsAddXdyAttribute Adds an attribute.

\ifglsxindy

First define internal command that adds an attribute for a given counter (2nd argument is the counter):

\newcommand\*\@glsaddxdyattribute[2]{%

Add to xindy attribute list

```
706 \edef\@xdyattributes{\@xdyattributes ^^J \string"#1\string" ^^J
707 \string"#2#1\string"}%
```
Add to xindy markup location.

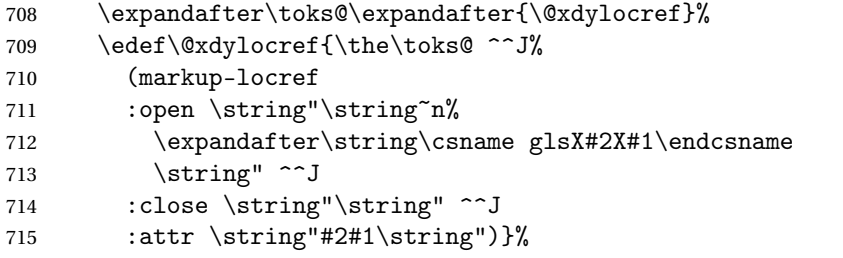

Define associated attribute command \glsX〈*counter*〉X〈*attribute*〉{〈*Hprefix*〉}{〈*n*〉}

```
716 \expandafter\gdef\csname glsX#2X#1\endcsname##1##2{%
717 \setentrycounter[##1]{#2}\csname #1\endcsname{##2}%
718 }%
```
}

High-level command:

\newcommand\*\GlsAddXdyAttribute[1]{%

Add to comma-separated attribute list

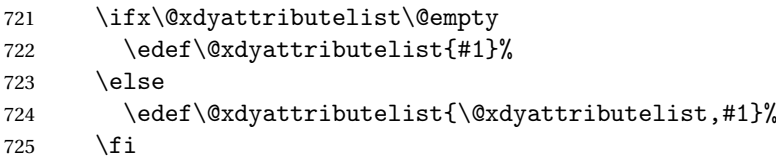

Iterate through all specified counters and add counter-dependent attributes:

```
726 \@for\@this@counter:=\@xdycounters\do{%
727 \protected@edef\gls@do@addxdyattribute{%
728 \noexpand\@glsaddxdyattribute{#1}{\@this@counter}%
729 }
730 \gls@do@addxdyattribute
731 }%
```

```
All occurrences of \GlsAddXdyCounters must be used before this command
                    732 \let\GlsAddXdyCounters\@disabled@glsaddxdycounters
                    733 }
                     Only has an effect before \writeist:
                    734 \@onlypremakeg\GlsAddXdyAttribute
                    735 \else
                    736 \newcommand*\GlsAddXdyAttribute[1]{%
                    737 \glsnoxindywarning\GlsAddXdyAttribute}
                    738 \fi
\Boxredefinedattributes \red{A}dd known attributes for all defined counters
                    739 \ifglsxindy
                    740 \newcommand*{\@gls@addpredefinedattributes}{%
                    741 \GlsAddXdyAttribute{glsnumberformat}
                    742 \GlsAddXdyAttribute{textrm}
                    743 \GlsAddXdyAttribute{textsf}
                    744 \GlsAddXdyAttribute{texttt}
                    745 \GlsAddXdyAttribute{textbf}
                    746 \GlsAddXdyAttribute{textmd}
                    747 \GlsAddXdyAttribute{textit}
                    748 \GlsAddXdyAttribute{textup}
                    749 \GlsAddXdyAttribute{textsl}
                    750 \GlsAddXdyAttribute{textsc}
                    751 \GlsAddXdyAttribute{emph}
                    752 \GlsAddXdyAttribute{glshypernumber}
                    753 \GlsAddXdyAttribute{hyperrm}
                    754 \GlsAddXdyAttribute{hypersf}
                    755 \GlsAddXdyAttribute{hypertt}
                    756 \GlsAddXdyAttribute{hyperbf}
                    757 \GlsAddXdyAttribute{hypermd}
                    758 \GlsAddXdyAttribute{hyperit}
                    759 \GlsAddXdyAttribute{hyperup}
                    760 \GlsAddXdyAttribute{hypersl}
                    761 \GlsAddXdyAttribute{hypersc}
                    762 \GlsAddXdyAttribute{hyperemph}
                    763 }
                    764 else
                    765 \let\@gls@addpredefinedattributes\relax
                    766 \fi
\@xdyuseralphabets List of additional alphabets
                    767 \def\@xdyuseralphabets{}
\GlsAddXdyAlphabet \GlsAddXdyAlphabet{〈name〉}{〈definition〉} adds a new alphabet called 〈name〉.
                     The definition must use xindy syntax.
                    768 \ifglsxindy
```
- \newcommand\*{\GlsAddXdyAlphabet}[2]{%
- \edef\@xdyuseralphabets{%

```
771 \@xdyuseralphabets ^^J
                    772 (define-alphabet "#1" (#2))}}
                    773 \else
                    774 \newcommand*{\GlsAddXdyAlphabet}[2]{%
                    775 \glsnoxindywarning\GlsAddXdyAlphabet}
                    776 \fi
                      This code is only required for xindy:
                    777 \ifglsxindy
ls@xdy@locationlist List of predefined location names.
                    778 \newcommand*{\@gls@xdy@locationlist}{%
                    779 roman-page-numbers,%
                    780 Roman-page-numbers,%
                    781 arabic-page-numbers,%
                    782 alpha-page-numbers,%
                    783 Alpha-page-numbers,%
                    784 Appendix-page-numbers,%
                    785 arabic-section-numbers%
                    786 }
                    Each location class 〈name〉 has the format stored in \@gls@xdy@Lclass@〈name〉.
                    Set up predefined formats.
\congroman-page-numbers Lower case Roman numerals (i, ii, . . . ). In the event that \Gamma toman has been rede-
                    fined to produce a fancy form of roman numerals, attempt to work out how it
                    will be written to the output file.
                    787 \protected@edef\@gls@roman{\@roman{0\string"
                    788 \string"roman-numbers-lowercase\string" :sep \string"}}%
                    789 \@onelevel@sanitize\@gls@roman
                    790 \edef\@tmp{\string" \string"roman-numbers-lowercase\string"
                    791 : sep \string"}%
                    792 \@onelevel@sanitize\@tmp
                    793 \ifx\@tmp\@gls@roman
                    794 \expandafter
                    795 \edef\csname @gls@xdy@Lclass@roman-page-numbers\endcsname{%
                    796 \string"roman-numbers-lowercase\string"%
                    797 }%
                    798 \else
                    799 \expandafter
                    800 \edef\csname @gls@xdy@Lclass@roman-page-numbers\endcsname{
                    801 : sep \string"\@gls@roman\string"%
                    802 } }%
                    803 \setminusfi
\congRoman-page-numbers Upper case Roman numerals (I, II, ...).
                    804 \expandafter\def\csname @gls@xdy@Lclass@Roman-page-numbers\endcsname{%
                    805 \string"roman-numbers-uppercase\string"%
                    806 }%
```

```
arabic-page-numbers Arabic numbers (1, 2, ...).
                    807 \expandafter\def\csname @gls@xdy@Lclass@arabic-page-numbers\endcsname{%
                    808 \string"arabic-numbers\string"%
                    809 }%
\texttt{Qalpha-page-numbers} Lower case alphabetical (a, b, \ldots).810 \expandafter\def\csname @gls@xdy@Lclass@alpha-page-numbers\endcsname{%
                    811 \string"alpha\string"%
                    812 }%
@Alpha-page-numbers Upper case alphabetical (A, B, \ldots).813 \expandafter\def\csname @gls@xdy@Lclass@Alpha-page-numbers\endcsname{%
                    814 \string"ALPHA\string"%
                    815 }%
\beta pendix-page-numbers Appendix style locations (e.g. A-1, A-2, ..., B-1, B-2, ...). The separator is given
                     by \@glsAlphacompositor.
                    816 \expandafter\def\csname @gls@xdy@Lclass@Appendix-page-numbers\endcsname{%
                    817 \string"ALPHA\string"
                    818 :sep \string"\@glsAlphacompositor\string"
                    819 \string"arabic-numbers\string"%
                    820 }
bic-section-numbers Section number style locations (e.g. 1.1, 1.2, ...). The compositor is given by
                     \glscompositor.
                    821 \expandafter\def\csname @gls@xdy@Lclass@arabic-section-numbers\endcsname{%
                    822 \string"arabic-numbers\string"
                    823 : sep \string"\glscompositor\string"
                    824 \string"arabic-numbers\string"%
                    825 }%
xdyuserlocationdefs List of additional location definitions (separated by \uparrow J)
                     826 \def\@xdyuserlocationdefs{}
dyuserlocationnames List of additional user location names
                    827 \def\@xdyuserlocationnames{}
                        End of xindy-only block:
                    828 \fi
\GlsAddXdyLocation \GlsAddXdyLocation[〈prefix-loc〉]{〈name〉}{〈definition〉} Define a new lo-
                     cation called 〈name〉. The definition must use xindy syntax. (Note that this
                     doesn't check to see if the location is already defined. That is left to xindy to
                     complain about.)
                    829 \ifglsxindy
                    830 \newcommand*{\GlsAddXdyLocation}[3][]{%
                    831 \def\@gls@tmp{#1}%
```

```
832 \ifx\@gls@tmp\@empty
                 833 \edef\@xdyuserlocationdefs{%
                 834 \@xdyuserlocationdefs ^^J%
                 835 (define-location-class \string"#2\string"^^J\space\space
                 836 \space(:sep \string"{}\glsopenbrace\string" #3
                 837 :sep \string"\glsclosebrace\string"))
                 838 }%
                 839 \else
                 840 \edef\@xdyuserlocationdefs{%
                 841 \@xdvuserlocationdefs ^^J%
                 842 (define-location-class \string"#2\string"^^J\space\space
                 843 \space(:sep "\glsopenbrace"
                  844 #1
                 845 :sep "\glsclosebrace\glsopenbrace" #3
                 846 : sep "\glsclosebrace"))
                 847 }%
                 848 \fi
                 849 \edef\@xdyuserlocationnames{%
                 850 \@xdyuserlocationnames^^J\space\space\space
                 851 \string"#1\string"}%
                 852 }
                  Only has an effect before \writeist:
                 853 \@onlypremakeg\GlsAddXdyLocation
                 854 \else
                 855 \newcommand*{\GlsAddXdyLocation}[2]{%
                 856 \glsnoxindywarning\GlsAddXdyLocation}
                 857 \fi
ylocationclassorder \quad Define location class order
                 858 \ifglsxindy
                 859 \edef\@xdylocationclassorder{^^J\space\space\space
                 860 \string"roman-page-numbers\string"^^J\space\space\space
                 861 \string"arabic-page-numbers\string"^^J\space\space\space
                 862 \string"arabic-section-numbers\string"^^J\space\space\space
                 863 \string"alpha-page-numbers\string"^^J\space\space\space
                 864 \string"Roman-page-numbers\string"^^J\space\space\space
                 865 \string"Alpha-page-numbers\string"^^J\space\space\space
                 866 \string"Appendix-page-numbers\string"
                 867 \@xdyuserlocationnames^^J\space\space\space
                 868 \string"see\string"
                 869 }
                 870 \fi
```
Change the location order.

\GlsSetXdyLocationClassOrder

```
871 \ifglsxindy
872 \newcommand*\GlsSetXdyLocationClassOrder[1]{%
873 \def\@xdylocationclassorder{#1}}
```

```
874 \else
                    875 \newcommand*\GlsSetXdyLocationClassOrder[1]{%
                    876 \glsnoxindywarning\GlsSetXdyLocationClassOrder}
                    877 \fi
    \@xdysortrules Define sort rules
                    878 \ifglsxindy
                    879 \def\@xdysortrules{}
                    880 \fi
   \GlsAddSortRule Add a sort rule
                    881 \ifglsxindy
                    882 \newcommand*\GlsAddSortRule[2]{%
                    883 \expandafter\toks@\expandafter{\@xdysortrules}%
                    884 \protected@edef\@xdysortrules{\the\toks@ ^^J
                    885 (sort-rule \string"#1\string" \string"#2\string")}%
                    886 }
                    887 \else
                    888 \newcommand*\GlsAddSortRule[2]{%
                    889 \glsnoxindywarning\GlsAddSortRule}
                    890 \fi
\@xdyrequiredstyles Define list of required styles (this should be a comma-separated list of xindy
                     styles)
                    891 \ifglsxindy
                    892 \def\@xdyrequiredstyles{tex}
                    893 \fi
   \GlsAddXdyStyle Add a xindy style to the list of required styles
                    894 \ifglsxindy
                    895 \newcommand*\GlsAddXdyStyle[1]{%
                    896 \edef\@xdyrequiredstyles{\@xdyrequiredstyles,#1}}%
                    897 \else
                    898 \newcommand*\GlsAddXdyStyle[1]{%
                    899 \glsnoxindywarning\GlsAddXdyStyle}
                    900 \fi
  \GlsSetXdyStyles Reset the list of required styles
                    901 \ifglsxindy
                    902 \newcommand*\GlsSetXdyStyles[1]{%
                    903 \edef\@xdyrequiredstyles{#1}}
                    904 \else
                    905 \newcommand*\GlsSetXdyStyles[1]{%
                    906 \glsnoxindywarning\GlsSetXdyStyles}
                    907 \fi
```
\findrootlanguage This used to determine the root language, using a bit of trickery since babel doesn't supply the information, but now that babel is once again actively maintained, we can't do this any more, so \findrootlanguage no longer available. Now provide a command that does nothing (in case it's been patched). 908 \newcommand\*{\findrootlanguage}{} \@xdylanguage The xindy language setting is required by makeglossaries, so provide a command for makeglossaries to pick up the information from the auxiliary file. This command is not needed by the glossaries package, so define it to ignore its arguments. 909 \def\@xdylanguage#1#2{} \GlsSetXdyLanguage Define a command that allows the user to set the language for a given glossary type. The first argument indicates the glossary type. If omitted the main glossary is assumed. 910 \ifglsxindy 911 \newcommand\*\GlsSetXdyLanguage[2][\glsdefaulttype]{% 912 \ifglossaryexists{#1}{% 913 \expandafter\def\csname @xdy@#1@language\endcsname{#2}% 914 }{% 915 \PackageError{glossaries}{Can't set language type for 916 glossary type '#1' --- no such glossary}{% 917 You have specified a glossary type that doesn't exist}}} 918 \else 919 \newcommand\*\GlsSetXdyLanguage[2][]{% 920 \glsnoxindywarning\GlsSetXdyLanguage}  $921 \text{ } \text{ } 15$ \@gls@codepage The xindy codepage setting is required by makeglossaries, so provide a command for makeglossaries to pick up the information from the auxiliary file. This command is not needed by the glossaries package, so define it to ignore its arguments. 922 \def\@gls@codepage#1#2{} \GlsSetXdyCodePage Define command to set the code page. 923 \ifglsxindy 924 \newcommand\*{\GlsSetXdyCodePage}[1]{% 925 \renewcommand\*{\gls@codepage}{#1}% 926 } Suggested by egreg: 927 \AtBeginDocument{ 928 \ifx\gls@codepage\@empty 929 \@ifpackageloaded{fontspec}{\def\gls@codepage{utf8}}{}  $930$  \fi} 931 \else

```
932 \newcommand*{\GlsSetXdyCodePage}[1]{%
```

```
933 \glsnoxindywarning\GlsSetXdyCodePage}
934 \fi
```
\@xdylettergroups Store letter group definitions.

```
935 \ifglsxindy
936 \ifgls@xindy@glsnumbers
937 \def\@xdylettergroups{(define-letter-group
938 \string"glsnumbers\string"^^J\space\space\space
939 :prefixes (\string"0\string" \string"1\string"
940 \string"2\string" \string"3\string" \string"4\string"
941 \string"5\string" \string"6\string" \string"7\string"
942 \string"8\string" \string"9\string")^^J\space\space\space
943 :before \string"\@glsfirstletter\string")}
944 \else
945 \def\@xdylettergroups{}
946 \fi
947 \fi
```
\GlsAddLetterGroup Add a new letter group. The first argument is the name of the letter group. The second argument is the xindy code specifying prefixes and ordering.

```
948 \newcommand*\GlsAddLetterGroup[2]{%
949 \expandafter\toks@\expandafter{\@xdylettergroups}%
950 \protected@edef\@xdylettergroups{\the\toks@^^J%
951 (define-letter-group \string"#1\string"^^J\space\space\space#2)}%
952 \frac{1}{6}
```
# 1.5 Loops and conditionals

\forallglossaries To iterate through all glossaries (or comma-separated list of glossary names given in optional argument) use:

\forallglossaries[〈*glossary list*〉]{〈*cmd*〉}{〈*code*〉}

where  $\langle cmd \rangle$  is a control sequence which will be set to the name of the glossary in the current iteration.

```
953 \newcommand*{\forallglossaries}[3][\@glo@types]{%
954 \@for#2:=#1\do{\ifx#2\@empty\else#3\fi}%
955 }
```
\forglsentries To iterate through all entries in a given glossary use:

```
\forglsentries[〈type〉]{〈cmd〉}{〈code〉}
```
where  $\langle type \rangle$  is the glossary label and  $\langle cmd \rangle$  is a control sequence which will be set to the entry label in the current iteration.

```
956 \newcommand*{\forglsentries}[3][\glsdefaulttype]{%
957 \edef\@@glo@list{\csname glolist@#1\endcsname}%
958 \@for#2:=\@@glo@list\do{\ifx#2\@empty\else#3\fi}%
959 }
```

```
\forallglsentries To iterate through all glossary entries over all glossaries listed in the optional
                     argument (the default is all glossaries) use:
                     \forallglsentries[〈glossary list〉]{〈cmd〉}{〈code〉}
                     Within \forallglsentries, the current glossary type is given by \@@this@glo@.
                    960 \newcommand*{\forallglsentries}[3][\@glo@types]{%
                    961 \expandafter\forallglossaries\expandafter[#1]{\@@this@glo@}{%
                    962 \forglsentries[\@@this@glo@]{#2}{#3}}}
\ifglossaryexists To check to see if a glossary exists use:
                     \ifglossaryexists{〈type〉}{〈true-text〉}{〈false-text〉}
                     where \langle type \rangle is the glossary's label.
                    963 \newcommand{\ifglossaryexists}[3]{%
                    964 \ifcsundef{@glotype@#1@out}{#3}{#2}%
                    965 }
\ifglsentryexists To check to see if a glossary entry has been defined use:
                     \ifglsentryexists{〈label〉}{〈true text〉}{〈false text〉}
                     where 〈label〉 is the entry's label.
                    966 \newcommand{\ifglsentryexists}[3]{%
                    967 \ifcsundef{glo@#1@name}{#3}{#2}%
                    968 }
       \ifglsused To determine if given glossary entry has been used in the document text yet
                     use:
                     \ifglsused{〈label〉}{〈true text〉}{〈false text〉}
                     where 〈label〉 is the entry's label. If true it will do 〈true text〉 otherwise it will do
                     〈false text〉.
                    969 \newcommand*{\ifglsused}[3]{\ifthenelse{\boolean{glo@#1@flag}}{#2}{#3}}
                     The following two commands will cause an error if the given condition fails:
   \glsdoifexists \glsdoifexists{〈label〉}{〈code〉}
                       Generate an error if entry specified by 〈label〉 doesn't exists, otherwise do
                     〈code〉.
                    970 \newcommand{\glsdoifexists}[2]{%
                    971 \ifglsentryexists{#1}{#2}{%
                    972 \PackageError{glossaries}{Glossary entry '#1' has not been
                    973 defined}{You need to define a glossary entry before you
                    974 can use it.}}%
```

```
975 }
```

```
\glsdoifnoexists \glsdoifnoexists{〈label〉}{〈code〉}
                    The opposite: only do second argument if the entry doesn't exists. Generate
                  an error message if it exists.
                  976 \newcommand{\glsdoifnoexists}[2]{%
                  977 \ifglsentryexists{#1}{%
                  978 \PackageError{glossaries}{Glossary entry '#1' has already
                  979 been defined}{}}{#2}%
                  980 }
\ifglshaschildren \ifglshaschildren{〈label〉}{〈true part〉}{〈false part〉}
                  981 \newcommand{\ifglshaschildren}[3]{%
                  982 \glsdoifexists{#1}%
                  983 {%
                  984 \def\do@glshaschildren{#3}%
                  985 \expandafter\forglsentries\expandafter[\csname glo@#1@type\endcsname]
                  986 {\glo@label}%
                  987 {%
                  988 \letcs\glo@parent{glo@\glo@label @parent}%
                  989 \ifthenelse{\equal{#1}{\glo@parent}}%
                  990 {%
                  991 \def\do@glshaschildren{#2}%
                  992 \@endfortrue
                  993 }%
                  994 {}%<br>995 }%
                  995
                  996 \do@glshaschildren
                  997 }%
                  998 }
 \ifglshasparent \ifglshaschildren{〈label〉}{〈true part〉}{〈false part〉}
                  999 \newcommand{\ifglshasparent}[3]{%
                 1000 \glsdoifexists{#1}%
                 1001 {%
                 1002 \ifcsempty{glo@#1@parent}{#3}{#2}%
                 1003 }%
                 1004 }
```
# 1.6 Defining new glossaries

A comma-separated list of glossary names is stored in  $\qquad$ glo@types. When a new glossary type is created, its identifying name is added to this list. This is used by commands that iterate through all glossaries (such as \makeglossaries and \printglossaries).

\@glo@types

\newcommand\*{\@glo@types}{,}

A new glossary type is defined using \newglossary. Syntax:

\newglossary[〈*log-ext*〉]{〈*name*〉}{〈*in-ext*〉}{〈*out-ext*〉} {〈*title*〉}[〈*counter*〉]

where 〈*log-ext*〉 is the extension of the makeindex transcript file, 〈*in-ext*〉 is the extension of the glossary input file (read in by \printglossary and created by makeindex), 〈*out-ext*〉 is the extension of the glossary output file which is read in by makeindex (lines are written to this file by the \glossary command), *(title*) is the title of the glossary that is used in \glossarysection and 〈*counter*〉 is the default counter to be used by entries belonging to this glossary. The makeglossaries Perl script reads in the relevant extensions from the auxiliary file, and passes the appropriate file names and switches to makeindex.

#### \newglossary

```
1006 \newcommand*{\newglossary}[5][glg]{%
1007 \ifglossaryexists{#2}{%
1008 \PackageError{glossaries}{Glossary type '#2' already exists}{%
1009 You can't define a new glossary called '#2' because it already
1010 exists}%
1011 }{%
```
Check if default has been set

```
1012 \ifx\glsdefaulttype\relax
1013 \gdef\glsdefaulttype{#2}%
1014 \foralli
```
Add this to the list of glossary types:

1015 \toks@{#2}\edef\@glo@types{\@glo@types\the\toks@,}%

Define a comma-separated list of labels for this glossary type, so that all the entries for this glossary can be reset with a single command. When a new entry is created, its label is added to this list.

```
1016 \expandafter\gdef\csname glolist@#2\endcsname{,}%
```
Store details of this new glossary type:

```
1017 \expandafter\def\csname @glotype@#2@in\endcsname{#3}%
```
1018 \expandafter\def\csname @glotype@#2@out\endcsname{#4}%

```
1019 \expandafter\def\csname @glotype@#2@title\endcsname{#5}%
```

```
1020 \protected@write\@auxout{}{\string\@newglossary{#2}{#1}{#3}{#4}}%
```
How to display this entry in the document text (uses \glsdisplay and \glsdisplayfirst by default). These can be redefined by the user later if required (see \defglsdisplay and \defglsdisplayfirst). These may already have been defined if this has been specified as a list of acronyms.

```
1021 \ifcsundef{gls@#2@display}%
```

```
1022 {%
```

```
1023 \expandafter\gdef\csname gls@#2@display\endcsname{\glsdisplay}%
```

```
1024 }%
```

```
1025 {}%
```

```
1026 \ifcsundef{gls@#2@displayfirst}%
```

```
1027 {%
```

```
1028 \expandafter\gdef\csname gls@#2@displayfirst\endcsname{%
```
1029 \glsdisplayfirst 1030 }% 1031 }% 1032 {}%

Define sort counter if required:

1033 \@gls@defsortcount{#2}%

Find out if the final optional argument has been specified, and use it to set the counter associated with this glossary. (Uses \glscounter if no optional argument is present.)

```
1034 \@ifnextchar[{\@gls@setcounter{#2}}%
1035 {\@gls@setcounter{#2}[\glscounter]}}%
1036 }
```
\altnewglossary

```
1037 \newcommand*{\altnewglossary}[3]{%
1038 \newglossary[#2-glg]{#1}{#2-gls}{#2-glo}{#3}%
1039 }
```
Only define new glossaries in the preamble:

1040 \@onlypreamble{\newglossary}

Only define new glossaries before \makeglossaries

1041 \@onlypremakeg\newglossary

\@newglossary is used to specify the file extensions for the makeindex input, output and transcript files. It is written to the auxiliary file by \newglossary. Since it is not used by  $\Delta$ , \@newglossary simply ignores its arguments.

\@newglossary

1042\newcommand\*{\@newglossary}[4]{}

Store counter to be used for given glossary type (the first argument is the glossary label, the second argument is the name of the counter):

\@gls@setcounter

```
1043 \def\@gls@setcounter#1[#2]{%
1044 \expandafter\def\csname @glotype@#1@counter\endcsname{#2}%
 Add counter to xindy list, if not already added:
1045 \ifglsxindy
```

```
1046 \GlsAddXdyCounters{#2}%
1047 \fi
1048 }
```
Get counter associated with given glossary (the argument is the glossary label):

\@gls@getcounter

1049 \newcommand\*{\@gls@getcounter}[1]{% 1050 \csname @glotype@#1@counter\endcsname}

Define the main glossary. This will be the first glossary to be displayed when using \printglossaries.

1051 \glsdefmain

# 1.7 Defining new entries

New glossary entries are defined using \newglossaryentry. This command requires a label and a key-value list that defines the relevant information for that entry. The definition for these keys follows. Note that the name, description and symbol keys will be sanitized later, depending on the value of the package option sanitize (this means that if some of the keys haven't been defined, they can be constructed from the name and description key before they are sanitized).

name The name key indicates the name of the term being defined. This is how the term will appear in the glossary. The name key is required when defining a new glossary entry.

```
1052 \define@key{glossentry}{name}{%
1053 \def\@glo@name{#1}%
1054 }
```
description The description key is usually only used in the glossary, but can be made to appear in the text by redefining \glsdisplay and \glsdisplayfirst (or using \defglsdisplay and \defglsdisplayfirst), however, you will have to disable the sanitize option (using the sanitize package option, sanitize={description=false}, and protect fragile commands). The description key is required when defining a new glossary entry. (Be careful not to make the description too long, because makeindex has a limited buffer. \@glo@desc is defined to be a short command to discourage lengthy descriptions for this reason. If you do have a very long description, or if you require paragraph breaks, define a separate command that contains the description, and use it as the value to the description key.)

```
1055 \define@key{glossentry}{description}{%
1056 \def\@glo@desc{#1}%
1057 }
```
descriptionplural

```
1058 \define@key{glossentry}{descriptionplural}{%
1059 \def\@glo@descplural{#1}%
1060 }
```
sort The sort key needs to be sanitized here (the sort key is provided for makeindex's benefit, not for use in the document). The sort key is optional when defining a new glossary entry. If omitted, the value is given by 〈*name*〉 〈*description*〉.

```
1061 \define@key{glossentry}{sort}{%
1062 \def\@glo@sort{#1}}
```
text The text key determines how the term should appear when used in the document (i.e. outside of the glossary). If omitted, the value of the name key is used instead.

```
1063 \define@key{glossentry}{text}{%
1064 \def\@glo@text{#1}%
1065 }
```
plural The plural key determines how the plural form of the term should be displayed in the document. If omitted, the plural is constructed by appending \glspluralsuffix to the value of the text key.

```
1066 \define@key{glossentry}{plural}{%
1067 \def\@glo@plural{#1}%
1068 }
```
first The first key determines how the entry should be displayed in the document when it is first used. If omitted, it is taken to be the same as the value of the text key.

```
1069 \define@key{glossentry}{first}{%
1070 \def\@glo@first{#1}%
1071 }
```
firstplural The firstplural key is used to set the plural form for first use, in the event that the plural is required the first time the term is used. If omitted, it is constructed by appending \glspluralsuffix to the value of the first key.

```
1072 \define@key{glossentry}{firstplural}{%
1073 \def\@glo@firstplural{#1}%
1074 }
```
symbol The symbol key is ignored by most of the predefined glossary styles, and defaults to \relax if omitted. It is provided for glossary styles that require an associated symbol, as well as a name and description. To make this value appear in the glossary, you need to redefine \glossaryentryfield so that it uses its fourth parameter. If you want this value to appear in the text when the term is used by commands like \gls, you will need to change \glsdisplay and \glsdisplayfirst (either explicitly for all glossaries or via \defglsdisplay and \defglsdisplayfirst for individual glossaries).

```
1075 \define@key{glossentry}{symbol}{%
1076 \def\@glo@symbol{#1}%
1077 }
```

```
symbolplural
```

```
1078 \define@key{glossentry}{symbolplural}{%
1079 \def\@glo@symbolplural{#1}%
1080 }
```
type The type key specifies to which glossary this entry belongs. If omitted, the default glossary is used.

```
1081 \define@key{glossentry}{type}{%
1082 \def\@glo@type{#1}}
```
counter The counter key specifies the name of the counter associated with this glossary entry:

```
1083 \define@key{glossentry}{counter}{%
1084 \ifcsundef{c@#1}%
1085 {%
1086 \PackageError{glossaries}%
1087 {There is no counter called '#1'}%
1088 {%
1089 The counter key should have the name of a valid counter
1090 as its value%
1091 }%
1092 }%
1093 {%
1094 \def\@glo@counter{#1}%
1095 }%
1096 }
```
see The see key specifies a list of cross-references

```
1097 \define@key{glossentry}{see}{%
1098 \def\@glo@see{#1}%
1099 \@glo@seeautonumberlist
1100 }
```
parent The parent key specifies the parent entry, if required.

```
1101 \define@key{glossentry}{parent}{%
1102 \def\@glo@parent{#1}}
```
nonumberlist The nonumberlist key suppresses or activates the number list for the given en-

try.

```
1103 \define@choicekey{glossentry}{nonumberlist}[\val\nr]{true,false}[true]{%
1104 \ifcase\nr\relax
1105 \def\@glo@prefix{\glsnonextpages}%
1106 \else
1107 \def\@glo@prefix{\glsnextpages}%
1108 \fi
1109 }
```
Define some generic user keys. (6 ought to be enough!)

user1

```
1110 \define@key{glossentry}{user1}{%
1111 \def\@glo@useri{#1}%
1112 }
```

```
user2
            1113 \define@key{glossentry}{user2}{%
            1114 \def\@glo@userii{#1}%
            1115 }
      user3
            1116 \define@key{glossentry}{user3}{%
            1117 \def\@glo@useriii{#1}%
            1118 }
      user4
            1119 \define@key{glossentry}{user4}{%
            1120 \def\@glo@useriv{#1}%
            1121 }
      user5
            1122 \define@key{glossentry}{user5}{%
            1123 \def\@glo@userv{#1}%
            1124 }
      user6
            1125 \define@key{glossentry}{user6}{%
            1126 \def\@glo@uservi{#1}%
            1127 }
      short This key is provided for use by \newacronym. It's not designed for general pur-
              pose use, so isn't described in the user manual.
            1128 \define@key{glossentry}{short}{%
            1129 \def\@glo@short{#1}%
            1130 }
shortplural This key is provided for use by \newacronym.
            1131 \define@key{glossentry}{shortplural}{%
            1132 \def\@glo@shortpl{#1}%
            1133 }
       long This key is provided for use by \newacronym.
            1134 \define@key{glossentry}{long}{%
            1135 \def\@glo@long{#1}%
            1136 }
 longplural This key is provided for use by \newacronym.
            1137 \define@key{glossentry}{longplural}{%
            1138 \def\@glo@longpl{#1}%
```

```
1139 }
```

```
\@glsnoname Define command to generate error if name key is missing.
                    1140 \newcommand*{\@glsnoname}{%
                    1141 \PackageError{glossaries}{name key required in
                    1142 \string\newglossaryentry\space for entry '\@glo@label'}{You
                    1143 haven't specified the entry name}}
\@glsdefaultplural Define command to set default plural.
                    1144 \newcommand*{\@glsdefaultplural}{\@glo@text\glspluralsuffix}
s@missingnumberlist Define a command to generate warning when numberlist not set.
                    1145 \newcommand*{\@gls@missingnumberlist}[1]{%
                    1146 ??%
                    1147 \ifglssavenumberlist
                    1148 \GlossariesWarning{Missing number list for entry '#1'.
                    1149 Maybe makeglossaries + rerun required.}%
                    1150 \else
                    1151 \PackageError{glossaries}%
                    1152 {Package option 'savenumberlist=true' required.}%
                    1153 {%
                    1154 You must use the 'savenumberlist' package option
                    1155 to reference location lists.%
                    1156 }%
                    1157 \ifmmode \big\vert \fi
                    1158 }
  \@glsdefaultsort Define command to set default sort.
                    1159 \newcommand*{\@glsdefaultsort}{\@glo@name}
         \gls@level Register to increment entry levels.
                    1160 \newcount\gls@level
 \newglossaryentry Define \newglossaryentry {〈label〉} {〈key-val list〉}. There are two required
                     fields in \langle key-val list \rangle: name (or parent) and description. (See above.)
                    1161 \newrobustcmd{\newglossaryentry}[2]{%
                     Check to see if this glossary entry has already been defined:
                    1162 \glsdoifnoexists{#1}%
                    1163 {%
                     Store label
                    1164 \def\@glo@label{#1}%
                     Set up defaults. If the name or description keys are omitted, an error will be
                     generated.
                    1165 \let\@glo@name\@glsnoname
                    1166 \def\@glo@desc{%
                    1167 \PackageError{glossaries}
                    1168 {%
```
 description key required in \string\newglossaryentry\space for entry '\@glo@label'% {% You haven't specified the entry description% }% }% \def\@glo@descplural{\@glo@desc}% \def\@glo@type{\glsdefaulttype}% \def\@glo@symbol{\relax}% \def\@glo@symbolplural{\@glo@symbol}% \def\@glo@text{\@glo@name}%

\let\@glo@plural\@glsdefaultplural

Using \let instead of \def to make later comparison avoid expansion issues. (Thanks to Ulrich Diez for suggesting this.)

```
1182 \let\@glo@first\relax
```
\let\@glo@firstplural\relax

Set the default sort:

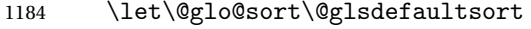

Set the default counter:

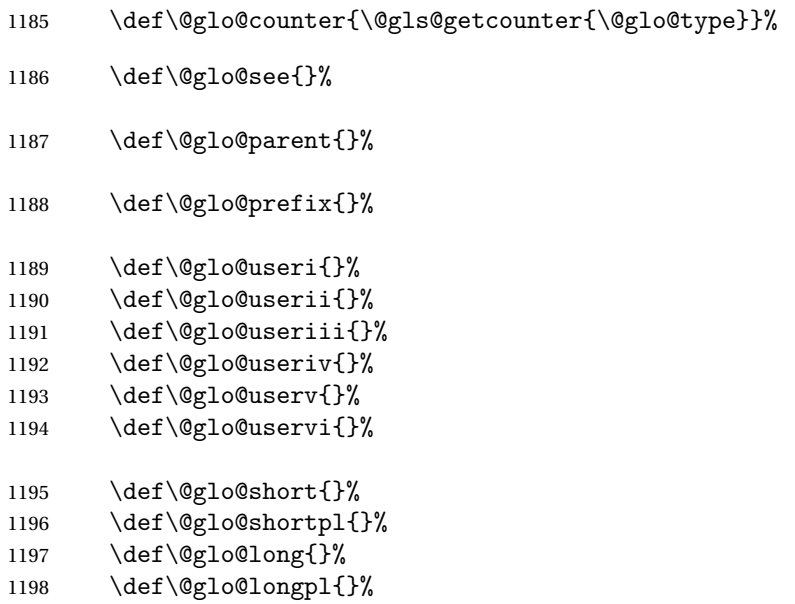

Add start hook in case another package wants to add extra keys.

\@newglossaryentryprehook

Extract key-val information from third parameter:

```
1200 \setkeys{glossentry}{#2}%
```
Check to see if this glossary type has been defined, if it has, add this label to the relevant list, otherwise generate an error.

```
1201 \ifcsundef{glolist@\@glo@type}%
1202 {%
1203 \PackageError{glossaries}%
1204 {Glossary type '\@glo@type' has not been defined}%
1205 {You need to define a new glossary type, before making entries
1206 in it}%
1207 }%
1208 {%
1209 \protected@edef\@glolist@{\csname glolist@\@glo@type\endcsname}%
1210 \expandafter\xdef\csname glolist@\@glo@type\endcsname{\@glolist@{#1},}%
1211 }%
```
Initialise level to 0.

1212 \gls@level=0\relax

Has this entry been assigned a parent?

```
1213 \ifx\@glo@parent\@empty
```
Doesn't have a parent. Set \glo@〈*label*〉@parent to empty.

```
1214 \expandafter\gdef\csname glo@#1@parent\endcsname{}%
```

```
1215 \else
```
Has a parent. Check to ensure this entry isn't its own parent.

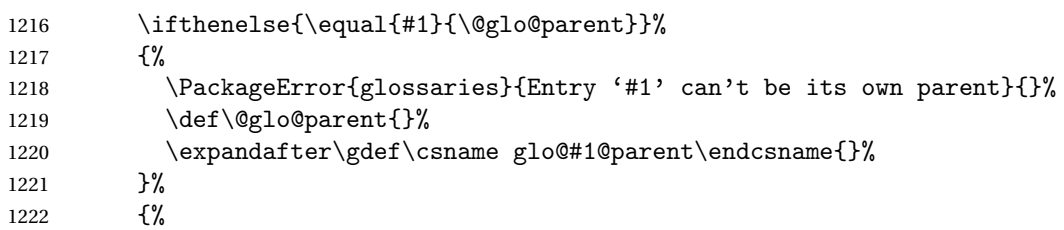

Check the parent exists:

1223 \ifglsentryexists{\@glo@parent}%

 $\{ \%$ 

Parent exists. Set \glo@〈*label*〉@parent.

```
1225 \expandafter\xdef\csname glo@#1@parent\endcsname{\@glo@parent}%
```
Determine level.

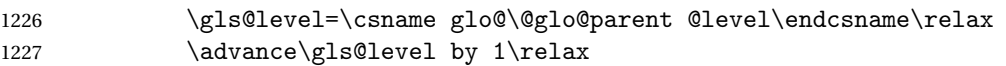

If name hasn't been specified, use same as the parent name

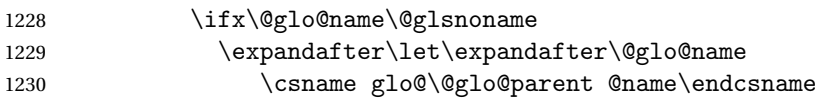

If name and plural haven't been specified, use same as the parent

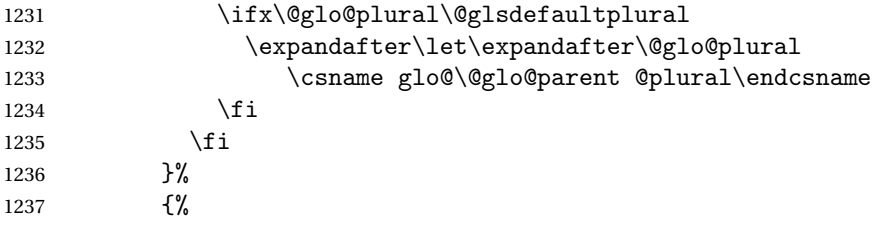

Parent doesn't exist, so issue an error message and change this entry to have no parent

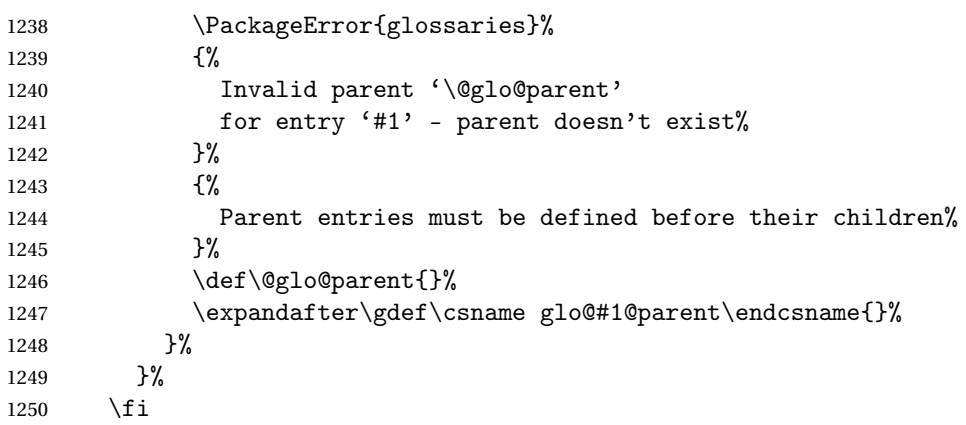

Set the level for this entry

1251 \expandafter\xdef\csname glo@#1@level\endcsname{\number\gls@level}%

Check if first and firstplural have been use. If firstplural hasn't been specified, but first has been specified, then form firstplural by appending \glspluralsuffix to value of first key, otherwise obtain the value from the plural key. This now uses \ifx instead of \if to avoid expansion issues. (Thanks to Ulrich Diez for suggesting this.)

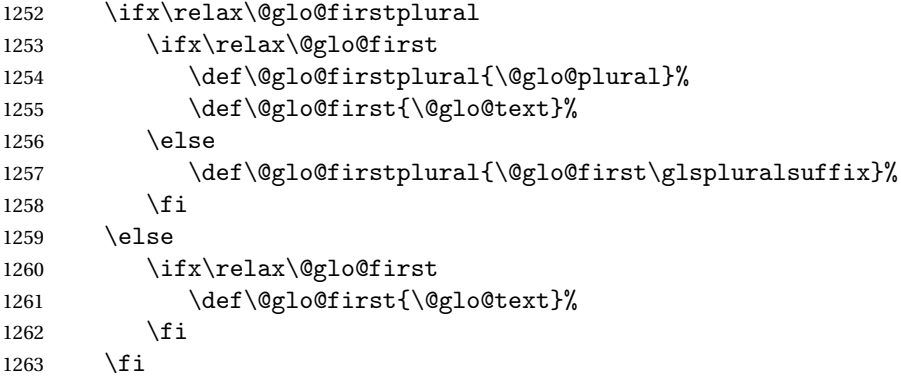

Define commands associated with this entry:

```
1264 \expandafter
```

```
1265 \protected@xdef\csname glo@#1@text\endcsname{\@glo@text}%
1266 \expandafter
```
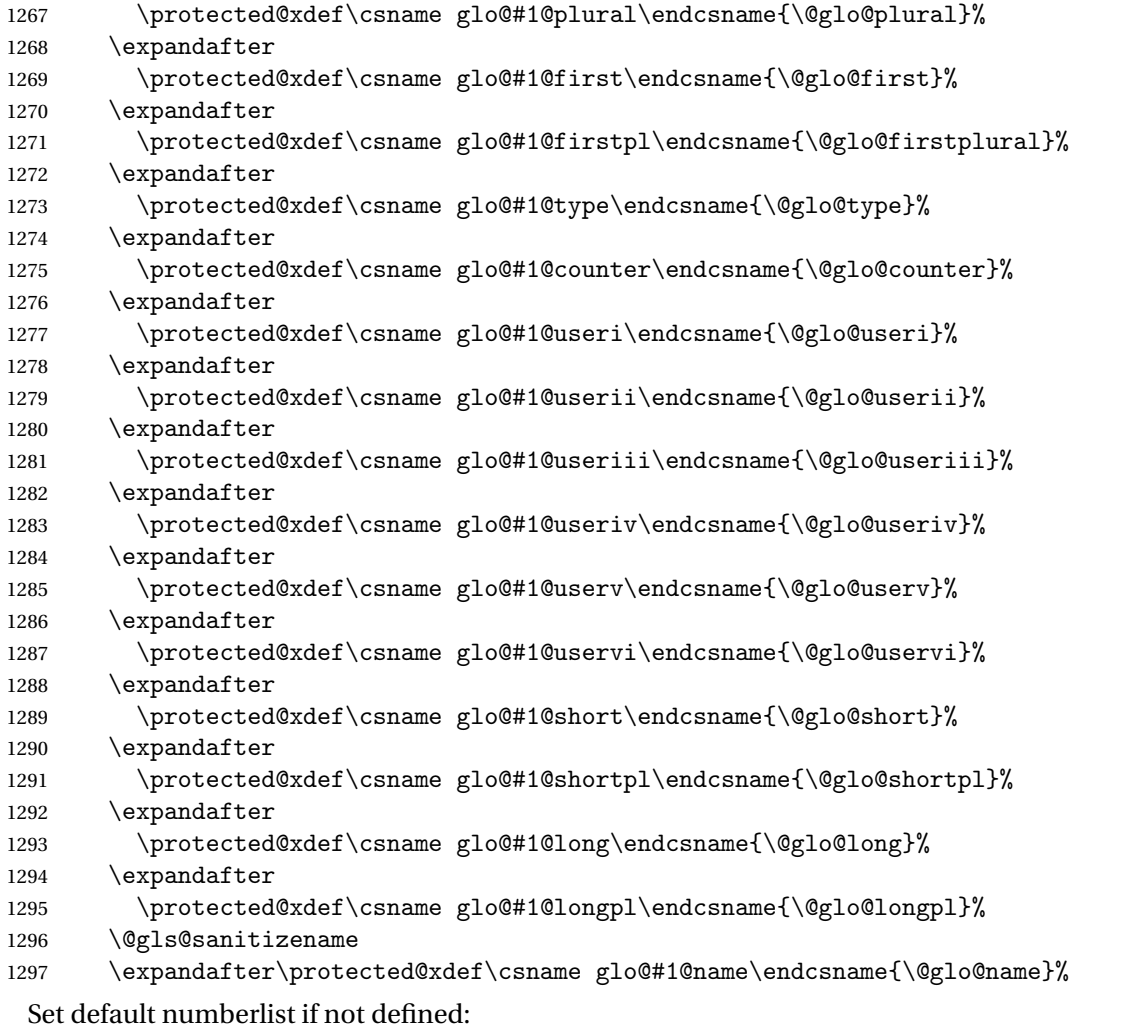

Set default numberlist if not defined:

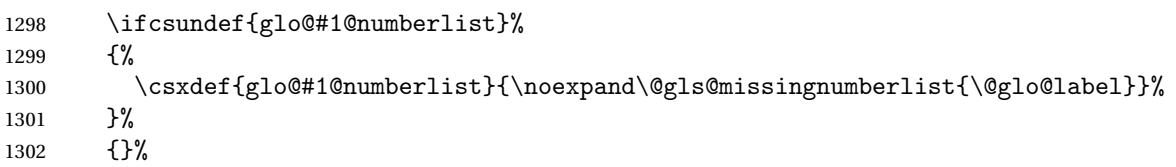

The smaller and smallcaps options set the description to  $\verb|\@glo@first. Need$ to check for this, otherwise it won't get expanded if the description gets sanitized.

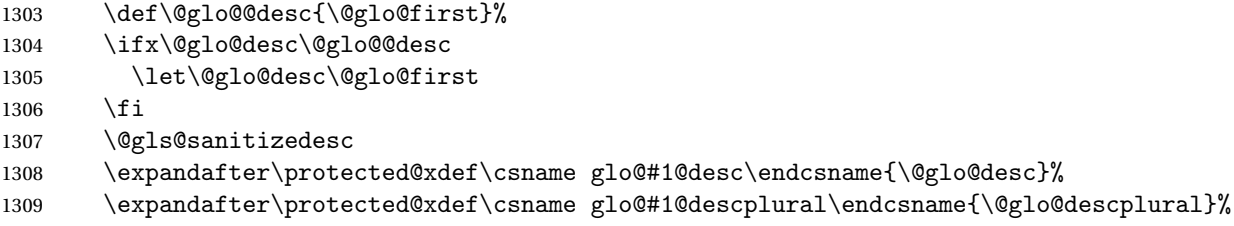

Set the sort key for this entry:

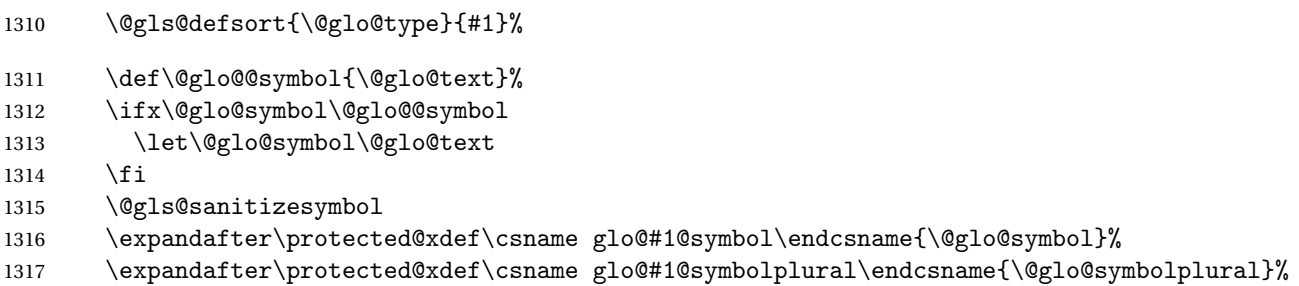

Define an associated boolean variable to determine whether this entry has been used yet (needs to be defined globally):

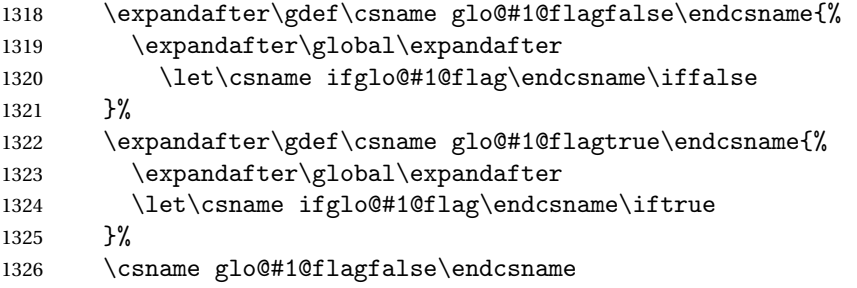

Sort out any cross-referencing if required.

```
1327 \ifx\@glo@see\@empty
                   1328 \else
                   1329 \protected@edef\@do@glssee{%
                   1330 \noexpand\@gls@fixbraces\noexpand\@glo@list\@glo@see
                   1331 \noexpand\@nil
                   1332 \noexpand\expandafter\noexpand\@glssee\noexpand\@glo@list{#1}}%
                   1333 \@do@glssee
                   1334 \fi
                   1335 }%
                     Determine and store main part of the entry's index format.
                   1336 \do@glo@storeentry{#1}%
                     Add end hook in case another package wants to add extra keys.
                   1337 \@newglossaryentryposthook
                   1338 }
1ossaryentryprehook Allow extra information to be added to glossary entries:
                   1339 \newcommand*{\@newglossaryentryprehook}{}
ossaryentryposthook Allow extra information to be added to glossary entries:
                   1340 \newcommand*{\@newglossaryentryposthook}{}
     \glsmoveentry Moves entry whose label is given by first argument to the glossary named in the
                     second argument.
                   1341 \newcommand*{\glsmoveentry}[2]{%
```

```
1342 \edef\glo@type{\csname glo@#1@type\endcsname}%
                    1343 \def\glo@list{,}%
                    1344 \forglsentries[\glo@type]{\glo@label}%
                    1345 {%
                    1346 \ifthenelse{\equal{\glo@label}{#1}}{}{\eappto\glo@list{\glo@label,}}%
                    1347 }%
                    1348 \cslet{glolist@\glo@type}{\glo@list}%
                    1349 \csdef{glo@#1@type}{#2}%
                    1350 }
\@glossaryentryfield Indicate what command should be used to display each entry in the glossary.
                      (This enables the glossaries-accsupp package to use \accsuppglossaryentryfield
                      instead.)
                    1351 \ifglsxindy
                    1352 \newcommand*{\@glossaryentryfield}{\string\\glossaryentryfield}
                    1353 \else
                    1354 \newcommand*{\@glossaryentryfield}{\string\glossaryentryfield}
                    1355 \fi
ossarysubentryfield Indicate what command should be used to display each subentry in the glos-
                      sary. (This enables the glossaries-accsupp package to use \accsuppglossarysubentryfield
                      instead.)
                    1356 \ifglsxindy
                    1357 \newcommand*{\@glossarysubentryfield}{%
                    1358 \string\\glossarysubentryfield}
                    1359 \else
                    1360 \newcommand*{\@glossarysubentryfield}{%
                    1361 \string\glossarysubentryfield}
                    1362 \fi
  \@glo@storeentry Determine the format to write the entry in the glossary output (.glo) file. The
                      argument is the entry's label. The result is stored in \glo@〈label〉@entry, where
                      〈label〉 is the entry's label. (This doesn't include any formatting or location in-
                      formation.)
                    1363 \newcommand{\@glo@storeentry}[1]{%
                      Get the sort string and escape any special characters
                    1364 \protected@edef\@glo@sort{\csname glo@#1@sort\endcsname}%
                    1365 \@gls@checkmkidxchars\@glo@sort
                      Same again for the name string.
                    1366 \protected@edef\@@glo@name{\csname glo@#1@name\endcsname}%
                    1367 \@gls@checkmkidxchars\@@glo@name
                     Add the font command. (The backslash needs to be escaped for xindy.)
                    1368 \ifglsxindy
                    1369 \protected@edef\@glo@name{\string\\glsnamefont{\@@glo@name}}%
                    1370 \else
                    1371 \protected@edef\@glo@name{\string\glsnamefont{\@@glo@name}}%
                    1372 \fi
```
Get the description string and escape any special characters

```
1373 \protected@edef\@glo@desc{\csname glo@#1@desc\endcsname}%
```
\@gls@checkmkidxchars\@glo@desc

```
Same again for the symbol
```

```
1375 \protected@edef\@glo@symbol{\csname glo@#1@symbol\endcsname}%
1376 \@gls@checkmkidxchars\@glo@symbol
```
Escape any special characters in the prefix

```
1377 \@gls@checkmkidxchars\@glo@prefix
```
# Get the parent, if one exists

\edef\@glo@parent{\csname glo@#1@parent\endcsname}%

Write the information to the glossary file.

\ifglsxindy

Store using xindy syntax.

```
1380 \ifx\@glo@parent\@empty
```
Entry doesn't have a parent

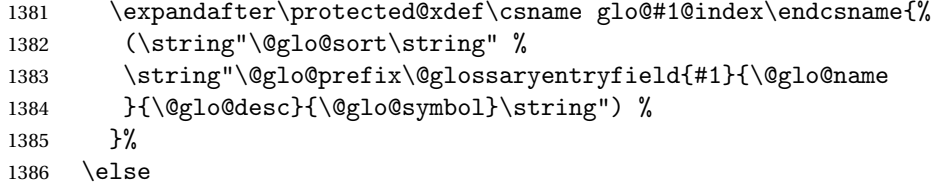

Entry has a parent

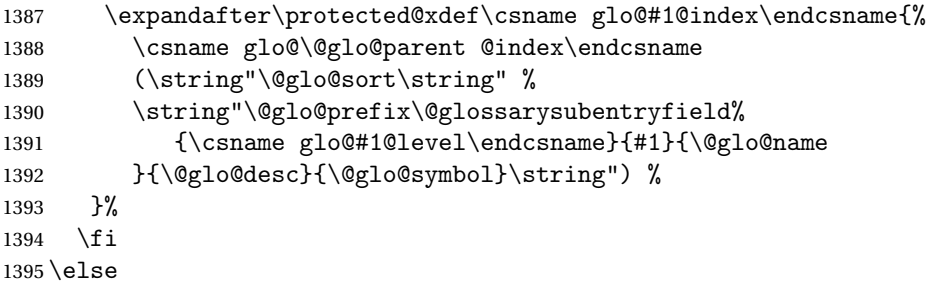

Store using makeindex syntax.

\ifx\@glo@parent\@empty

Sanitize \@glo@prefix

\@onelevel@sanitize\@glo@prefix

Entry doesn't have a parent

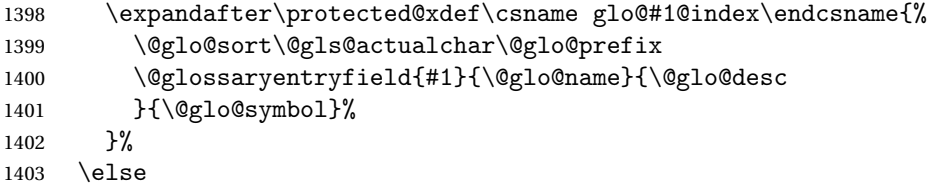

Entry has a parent

```
1404 \expandafter\protected@xdef\csname glo@#1@index\endcsname{%
1405 \csname glo@\@glo@parent @index\endcsname\@gls@levelchar
1406 \@glo@sort\@gls@actualchar\@glo@prefix
1407 \@glossarysubentryfield
1408 {\csname glo@#1@level\endcsname}{#1}{\@glo@name}{\@glo@desc
1409 }{\@glo@symbol}%
1410 }%
1411 \fi
1412 \fi
1413 }
```
# 1.8 Resetting and unsetting entry flags

Each glossary entry is assigned a conditional of the form \ifglo@〈*label*〉@flag which determines whether or not the entry has been used (see also \ifglsused defined below). These flags can be set and unset using the following macros:

The command \glsreset{〈*label*〉} can be used to set the entry flag to indicate that it hasn't been used yet. The required argument is the entry label.

#### \glsreset

```
1414 \newcommand*{\glsreset}[1]{%
1415 \glsdoifexists{#1}{%
1416 \expandafter\global\csname glo@#1@flagfalse\endcsname}}
```
As above, but with only a local effect:

\glslocalreset

```
1417 \newcommand*{\glslocalreset}[1]{%
1418 \glsdoifexists{#1}{%
1419 \expandafter\let\csname ifglo@#1@flag\endcsname\iffalse}}
```
The command \glsunset{〈*label*〉} can be used to set the entry flag to indicate that it has been used. The required argument is the entry label.

#### \glsunset

```
1420 \newcommand*{\glsunset}[1]{%
1421 \glsdoifexists{#1}{%
1422 \expandafter\global\csname glo@#1@flagtrue\endcsname}}
```
As above, but with only a local effect:

#### \glslocalunset

1423 \newcommand\*{\glslocalunset}[1]{% 1424 \glsdoifexists{#1}{% 1425 \expandafter\let\csname ifglo@#1@flag\endcsname\iftrue}}

Reset all entries for the named glossaries (supplied in a comma-separated list). Syntax: \glsresetall[〈*glossary-list*〉]

\glsresetall

```
1426 \newcommand*{\glsresetall}[1][\@glo@types]{%
1427 \forallglsentries[#1]{\@glsentry}{%
1428 \glsreset{\@glsentry}}}
```
As above, but with only a local effect:

\glslocalresetall

```
1429 \newcommand*{\glslocalresetall}[1][\@glo@types]{%
1430 \forallglsentries[#1]{\@glsentry}{%
1431 \glslocalreset{\@glsentry}}}
```
Unset all entries for the named glossaries (supplied in a comma-separated list). Syntax: \glsunsetall[〈*glossary-list*〉]

\glsunsetall

```
1432 \newcommand*{\glsunsetall}[1][\@glo@types]{%
1433 \forallglsentries[#1]{\@glsentry}{%
1434 \glsunset{\@glsentry}}}
```
As above, but with only a local effect:

### \glslocalunsetall

```
1435 \newcommand*{\glslocalunsetall}[1][\@glo@types]{%
1436 \forallglsentries[#1]{\@glsentry}{%
1437 \glslocalunset{\@glsentry}}}
```
# 1.9 Loading files containing glossary entries

Glossary entries can be defined in an external file. These external files can con-tain \newglossaryentry and \newacronym commands.<sup>[1](#page-55-0)</sup>

```
\loadglsentries[〈type〉]{〈filename〉}
```
This command will input the file using \input. The optional argument specifies to which glossary the entries should be assigned if they haven't used the type key. If the optional argument is not specified, the default glossary is used. Only those entries used in the document (via \glslink, \gls, \glspl and uppercase variants or \glsadd and \glsaddall will appear in the glossary). The mandatory argument is the filename (with or without .tex extension).

\loadglsentries

```
1438 \newcommand*{\loadglsentries}[2][\@gls@default]{%
1439 \let\@gls@default\glsdefaulttype
1440 \def\glsdefaulttype{#1}\input{#2}%
1441 \let\glsdefaulttype\@gls@default}
```
\loadglsentries can only be used in the preamble: 1442 \@onlypreamble{\loadglsentries}

<span id="page-55-0"></span> $<sup>1</sup>$  and any other valid  $\mathbb{M}$ <sub>E</sub>X code that can be used in the preamble.</sup>

# 1.10 Using glossary entries in the text

Any term that has been defined using \newglossaryentry (or \newacronym) can be displayed in the text (i.e. outside of the glossary) using one of the commands defined in this section. Unless you use \glslink, the way the term appears in the text is determined by \glsdisplayfirst (if it is the first time the term has been used) or \glsdisplay (for subsequent use). Any formatting commands (such as \textbf is governed by \glstextformat. By default this just displays the link text "as is".

### \glstextformat

### 1443 \newcommand\*{\glstextformat}[1]{#1}

The first time an entry is used, the way in which it is displayed is governed by \glsdisplayfirst. This takes four parameters: #1 will be the value of the entry's first or firstplural key, #2 will be the value of the entry's description key, #3 will be the value of the entry's symbol key and #4 is additional text supplied by the final optional argument to commands like  $\gtrsim$  and  $\gtrsim$  1spl. The default is to display the first parameter followed by the additional text.

#### \glsdisplayfirst

## 1444 \newcommand\*{\glsdisplayfirst}[4]{#1#4}

After the first use, the entry is displayed according to the format of \glsdisplay. Again, it takes four parameters: #1 will be the value of the entry's text or plural key, #2 will be the value of the entry's description key, #3 will be the value of the entry's symbol key and #4 is additional text supplied by the final optional argument to commands like  $\gtrsim$  and  $\gtrsim$  and  $\gtrsim$ 

### \glsdisplay

1445\newcommand\*{\glsdisplay}[4]{#1#4}

When a new glossary is created it uses \glsdisplayfirst and \glsdisplay as the default way of displaying its entry in the text. This can be changed for the entries belonging to an individual glossary using \defglsdisplay and \defglsdisplayfirst.

```
\defglsdisplay[〈type〉]{〈definition〉}
```
The glossary type is given by 〈*type*〉 (the default glossary if omitted) and 〈*definition*〉 should have at most #1, #2, #3 and #4. These represent the same arguments as those described for \glsdisplay.

### \defglsdisplay

1446 \newcommand\*{\defglsdisplay}[2][\glsdefaulttype]{% 1447 \expandafter\def\csname gls@#1@display\endcsname##1##2##3##4{#2}}

# \defglsdisplayfirst[〈*type*〉]{〈*definition*〉}

The glossary type is given by 〈*type*〉 (the default glossary if omitted) and 〈*definition*〉 should have at most #1, #2, #3 and #4. These represent the same arguments as those described for \glsdisplayfirst.

### \defglsdisplayfirst

1448 \newcommand\*{\defglsdisplayfirst}[2][\glsdefaulttype]{% 1449 \expandafter\def\csname gls@#1@displayfirst\endcsname##1##2##3##4{#2}}

# 1.10.1 Links to glossary entries

The links to glossary entries all have a first optional argument that can be used to change the format and counter of the associated entry number. Except for  $\gtrsim$  lightarrow  $\gtrsim$  have a final optional argument that can be used to insert additional text in the link (this will usually be appended, but can be redefined using \defglsdisplay and \defglsdisplayfirst). It goes against the ETEX norm to have an optional argument after the mandatory arguments, but it makes more sense to write, say, \gls{label}['s] rather than, say,  $\gtrsim$ gls [append='s] {label}. Since these control sequences are defined to include the final square bracket, spaces will be ignored after them. This is likely to lead to confusion as most users would not expect, say, \gls{〈*label*〉} to ignore following spaces, so \new@ifnextchar from the package is required.

The following keys can be used in the first optional argument. The counter key checks that the value is the name of a valid counter.

```
1450 \define@key{glslink}{counter}{%
1451 \ifcsundef{c@#1}%
1452 {%
1453 \PackageError{glossaries}%
1454 {There is no counter called '#1'}%
1455 {%
1456 The counter key should have the name of a valid counter
1457 as its value%
1458 }%
1459 }%
1460 {%
1461 \def\@gls@counter{#1}%
1462 }%
1463 }
```
The value of the format key should be the name of a command (without the initial backslash) that has a single mandatory argument which can be used to format the associated entry number.

1464 \define@key{glslink}{format}{% 1465 \def\@glsnumberformat{#1}}

The hyper key is a boolean key, it can either have the value true or false, and indicates whether or not to make a hyperlink to the relevant glossary entry. If hyper is false, an entry will still be made in the glossary, but the given text won't be a hyperlink.

1466 \define@boolkey{glslink}{hyper}[true]{}

The local key is a boolean key. If true this indicates that commands such as \gls should only do a local reset rather than a global one.

```
1467 \define@boolkey{glslink}{local}[true]{}
```
Syntax:

```
\glslink[〈options〉]{〈label〉}{〈text〉}
```
Display 〈*text*〉 in the document, and add the entry information for 〈*label*〉 into the relevant glossary. The optional argument should be a key value list using the glslink keys defined above.

There is also a starred version:

```
\glslink*[〈options〉]{〈label〉}{〈text〉}
```
which is equivalent to \glslink[hyper=false,〈*options*〉]{〈*label*〉}{〈*text*〉} First determine whether or not we are using the starred version:

### \glslink

```
1468 \newrobustcmd*{\glslink}{%
1469 \@ifstar\@sgls@link\@gls@@link}
```
\@sgls@link The starred version of \glslink calls the unstarred version with hyperlinks disabled.

```
1470 \newcommand*{\@sgls@link}[1][]{\@gls@@link[hyper=false,#1]}
```
\@gls@@link The unstarred version of \glslink checks for the existance of the term. The main part of the business is in \@gls@link which shouldn't check if the term is defined as it's called by \gls etc which also perform that check.

```
1471 \newcommand*{\@gls@@link}[3][]{%
1472 \ifglsentryexists{#2}%
```

```
1473 {%
1474 \@gls@link[#1]{#2}{#3}%
1475 }{%
1476 \PackageError{glossaries}{Glossary entry '#2' has not been
1477 defined}{You need to define a glossary entry before you
1478 can use it. \frac{1}{6}Display the specified text. (The entry doesn't exist so there's nothing to link it
 to.)
```

```
1479 \glstextformat{#3}%
1480 }%
1481 }
```
## \@gls@link

```
1482 \def\@gls@link[#1]#2#3{%
```
Inserting \leavevmode suggested by Donald Arseneau (avoids problem with tabularx).

```
1483 \leavevmode
                   1484 \def\glslabel{#2}%
                   1485 \def\@glsnumberformat{glsnumberformat}%
                   1486 \edef\@gls@counter{\csname glo@#2@counter\endcsname}%
                    If this is in one of the "nohypertypes" glossaries, suppress the hyperlink by de-
                    fault
                   1487 \edef\gls@type{\csname glo@#2@type\endcsname}%
                   1488 \expandafter\DTLifinlist\expandafter
                   1489 {\gls@type}{\@gls@nohyperlist}%
                   1490 {%
                   1491 \KV@glslink@hyperfalse
                   1492 }%
                   1493 {%
                   1494 \KV@glslink@hypertrue
                   1495 }%
                   1496 \setkeys{glslink}{#1}%
                    Store the entry's counter in \theglsentrycounter
                   1497 \@gls@saveentrycounter
                    Define sort key if necessary:
                   1498 \@gls@setsort{#2}%
                   1499 \@do@wrglossary{#2}%
                   1500 \ifKV@glslink@hyper
                   1501 \@glslink{\glolinkprefix#2}{\glstextformat{#3}}%
                   1502 \else
                   1503 \glstextformat{#3}\relax
                   1504 \fi
                   1505 }
    \glolinkprefix
                   1506 \newcommand*{\glolinkprefix}{glo:}
  \glsentrycounter Set default value of entry counter
                   1507 \def\glsentrycounter{\glscounter}%
ls@saveentrycounter Need to check if using equation counter in align environment:
                   1508 \newcommand*{\@gls@saveentrycounter}{%
                   1509 \def\@gls@Hcounter{}%
                    Are we using equation counter?
                   1510 \ifthenelse{\equal{\@gls@counter}{equation}}%
                   1511 {
                    If we in align environment, \xatlevel@ will be defined. (Can't test for \@currenvir
```
as may be inside an inner environment.)

```
1512 \ifcsundef{xatlevel@}%
1513 {%
1514 \edef\theglsentrycounter{\expandafter\noexpand
1515 \csname the\@gls@counter\endcsname}%
1516 }%
1517 {%
1518 \ifx\xatlevel@\@empty
1519 \edef\theglsentrycounter{\expandafter\noexpand
1520 \csname the\@gls@counter\endcsname}%
1521 \else
1522 \savecounters@
1523 \advance\c@equation by 1\relax
1524 \edef\theglsentrycounter{\csname the\@gls@counter\endcsname}%
 Check if hyperref version of this counter
1525 \ifcsundef{theH\@gls@counter}%
1526 {%
1527 \def\@gls@Hcounter{\theglsentrycounter}%<br>1528 }%
1528
1529 {%
1530 \def\@gls@Hcounter{\csname theH\@gls@counter\endcsname}%
1531 }%
1532 \protected@edef\theHglsentrycounter{\@gls@Hcounter}%
1533 \restorecounters@
1534 \fi
1535 }%
1536 }%
1537 {%
 Not using equation counter so no special measures:
1538 \edef\theglsentrycounter{\expandafter\noexpand
1539 \csname the\@gls@counter\endcsname}%
1540 }%
 Check if hyperref version of this counter
1541 \ifx\@gls@Hcounter\@empty
1542 \ifcsundef{theH\@gls@counter}%
1543 {%
1544 \def\theHglsentrycounter{\theglsentrycounter}%
1545 }%
1546 \{%
1547 \protected@edef\theHglsentrycounter{\expandafter\noexpand
1548 \csname theH\@gls@counter\endcsname}%
1549 }%
1550 \fi
1551 }
```
\@set@glo@numformat Set the formatting information in the format required by makeindex. The first argument is the format specified by the user (via the format key), the second argument is the name of the counter used to indicate the location, the third

argument is a control sequence which stores the required format and the fourth argument (new to v3.0) is the hyper-prefix.

```
1552 \def\@set@glo@numformat#1#2#3#4{%
1553 \expandafter\@glo@check@mkidxrangechar#3\@nil
1554 \protected@edef#1{%
1555 \@glo@prefix setentrycounter[#4]{#2}%
1556 \expandafter\string\csname\@glo@suffix\endcsname
1557 }%
1558 \@gls@checkmkidxchars#1%
1559 }
```
Check to see if the given string starts with a (or). If it does set  $\qquad$ glo@prefix to the starting character, and \@glo@suffix to the rest (or glsnumberformat if there is nothing else), otherwise set \@glo@prefix to nothing and \@glo@suffix to all of it.

```
1560 \def\@glo@check@mkidxrangechar#1#2\@nil{%
1561 \if#1(\relax
1562 \def\@glo@prefix{(}%
1563 \if\relax#2\relax
1564 \def\@glo@suffix{glsnumberformat}%
1565 \else
1566 \def\@glo@suffix{#2}%
1567 \fi
1568 \else
1569 \if#1)\relax
1570 \def\@glo@prefix{)}%
1571 \if\relax#2\relax
1572 \def\@glo@suffix{glsnumberformat}%
1573 \else
1574 \def\@glo@suffix{#2}%
1575 \fi
1576 \else
1577 \def\@glo@prefix{}\def\@glo@suffix{#1#2}%
1578 \overline{1578}1579 \fi}
```
\@gls@escbsdq Escape backslashes and double quote marks. The argument must be a control sequence.

\newcommand\*{\@gls@escbsdq}[1]{%

```
1581 \def\@gls@checkedmkidx{}%
```
\let\gls@xdystring=#1\relax

```
1583 \@onelevel@sanitize\gls@xdystring
```
\edef\do@gls@xdycheckbackslash{%

```
1585 \noexpand\@gls@xdycheckbackslash\gls@xdystring\noexpand\@nil
```
- \@backslashchar\@backslashchar\noexpand\null}%
- \do@gls@xdycheckbackslash

```
1588 \expandafter\@gls@updatechecked\@gls@checkedmkidx{\gls@xdystring}%
```

```
1589 \def\@gls@checkedmkidx{}%
```

```
1590 \expandafter\@gls@xdycheckquote\gls@xdystring\@nil""\null
```
\expandafter\@gls@updatechecked\@gls@checkedmkidx{\gls@xdystring}%

Unsanitize \gls@numberpage, \gls@alphpage, \gls@Alphpage and \glsromanpage (thanks to David Carlise for the suggestion.)

```
1592 \@for\@gls@tmp:=\gls@protected@pagefmts\do
1593 {%
1594 \edef\@gls@sanitized@tmp{\expandafter\@gobble\string\\\expandonce\@gls@tmp}%
1595 \@onelevel@sanitize\@gls@sanitized@tmp
1596 \edef\gls@dosubst{%
1597 \noexpand\DTLsubstituteall\noexpand\gls@xdystring
1598 {\@gls@sanitized@tmp}{\expandonce\@gls@tmp}%
1599 }%
1600 \qquad \gtrsim 1601 \qquad \qquad \qquad1601
 Assign to required control sequence
```

```
1602 \let#1=\gls@xdystring
1603 }
```
Catch special characters(argument must be a control sequence):

#### \@gls@checkmkidxchars

```
1604 \newcommand{\@gls@checkmkidxchars}[1]{%
1605 \ifglsxindy
1606 \@gls@escbsdq{#1}%
1607 \else
1608 \def\@gls@checkedmkidx{}%
1609 \expandafter\@gls@checkquote#1\@nil""\null
1610 \expandafter\@gls@updatechecked\@gls@checkedmkidx{#1}%
1611 \def\@gls@checkedmkidx{}%
1612 \expandafter\@gls@checkescquote#1\@nil\"\"\null
1613 \expandafter\@gls@updatechecked\@gls@checkedmkidx{#1}%
1614 \def\@gls@checkedmkidx{}%
1615 \expandafter\@gls@checkescactual#1\@nil\?\?\null
1616 \expandafter\@gls@updatechecked\@gls@checkedmkidx{#1}%
1617 \def\@gls@checkedmkidx{}%
1618 \expandafter\@gls@checkactual#1\@nil??\null
1619 \expandafter\@gls@updatechecked\@gls@checkedmkidx{#1}%
1620 \def\@gls@checkedmkidx{}%
1621 \expandafter\@gls@checkbar#1\@nil||\null
1622 \expandafter\@gls@updatechecked\@gls@checkedmkidx{#1}%
1623 \def\@gls@checkedmkidx{}%
1624 \expandafter\@gls@checkescbar#1\@nil\|\|\null
1625 \expandafter\@gls@updatechecked\@gls@checkedmkidx{#1}%
1626 \def\@gls@checkedmkidx{}%
1627 \expandafter\@gls@checklevel#1\@nil!!\null
1628 \expandafter\@gls@updatechecked\@gls@checkedmkidx{#1}%
1629 fi
1630 }
```
Update the control sequence and strip trailing  $\langle$  @nil:

```
\@gls@updatechecked
                      1631 \def\@gls@updatechecked#1\@nil#2{\def#2{#1}}
          \@gls@tmpb Define temporary token
                      1632 \newtoks\@gls@tmpb
   \@gls@checkquote Replace " with "" since " is a makeindex special character.
                      1633 \def\@gls@checkquote#1"#2"#3\null{%
                      1634 \@gls@tmpb=\expandafter{\@gls@checkedmkidx}%
                      1635 \toks@={#1}%
                      1636 \ifx\null#2\null
                      1637 \ifx\null#3\null
                      1638 \edef\@gls@checkedmkidx{\the\@gls@tmpb\the\toks@}%
                      1639 \def\@@gls@checkquote{\relax}%
                      1640 \else
                      1641 \edef\@gls@checkedmkidx{\the\@gls@tmpb\the\toks@
                      1642 \@gls@quotechar\@gls@quotechar\@gls@quotechar\@gls@quotechar}%
                      1643 \def\@@gls@checkquote{\@gls@checkquote#3\null}%
                      1644 \fi
                      1645 \else
                      1646 \edef\@gls@checkedmkidx{\the\@gls@tmpb\the\toks@
                      1647 \@gls@quotechar\@gls@quotechar}%
                      1648 \ifx\null#3\null
                      1649 \def\@@gls@checkquote{\@gls@checkquote#2""\null}%
                      1650 \else
                      1651 \def\@@gls@checkquote{\@gls@checkquote#2"#3\null}%
                      1652 \fi
                      1653 \fi
                      1654 \@@gls@checkquote}
\qquad \qquad \qquad \qquad \qquad \qquad \qquad \qquad \qquad \qquad \qquad \qquad \qquad \qquad \qquad \qquad \qquad \qquad \qquad \qquad \qquad \qquad \qquad \qquad \qquad \qquad \qquad \qquad \qquad \qquad \qquad \qquad \qquad \qquad \qquad \qquad \qquad1655 \def\@gls@checkescquote#1\"#2\"#3\null{%
                      1656 \@gls@tmpb=\expandafter{\@gls@checkedmkidx}%
                      1657 \toks@={#1}%
                      1658 \ifx\null#2\null
                      1659 \ifx\null#3\null
                      1660 \edef\@gls@checkedmkidx{\the\@gls@tmpb\the\toks@}%
                      1661 \def\@@gls@checkescquote{\relax}%
                      1662 \else
                      1663 \edef\@gls@checkedmkidx{\the\@gls@tmpb\the\toks@
                      1664 \@gls@quotechar\string\"\@gls@quotechar
                      1665 \@gls@quotechar\string\"\@gls@quotechar}%
                      1666 \def\@@gls@checkescquote{\@gls@checkescquote#3\null}%
                      1667 \fi
                      1668 \else
                      1669 \edef\@gls@checkedmkidx{\the\@gls@tmpb\the\toks@
```

```
1670 \@gls@quotechar\string\"\@gls@quotechar}%
```

```
1671 \ifx\null#3\null
                    1672 \def\@@gls@checkescquote{\@gls@checkescquote#2\"\"\null}%
                    1673 \else
                    1674 \def\@@gls@checkescquote{\@gls@checkescquote#2\"#3\null}%
                    1675 \fi
                    1676 fi
                    1677 \@@gls@checkescquote}
\texttt{Qgls@checkescactual} \quad \text{Similarly for} \ \text{Y} \ \text{(which is replaces} \ @ \text{as makeindex's special character):}1678 \def\@gls@checkescactual#1\?#2\?#3\null{%
                    1679 \@gls@tmpb=\expandafter{\@gls@checkedmkidx}%
                    1680 \toks@={#1}%
                    1681 \ifx\null#2\null
                    1682 \ifx\null#3\null
                    1683 \edef\@gls@checkedmkidx{\the\@gls@tmpb\the\toks@}%
                    1684 \def\@@gls@checkescactual{\relax}%
                    1685 \else
                    1686 \edef\@gls@checkedmkidx{\the\@gls@tmpb\the\toks@
                    1687 \@gls@quotechar\string\"\@gls@actualchar
                    1688 \@gls@quotechar\string\"\@gls@actualchar}%
                    1689 \def\@@gls@checkescactual{\@gls@checkescactual#3\null}%
                    1690 \fi
                    1691 \else
                    1692 \edef\@gls@checkedmkidx{\the\@gls@tmpb\the\toks@
                    1693 \@gls@quotechar\string\"\@gls@actualchar}%
                    1694 \ifx\null#3\null
                    1695 \def\@@gls@checkescactual{\@gls@checkescactual#2\?\?\null}%
                    1696 \else
                    1697 \def\@@gls@checkescactual{\@gls@checkescactual#2\?#3\null}%
                    1698 \fi
                    1699 if i
                    1700 \@@gls@checkescactual}
 \@gls@checkescbar Similarly for \|:
                    1701 \def\@gls@checkescbar#1\|#2\|#3\null{%
                    1702 \@gls@tmpb=\expandafter{\@gls@checkedmkidx}%
                    1703 \toks@={#1}%
                    1704 \ifx\null#2\null
                    1705 \ifx\null#3\null
                    1706 \edef\@gls@checkedmkidx{\the\@gls@tmpb\the\toks@}%
                    1707 \def\@@gls@checkescbar{\relax}%
                    1708 \else
                    1709 \edef\@gls@checkedmkidx{\the\@gls@tmpb\the\toks@
                    1710 \@gls@quotechar\string\"\@gls@encapchar
                    1711 \@gls@quotechar\string\"\@gls@encapchar}%
                    1712 \def\@@gls@checkescbar{\@gls@checkescbar#3\null}%
                    1713 \fi
                    1714 \else
                    1715 \edef\@gls@checkedmkidx{\the\@gls@tmpb\the\toks@
```

```
1716 \@gls@quotechar\string\"\@gls@encapchar}%
                   1717 \ifx\null#3\null
                   1718 \def\@@gls@checkescbar{\@gls@checkescbar#2\|\|\null}%
                   1719 \else
                   1720 \def\@@gls@checkescbar{\@gls@checkescbar#2\|#3\null}%
                   1721 \fi
                   1722 \text{ t}1723\@@gls@checkescbar}
\@gls@checkesclevel Similarly for \!:
                   1724 \def\@gls@checkesclevel#1\!#2\!#3\null{%
                   1725 \@gls@tmpb=\expandafter{\@gls@checkedmkidx}%
                   1726 \toks@={#1}%
                   1727 \ifx\null#2\null
                   1728 \ifx\null#3\null
                   1729 \edef\@gls@checkedmkidx{\the\@gls@tmpb\the\toks@}%
                   1730 \def\@@gls@checkesclevel{\relax}%
                   1731 \else
                   1732 \edef\@gls@checkedmkidx{\the\@gls@tmpb\the\toks@
                   1733 \@gls@quotechar\string\"\@gls@levelchar
                   1734 \@gls@quotechar\string\"\@gls@levelchar}%
                   1735 \def\@@gls@checkesclevel{\@gls@checkesclevel#3\null}%
                   1736 \fi
                   1737 \else
                   1738 \edef\@gls@checkedmkidx{\the\@gls@tmpb\the\toks@
                   1739 \@gls@quotechar\string\"\@gls@levelchar}%
                   1740 \ifx\null#3\null
                   1741 \def\@@gls@checkesclevel{\@gls@checkesclevel#2\!\!\null}%
                   1742 \else
                   1743 \def\@@gls@checkesclevel{\@gls@checkesclevel#2\!#3\null}%
                   1744 \fi
                   1745 \fi
                   1746 \@@gls@checkesclevel}
    \@gls@checkbar and for |:
                   1747 \def\@gls@checkbar#1|#2|#3\null{%
                   1748 \@gls@tmpb=\expandafter{\@gls@checkedmkidx}%
                   1749 \toks@={#1}%
                   1750 \ifx\null#2\null
                   1751 \ifx\null#3\null
                   1752 \edef\@gls@checkedmkidx{\the\@gls@tmpb\the\toks@}%
                   1753 \def\@@gls@checkbar{\relax}%
                   1754 \else
                   1755 \edef\@gls@checkedmkidx{\the\@gls@tmpb\the\toks@
                   1756 \@gls@quotechar\@gls@encapchar\@gls@quotechar\@gls@encapchar}%
                   1757 \def\@@gls@checkbar{\@gls@checkbar#3\null}%
                   1758 \fi
                   1759 \else
                   1760 \edef\@gls@checkedmkidx{\the\@gls@tmpb\the\toks@
```

```
1761 \@gls@quotechar\@gls@encapchar}%
                  1762 \ifx\null#3\null
                  1763 \def\@@gls@checkbar{\@gls@checkbar#2||\null}%
                  1764 \else
                  1765 \def\@@gls@checkbar{\@gls@checkbar#2|#3\null}%
                  1766 \fi
                  1767 fi
                  1768 \@@gls@checkbar}
 \@gls@checklevel and for !:
                  1769 \def\@gls@checklevel#1!#2!#3\null{%
                  1770 \@gls@tmpb=\expandafter{\@gls@checkedmkidx}%
                  1771 \toks@={#1}%
                  1772 \ifx\null#2\null
                  1773 \ifx\null#3\null
                  1774 \edef\@gls@checkedmkidx{\the\@gls@tmpb\the\toks@}%
                  1775 \def\@@gls@checklevel{\relax}%
                  1776 \else
                  1777 \edef\@gls@checkedmkidx{\the\@gls@tmpb\the\toks@
                  1778 \@gls@quotechar\@gls@levelchar\@gls@quotechar\@gls@levelchar}%
                  1779 \def\@@gls@checklevel{\@gls@checklevel#3\null}%
                  1780 \fi
                  1781 \else
                  1782 \edef\@gls@checkedmkidx{\the\@gls@tmpb\the\toks@
                  1783 \@gls@quotechar\@gls@levelchar}%
                  1784 \ifx\null#3\null
                  1785 \def\@@gls@checklevel{\@gls@checklevel#2!!\null}%
                  1786 \else
                  1787 \def\@@gls@checklevel{\@gls@checklevel#2!#3\null}%
                  1788 \fi
                  1789 if i
                  1790 \@@gls@checklevel}
\@gls@checkactual and for ?:
                 1791 \def\@gls@checkactual#1?#2?#3\null{%
                  1792 \@gls@tmpb=\expandafter{\@gls@checkedmkidx}%
                  1793 \toks@={#1}%
                  1794 \ifx\null#2\null
                  1795 \ifx\null#3\null
                  1796 \edef\@gls@checkedmkidx{\the\@gls@tmpb\the\toks@}%
                  1797 \def\@@gls@checkactual{\relax}%
                  1798 \else
                  1799 \edef\@gls@checkedmkidx{\the\@gls@tmpb\the\toks@
                  1800 \@gls@quotechar\@gls@actualchar\@gls@quotechar\@gls@actualchar}%
                  1801 \def\@@gls@checkactual{\@gls@checkactual#3\null}%
                  1802 \fi
                  1803 \else
                  1804 \edef\@gls@checkedmkidx{\the\@gls@tmpb\the\toks@
                  1805 \@gls@quotechar\@gls@actualchar}%
```

```
1806 \ifx\null#3\null
                   1807 \def\@@gls@checkactual{\@gls@checkactual#2??\null}%
                   1808 \else
                   1809 \def\@@gls@checkactual{\@gls@checkactual#2?#3\null}%
                   1810 \fi
                   1811 \fi
                   1812 \@@gls@checkactual}
\@gls@xdycheckquote As before but for use with xindy
                   1813 \def\@gls@xdycheckquote#1"#2"#3\null{%
                   1814 \@gls@tmpb=\expandafter{\@gls@checkedmkidx}%
                   1815 \toks@={#1}%
                   1816 \ifx\null#2\null
                   1817 \ifx\null#3\null
                   1818 \edef\@gls@checkedmkidx{\the\@gls@tmpb\the\toks@}%
                   1819 \def\@@gls@xdycheckquote{\relax}%
                   1820 \else
                   1821 \edef\@gls@checkedmkidx{\the\@gls@tmpb\the\toks@
                   1822 \string\"\string\"}%
                   1823 \def\@@gls@xdycheckquote{\@gls@xdycheckquote#3\null}%
                   1824 \fi
                   1825 \else
                   1826 \edef\@gls@checkedmkidx{\the\@gls@tmpb\the\toks@
                   1827 \string\"}%
                   1828 \ifx\null#3\null
                   1829 \def\@@gls@xdycheckquote{\@gls@xdycheckquote#2""\null}%
                   1830 \else
                   1831 \def\@@gls@xdycheckquote{\@gls@xdycheckquote#2"#3\null}%
                   1832 \fi
                   1833 \fi
                   1834 \@@gls@xdycheckquote
                   1835 }
s \alpha \alpha are \alpha as \alpha are to escape all backslashes for xindy. Define command that will define
                     \@gls@xdycheckbackslash
                   1836 \edef\def@gls@xdycheckbackslash{%
                   1837 \noexpand\def\noexpand\@gls@xdycheckbackslash##1\@backslashchar
                   1838 ##2\@backslashchar##3\noexpand\null{%
                   1839 \noexpand\@gls@tmpb=\noexpand\expandafter
                   1840 {\noexpand\@gls@checkedmkidx}%
                   1841 \noexpand\toks@={##1}%
                   1842 \noexpand\ifx\noexpand\null##2\noexpand\null
                   1843 \noexpand\ifx\noexpand\null##3\noexpand\null
                   1844 \noexpand\edef\noexpand\@gls@checkedmkidx{%
                   1845 \noexpand\the\noexpand\@gls@tmpb\noexpand\the\noexpand\toks@}%
                   1846 \noexpand\def\noexpand\@@gls@xdycheckbackslash{\relax}%
                   1847 \noexpand\else
                   1848 \noexpand\edef\noexpand\@gls@checkedmkidx{%
                   1849 \noexpand\the\noexpand\@gls@tmpb\noexpand\the\noexpand\toks@
```

```
1850 \@backslashchar\@backslashchar\@backslashchar\@backslashchar}%
1851 \noexpand\def\noexpand\@@gls@xdycheckbackslash{%
1852 \noexpand\@gls@xdycheckbackslash##3\noexpand\null}%
1853 \noexpand\fi
1854 \noexpand\else
1855 \noexpand\edef\noexpand\@gls@checkedmkidx{%
1856 \noexpand\the\noexpand\@gls@tmpb\noexpand\the\noexpand\toks@
1857 \@backslashchar\@backslashchar}%
1858 \noexpand\ifx\noexpand\null##3\noexpand\null
1859 \noexpand\def\noexpand\@@gls@xdycheckbackslash{%
1860 \noexpand\@gls@xdycheckbackslash##2\@backslashchar
1861 \@backslashchar\noexpand\null}%
1862 \noexpand\else
1863 \noexpand\def\noexpand\@@gls@xdycheckbackslash{%
1864 \noexpand\@gls@xdycheckbackslash##2\@backslashchar
1865 ##3\noexpand\null}%
1866 \noexpand\fi
1867 \noexpand\fi
1868 \noexpand\@@gls@xdycheckbackslash
1869 }%
1870 }
 Now go ahead and define \@gls@xdycheckbackslash
```

```
1871 \def@gls@xdycheckbackslash
```
\@glslink If \hyperlink is not defined \@glslink ignores its first argument and just does the second argument, otherwise it is equivalent to \hyperlink.

```
1872 \ifcsundef{hyperlink}%
1873 {%
1874 \gdef\@glslink#1#2{#2}%
1875 }%
1876 {%
1877 \gdef\@glslink#1#2{\hyperlink{#1}{#2}}%
1878 }
```
\@glstarget If \hypertarget is not defined, \@glstarget ignores its first argument and just does the second argument, otherwise it is equivalent to \hypertarget.

```
1879 \newlength\gls@tmplen
1880 \ifcsundef{hypertarget}%
1881 {%
1882 \gdef\@glstarget#1#2{#2}%
1883 }%
1884 {%
1885 \gdef\@glstarget#1#2{%
1886 \settoheight{\gls@tmplen}{#2}%
1887 \raisebox{\gls@tmplen}{\hypertarget{#1}{}}#2%
1888 }%
1889 }
```
Glossary hyperlinks can be disabled using \glsdisablehyper (effect can be localised):

## \glsdisablehyper

```
1890 \newcommand{\glsdisablehyper}{%
1891 \renewcommand*\@glslink[2]{##2}%
1892 \renewcommand*\@glstarget[2]{##2}}
```
Glossary hyperlinks can be enabled using \glsenablehyper (effect can be localised):

# \glsenablehyper

```
1893 \newcommand{\glsenablehyper}{%
1894 \renewcommand*\@glslink[2]{\hyperlink{##1}{##2}}%
1895 \renewcommand*\@glstarget[2]{%
1896 \settoheight{\gls@tmplen}{##2}%
1897 \raisebox{\gls@tmplen}{\hypertarget{##1}{}}##2}}
```
Syntax:

```
\gls[〈options〉]{〈label〉}[〈insert text〉]
```
Link to glossary entry using singular form. The link text is taken from the value of the text or first keys used when the entry was defined.

The first optional argument is a key-value list, the same as \glslink, the mandatory argument is the entry label. After the mandatory argument, there is another optional argument to insert extra text in the link text (the location of the inserted text is governed by \glsdisplay and \glsdisplayfirst). As with \glslink there is a starred version which is the same as the unstarred version but with the hyper key set to false. (Additional options can also be specified in the first optional argument.)

First determine if we are using the starred form:

### \gls

```
1898 \newrobustcmd*{\gls}{\@ifstar\@sgls\@gls}
```
Define the starred form:

## \@sgls

```
1899 \newcommand*{\@sgls}[1][]{\@gls[hyper=false,#1]}
```
Defined the un-starred form. Need to determine if there is a final optional argument

## \@gls

```
1900 \newcommand*{\@gls}[2][]{%
1901 \new@ifnextchar[{\@gls@{#1}{#2}}{\@gls@{#1}{#2}[]}%
1902 }
```
\@gls@ Read in the final optional argument:

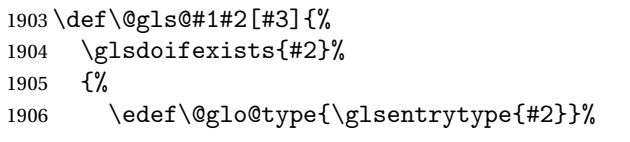

Save options in \@gls@link@opts and label in \@gls@link@label

 \def\@gls@link@opts{#1}% \def\@gls@link@label{#2}%

Determine what the link text should be (this is stored in \@glo@text)

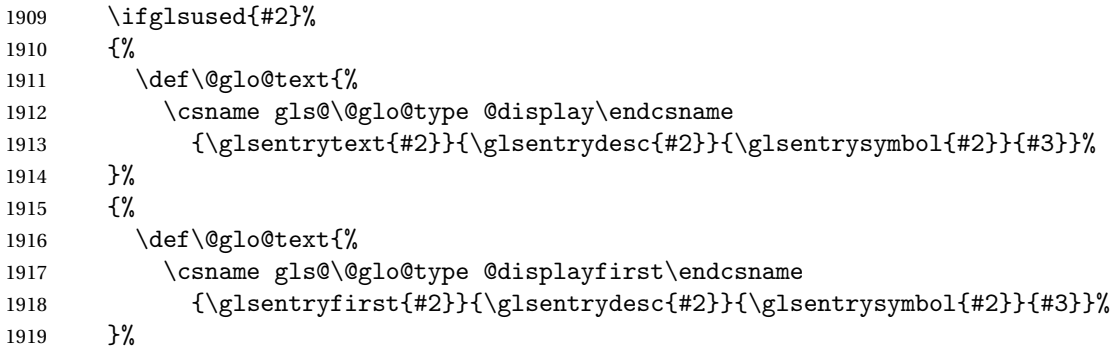

Call \@gls@link. If footnote package option has been used and the glossary type is \acronymtype, suppress hyperlink for first use. Likewise if the hyperfirst=false package option is used.

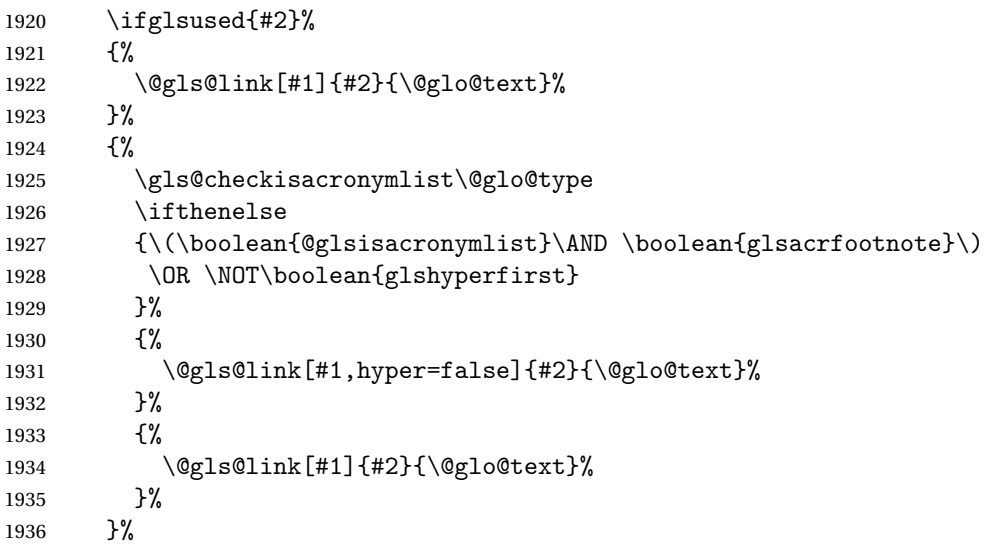

Indicate that this entry has now been used

```
1937 \ifKV@glslink@local
1938 \glslocalunset{#2}%
1939 \else
1940 \glsunset{#2}%
1941 \fi
1942 }%
```
}

\Gls behaves like \gls, but the first letter of the link text is converted to uppercase (note that if the first letter has an accent, the accented letter will need to be grouped when you define the entry). It is mainly intended for terms that start a sentence:

\Gls

```
1944\newrobustcmd*{\Gls}{\@ifstar\@sGls\@Gls}
```

```
Define the starred form:
```
\newcommand\*{\@sGls}[1][]{\@Gls[hyper=false,#1]}

Defined the un-starred form. Need to determine if there is a final optional argument

```
1946 \newcommand*{\@Gls}[2][]{%
1947 \new@ifnextchar[{\@Gls@{#1}{#2}}{\@Gls@{#1}{#2}[]}%
1948 }
```
\@Gls@ Read in the final optional argument:

```
1949 \def\@Gls@#1#2[#3]{%
1950 \glsdoifexists{#2}%
1951 {%
1952 \edef\@glo@type{\glsentrytype{#2}}%
```
Save options in \@gls@link@opts and label in \@gls@link@label

```
1953 \def\@gls@link@opts{#1}%
1954 \def\@gls@link@label{#2}%
1955 \def\glslabel{#2}%
```
Determine what the link text should be (this is stored in \@glo@text)

```
1956 \ifglsused{#2}%
1957 {%
1958 \protected@edef\@glo@text{%
1959 \csname gls@\@glo@type @display\endcsname
1960 {\glsentrytext{#2}}{\glsentrydesc{#2}}%
1961 <br>
{\glsentrysymbol{#2}}{#3}}%
1962 }%
1963 {%
1964 \protected@edef\@glo@text{%
1965 \csname gls@\@glo@type @displayfirst\endcsname
1966 {\glsentryfirst{#2}}{\glsentrydesc{#2}}%
1967 {\glsentrysymbol{#2}}{#3}}%
1968 }%
```
Call \@gls@link If footnote package option has been used and the glossary type is \acronymtype, suppress hyperlink for first use. Likewise if the hyperfirst=false package option is used.

 \ifglsused{#2}% {%
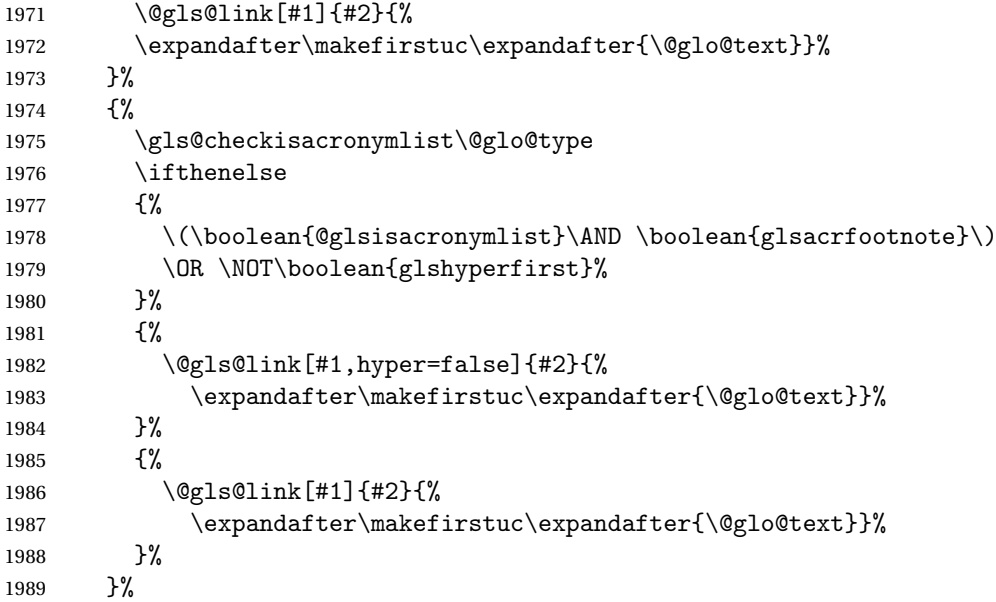

Indicate that this entry has now been used

```
1990 \ifKV@glslink@local
1991 \glslocalunset{#2}%
1992 \else
1993 \glsunset{#2}%
1994 \overrightarrow{fi}1995 }%
1996 }
```
\GLS behaves like \gls, but the link text is converted to uppercase:

# \GLS

```
1997 \newrobustcmd*{\GLS}{\@ifstar\@sGLS\@GLS}
```

```
Define the starred form:
```
\newcommand\*{\@sGLS}[1][]{\@GLS[hyper=false,#1]}

Defined the un-starred form. Need to determine if there is a final optional ar-

```
gument
```

```
1999 \newcommand*{\@GLS}[2][]{%
2000 \new@ifnextchar[{\@GLS@{#1}{#2}}{\@GLS@{#1}{#2}[]}%
2001 }
```
\@GLS@ Read in the final optional argument:

```
2002 \def\@GLS@#1#2[#3]{%
2003 \glsdoifexists{#2}%
2004 {%
2005 \edef\@glo@type{\glsentrytype{#2}}%
```
Save options in \@gls@link@opts and label in \@gls@link@label

```
2006 \def\@gls@link@opts{#1}%
```

```
2007 \def\@gls@link@label{#2}%
```
Determine what the link text should be (this is stored in \@glo@text).

```
2008 \ifglsused{#2}%
2009 {%
2010 \def\@glo@text{%
2011 \csname gls@\@glo@type @display\endcsname
2012 {\glsentrytext{#2}}{\glsentrydesc{#2}}{\glsentrysymbol{#2}}{#3}%
2013 }%
2014 }%
2015 {%
2016 \def\@glo@text{%
2017 \csname gls@\@glo@type @displayfirst\endcsname
2018 {\glsentryfirst{#2}}{\glsentrydesc{#2}}{\glsentrysymbol{#2}}{#3}%
2019 }%
2020 }%
```
Call \@gls@link If footnote package option has been used and the glossary type is \acronymtype, suppress hyperlink for first use. Likewise if the hyperfirst=false package option is used.

```
2021 \ifglsused{#2}%
2022 {%
2023 \@gls@link[#1]{#2}{\MakeUppercase{\@glo@text}}%
2024 }%
2025 {%
2026 \gls@checkisacronymlist\@glo@type
2027 \ifthenelse
2028 {%
2029 \\\boolean{@glsisacronymlist}\AND \boolean{glsacrfootnote}\)
2030 \OR \NOT\boolean{glshyperfirst}}{%
2031 \@gls@link[#1,hyper=false]{#2}{\MakeUppercase{\@glo@text}}%
2032 }%
2033 {%
2034 \@gls@link[#1]{#2}{\MakeUppercase{\@glo@text}}%
2035 }%
2036 }%
```
Indicate that this entry has now been used

```
2037 \ifKV@glslink@local
2038 \glslocalunset{#2}%
2039 \else
2040 \glsunset{#2}%
2041 \fi
2042 }%
2043 }
```
\glspl behaves in the same way as \gls except it uses the plural form.

\glspl

```
2044 \newrobustcmd*{\glspl}{\@ifstar\@sglspl\@glspl}
```

```
2045 \newcommand*{\@sglspl}[1][]{\@glspl[hyper=false,#1]}
```
Defined the un-starred form. Need to determine if there is a final optional argument

```
2046 \newcommand*{\@glspl}[2][]{%
2047 \new@ifnextchar[{\@glspl@{#1}{#2}}{\@glspl@{#1}{#2}[]}%
2048 }
```
\@glspl@ Read in the final optional argument:

```
2049 \def\@glspl@#1#2[#3]{%
2050 \glsdoifexists{#2}%
2051 \quad {\frac{\%}{}}2052 \edef\@glo@type{\glsentrytype{#2}}%
```
Save options in \@gls@link@opts and label in \@gls@link@label

```
2053 \def\@gls@link@opts{#1}%
2054 \def\@gls@link@label{#2}%
```
Determine what the link text should be (this is stored in \@glo@text)

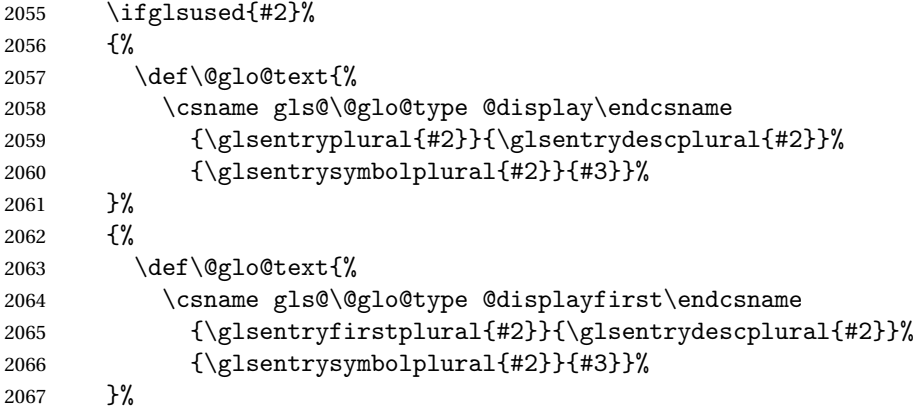

Call \@gls@link. If footnote package option has been used and the glossary type is \acronymtype, suppress hyperlink for first use. Likewise if the hyperfirst=false package option is used.

```
2068 \ifglsused{#2}%
2069 {%
2070 \@gls@link[#1]{#2}{\@glo@text}%
2071 }%
2072 {%
2073 \gls@checkisacronymlist\@glo@type
2074 \ifthenelse
2075 {%
2076 \\\boolean{@glsisacronymlist}\AND \boolean{glsacrfootnote}\)
2077 \OR \NOT\boolean{glshyperfirst}%
2078 }%
2079 {%
2080 \@gls@link[#1,hyper=false]{#2}{\@glo@text}%
```
 }% {% \@gls@link[#1]{#2}{\@glo@text}% }% }%

Indicate that this entry has now been used

```
2086 \ifKV@glslink@local
2087 \glslocalunset{#2}%
2088 \else
2089 \glsunset{#2}%
2090 \fi
2091 }%
2092 }
```
\Glspl behaves in the same way as \glspl, except that the first letter of the link text is converted to uppercase (as with  $\Gls$ , if the first letter has an accent, it will need to be grouped).

## \Glspl

```
2093 \newrobustcmd*{\Glspl}{\@ifstar\@sGlspl\@Glspl}
```

```
Define the starred form:
```

```
2094 \newcommand*{\@sGlspl}[1][]{\@Glspl[hyper=false,#1]}
```
Defined the un-starred form. Need to determine if there is a final optional argument

```
2095 \newcommand*{\@Glspl}[2][]{%
2096 \new@ifnextchar[{\@Glspl@{#1}{#2}}{\@Glspl@{#1}{#2}[]}%
2097 }
```
\@Glspl@ Read in the final optional argument:

```
2098 \def\@Glspl@#1#2[#3]{%
2099 \glsdoifexists{#2}%
2100 {%
2101 \edef\@glo@type{\glsentrytype{#2}}%
 Save options in \@gls@link@opts and label in \@gls@link@label
```
\def\@gls@link@opts{#1}%

```
2103 \def\@gls@link@label{#2}%
2104 \def\glslabel{#2}%
```
Determine what the link text should be (this is stored in \@glo@text). This needs to be expanded so that the \@glo@text can be passed to \xmakefirstuc.

```
2105 \ifglsused{#2}%
2106 {%
2107 \protected@edef\@glo@text{%
2108 \csname gls@\@glo@type @display\endcsname
2109 {\glsentryplural{#2}}{\glsentrydescplural{#2}}%
```
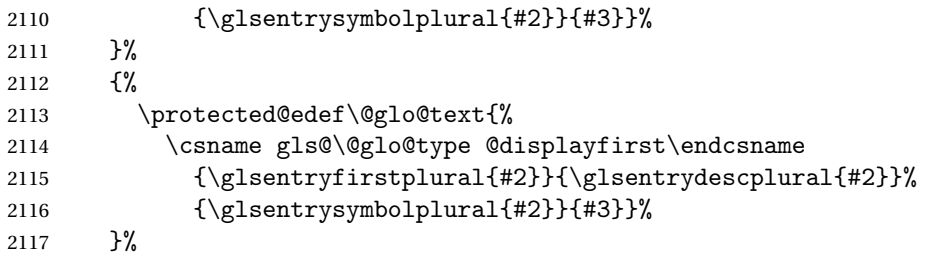

Call \@gls@link. If footnote package option has been used and the glossary type is \acronymtype, suppress hyperlink for first use. Likewise if the hyperfirst=false package option is used.

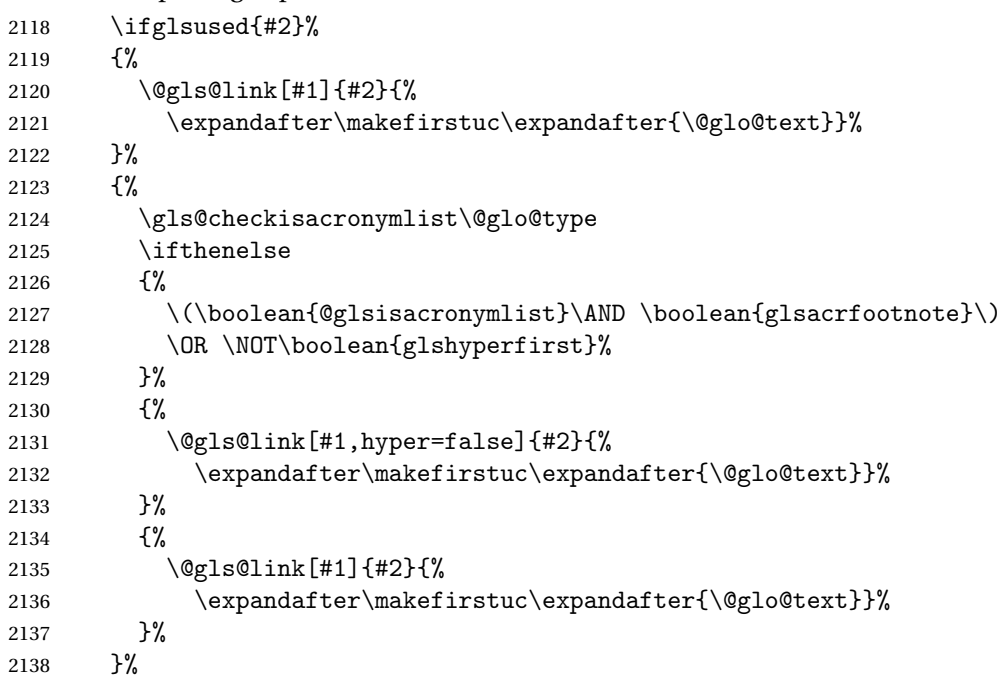

Indicate that this entry has now been used

```
2139 \ifKV@glslink@local
2140 \qquad \qquad \qquad \qquad 2140
2141 \else
2142 \glsunset{#2}%
2143 \setminus \text{fi}2144 }%
2145 }
```
\GLSpl behaves like \glspl except that all the link text is converted to uppercase.

\GLSpl

 $\verb|2146\newrobustcmd*{\@LSpl}{@ifstar\@sGLSpl\@GLSpl}\@LSpl|\\$ 

```
Define the starred form:
```

```
2147 \newcommand*{\@sGLSpl}[1][]{\@GLSpl[hyper=false,#1]}
```

```
2148 \newcommand*{\@GLSpl}[2][]{%
2149 \new@ifnextchar[{\@GLSpl@{#1}{#2}}{\@GLSpl@{#1}{#2}[]}%
2150 }
```
\@GLSpl Read in the final optional argument:

```
2151 \def\@GLSpl@#1#2[#3]{%
2152 \glsdoifexists{#2}%
2153 {%
2154 \edef\@glo@type{\glsentrytype{#2}}%
 Save options in \@gls@link@opts and label in \@gls@link@label
```

```
2155 \def\@gls@link@opts{#1}%
2156 \def\@gls@link@label{#2}%
```
Determine what the link text should be (this is stored in \@glo@text)

```
2157 \ifglsused{#2}%
```
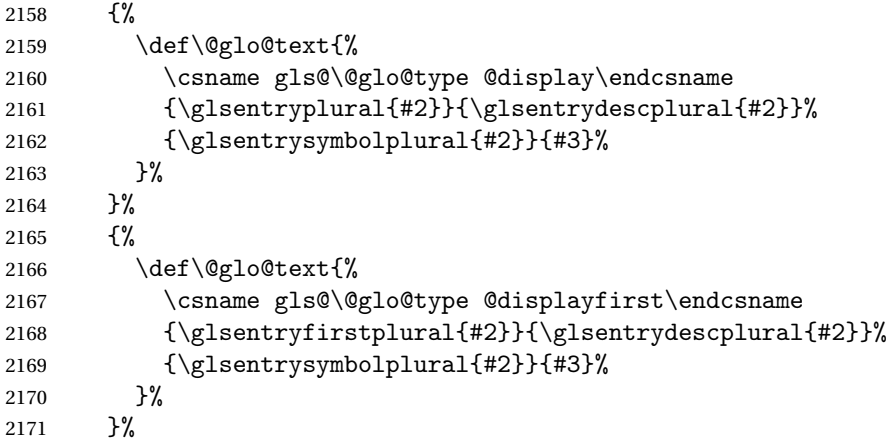

Call \@gls@link. If footnote package option has been used and the glossary type is \acronymtype, suppress hyperlink for first use. Likewise if the hyperfirst=false package option is used.

```
2172 \ifglsused{#2}%
2173 {%
2174 \@gls@link[#1]{#2}{\MakeUppercase{\@glo@text}}%
2175 }%
2176 {%
2177 \gls@checkisacronymlist\@glo@type
2178 \ifthenelse
2179 {%
2180 \(\boolean{@glsisacronymlist}\AND \boolean{glsacrfootnote}\)
2181 \OR \NOT\boolean{glshyperfirst}%
2182 }%
2183 {%
2184 \@gls@link[#1,hyper=false]{#2}{\MakeUppercase{\@glo@text}}%
2185 }%
```

```
2186 {%
2187 \@gls@link[#1]{#2}{\MakeUppercase{\@glo@text}}%
2188 }%
2189 }%
```
Indicate that this entry has now been used

```
2190 \ifKV@glslink@local
2191 \glslocalunset{#2}%
2192 \else
2193 \glsunset{#2}%
2194 \overrightarrow{fi}2195 }%
2196 }
```
\glsdisp \glsdisp[〈*options*〉]{〈*label*〉}{〈*text*〉} This is like \gls except that the link text is provided. This differs from \glslink in that it uses \glsdisplay or \glsdisplayfirst and unsets the first use flag.

First determine if we are using the starred form:

```
2197 \newrobustcmd*{\glsdisp}{\@ifstar\@sglsdisp\@glsdisp}
```
Define the starred form:

\@sgls

```
2198 \newcommand*{\@sglsdisp}[1][]{\@glsdisp[hyper=false,#1]}
```
Defined the un-starred form.

# \@glsdisp

```
2199 \newcommand*{\@glsdisp}[3][]{%
2200 \glsdoifexists{#2}{%
```
\edef\@glo@type{\glsentrytype{#2}}%

Save options in \@gls@link@opts and label in \@gls@link@label

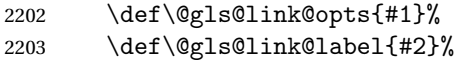

Determine what the link text should be (this is stored in \@glo@text)

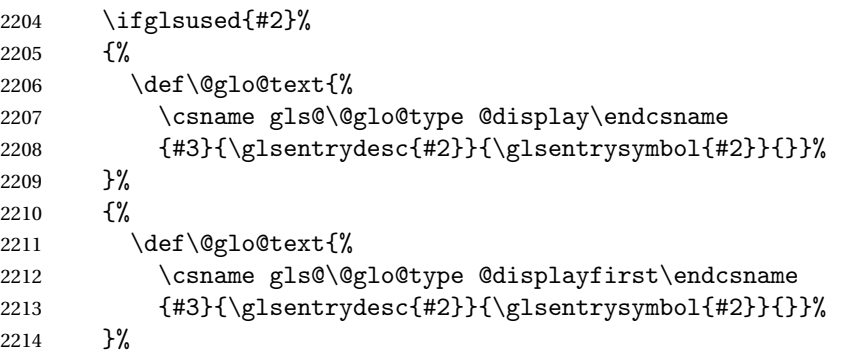

Call \@gls@link. If footnote package option has been used and the glossary type is \acronymtype, suppress hyperlink for first use. Likewise if the hyperfirst=false package option is used.

```
2215 \ifglsused{#2}%
2216 {%
2217 \@gls@link[#1]{#2}{\@glo@text}%
2218 }%
2219 {%
2220 \gls@checkisacronymlist\@glo@type
2221 \ifthenelse{\(\boolean{@glsisacronymlist}\AND
2222 \boolean{glsacrfootnote}\) \OR \NOT\boolean{glshyperfirst}}%
2223 {%
2224 \@gls@link[#1,hyper=false]{#2}{\@glo@text}%
2225 }%
2226 \{ \%2227 \@gls@link[#1]{#2}{\@glo@text}%<br>2228 }%
2228
2229 }%
```
Indicate that this entry has now been used

```
2230 \ifKV@glslink@local
2231 \glslocalunset{#2}%
2232 \else
2233 \glsunset{#2}%
2234 \qquad \qquad \int fi
2235 }%
2236 }
```
\glstext behaves like \gls except it always uses the value given by the text key and it doesn't mark the entry as used.

### \glstext

```
2237 \newrobustcmd*{\glstext}{\@ifstar\@sglstext\@glstext}
```
Define the starred form:

2238 \newcommand\*{\@sglstext}[1][]{\@glstext[hyper=false,#1]}

Defined the un-starred form. Need to determine if there is a final optional argument

```
2239 \newcommand*{\@glstext}[2][]{%
```

```
2240 \new@ifnextchar[{\@glstext@{#1}{#2}}{\@glstext@{#1}{#2}[]}}
```
Read in the final optional argument:

```
2241 \def\@glstext@#1#2[#3]{%
```
2242 \glsdoifexists{#2}{\edef\@glo@type{\glsentrytype{#2}}%

Determine what the link text should be (this is stored in  $\qquad$ Qglo@text)

```
2243 \protected@edef\@glo@text{\glsentrytext{#2}}%
```
Call \@gls@link

```
2244 \@gls@link[#1]{#2}{\@glo@text#3}%
```

```
2245 }%
2246 }
```
\GLStext behaves like \glstext except the text is converted to uppercase.

## \GLStext

```
2247 \newrobustcmd*{\GLStext}{\@ifstar\@sGLStext\@GLStext}
```
## Define the starred form:

```
2248 \newcommand*{\@sGLStext}[1][]{\@GLStext[hyper=false,#1]}
```
Defined the un-starred form. Need to determine if there is a final optional argument

2249 \newcommand\*{\@GLStext}[2][]{%

```
2250 \new@ifnextchar[{\@GLStext@{#1}{#2}}{\@GLStext@{#1}{#2}[]}}
```
Read in the final optional argument:

```
2251 \def\@GLStext@#1#2[#3]{%
```

```
2252 \glsdoifexists{#2}{\edef\@glo@type{\glsentrytype{#2}}%
```
Determine what the link text should be (this is stored in \@glo@text)

```
2253 \protected@edef\@glo@text{\glsentrytext{#2}}%
```
Call \@gls@link

```
2254 \@gls@link[#1]{#2}{\MakeUppercase{\@glo@text#3}}%
2255 }%
2256 }
```
\Glstext behaves like \glstext except that the first letter of the text is converted to uppercase.

## \Glstext

```
2257 \newrobustcmd*{\Glstext}{\@ifstar\@sGlstext\@Glstext}
```
Define the starred form:

```
2258 \newcommand*{\@sGlstext}[1][]{\@Glstext[hyper=false,#1]}
```
Defined the un-starred form. Need to determine if there is a final optional argument

2259 \newcommand\*{\@Glstext}[2][]{%

```
2260 \new@ifnextchar[{\@Glstext@{#1}{#2}}{\@Glstext@{#1}{#2}[]}}
```
# Read in the final optional argument:

```
2261 \def\@Glstext@#1#2[#3]{%
```

```
2262 \glsdoifexists{#2}{\edef\@glo@type{\glsentrytype{#2}}%
```
Determine what the link text should be (this is stored in \@glo@text)

```
2263 \protected@edef\@glo@text{\glsentrytext{#2}}%
```

```
Call \@gls@link
```

```
2264 \@gls@link[#1]{#2}{%
2265 \expandafter\makefirstuc\expandafter{\@glo@text}#3}%
2266 }%
2267 }
```
\glsfirst behaves like \gls except it always uses the value given by the first key and it doesn't mark the entry as used.

#### \glsfirst

```
2268 \newrobustcmd*{\glsfirst}{\@ifstar\@sglsfirst\@glsfirst}
```
Define the starred form:

```
2269 \newcommand*{\@sglsfirst}[1][]{\@glsfirst[hyper=false,#1]}
```
Defined the un-starred form. Need to determine if there is a final optional argument

2270 \newcommand\*{\@glsfirst}[2][]{%

```
2271 \new@ifnextchar[{\@glsfirst@{#1}{#2}}{\@glsfirst@{#1}{#2}[]}}
```
Read in the final optional argument:

```
2272 \def\@glsfirst@#1#2[#3]{%
```
2273 \glsdoifexists{#2}{\edef\@glo@type{\glsentrytype{#2}}%

Determine what the link text should be (this is stored in \@glo@text)

```
2274 \protected@edef\@glo@text{\glsentryfirst{#2}}%
```
Call \@gls@link

```
2275 \@gls@link[#1]{#2}{\@glo@text#3}%
2276 }%
```

```
2277 }
```
\Glsfirst behaves like \glsfirst except it displays the first letter in uppercase.

# \Glsfirst

```
2278\newrobustcmd*{\Glsfirst}{\@ifstar\@sGlsfirst\@Glsfirst}
```
Define the starred form:

```
2279 \newcommand*{\@sGlsfirst}[1][]{\@Glsfirst[hyper=false,#1]}
```
Defined the un-starred form. Need to determine if there is a final optional argument

2280 \newcommand\*{\@Glsfirst}[2][]{%

```
2281 \new@ifnextchar[{\@Glsfirst@{#1}{#2}}{\@Glsfirst@{#1}{#2}[]}}
```
Read in the final optional argument:

```
2282 \def\@Glsfirst@#1#2[#3]{%
```

```
2283 \glsdoifexists{#2}{\edef\@glo@type{\glsentrytype{#2}}%
```

```
Determine what the link text should be (this is stored in \@glo@text)
```
2284 \protected@edef\@glo@text{\glsentryfirst{#2}}%

```
Call \@gls@link
```

```
2285 \@gls@link[#1]{#2}{%
2286 \expandafter\makefirstuc\expandafter{\@glo@text}#3}%
2287 }%
2288 }
```
\GLSfirst behaves like \Glsfirst except it displays the text in uppercase.

\GLSfirst

```
2289\newrobustcmd*{\GLSfirst}{\@ifstar\@sGLSfirst\@GLSfirst}
```
Define the starred form:

```
2290 \newcommand*{\@sGLSfirst}[1][]{\@GLSfirst[hyper=false,#1]}
```
Defined the un-starred form. Need to determine if there is a final optional argument

2291\newcommand\*{\@GLSfirst}[2][]{%

```
2292 \new@ifnextchar[{\@GLSfirst@{#1}{#2}}{\@GLSfirst@{#1}{#2}[]}}
```
Read in the final optional argument:

2293 \def\@GLSfirst@#1#2[#3]{%

2294 \glsdoifexists{#2}{\edef\@glo@type{\glsentrytype{#2}}%

Determine what the link text should be (this is stored in \@glo@text) 2295 \protected@edef\@glo@text{\glsentryfirst{#2}}%

```
Call \@gls@link
```

```
2296 \@gls@link[#1]{#2}{\MakeUppercase{\@glo@text#3}}%
2297 }%
```
2298 }

\glsplural behaves like \gls except it always uses the value given by the plural key and it doesn't mark the entry as used.

## \glsplural

```
2299 \newrobustcmd*{\glsplural}{\@ifstar\@sglsplural\@glsplural}
```
Define the starred form:

2300 \newcommand\*{\@sglsplural}[1][]{\@glsplural[hyper=false,#1]}

Defined the un-starred form. Need to determine if there is a final optional argument

2301\newcommand\*{\@glsplural}[2][]{%

```
2302 \new@ifnextchar[{\@glsplural@{#1}{#2}}{\@glsplural@{#1}{#2}[]}}
```
Read in the final optional argument:

```
2303 \def\@glsplural@#1#2[#3]{%
```
2304 \glsdoifexists{#2}{\edef\@glo@type{\glsentrytype{#2}}%

Determine what the link text should be (this is stored in \@glo@text)

```
2305 \protected@edef\@glo@text{\glsentryplural{#2}}%
```
Call \@gls@link

```
2306 \@gls@link[#1]{#2}{\@glo@text#3}%
2307 }%
2308 }
```
\Glsplural behaves like \glsplural except that the first letter is converted to uppercase.

## \Glsplural

2309 \newrobustcmd\*{\Glsplural}{\@ifstar\@sGlsplural\@Glsplural}

```
2310 \newcommand*{\@sGlsplural}[1][]{\@Glsplural[hyper=false,#1]}
```
Defined the un-starred form. Need to determine if there is a final optional argument

```
2311\newcommand*{\@Glsplural}[2][]{%
```

```
2312 \new@ifnextchar[{\@Glsplural@{#1}{#2}}{\@Glsplural@{#1}{#2}[]}}
```
Read in the final optional argument:

```
2313 \def\@Glsplural@#1#2[#3]{%
```
2314 \glsdoifexists{#2}{\edef\@glo@type{\glsentrytype{#2}}%

```
Determine what the link text should be (this is stored in \@glo@text)
```

```
2315 \protected@edef\@glo@text{\glsentryplural{#2}}%
```

```
Call \@gls@link
```

```
2316 \@gls@link[#1]{#2}{%
```

```
2317 \expandafter\makefirstuc\expandafter{\@glo@text}#3}%
```
2318 }% 2319 }

> \GLSplural behaves like \glsplural except that the text is converted to uppercase.

## \GLSplural

```
2320 \newrobustcmd*{\GLSplural}{\@ifstar\@sGLSplural\@GLSplural}
```
Define the starred form:

```
2321 \newcommand*{\@sGLSplural}[1][]{\@GLSplural[hyper=false,#1]}
```
Defined the un-starred form. Need to determine if there is a final optional argument

2322\newcommand\*{\@GLSplural}[2][]{%

```
2323 \new@ifnextchar[{\@GLSplural@{#1}{#2}}{\@GLSplural@{#1}{#2}[]}}
```
Read in the final optional argument:

```
2324 \def\@GLSplural@#1#2[#3]{%
```

```
2325 \glsdoifexists{#2}{\edef\@glo@type{\glsentrytype{#2}}%
```

```
Determine what the link text should be (this is stored in \@glo@text)
```
2326 \protected@edef\@glo@text{\glsentryplural{#2}}%

```
Call \@gls@link
```

```
2327 \@gls@link[#1]{#2}{\MakeUppercase{\@glo@text#3}}%
2328 }%
```
2329 }

\glsfirstplural behaves like \gls except it always uses the value given by the firstplural key and it doesn't mark the entry as used.

# \glsfirstplural

2330 \newrobustcmd\*{\glsfirstplural}{\@ifstar\@sglsfirstplural\@glsfirstplural}

2331 \newcommand\*{\@sglsfirstplural}[1][]{\@glsfirstplural[hyper=false,#1]}

Defined the un-starred form. Need to determine if there is a final optional argument

```
2332 \newcommand*{\@glsfirstplural}[2][]{%
2333 \new@ifnextchar[{\@glsfirstplural@{#1}{#2}}{\@glsfirstplural@{#1}{#2}[]}}
```
Read in the final optional argument:

```
2334 \def\@glsfirstplural@#1#2[#3]{%
2335 \glsdoifexists{#2}{\edef\@glo@type{\glsentrytype{#2}}%
```
Determine what the link text should be (this is stored in \@glo@text)

2336 \protected@edef\@glo@text{\glsentryfirstplural{#2}}%

```
Call \@gls@link
```

```
2337 \@gls@link[#1]{#2}{\@glo@text#3}%
```
2338 }%

2339 }

\Glsfirstplural behaves like \glsfirstplural except that the first letter is converted to uppercase.

#### \Glsfirstplural

```
2340 \newrobustcmd*{\Glsfirstplural}{\@ifstar\@sGlsfirstplural\@Glsfirstplural}
```
Define the starred form:

```
2341 \newcommand*{\@sGlsfirstplural}[1][]{\@Glsfirstplural[hyper=false,#1]}
```

```
Defined the un-starred form. Need to determine if there is a final optional ar-
gument
```

```
2342 \newcommand*{\@Glsfirstplural}[2][]{%
2343 \new@ifnextchar[{\@Glsfirstplural@{#1}{#2}}{\@Glsfirstplural@{#1}{#2}[]}}
```
Read in the final optional argument:

```
2344 \def\@Glsfirstplural@#1#2[#3]{%
2345 \glsdoifexists{#2}{\edef\@glo@type{\glsentrytype{#2}}%
```
Determine what the link text should be (this is stored in \@glo@text)

```
2346 \protected@edef\@glo@text{\glsentryfirstplural{#2}}%
```

```
Call \@gls@link
2347 \@gls@link[#1]{#2}{%
2348 \expandafter\makefirstuc\expandafter{\@glo@text}#3}%
2349 }%
2350 }
```
\GLSfirstplural behaves like \glsfirstplural except that the link text is converted to uppercase.

## \GLSfirstplural

2351 \newrobustcmd\*{\GLSfirstplural}{\@ifstar\@sGLSfirstplural\@GLSfirstplural}

```
2352 \newcommand*{\@sGLSfirstplural}[1][]{\@GLSfirstplural[hyper=false,#1]}
```

```
Defined the un-starred form. Need to determine if there is a final optional ar-
gument
```

```
2353 \newcommand*{\@GLSfirstplural}[2][]{%
```

```
2354 \new@ifnextchar[{\@GLSfirstplural@{#1}{#2}}{\@GLSfirstplural@{#1}{#2}[]}}
```
Read in the final optional argument:

```
2355 \def\@GLSfirstplural@#1#2[#3]{%
2356 \glsdoifexists{#2}{\edef\@glo@type{\glsentrytype{#2}}%
```
Determine what the link text should be (this is stored in  $\qquad$ @glo@text)

```
2357 \protected@edef\@glo@text{\glsentryfirstplural{#2}}%
```

```
Call \@gls@link
```

```
2358 \@gls@link[#1]{#2}{\MakeUppercase{\@glo@text#3}}%
2359 }%
```
2360 }

\glsname behaves like \gls except it always uses the value given by the name key and it doesn't mark the entry as used.

### \glsname

```
2361 \newrobustcmd*{\glsname}{\@ifstar\@sglsname\@glsname}
```
Define the starred form:

```
2362 \newcommand*{\@sglsname}[1][]{\@glsname[hyper=false,#1]}
```
Defined the un-starred form. Need to determine if there is a final optional argument

```
2363 \newcommand*{\@glsname}[2][]{%
```

```
2364 \new@ifnextchar[{\@glsname@{#1}{#2}}{\@glsname@{#1}{#2}[]}}
```
Read in the final optional argument:

```
2365 \def\@glsname@#1#2[#3]{%
```

```
2366 \glsdoifexists{#2}{\edef\@glo@type{\glsentrytype{#2}}%
```

```
Determine what the link text should be (this is stored in \@glo@text)
```

```
2367 \protected@edef\@glo@text{\glsentryname{#2}}%
```

```
Call \@gls@link
```

```
2368 \@gls@link[#1]{#2}{\@glo@text#3}%
```

```
2369 }%
2370 }
```
\Glsname behaves like \glsname except that the first letter is converted to uppercase.

# \Glsname

```
2371 \newrobustcmd*{\Glsname}{\@ifstar\@sGlsname\@Glsname}
```

```
Define the starred form:
```

```
2372 \newcommand*{\@sGlsname}[1][]{\@Glsname[hyper=false,#1]}
```

```
2373 \neqcommand*{\@Glsname}[2][]{%
2374 \new@ifnextchar[{\@Glsname@{#1}{#2}}{\@Glsname@{#1}{#2}[]}}
```
Read in the final optional argument:

```
2375 \def\@Glsname@#1#2[#3]{%
2376 \glsdoifexists{#2}{\edef\@glo@type{\glsentrytype{#2}}%
```
Determine what the link text should be (this is stored in \@glo@text)

2377 \protected@edef\@glo@text{\glsentryname{#2}}%

```
Call \@gls@link
```

```
2378 \@gls@link[#1]{#2}{%
2379 \expandafter\makefirstuc\expandafter{\@glo@text}#3}%
2380 }%
2381 }
```
\GLSname behaves like \glsname except that the link text is converted to uppercase.

#### \GLSname

```
2382 \newrobustcmd*{\GLSname}{\@ifstar\@sGLSname\@GLSname}
```
Define the starred form:

```
2383 \newcommand*{\@sGLSname}[1][]{\@GLSname[hyper=false,#1]}
```

```
Defined the un-starred form. Need to determine if there is a final optional ar-
gument
```
2384 \newcommand\*{\@GLSname}[2][]{%

```
2385 \new@ifnextchar[{\@GLSname@{#1}{#2}}{\@GLSname@{#1}{#2}[]}}
```
Read in the final optional argument:

```
2386 \def\@GLSname@#1#2[#3]{%
```

```
2387 \glsdoifexists{#2}{\edef\@glo@type{\glsentrytype{#2}}%
```
Determine what the link text should be (this is stored in \@glo@text)

```
2388 \protected@edef\@glo@text{\glsentryname{#2}}%
```

```
Call \@gls@link
2389 \@gls@link[#1]{#2}{\MakeUppercase{\@glo@text#3}}%
2390 }%
2391 }
```
\glsdesc behaves like \gls except it always uses the value given by the description key and it doesn't mark the entry as used.

## \glsdesc

```
2392 \newrobustcmd*{\glsdesc}{\@ifstar\@sglsdesc\@glsdesc}
```

```
2393 \newcommand*{\@sglsdesc}[1][]{\@glsdesc[hyper=false,#1]}
```

```
2394 \newcommand*{\@glsdesc}[2][]{%
2395 \new@ifnextchar[{\@glsdesc@{#1}{#2}}{\@glsdesc@{#1}{#2}[]}}
```
Read in the final optional argument:

```
2396 \def\@glsdesc@#1#2[#3]{%
2397 \glsdoifexists{#2}{\edef\@glo@type{\glsentrytype{#2}}%
```
Determine what the link text should be (this is stored in  $\@p{blocker}$ )

2398 \protected@edef\@glo@text{\glsentrydesc{#2}}%

```
Call \@gls@link
```

```
2399 \@gls@link[#1]{#2}{\@glo@text#3}%
2400 }%
2401 }
```
\Glsdesc behaves like \glsdesc except that the first letter is converted to uppercase.

\Glsdesc

```
2402 \newrobustcmd*{\Glsdesc}{\@ifstar\@sGlsdesc\@Glsdesc}
```

```
Define the starred form:
```
2403 \newcommand\*{\@sGlsdesc}[1][]{\@Glsdesc[hyper=false,#1]}

Defined the un-starred form. Need to determine if there is a final optional argument

```
2404 \newcommand*{\@Glsdesc}[2][]{%
```
2405 \new@ifnextchar[{\@Glsdesc@{#1}{#2}}{\@Glsdesc@{#1}{#2}[]}}

Read in the final optional argument:

```
2406 \def\@Glsdesc@#1#2[#3]{%
```

```
2407 \glsdoifexists{#2}{\edef\@glo@type{\glsentrytype{#2}}%
```
Determine what the link text should be (this is stored in \@glo@text)

```
2408 \protected@edef\@glo@text{\glsentrydesc{#2}}%
```
Call \@gls@link

```
2409 \@gls@link[#1]{#2}{%
2410 \expandafter\makefirstuc\expandafter{\@glo@text}#3}%
2411 }%
2412 }
```
\GLSdesc behaves like \glsdesc except that the link text is converted to uppercase.

\GLSdesc

2413 \newrobustcmd\*{\GLSdesc}{\@ifstar\@sGLSdesc\@GLSdesc}

```
2414 \newcommand*{\@sGLSdesc}[1][]{\@GLSdesc[hyper=false,#1]}
```

```
2415 \newcommand*{\@GLSdesc}[2][]{%
2416\new@ifnextchar[{\@GLSdesc@{#1}{#2}}{\@GLSdesc@{#1}{#2}[]}}
```
Read in the final optional argument:

```
2417 \def\@GLSdesc@#1#2[#3]{%
```

```
2418 \glsdoifexists{#2}{\edef\@glo@type{\glsentrytype{#2}}%
```
Determine what the link text should be (this is stored in  $\@p{blocker}$ )

2419 \protected@edef\@glo@text{\glsentrydesc{#2}}%

```
Call \@gls@link
```

```
2420 \@gls@link[#1]{#2}{\MakeUppercase{\@glo@text#3}}%
2421 }%
```
2422 }

\glsdescplural behaves like \gls except it always uses the value given by the descriptionplural key and it doesn't mark the entry as used.

#### \glsdescplural

```
2423 \newrobustcmd*{\glsdescplural}{\@ifstar\@sglsdescplural\@glsdescplural}
```
# Define the starred form:

```
2424 \newcommand*{\@sglsdescplural}[1][]{\@glsdescplural[hyper=false,#1]}
```
Defined the un-starred form. Need to determine if there is a final optional argument

```
2425 \newcommand*{\@glsdescplural}[2][]{%
2426 \new@ifnextchar[{\@glsdescplural@{#1}{#2}}{\@glsdescplural@{#1}{#2}[]}}
```

```
Read in the final optional argument:
```

```
2427 \def\@glsdescplural@#1#2[#3]{%
```

```
2428 \glsdoifexists{#2}{\edef\@glo@type{\glsentrytype{#2}}%
```
Determine what the link text should be (this is stored in \@glo@text)

```
2429 \protected@edef\@glo@text{\glsentrydescplural{#2}}%
```
Call \@gls@link

```
2430 \@gls@link[#1]{#2}{\@glo@text#3}%
2431 }%
```
2432 }

```
\Glsdescplural behaves like \glsdescplural except that the first letter is
converted to uppercase.
```
## \Glsdescplural

```
2433 \newrobustcmd*{\Glsdescplural}{\@ifstar\@sGlsdescplural\@Glsdescplural}
```

```
2434 \newcommand*{\@sGlsdescplural}[1][]{\@Glsdescplural[hyper=false,#1]}
```

```
2435 \newcommand*{\@Glsdescplural}[2][]{%
2436 \new@ifnextchar[{\@Glsdescplural@{#1}{#2}}{\@Glsdescplural@{#1}{#2}[]}}
```
Read in the final optional argument:

```
2437 \def\@Glsdescplural@#1#2[#3]{%
2438 \glsdoifexists{#2}{\edef\@glo@type{\glsentrytype{#2}}%
```
Determine what the link text should be (this is stored in \@glo@text)

2439 \protected@edef\@glo@text{\glsentrydescplural{#2}}%

```
Call \@gls@link
```

```
2440 \@gls@link[#1]{#2}{%
2441 \expandafter\makefirstuc\expandafter{\@glo@text}#3}%
2442 }%
2443 }
```
\GLSdescplural behaves like \glsdescplural except that the link text is converted to uppercase.

### \GLSdescplural

```
2444 \newrobustcmd*{\GLSdescplural}{\@ifstar\@sGLSdescplural\@GLSdescplural}
```
Define the starred form:

```
2445 \newcommand*{\@sGLSdescplural}[1][]{\@GLSdescplural[hyper=false,#1]}
```
Defined the un-starred form. Need to determine if there is a final optional argument

```
2446 \newcommand*{\@GLSdescplural}[2][]{%
```

```
2447 \new@ifnextchar[{\@GLSdescplural@{#1}{#2}}{\@GLSdescplural@{#1}{#2}[]}}
```
Read in the final optional argument:

```
2448 \def\@GLSdescplural@#1#2[#3]{%
2449 \glsdoifexists{#2}{\edef\@glo@type{\glsentrytype{#2}}%
```
Determine what the link text should be (this is stored in \@glo@text)

```
2450 \protected@edef\@glo@text{\glsentrydescplural{#2}}%
```

```
Call \@gls@link
2451 \@gls@link[#1]{#2}{\MakeUppercase{\@glo@text#3}}%
2452 }%
2453 }
```
\glssymbol behaves like \gls except it always uses the value given by the symbol key and it doesn't mark the entry as used.

## \glssymbol

2454 \newrobustcmd\*{\glssymbol}{\@ifstar\@sglssymbol\@glssymbol}

```
2455 \newcommand*{\@sglssymbol}[1][]{\@glssymbol[hyper=false,#1]}
```

```
2456 \newcommand*{\@glssymbol}[2][]{%
2457 \new@ifnextchar[{\@glssymbol@{#1}{#2}}{\@glssymbol@{#1}{#2}[]}}
```
Read in the final optional argument:

```
2458 \def\@glssymbol@#1#2[#3]{%
2459 \glsdoifexists{#2}{\edef\@glo@type{\glsentrytype{#2}}%
```
Determine what the link text should be (this is stored in \@glo@text)

2460 \protected@edef\@glo@text{\glsentrysymbol{#2}}%

```
Call \@gls@link
2461 \@gls@link[#1]{#2}{\@glo@text#3}%
2462 }%
```
2463 }

\Glssymbol behaves like \glssymbol except that the first letter is converted to uppercase.

\Glssymbol

```
2464 \newrobustcmd*{\Glssymbol}{\@ifstar\@sGlssymbol\@Glssymbol}
```

```
Define the starred form:
```
2465 \newcommand\*{\@sGlssymbol}[1][]{\@Glssymbol[hyper=false,#1]}

Defined the un-starred form. Need to determine if there is a final optional argument

```
2466 \newcommand*{\@Glssymbol}[2][]{%
2467 \new@ifnextchar[{\@Glssymbol@{#1}{#2}}{\@Glssymbol@{#1}{#2}[]}}
```
Read in the final optional argument:

```
2468 \def\@Glssymbol@#1#2[#3]{%
```

```
2469 \glsdoifexists{#2}{\edef\@glo@type{\glsentrytype{#2}}%
```
Determine what the link text should be (this is stored in \@glo@text)

```
2470 \protected@edef\@glo@text{\glsentrysymbol{#2}}%
```
Call \@gls@link

```
2471 \@gls@link[#1]{#2}{%
2472 \expandafter\makefirstuc\expandafter{\@glo@text}#3}%
2473 }%
2474 }
```
\GLSsymbol behaves like \glssymbol except that the link text is converted to uppercase.

\GLSsymbol

2475 \newrobustcmd\*{\GLSsymbol}{\@ifstar\@sGLSsymbol\@GLSsymbol}

## Define the starred form:

2476 \newcommand\*{\@sGLSsymbol}[1][]{\@GLSsymbol[hyper=false,#1]}

```
2477\newcommand*{\@GLSsymbol}[2][]{%
2478 \new@ifnextchar[{\@GLSsymbol@{#1}{#2}}{\@GLSsymbol@{#1}{#2}[]}}
```
Read in the final optional argument:

```
2479 \def\@GLSsymbol@#1#2[#3]{%
2480 \glsdoifexists{#2}{\edef\@glo@type{\glsentrytype{#2}}%
```
Determine what the link text should be (this is stored in \@glo@text)

2481 \protected@edef\@glo@text{\glsentrysymbol{#2}}%

```
Call \@gls@link
2482 \@gls@link[#1]{#2}{\MakeUppercase{\@glo@text#3}}%
```
2483 }%

2484 }

\glssymbolplural behaves like \gls except it always uses the value given by the symbolplural key and it doesn't mark the entry as used.

#### \glssymbolplural

```
2485 \newrobustcmd*{\glssymbolplural}{\@ifstar\@sglssymbolplural\@glssymbolplural}
```

```
Define the starred form:
```

```
2486 \newcommand*{\@sglssymbolplural}[1][]{\@glssymbolplural[hyper=false,#1]}
```
Defined the un-starred form. Need to determine if there is a final optional ar-

gument

```
2487 \newcommand*{\@glssymbolplural}[2][]{%
2488 \new@ifnextchar[{\@glssymbolplural@{#1}{#2}}{\@glssymbolplural@{#1}{#2}[]}}
```

```
Read in the final optional argument:
```

```
2489 \def\@glssymbolplural@#1#2[#3]{%
```

```
2490 \glsdoifexists{#2}{\edef\@glo@type{\glsentrytype{#2}}%
```
Determine what the link text should be (this is stored in \@glo@text)

```
2491 \protected@edef\@glo@text{\glsentrysymbolplural{#2}}%
```
Call \@gls@link

```
2492 \@gls@link[#1]{#2}{\@glo@text#3}%
2493 }%
```
2494 }

```
\Glssymbolplural behaves like \glssymbolplural except that the first
letter is converted to uppercase.
```
## \Glssymbolplural

```
2495 \newrobustcmd*{\Glssymbolplural}{\@ifstar\@sGlssymbolplural\@Glssymbolplural}
```

```
2496 \newcommand*{\@sGlssymbolplural}[1][]{\@Glssymbolplural[hyper=false,#1]}
```

```
2497 \newcommand*{\@Glssymbolplural}[2][]{%
2498 \new@ifnextchar[{\@Glssymbolplural@{#1}{#2}}{\@Glssymbolplural@{#1}{#2}[]}}
```
Read in the final optional argument:

```
2499 \def\@Glssymbolplural@#1#2[#3]{%
2500 \glsdoifexists{#2}{\edef\@glo@type{\glsentrytype{#2}}%
```
Determine what the link text should be (this is stored in \@glo@text)

2501 \protected@edef\@glo@text{\glsentrysymbolplural{#2}}%

```
Call \@gls@link
```

```
2502 \@gls@link[#1]{#2}{%
2503 \expandafter\makefirstuc\expandafter{\@glo@text}#3}%
2504 }%
2505 }
```
\GLSsymbolplural behaves like \glssymbolplural except that the link text is converted to uppercase.

### \GLSsymbolplural

```
2506 \newrobustcmd*{\GLSsymbolplural}{\@ifstar\@sGLSsymbolplural\@GLSsymbolplural}
```
Define the starred form:

```
2507 \newcommand*{\@sGLSsymbolplural}[1][]{\@GLSsymbolplural[hyper=false,#1]}
```
Defined the un-starred form. Need to determine if there is a final optional argument

```
2508 \newcommand*{\@GLSsymbolplural}[2][]{%
```
2509 \new@ifnextchar[{\@GLSsymbolplural@{#1}{#2}}{\@GLSsymbolplural@{#1}{#2}[]}}

Read in the final optional argument:

```
2510 \def\@GLSsymbolplural@#1#2[#3]{%
2511 \glsdoifexists{#2}{\edef\@glo@type{\glsentrytype{#2}}%
```
Determine what the link text should be (this is stored in \@glo@text)

```
2512 \protected@edef\@glo@text{\glsentrysymbolplural{#2}}%
```

```
Call \@gls@link
2513 \@gls@link[#1]{#2}{\MakeUppercase{\@glo@text#3}}%
2514 }%
2515 }
```
\glsuseri behaves like \gls except it always uses the value given by the user1 key and it doesn't mark the entry as used.

## \glsuseri

2516 \newrobustcmd\*{\glsuseri}{\@ifstar\@sglsuseri\@glsuseri}

```
2517 \newcommand*{\@sglsuseri}[1][]{\@glsuseri[hyper=false,#1]}
```

```
2518 \newcommand*{\@glsuseri}[2][]{%
2519 \new@ifnextchar[{\@glsuseri@{#1}{#2}}{\@glsuseri@{#1}{#2}[]}}
```
Read in the final optional argument:

```
2520 \def\@glsuseri@#1#2[#3]{%
2521 \glsdoifexists{#2}{\edef\@glo@type{\glsentrytype{#2}}%
```
Determine what the link text should be (this is stored in \@glo@text)

2522 \protected@edef\@glo@text{\glsentryuseri{#2}}%

```
Call \@gls@link
```
2523 \@gls@link[#1]{#2}{\@glo@text#3}% 2524 }% 2525 }

\Glsuseri behaves like \glsuseri except that the first letter is converted to uppercase.

\Glsuseri

```
2526 \newrobustcmd*{\Glsuseri}{\@ifstar\@sGlsuseri\@Glsuseri}
```

```
Define the starred form:
```
2527 \newcommand\*{\@sGlsuseri}[1][]{\@Glsuseri[hyper=false,#1]}

Defined the un-starred form. Need to determine if there is a final optional argument

```
2528 \newcommand*{\@Glsuseri}[2][]{%
2529 \new@ifnextchar[{\@Glsuseri@{#1}{#2}}{\@Glsuseri@{#1}{#2}[]}}
```
Read in the final optional argument:

```
2530 \def\@Glsuseri@#1#2[#3]{%
```

```
2531 \glsdoifexists{#2}{\edef\@glo@type{\glsentrytype{#2}}%
```
Determine what the link text should be (this is stored in \@glo@text)

```
2532 \protected@edef\@glo@text{\glsentryuseri{#2}}%
```
Call \@gls@link

```
2533 \@gls@link[#1]{#2}{%
2534 \expandafter\makefirstuc\expandafter{\@glo@text}#3}%
2535 }%
2536 }
```
\GLSuseri behaves like \glsuseri except that the link text is converted to uppercase.

## \GLSuseri

2537 \newrobustcmd\*{\GLSuseri}{\@ifstar\@sGLSuseri\@GLSuseri}

## Define the starred form:

2538 \newcommand\*{\@sGLSuseri}[1][]{\@GLSuseri[hyper=false,#1]}

```
2539 \newcommand*{\@GLSuseri}[2][]{%
2540 \new@ifnextchar[{\@GLSuseri@{#1}{#2}}{\@GLSuseri@{#1}{#2}[]}}
```
Read in the final optional argument:

```
2541 \def\@GLSuseri@#1#2[#3]{%
2542 \glsdoifexists{#2}{\edef\@glo@type{\glsentrytype{#2}}%
```
Determine what the link text should be (this is stored in  $\@p{blocker}$ )

2543 \protected@edef\@glo@text{\glsentryuseri{#2}}%

```
Call \@gls@link
```

```
2544 \@gls@link[#1]{#2}{\MakeUppercase{\@glo@text#3}}%
2545 }%
```
2546 }

\glsuserii behaves like \gls except it always uses the value given by the user2 key and it doesn't mark the entry as used.

#### \glsuserii

```
2547 \newrobustcmd*{\glsuserii}{\@ifstar\@sglsuserii\@glsuserii}
```
Define the starred form:

2548 \newcommand\*{\@sglsuserii}[1][]{\@glsuserii[hyper=false,#1]}

Defined the un-starred form. Need to determine if there is a final optional argument

```
2549\newcommand*{\@glsuserii}[2][]{%
2550 \new@ifnextchar[{\@glsuserii@{#1}{#2}}{\@glsuserii@{#1}{#2}[]}}
```
Read in the final optional argument:

```
2551 \def\@glsuserii@#1#2[#3]{%
```

```
2552 \glsdoifexists{#2}{\edef\@glo@type{\glsentrytype{#2}}%
```
Determine what the link text should be (this is stored in \@glo@text)

```
2553 \protected@edef\@glo@text{\glsentryuserii{#2}}%
```
Call \@gls@link

```
2554 \@gls@link[#1]{#2}{\@glo@text#3}%
2555 }%
```
2556 }

\Glsuserii behaves like \glsuserii except that the first letter is converted to uppercase.

## \Glsuserii

```
2557 \newrobustcmd*{\Glsuserii}{\@ifstar\@sGlsuserii\@Glsuserii}
```

```
2558 \newcommand*{\@sGlsuserii}[1][]{\@Glsuserii[hyper=false,#1]}
```

```
2559 \newcommand*{\@Glsuserii}[2][]{%
2560 \new@ifnextchar[{\@Glsuserii@{#1}{#2}}{\@Glsuserii@{#1}{#2}[]}}
```
Read in the final optional argument:

```
2561 \def\@Glsuserii@#1#2[#3]{%
2562 \glsdoifexists{#2}{\edef\@glo@type{\glsentrytype{#2}}%
```
Determine what the link text should be (this is stored in \@glo@text)

2563 \protected@edef\@glo@text{\glsentryuserii{#2}}%

```
Call \@gls@link
```

```
2564 \@gls@link[#1]{#2}{%
2565 \expandafter\makefirstuc\expandafter{\@glo@text}#3}%
2566 }%
2567 }
```
\GLSuserii behaves like \glsuserii except that the link text is converted to uppercase.

#### \GLSuserii

```
2568 \newrobustcmd*{\GLSuserii}{\@ifstar\@sGLSuserii\@GLSuserii}
```
Define the starred form:

```
2569 \newcommand*{\@sGLSuserii}[1][]{\@GLSuserii[hyper=false,#1]}
```
Defined the un-starred form. Need to determine if there is a final optional argument

```
2570 \newcommand*{\@GLSuserii}[2][]{%
```

```
2571 \new@ifnextchar[{\@GLSuserii@{#1}{#2}}{\@GLSuserii@{#1}{#2}[]}}
```
Read in the final optional argument:

```
2572 \def\@GLSuserii@#1#2[#3]{%
```

```
2573 \glsdoifexists{#2}{\edef\@glo@type{\glsentrytype{#2}}%
```
Determine what the link text should be (this is stored in \@glo@text)

```
2574 \protected@edef\@glo@text{\glsentryuserii{#2}}%
```

```
Call \@gls@link
2575 \@gls@link[#1]{#2}{\MakeUppercase{\@glo@text#3}}%
2576 }%
2577 }
```
\glsuseriii behaves like \gls except it always uses the value given by the user3 key and it doesn't mark the entry as used.

## \glsuseriii

```
2578 \newrobustcmd*{\glsuseriii}{\@ifstar\@sglsuseriii\@glsuseriii}
```

```
2579 \newcommand*{\@sglsuseriii}[1][]{\@glsuseriii[hyper=false,#1]}
```

```
2580 \newcommand*{\@glsuseriii}[2][]{%
2581 \new@ifnextchar[{\@glsuseriii@{#1}{#2}}{\@glsuseriii@{#1}{#2}[]}}
```
Read in the final optional argument:

```
2582 \def\@glsuseriii@#1#2[#3]{%
2583 \glsdoifexists{#2}{\edef\@glo@type{\glsentrytype{#2}}%
```
Determine what the link text should be (this is stored in  $\@p{blocker}$ )

2584 \protected@edef\@glo@text{\glsentryuseriii{#2}}%

```
Call \@gls@link
2585 \@gls@link[#1]{#2}{\@glo@text#3}%
2586 }%
2587 }
```
\Glsuseriii behaves like \glsuseriii except that the first letter is converted to uppercase.

#### \Glsuseriii

```
2588 \newrobustcmd*{\Glsuseriii}{\@ifstar\@sGlsuseriii\@Glsuseriii}
```

```
Define the starred form:
```
2589 \newcommand\*{\@sGlsuseriii}[1][]{\@Glsuseriii[hyper=false,#1]}

Defined the un-starred form. Need to determine if there is a final optional argument

```
2590 \newcommand*{\@Glsuseriii}[2][]{%
2591 \new@ifnextchar[{\@Glsuseriii@{#1}{#2}}{\@Glsuseriii@{#1}{#2}[]}}
```
Read in the final optional argument:

```
2592 \def\@Glsuseriii@#1#2[#3]{%
```

```
2593 \glsdoifexists{#2}{\edef\@glo@type{\glsentrytype{#2}}%
```
Determine what the link text should be (this is stored in \@glo@text)

```
2594 \protected@edef\@glo@text{\glsentryuseriii{#2}}%
```
Call \@gls@link

```
2595 \@gls@link[#1]{#2}{%
2596 \expandafter\makefirstuc\expandafter{\@glo@text}#3}%
2597 }%
2598 }
```
\GLSuseriii behaves like \glsuseriii except that the link text is converted to uppercase.

#### \GLSuseriii

2599 \newrobustcmd\*{\GLSuseriii}{\@ifstar\@sGLSuseriii\@GLSuseriii}

```
2600 \newcommand*{\@sGLSuseriii}[1][]{\@GLSuseriii[hyper=false,#1]}
```

```
2601\newcommand*{\@GLSuseriii}[2][]{%
2602 \new@ifnextchar[{\@GLSuseriii@{#1}{#2}}{\@GLSuseriii@{#1}{#2}[]}}
```
Read in the final optional argument:

```
2603 \def\@GLSuseriii@#1#2[#3]{%
2604 \glsdoifexists{#2}{\edef\@glo@type{\glsentrytype{#2}}%
```
Determine what the link text should be (this is stored in  $\@p{blocker}$ )

2605 \protected@edef\@glo@text{\glsentryuseriii{#2}}%

```
Call \@gls@link
```

```
2606 \@gls@link[#1]{#2}{\MakeUppercase{\@glo@text#3}}%
2607 }%
2608 }
```
\glsuseriv behaves like \gls except it always uses the value given by the user4 key and it doesn't mark the entry as used.

#### \glsuseriv

```
2609 \newrobustcmd*{\glsuseriv}{\@ifstar\@sglsuseriv\@glsuseriv}
```

```
Define the starred form:
```
2610 \newcommand\*{\@sglsuseriv}[1][]{\@glsuseriv[hyper=false,#1]}

Defined the un-starred form. Need to determine if there is a final optional argument

```
2611\newcommand*{\@glsuseriv}[2][]{%
2612 \new@ifnextchar[{\@glsuseriv@{#1}{#2}}{\@glsuseriv@{#1}{#2}[]}}
```
Read in the final optional argument:

```
2613 \def\@glsuseriv@#1#2[#3]{%
```

```
2614 \glsdoifexists{#2}{\edef\@glo@type{\glsentrytype{#2}}%
```
Determine what the link text should be (this is stored in \@glo@text)

```
2615 \protected@edef\@glo@text{\glsentryuseriv{#2}}%
```
Call \@gls@link

```
2616 \@gls@link[#1]{#2}{\@glo@text#3}%
2617 }%
```
2618 }

\Glsuseriv behaves like \glsuseriv except that the first letter is converted to uppercase.

## \Glsuseriv

```
2619 \newrobustcmd*{\Glsuseriv}{\@ifstar\@sGlsuseriv\@Glsuseriv}
```

```
2620 \newcommand*{\@sGlsuseriv}[1][]{\@Glsuseriv[hyper=false,#1]}
```

```
2621 \newcommand*{\@Glsuseriv}[2][]{%
2622 \new@ifnextchar[{\@Glsuseriv@{#1}{#2}}{\@Glsuseriv@{#1}{#2}[]}}
```
Read in the final optional argument:

```
2623 \def\@Glsuseriv@#1#2[#3]{%
2624 \glsdoifexists{#2}{\edef\@glo@type{\glsentrytype{#2}}%
```
Determine what the link text should be (this is stored in \@glo@text)

2625 \protected@edef\@glo@text{\glsentryuseriv{#2}}%

```
Call \@gls@link
```

```
2626 \@gls@link[#1]{#2}{%
2627 \expandafter\makefirstuc\expandafter{\@glo@text}#3}%
2628 }%
2629 }
```
\GLSuseriv behaves like \glsuseriv except that the link text is converted to uppercase.

#### \GLSuseriv

```
2630 \newrobustcmd*{\GLSuseriv}{\@ifstar\@sGLSuseriv\@GLSuseriv}
```
Define the starred form:

```
2631 \newcommand*{\@sGLSuseriv}[1][]{\@GLSuseriv[hyper=false,#1]}
```
Defined the un-starred form. Need to determine if there is a final optional argument

2632\newcommand\*{\@GLSuseriv}[2][]{%

```
2633 \new@ifnextchar[{\@GLSuseriv@{#1}{#2}}{\@GLSuseriv@{#1}{#2}[]}}
```
Read in the final optional argument:

```
2634 \def\@GLSuseriv@#1#2[#3]{%
2635 \glsdoifexists{#2}{\edef\@glo@type{\glsentrytype{#2}}%
```
Determine what the link text should be (this is stored in \@glo@text)

```
2636 \protected@edef\@glo@text{\glsentryuseriv{#2}}%
```

```
Call \@gls@link
2637 \@gls@link[#1]{#2}{\MakeUppercase{\@glo@text#3}}%
2638 }%
2639 }
```
\glsuserv behaves like \gls except it always uses the value given by the user5 key and it doesn't mark the entry as used.

## \glsuserv

2640 \newrobustcmd\*{\glsuserv}{\@ifstar\@sglsuserv\@glsuserv}

## Define the starred form:

2641 \newcommand\*{\@sglsuserv}[1][]{\@glsuserv[hyper=false,#1]}

```
2642 \newcommand*{\@glsuserv}[2][]{%
2643 \new@ifnextchar[{\@glsuserv@{#1}{#2}}{\@glsuserv@{#1}{#2}[]}}
```
Read in the final optional argument:

```
2644 \def\@glsuserv@#1#2[#3]{%
2645 \glsdoifexists{#2}{\edef\@glo@type{\glsentrytype{#2}}%
```
Determine what the link text should be (this is stored in \@glo@text)

2646 \protected@edef\@glo@text{\glsentryuserv{#2}}%

```
Call \@gls@link
```
2647 \@gls@link[#1]{#2}{\@glo@text#3}% 2648 }% 2649 }

\Glsuserv behaves like \glsuserv except that the first letter is converted to uppercase.

\Glsuserv

```
2650\newrobustcmd*{\Glsuserv}{\@ifstar\@sGlsuserv\@Glsuserv}
```
Define the starred form:

2651 \newcommand\*{\@sGlsuserv}[1][]{\@Glsuserv[hyper=false,#1]}

Defined the un-starred form. Need to determine if there is a final optional argument

```
2652 \newcommand*{\@Glsuserv}[2][]{%
2653 \new@ifnextchar[{\@Glsuserv@{#1}{#2}}{\@Glsuserv@{#1}{#2}[]}}
```
Read in the final optional argument:

```
2654 \def\@Glsuserv@#1#2[#3]{%
```

```
2655 \glsdoifexists{#2}{\edef\@glo@type{\glsentrytype{#2}}%
```
Determine what the link text should be (this is stored in \@glo@text)

```
2656 \protected@edef\@glo@text{\glsentryuserv{#2}}%
```
Call \@gls@link

```
2657 \@gls@link[#1]{#2}{%
2658 \expandafter\makefirstuc\expandafter{\@glo@text}#3}%
2659 }%
2660 }
```
\GLSuserv behaves like \glsuserv except that the link text is converted to uppercase.

\GLSuserv

2661 \newrobustcmd\*{\GLSuserv}{\@ifstar\@sGLSuserv\@GLSuserv}

## Define the starred form:

2662 \newcommand\*{\@sGLSuserv}[1][]{\@GLSuserv[hyper=false,#1]}

```
2663\newcommand*{\@GLSuserv}[2][]{%
2664 \new@ifnextchar[{\@GLSuserv@{#1}{#2}}{\@GLSuserv@{#1}{#2}[]}}
```
Read in the final optional argument:

```
2665 \def\@GLSuserv@#1#2[#3]{%
2666 \glsdoifexists{#2}{\edef\@glo@type{\glsentrytype{#2}}%
```
Determine what the link text should be (this is stored in \@glo@text)

2667 \protected@edef\@glo@text{\glsentryuserv{#2}}%

```
Call \@gls@link
```

```
2668 \@gls@link[#1]{#2}{\MakeUppercase{\@glo@text#3}}%
2669 }%
2670 }
```
\glsuservi behaves like \gls except it always uses the value given by the user6 key and it doesn't mark the entry as used.

#### \glsuservi

```
2671 \newrobustcmd*{\glsuservi}{\@ifstar\@sglsuservi\@glsuservi}
```
Define the starred form:

2672 \newcommand\*{\@sglsuservi}[1][]{\@glsuservi[hyper=false,#1]}

Defined the un-starred form. Need to determine if there is a final optional argument

```
2673\newcommand*{\@glsuservi}[2][]{%
2674 \new@ifnextchar[{\@glsuservi@{#1}{#2}}{\@glsuservi@{#1}{#2}[]}}
```
Read in the final optional argument:

```
2675 \def\@glsuservi@#1#2[#3]{%
```

```
2676 \glsdoifexists{#2}{\edef\@glo@type{\glsentrytype{#2}}%
```
Determine what the link text should be (this is stored in \@glo@text)

```
2677 \protected@edef\@glo@text{\glsentryuservi{#2}}%
```
Call \@gls@link

```
2678 \@gls@link[#1]{#2}{\@glo@text#3}%
2679 }%
```
2680 }

\Glsuservi behaves like \glsuservi except that the first letter is converted to uppercase.

## \Glsuservi

```
2681 \newrobustcmd*{\Glsuservi}{\@ifstar\@sGlsuservi\@Glsuservi}
```

```
2682 \newcommand*{\@sGlsuservi}[1][]{\@Glsuservi[hyper=false,#1]}
```
2683\newcommand\*{\@Glsuservi}[2][]{% 2684 \new@ifnextchar[{\@Glsuservi@{#1}{#2}}{\@Glsuservi@{#1}{#2}[]}}

Read in the final optional argument:

2685 \def\@Glsuservi@#1#2[#3]{%

```
2686 \glsdoifexists{#2}{\edef\@glo@type{\glsentrytype{#2}}%
```
Determine what the link text should be (this is stored in \@glo@text)

2687 \protected@edef\@glo@text{\glsentryuservi{#2}}%

Call \@gls@link

```
2688 \@gls@link[#1]{#2}{%
2689 \expandafter\makefirstuc\expandafter{\@glo@text}#3}%
2690 }%
2691 }
```
\GLSuservi behaves like \glsuservi except that the link text is converted to uppercase.

#### \GLSuservi

```
2692 \newrobustcmd*{\GLSuservi}{\@ifstar\@sGLSuservi\@GLSuservi}
```
Define the starred form:

```
2693 \newcommand*{\@sGLSuservi}[1][]{\@GLSuservi[hyper=false,#1]}
```
Defined the un-starred form. Need to determine if there is a final optional argument

2694 \newcommand\*{\@GLSuservi}[2][]{%

```
2695 \new@ifnextchar[{\@GLSuservi@{#1}{#2}}{\@GLSuservi@{#1}{#2}[]}}
```
Read in the final optional argument:

```
2696 \def\@GLSuservi@#1#2[#3]{%
```

```
2697 \glsdoifexists{#2}{\edef\@glo@type{\glsentrytype{#2}}%
```
Determine what the link text should be (this is stored in  $\qquad$ Qglo@text)

```
2698 \protected@edef\@glo@text{\glsentryuservi{#2}}%
```

```
Call \@gls@link
2699 \@gls@link[#1]{#2}{\MakeUppercase{\@glo@text#3}}%
2700 }%
2701 }
```
Now deal with acronym related keys. First the short form:

### \acrshort

2702 \newrobustcmd\*{\acrshort}{\@ifstar\s@acrshort\ns@acrshort}

```
2703 \newcommand*{\s@acrshort}[2][]{%
2704 \new@ifnextchar[{\@acrshort{hyper=false,#1}{#2}}%
2705 {\@acrshort{hyper=false,#1}{#2}[]}%
2706 }
```

```
2707 \newcommand*{\ns@acrshort}[2][]{%
2708 \new@ifnextchar[{\@acrshort{#1}{#2}}{\@acrshort{#1}{#2}[]}%
2709 }
```
Read in the final optional argument:

```
2710 \def\@acrshort#1#2[#3]{%
2711 \glsdoifexists{#2}%
2712 {%
2713 \edef\@glo@type{\glsentrytype{#2}}%
 Determine what the link text should be (this is stored in \@glo@text)
2714 \protected@edef\@glo@text{\glsentryshort{#2}}%
 Call \@gls@link
2715 \@gls@link[#1]{#2}{\acronymfont{\@glo@text}#3}%
2716 }%
```
}

## \Acrshort

```
2718 \newrobustcmd*{\Acrshort}{\@ifstar\s@Acrshort\ns@Acrshort}
```
Define the starred form:

```
2719 \newcommand*{\s@Acrshort}[2][]{%
2720 \new@ifnextchar[{\@Acrshort{hyper=false,#1}{#2}}%
2721 {\QAcrshort(hyper = false, #1}{#2}[]2722 }
```
Defined the un-starred form. Need to determine if there is a final optional argument

```
2723 \newcommand*{\ns@Acrshort}[2][]{%
2724 \new@ifnextchar[{\@Acrshort{#1}{#2}}{\@Acrshort{#1}{#2}[]}%
2725 }
```
Read in the final optional argument:

```
2726 \def\@Acrshort#1#2[#3]{%
2727 \glsdoifexists{#2}%
2728 \frac{1}{6}2729 \edef\@glo@type{\glsentrytype{#2}}%
```
Determine what the link text should be (this is stored in \@glo@text)

```
2730 \protected@edef\@glo@text{\glsentryshort{#2}}%
```
Call \@gls@link

```
2731 \@gls@link[#1]{#2}%
2732 {%
2733 \acronymfont{\expandafter\makefirstuc\expandafter{\@glo@text}}#3%
2734 }%
2735 }%
2736 }
```
\ACRshort

```
2737 \newrobustcmd*{\ACRshort}{\@ifstar\s@ACRshort\ns@ACRshort}
```

```
Define the starred form:
```

```
2738 \newcommand*{\s@ACRshort}[2][]{%
2739 \new@ifnextchar[{\@ACRshort{hyper=false,#1}{#2}}%
2740 {\QACRshort{hyper=false, #1}{#2}[]}2741 }
```
Defined the un-starred form. Need to determine if there is a final optional argument

```
2742 \newcommand*{\ns@ACRshort}[2][]{%
2743 \new@ifnextchar[{\@ACRshort{#1}{#2}}{\@ACRshort{#1}{#2}[]}%
2744 }
```
Read in the final optional argument:

```
2745 \def\@ACRshort#1#2[#3]{%
2746 \glsdoifexists{#2}%
2747 {%
```

```
2748 \edef\@glo@type{\glsentrytype{#2}}%
```
Determine what the link text should be (this is stored in \@glo@text)

2749 \protected@edef\@glo@text{\glsentryshort{#2}}%

```
Call \@gls@link
2750 \@gls@link[#1]{#2}{\acronymfont{\MakeUppercase{\@glo@text#3}}}%
2751 }%
```
2752 }

Short plural:

## \acrshortpl

2753 \newrobustcmd\*{\acrshortpl}{\@ifstar\s@acrshortpl\ns@acrshortpl}

Define the starred form:

```
2754 \newcommand*{\s@acrshortpl}[2][]{%
2755 \new@ifnextchar[{\@acrshortpl{hyper=false,#1}{#2}}%
2756 {\@acrshortpl{hyper=false,#1}{#2}[]}%
2757 }
```
Defined the un-starred form. Need to determine if there is a final optional argument

```
2758 \newcommand*{\ns@acrshortpl}[2][]{%
2759 \new@ifnextchar[{\@acrshortpl{#1}{#2}}{\@acrshortpl{#1}{#2}[]}%
2760 }
```
Read in the final optional argument:

```
2761 \def\@acrshortpl#1#2[#3]{%
2762 \glsdoifexists{#2}%
2763 {%
2764 \edef\@glo@type{\glsentrytype{#2}}%
```
Determine what the link text should be (this is stored in \@glo@text)

```
2765 \protected@edef\@glo@text{\glsentryshortpl{#2}}%
 Call \@gls@link
2766 \@gls@link[#1]{#2}{\acronymfont{\@glo@text}#3}%
2767 }%
2768 }
```
\Acrshortpl

```
2769 \newrobustcmd*{\Acrshortpl}{\@ifstar\s@Acrshortpl\ns@Acrshortpl}
```
Define the starred form:

```
2770 \newcommand*{\s@Acrshortpl}[2][]{%
2771 \new@ifnextchar[{\@Acrshortpl{hyper=false,#1}{#2}}%
2772 {\Qtext{Corshortpl}\n    {\hbox{hyper-false},\n    {\hbox{#2}}[]}%2773 }
 Defined the un-starred form. Need to determine if there is a final optional ar-
 gument
```

```
2774 \newcommand*{\ns@Acrshortpl}[2][]{%
2775 \new@ifnextchar[{\@Acrshortpl{#1}{#2}}{\@Acrshortpl{#1}{#2}[]}%
2776 }
```
Read in the final optional argument:

```
2777 \def\@Acrshortpl#1#2[#3]{%
2778 \glsdoifexists{#2}%
2779 {%
2780 \edef\@glo@type{\glsentrytype{#2}}%
```
Determine what the link text should be (this is stored in \@glo@text)

```
2781 \protected@edef\@glo@text{\glsentryshortpl{#2}}%
```
Call \@gls@link

```
2782 \@gls@link[#1]{#2}%
2783 {%
2784 \acronymfont{\expandafter\makefirstuc\expandafter{\@glo@text}}#3%
2785 }%
2786 }%
2787 }
```
### \ACRshortpl

\newrobustcmd\*{\ACRshortpl}{\@ifstar\s@ACRshortpl\ns@ACRshortpl}

```
2789 \newcommand*{\s@ACRshortpl}[2][]{%
2790 \new@ifnextchar[{\@ACRshortpl{hyper=false,#1}{#2}}%
2791 {\QACRshortpl{hyper=false, #1}{#2}[]}\%2792 }
```

```
2793 \newcommand*{\ns@ACRshortpl}[2][]{%
2794 \new@ifnextchar[{\@ACRshortpl{#1}{#2}}{\@ACRshortpl{#1}{#2}[]}%
2795 }
```
Read in the final optional argument:

```
2796 \def\@ACRshortpl#1#2[#3]{%
2797 \glsdoifexists{#2}%
2798 {%
2799 \edef\@glo@type{\glsentrytype{#2}}%
 Determine what the link text should be (this is stored in \@glo@text)
```
2800 \protected@edef\@glo@text{\glsentryshortpl{#2}}%

```
Call \@gls@link
```

```
2801 \@gls@link[#1]{#2}{\acronymfont{\MakeUppercase{\@glo@text#3}}}%
2802 }%
2803 }
```
### \acrlong

```
2804 \newrobustcmd*{\acrlong}{\@ifstar\s@acrlong\ns@acrlong}
```
Define the starred form:

```
2805 \newcommand*{\s@acrlong}[2][]{%
2806 \new@ifnextchar[{\@acrlong{hyper=false,#1}{#2}}%
2807 {\Qacrlong(hyper = false, #1}{#2}[]2808 }
```
Defined the un-starred form. Need to determine if there is a final optional argument

```
2809 \newcommand*{\ns@acrlong}[2][]{%
2810 \new@ifnextchar[{\@acrlong{#1}{#2}}{\@acrlong{#1}{#2}[]}%
2811 }
```
Read in the final optional argument:

```
2812 \def\@acrlong#1#2[#3]{%
2813 \glsdoifexists{#2}%
2814 {%
2815 \edef\@glo@type{\glsentrytype{#2}}%
```
Determine what the link text should be (this is stored in \@glo@text)

```
2816 \protected@edef\@glo@text{\glsentrylong{#2}}%
```

```
Call \@gls@link
2817 \@gls@link[#1]{#2}{\@glo@text#3}%
2818 }%
2819 }
```
# \Acrlong

```
2820 \newrobustcmd*{\Acrlong}{\@ifstar\s@Acrlong\ns@Acrlong}
```

```
2821 \newcommand*{\s@Acrlong}[2][]{%
2822 \new@ifnextchar[{\@Acrlong{hyper=false,#1}{#2}}%
2823 {\@Acrlong{hyper=false,#1}{#2}[]}%
2824 }
```
Defined the un-starred form. Need to determine if there is a final optional argument

```
2825 \newcommand*{\ns@Acrlong}[2][]{%
2826 \new@ifnextchar[{\@Acrlong{#1}{#2}}{\@Acrlong{#1}{#2}[]}%
2827 }
```
Read in the final optional argument:

```
2828 \def\@Acrlong#1#2[#3]{%
2829 \glsdoifexists{#2}%
2830 {%
2831 \edef\@glo@type{\glsentrytype{#2}}%
```
Determine what the link text should be (this is stored in \@glo@text)

```
2832 \protected@edef\@glo@text{\glsentrylong{#2}}%
```
Call \@gls@link

```
2833 \@gls@link[#1]{#2}%
2834 {%
2835 \expandafter\makefirstuc\expandafter{\@glo@text}#3%
2836 }%
2837 }%
2838 }
```
\ACRlong

\newrobustcmd\*{\ACRlong}{\@ifstar\s@ACRlong\ns@ACRlong}

Define the starred form:

```
2840 \newcommand*{\s@ACRlong}[2][]{%
2841 \new@ifnextchar[{\@ACRlong{hyper=false,#1}{#2}}%
2842 {\QACRlonghyper = false, \#1}{\#2}[]2843 }
```
Defined the un-starred form. Need to determine if there is a final optional argument

```
2844 \newcommand*{\ns@ACRlong}[2][]{%
```

```
2845 \new@ifnextchar[{\@ACRlong{#1}{#2}}{\@ACRlong{#1}{#2}[]}%
2846 }
```
Read in the final optional argument:

```
2847 \def\@ACRlong#1#2[#3]{%
2848 \glsdoifexists{#2}%
2849 {%
2850 \edef\@glo@type{\glsentrytype{#2}}%
```
Determine what the link text should be (this is stored in \@glo@text)

```
2851 \protected@edef\@glo@text{\glsentrylong{#2}}%
```

```
Call \@gls@link
2852 \@gls@link[#1]{#2}{\MakeUppercase{\@glo@text#3}}%
2853 }%
2854 }
   Short plural:
```
### \acrlongpl

```
2855 \newrobustcmd*{\acrlongpl}{\@ifstar\s@acrlongpl\ns@acrlongpl}
```
## Define the starred form:

```
2856 \newcommand*{\s@acrlongpl}[2][]{%
2857 \new@ifnextchar[{\@acrlongpl{hyper=false,#1}{#2}}%
2858 {\Qacrlongpl{\hyper}=\n1\}+1}{#2}[]2859 }
```
Defined the un-starred form. Need to determine if there is a final optional argument

```
2860 \newcommand*{\ns@acrlongpl}[2][]{%
2861 \new@ifnextchar[{\@acrlongpl{#1}{#2}}{\@acrlongpl{#1}{#2}[]}%
2862 }
```
Read in the final optional argument:

```
2863 \def\@acrlongpl#1#2[#3]{%
2864 \glsdoifexists{#2}%
2865 {%
2866 \edef\@glo@type{\glsentrytype{#2}}%
```
Determine what the link text should be (this is stored in \@glo@text)

```
2867 \protected@edef\@glo@text{\glsentrylongpl{#2}}%
```

```
Call \@gls@link
2868 \@gls@link[#1]{#2}{\@glo@text#3}%
2869 }%
2870 }
```
# \Acrlongpl

\newrobustcmd\*{\Acrlongpl}{\@ifstar\s@Acrlongpl\ns@Acrlongpl}

#### Define the starred form:

```
2872 \newcommand*{\s@Acrlongpl}[2][]{%
2873 \new@ifnextchar[{\@Acrlongpl{hyper=false#1}{#2}}%
2874 {\QArchongpl{hyper=false, #1}{#2}[]}\%2875 }
```
Defined the un-starred form. Need to determine if there is a final optional argument

```
2876 \newcommand*{\ns@Acrlongpl}[2][]{%
2877 \new@ifnextchar[{\@Acrlongpl{#1}{#2}}{\@Acrlongpl{#1}{#2}[]}%
2878 }
```
Read in the final optional argument:

```
2879 \def\@Acrlongpl#1#2[#3]{%
2880 \glsdoifexists{#2}%
2881 {%
2882 \edef\@glo@type{\glsentrytype{#2}}%
```
Determine what the link text should be (this is stored in \@glo@text) \protected@edef\@glo@text{\glsentrylongpl{#2}}%

Call \@gls@link

```
2884 \@gls@link[#1]{#2}%
2885 {%
2886 \expandafter\makefirstuc\expandafter{\@glo@text}#3%
2887 }%
2888 }%
2889 }
```
### \ACRlongpl

```
2890 \newrobustcmd*{\ACRlongpl}{\@ifstar\s@ACRlongpl\ns@ACRlongpl}
```
Define the starred form:

```
2891 \newcommand*{\s@ACRlongpl}[2][]{%
2892 \new@ifnextchar[{\@ACRlongpl{hyper=false,#1}{#2}}%
2893 {\@ACRlongpl{hyper=false,#1}{#2}[]}%
2894 }
```
Defined the un-starred form. Need to determine if there is a final optional argument

```
2895 \newcommand*{\ns@ACRlongpl}[2][]{%
2896 \new@ifnextchar[{\@ACRlongpl{#1}{#2}}{\@ACRlongpl{#1}{#2}[]}%
2897 }
```
Read in the final optional argument:

```
2898 \def\@ACRlongpl#1#2[#3]{%
2899 \glsdoifexists{#2}%
2900 {%
2901 \edef\@glo@type{\glsentrytype{#2}}%
 Determine what the link text should be (this is stored in \qquadeglo@text)
2902 \protected@edef\@glo@text{\glsentrylongpl{#2}}%
 Call \@gls@link
```

```
2903 \@gls@link[#1]{#2}{\MakeUppercase{\@glo@text#3}}%
2904 }%
2905 }
```
# 1.10.2 Displaying entry details without adding information to the glossary

These commands merely display entry information without adding entries in the associated file or having hyperlinks.

Get the entry name (as specified by the name key when the entry was defined). The argument is the label associated with the entry. Note that unless you used name=false in the sanitize package option you may get unexpected results if the name key contains any commands.

#### \glsentryname

2906 \newcommand\*{\glsentryname}[1]{\csname glo@#1@name\endcsname}

#### \Glsentryname

```
2907 \newcommand*{\Glsentryname}[1]{%
2908 \protected@edef\@glo@text{\csname glo@#1@name\endcsname}%
2909 \expandafter\makefirstuc\expandafter{\@glo@text}}
```
Get the entry description (as specified by the description when the entry was defined). The argument is the label associated with the entry. Note that unless you used description=false in the sanitize package option you may get unexpected results if the description key contained any commands.

#### \glsentrydesc

2910 \newcommand\*{\glsentrydesc}[1]{\csname glo@#1@desc\endcsname}

#### \Glsentrydesc

```
2911 \newcommand*{\Glsentrydesc}[1]{%
2912 \protected@edef\@glo@text{\csname glo@#1@desc\endcsname}%
2913 \expandafter\makefirstuc\expandafter{\@glo@text}}
```
Plural form:

### \glsentrydescplural

2914 \newcommand\*{\glsentrydescplural}[1]{% 2915 \csname glo@#1@descplural\endcsname}

### \Glsentrydescplural

```
2916 \newcommand*{\Glsentrydescplural}[1]{%
2917 \protected@edef\@glo@text{\csname glo@#1@descplural\endcsname}%
2918 \expandafter\makefirstuc\expandafter{\@glo@text}}
```
Get the entry text, as specified by the text key when the entry was defined. The argument is the label associated with the entry:

#### \glsentrytext

```
2919 \newcommand*{\glsentrytext}[1]{\csname glo@#1@text\endcsname}
```
#### \Glsentrytext

```
2920 \newcommand*{\Glsentrytext}[1]{%
2921 \protected@edef\@glo@text{\csname glo@#1@text\endcsname}%
2922 \expandafter\makefirstuc\expandafter{\@glo@text}}
```
Get the plural form:

\glsentryplural

```
2923 \newcommand*{\glsentryplural}[1]{\csname glo@#1@plural\endcsname}
```
\Glsentryplural

```
2924 \newcommand*{\Glsentryplural}[1]{%
2925 \protected@edef\@glo@text{\csname glo@#1@plural\endcsname}%
2926 \expandafter\makefirstuc\expandafter{\@glo@text}}
```
Get the symbol associated with this entry. The argument is the label associated with the entry. Note that unless you used symbol=false in the sanitize package option you may get unexpected results if the symbol key contained any commands.

\glsentrysymbol

```
2927 \newcommand*{\glsentrysymbol}[1]{\csname glo@#1@symbol\endcsname}
```
\Glsentrysymbol

```
2928 \newcommand*{\Glsentrysymbol}[1]{%
2929 \protected@edef\@glo@text{\csname glo@#1@symbol\endcsname}%
2930 \expandafter\makefirstuc\expandafter{\@glo@text}}
```
Plural form:

### **lsentrysymbolplural**

```
2931 \newcommand*{\glsentrysymbolplural}[1]{%
2932 \csname glo@#1@symbolplural\endcsname}
```
lsentrysymbolplural

```
2933 \newcommand*{\Glsentrysymbolplural}[1]{%
2934 \protected@edef\@glo@text{\csname glo@#1@symbolplural\endcsname}%
2935 \expandafter\makefirstuc\expandafter{\@glo@text}}
```
Get the entry text to be used when the entry is first used in the document (as specified by the first key when the entry was defined).

### \glsentryfirst

```
2936 \newcommand*{\glsentryfirst}[1]{\csname glo@#1@first\endcsname}
```
\Glsentryfirst

```
2937 \newcommand*{\Glsentryfirst}[1]{%
2938 \protected@edef\@glo@text{\csname glo@#1@first\endcsname}%
2939 \expandafter\makefirstuc\expandafter{\@glo@text}}
```
Get the plural form (as specified by the firstplural key when the entry was defined).

#### \glsentryfirstplural

```
2940 \newcommand*{\glsentryfirstplural}[1]{%
2941 \csname glo@#1@firstpl\endcsname}
```
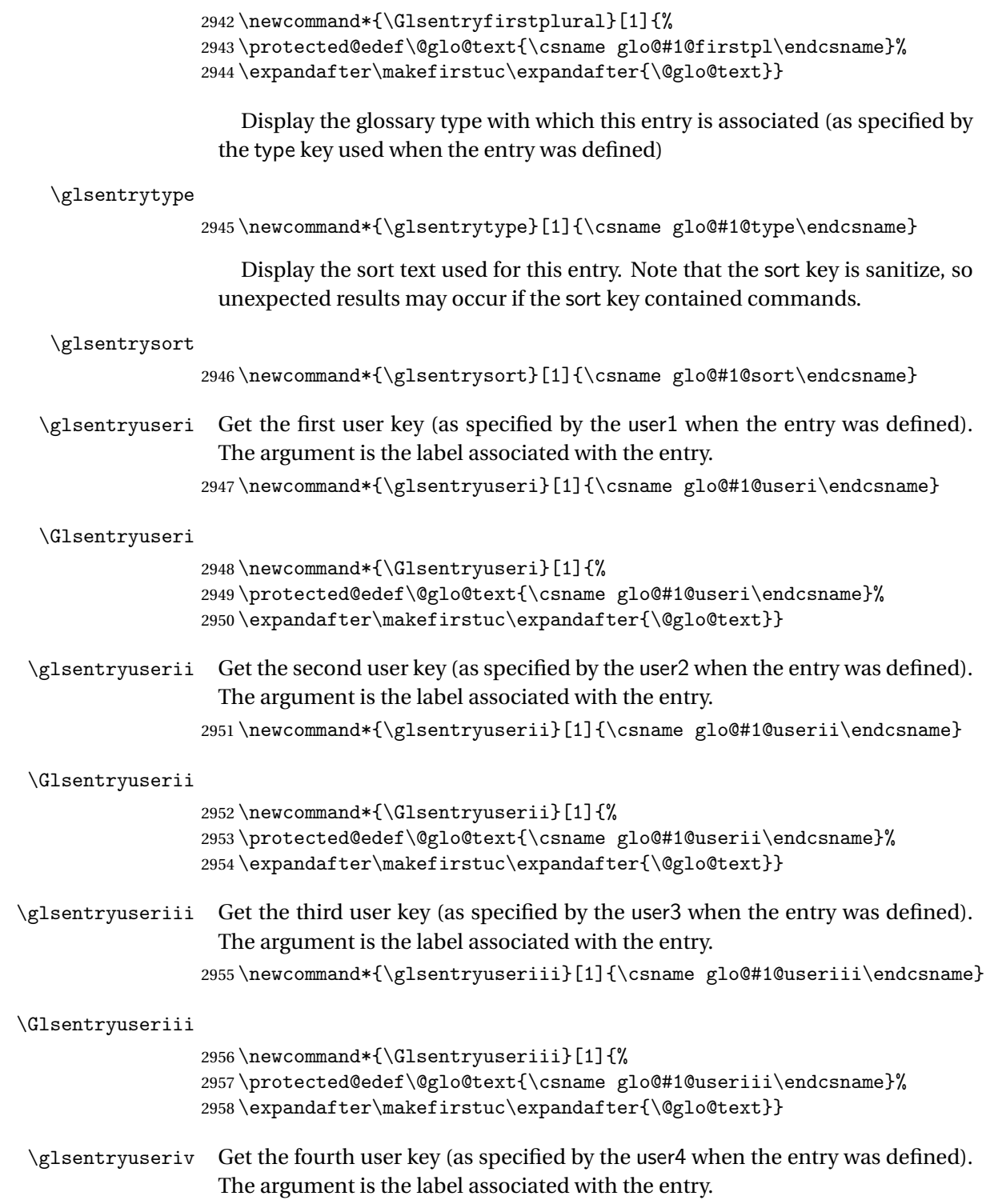

 $\operatorname{\mathsf{GIsentryfirstplural}}$ 

 $\label{thm:main} $$2959\newcommand*{\glsentryuseriv}[1]{\csname glo@{\flsens}!$$$ 

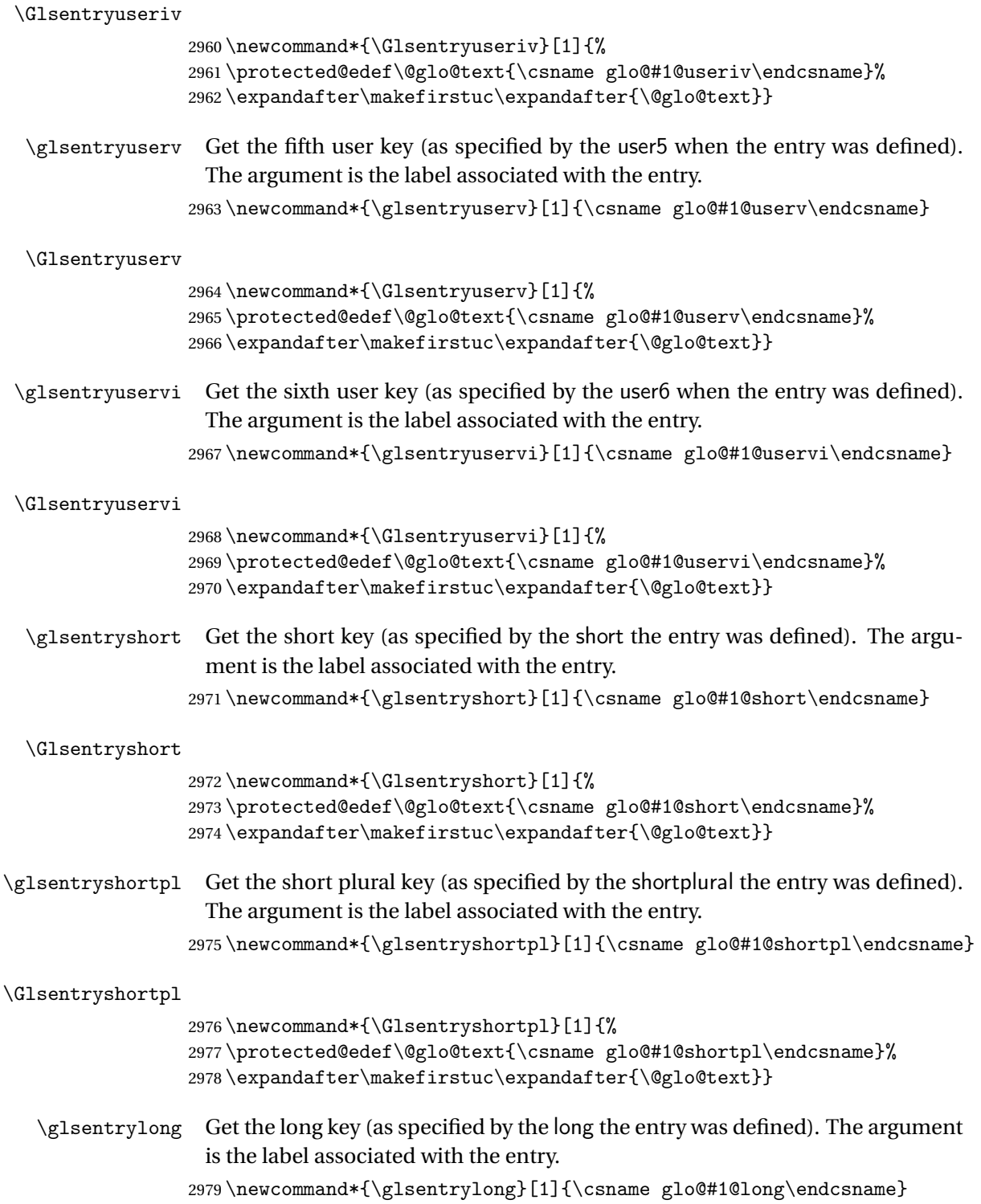

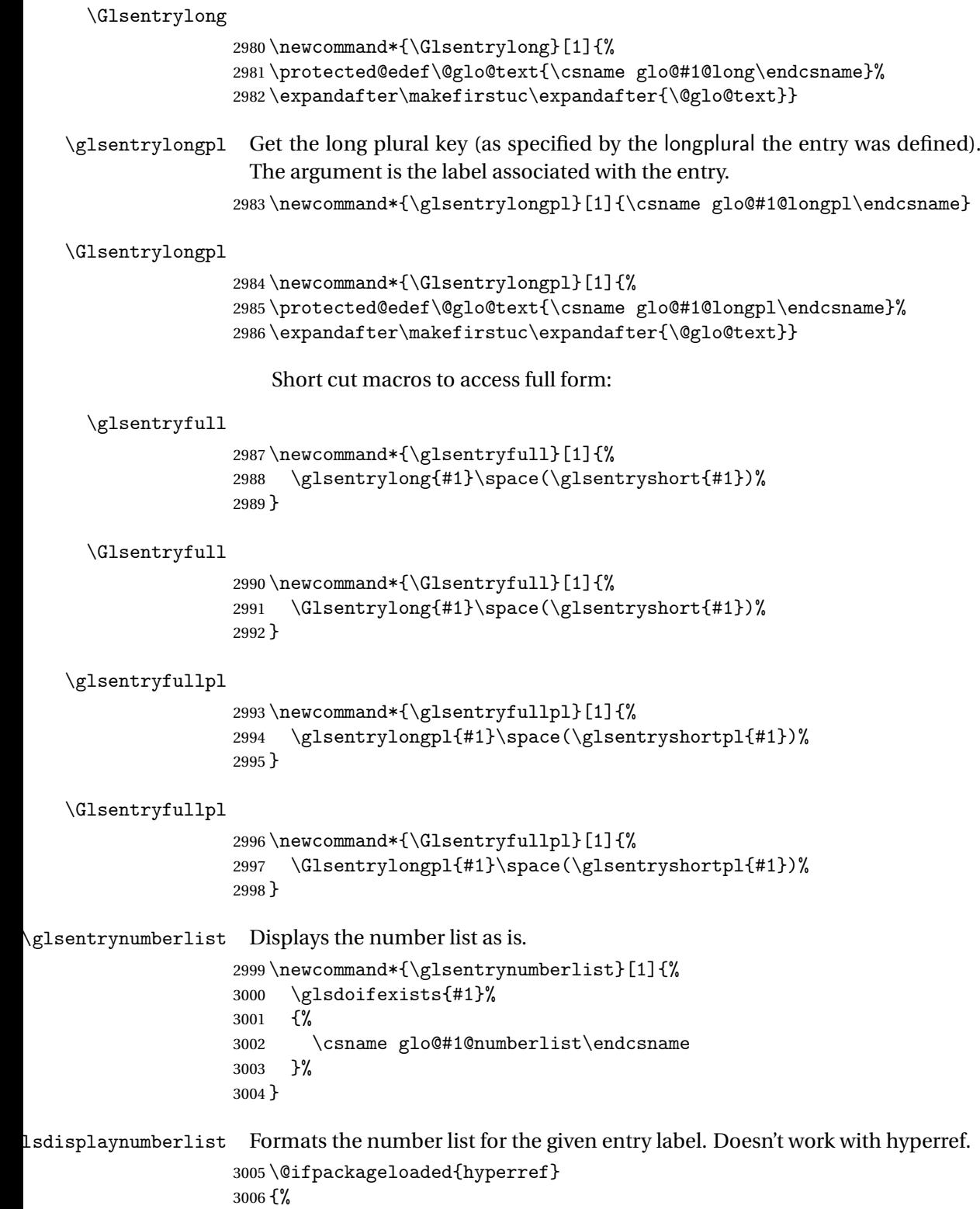

\newcommand\*{\glsdisplaynumberlist}[1]{%

```
3008 \GlossariesWarning
3009 {%
3010 \string\glsdisplaynumberlist\space
3011 doesn't work with hyperref.^^JUsing
3012 \string\glsentrynumberlist\space instead%
3013 }%
3014 \glsentrynumberlist{#1}%
3015 }%
3016 }%
3017 {%
3018 \newcommand*{\glsdisplaynumberlist}[1]{%
3019 \glsdoifexists{#1}%
3020 {%
3021 \bgroup
3022 \def\@glo@label{#1}%
3023 \let\@org@glsnumberformat\glsnumberformat
3024 \def\glcorner glsnumberformat\#1{\#}\{2\}\3025 \protected@edef\the@numberlist{\csname glo@\@glo@label @numberlist\endcsname}%
3026 \def\@gls@numlist@sep{}%
3027 \def\@gls@numlist@nextsep{}%
3028 \def\@gls@numlist@lastsep{}%
3029 \def\@gls@thislist{}%
3030 \def\@gls@donext@def{}%
3031 \renewcommand\do[1]{%
3032 \protected@edef\@gls@thislist{%
3033 \@gls@thislist
3034 \noexpand\@gls@numlist@sep
3035 ##1%
3036 }%
3037 \let\@gls@numlist@sep\@gls@numlist@nextsep
3038 \def\@gls@numlist@nextsep{\glsnumlistsep}%
3039 \@gls@donext@def
3040 \def\@gls@donext@def{%
3041 \def\@gls@numlist@lastsep{\glsnumlistlastsep}%
3042 }%
3043 }%
3044 \expandafter \glsnumlistparser \expandafter{\the@numberlist}%
3045 \let\@gls@numlist@sep\@gls@numlist@lastsep
3046 \@gls@thislist
3047 \egroup
3048 }%
3049 }
3050 }
```
\glsnumlistsep

\newcommand\*{\glsnumlistsep}{, }

\glsnumlistlastsep

\newcommand\*{\glsnumlistlastsep}{ \& }

\glshyperlink Provide a hyperlink to a glossary entry without adding information to the glossary file. The entry needs to be added using a command like  $\gtrsim$  elslink or \glsadd to ensure that the target is defined. The first (optional) argument specifies the link text. The entry name is used by default. The second argument is the entry label.

```
3053 \newcommand*{\glshyperlink}[2][\glsentrytext{\@glo@label}]{%
3054 \def\@glo@label{#2}%
3055 \@glslink{\glolinkprefix#2}{#1}}
```
# 1.11 Adding an entry to the glossary without generating text

```
The following keys are provided for \gtrsim 1 sadd and \gtrsim 1 saddall:
3056 \define@key{glossadd}{counter}{\def\@gls@counter{#1}}
```
3057 \define@key{glossadd}{format}{\def\@glsnumberformat{#1}}

This key is only used by \glsaddall:

```
3058 \define@key{glossadd}{types}{\def\@glo@type{#1}}
```

```
\glsadd[〈options〉]{〈label〉}
```
Add a term to the glossary without generating any link text. The optional argument indicates which counter to use, and how to format it (using a key-value list) the second argument is the entry label. Note that 〈*options*〉 only has two keys: counter and format (the types key will be ignored).

## \glsadd

```
3059 \newrobustcmd*{\glsadd}[2][]{%
3060 \glsdoifexists{#2}%
3061 {%
3062 \def\@glsnumberformat{glsnumberformat}%
3063 \edef\@gls@counter{\csname glo@#2@counter\endcsname}%
3064 \setkeys{glossadd}{#1}%
 Store the entry's counter in \theglsentrycounter
```

```
3065 \@gls@saveentrycounter
3066 \@do@wrglossary{#2}%
3067 }%
3068 }
```

```
\glsaddall[〈option list〉]
```
Add all terms defined for the listed glossaries (without displaying any text). If types key is omitted, apply to all glossary types.

### \glsaddall

```
3069 \newrobustcmd*{\glsaddall}[1][]{%
3070 \edef\@glo@type{\@glo@types}%
3071 \setkeys{glossadd}{#1}%
```

```
3072 \forallglsentries[\@glo@type]{\@glo@entry}{%
3073 \glsadd[#1]{\@glo@entry}}%
3074 }
```
# 1.12 Creating associated files

The \writeist command creates the associated customized .ist makeindex style file. While defining this command, some characters have their catcodes temporarily changed to ensure they get written to the .ist file correctly. The makeindex actual character (usually @) is redefined to be a ?, to allow internal commands to be written to the glossary file output file.

The special characters are stored in \@gls@actualchar, \@gls@encapchar, \@glsl@levelchar and \@gls@quotechar to make them easier to use later, but don't change these values, because the characters are encoded in the command definitions that are used to escape the special characters (which means that the user no longer needs to worry about makeindex special characters).

The symbols and numbers label for group headings are hardwired into the .ist file as glssymbols and glsnumbers, the group titles can be translated (so that \glssymbolsgroupname replaces glssymbols and \glsnumbersgroupname replaces glsnumbers) using the command \glsgetgrouptitle which is defined in . This is done to prevent any problem characters in \glssymbolsgroupname and \glsnumbersgroupname from breaking hyperlinks.

```
\glsopenbrace Define \glsopenbrace to make it easier to write an opening brace to a file.
              3075 \edef\glsopenbrace{\expandafter\@gobble\string\{}
```
- \glsclosebrace Define \glsclosebrace to make it easier to write an opening brace to a file. 3076 \edef\glsclosebrace{\expandafter\@gobble\string\}}
	- \glsquote Define command that makes it easier to write quote marks to a file in the event that the double quote character has been made active. 3077 \edef\glsquote#1{\string"#1\string"}

\@glsfirstletter Define the first letter to come after the digits 0,. . . ,9. Only required for xindy.

```
3078 \ifglsxindy
3079 \newcommand*{\@glsfirstletter}{A}
3080 \fi
```
 $\text{stLetterAfterDigits}$  Sets the first letter to come after the digits  $0, \ldots, 9$ .

```
3081 \ifglsxindy
3082 \newcommand*{\GlsSetXdyFirstLetterAfterDigits}[1]{%
3083 \renewcommand*{\@glsfirstletter}{#1}}
3084 \else
3085 \newcommand*{\GlsSetXdyFirstLetterAfterDigits}[1]{%
3086 \glsnoxindywarning\GlsSetXdyFirstLetterAfterDigits}
3087 \fi
```
\@glsminrange Define the minimum number of successive location references to merge into a range.

\newcommand\*{\@glsminrange}{2}

etXdyMinRangeLength Set the minimum range length. The value must either be none or a positive integer. The glossaries package doesn't check if the argument is valid, that is left to xindy.

```
3089 \ifglsxindy
3090 \newcommand*{\GlsSetXdyMinRangeLength}[1]{%
3091 \renewcommand*{\@glsminrange}{#1}}
3092 \else
3093 \newcommand*{\GlsSetXdyMinRangeLength}[1]{%
3094 \glsnoxindywarning\GlsSetXdyMinRangeLength}
3095 \foralli
```
\writeist

\ifglsxindy

Code to use if xindy is required.

```
3097 \def\writeist{%
```
Update attributes list

\@gls@addpredefinedattributes

Open the file.

```
3099 \openout\glswrite=\istfilename
```
Write header comment at the start of the file

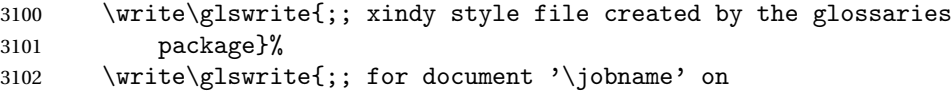

\the\year-\the\month-\the\day}%

Specify the required styles

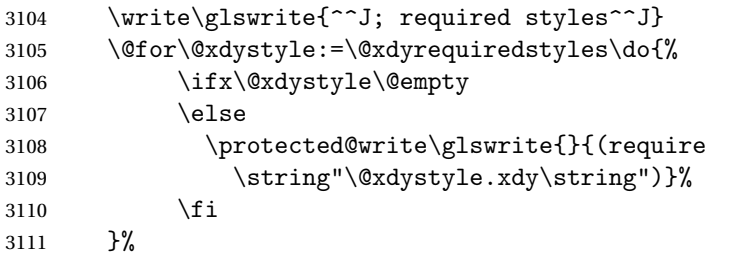

List the allowed attributes (possible values used by the format key)

```
3112 \write\glswrite{^^J%
3113 ; list of allowed attributes (number formats)^^J}%
3114 \write\glswrite{(define-attributes ((\@xdyattributes)))}%
```
# Define any additional alphabets

3115 \write\glswrite{^^J; user defined alphabets^^J}% \write\glswrite{\@xdyuseralphabets}%

Define location classes.

```
3117 \write\glswrite{^^J; location class definitions^^J}%
```
As from version 3.0, locations are now specified as {〈*Hprefix*〉}{〈*number*〉}, so need to add all possible combinations of location types.

\@for\@gls@classI:=\@gls@xdy@locationlist\do{%

Case were 〈*Hprefix*〉 is empty:

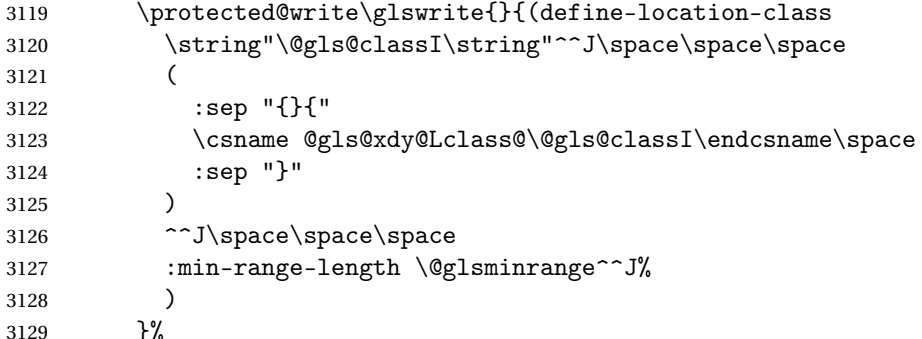

Nested iteration over all classes:

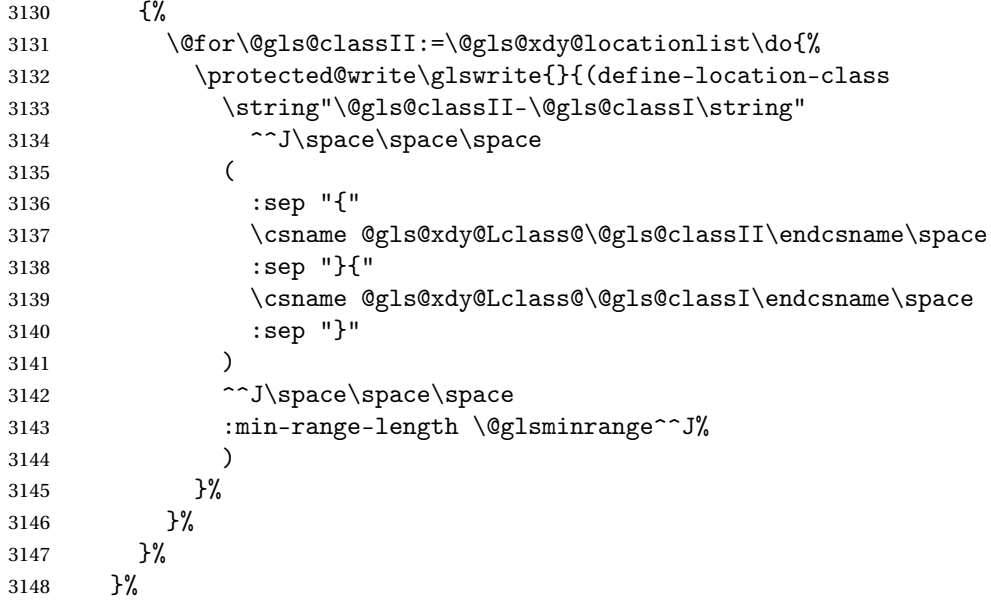

User defined location classes (needs checking for new location format).

```
3149 \write\glswrite{^^J; user defined location classes}%
3150 \write\glswrite{\@xdyuserlocationdefs}%
```
Cross-reference class. (The unverified option is used as the cross-references are supplied using the list of labels along with the optional argument for

\glsseeformat which xindy won't recognise.)

```
3151 \write\glswrite{^^J; define cross-reference class^^J}%
3152 \write\glswrite{(define-crossref-class \string"see\string"
3153 :unverified )}%
```
Define how cross-references should be displayed. This adds an empty set of braces after the cross-referencing information allowing for the final argument of \glsseeformat which gets ignored. (When using makeindex this final argument contains the location information which is not required.)

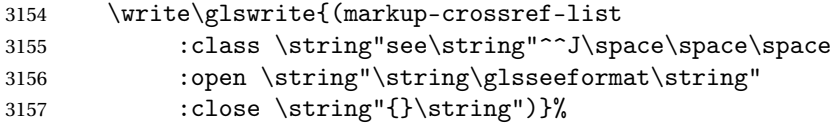

List the order to sort the classes.

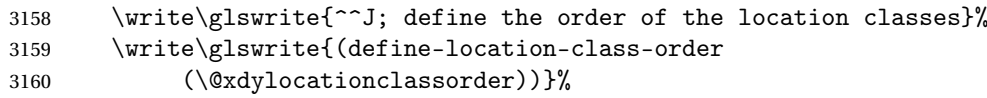

Specify what to write to the start and end of the glossary file.

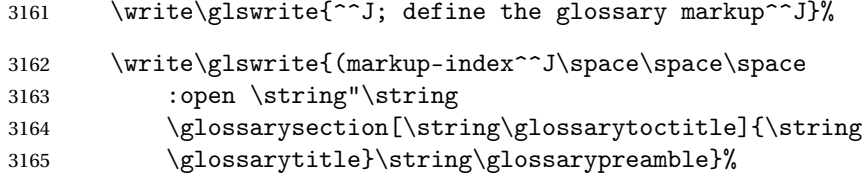

Add all the xindy-only macro definitions (needed to prevent errors in the event that the user changes from xindy to makeindex)

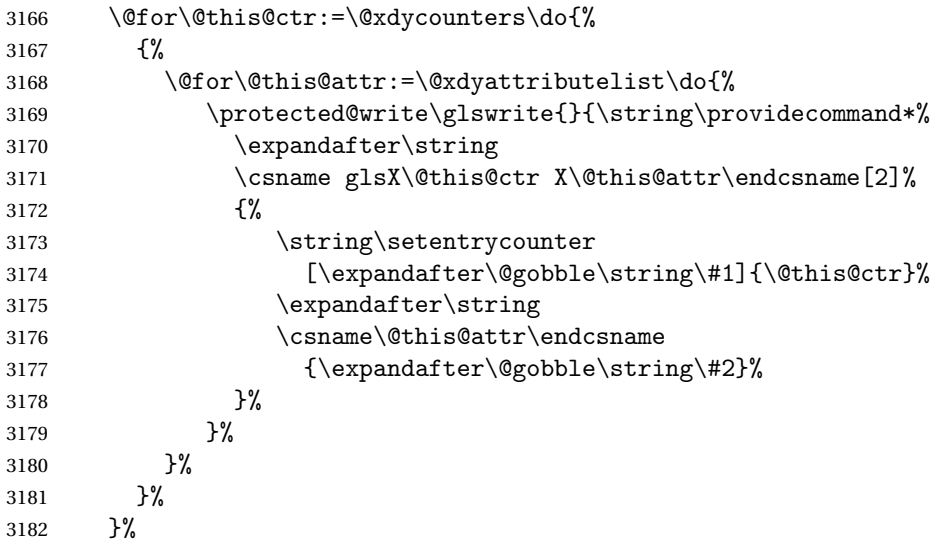

Add the end part of the open tag and the rest of the markup-index information:

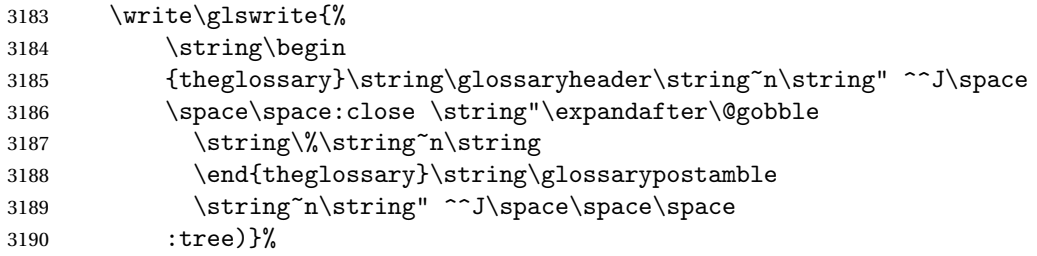

Specify what to put between letter groups

```
3191 \write\glswrite{(markup-letter-group-list
3192 : sep \string"\string\glsgroupskip\string~n\string")}%
 Specify what to put between entries
3193 \write\glswrite{(markup-indexentry
3194 :open \string"\string\relax \string\glsresetentrylist
3195 \string~n\string")}%
 Specify how to format entries
3196 \write\glswrite{(markup-locclass-list :open
3197 \string"\glsopenbrace\string\glossaryentrynumbers
3198 \glsopenbrace\string\relax\space \string"^^J\space\space\space\space
3199 : sep \string", \string"
3200 :close \string"\glsclosebrace\glsclosebrace\string")}%
 Specify how to separate location numbers
3201 \write\glswrite{(markup-locref-list
3202 :sep \string"\string\delimN\space\string")}%
 Specify how to indicate location ranges
3203 \write\glswrite{(markup-range
3204 : sep \string"\string\delimR\space\string")}%
 Specify 2-page and 3-page suffixes, if defined. First, the values must be sani-
 tized to write them explicity.
3205 \@onelevel@sanitize\gls@suffixF
3206 \@onelevel@sanitize\gls@suffixFF
```

```
3207 \ifx\gls@suffixF\@empty
3208 \else
3209 \write\glswrite{(markup-range
3210 :close "\gls@suffixF" :length 1 :ignore-end)}%
3211 \fi
3212 \ifx\gls@suffixFF\@empty
3213 \else
3214 \write\glswrite{(markup-range
3215 :close "\gls@suffixFF" :length 2 :ignore-end)}%
3216 \fi
```
Specify how to format locations.

```
3217 \write\glswrite{^^J; define format to use for locations^^J}%
3218 \write\glswrite{\@xdylocref}%
```
Specify how to separate letter groups.

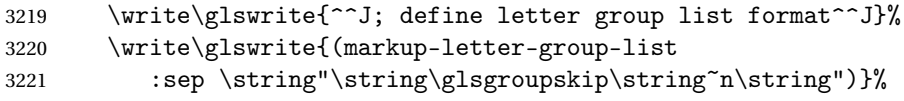

Define letter group headings.

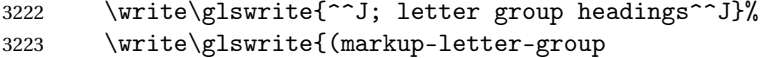

```
3224 :open-head \string"\string\glsgroupheading
3225 \glsopenbrace\string"^^J\space\space\space
3226 :close-head \string"\glsclosebrace\string")}%
```
Define additional letter groups.

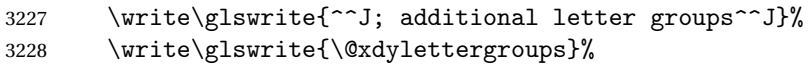

Define additional sort rules

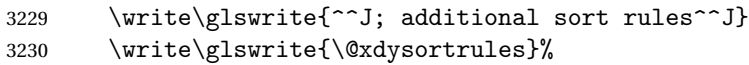

Close the style file

\closeout\glswrite

Suppress any further calls.

```
3232 \let\writeist\relax
3233 }
3234 \else
```
Code to use if makeindex is required.

```
3235 \edef\@gls@actualchar{\string?}
3236 \edef\@gls@encapchar{\string|}
3237 \edef\@gls@levelchar{\string!}
3238 \edef\@gls@quotechar{\string"}
3239 \def\writeist{\relax
3240 \openout\glswrite=\istfilename
3241 \write\glswrite{\expandafter\@gobble\string\% makeindex style file
3242 created by the glossaries package}
3243 \write\glswrite{\expandafter\@gobble\string\% for document
3244 '\jobname' on \the\year-\the\month-\the\day}
3245 \write\glswrite{actual '\@gls@actualchar'}
3246 \write\glswrite{encap '\@gls@encapchar'}
3247 \write\glswrite{level '\@gls@levelchar'}
3248 \write\glswrite{quote '\@gls@quotechar'}
3249 \write\glswrite{keyword \string"\string\\glossaryentry\string"}
3250 \write\glswrite{preamble \string"\string\\glossarysection[\string
3251 \\glossarytoctitle]{\string\\glossarytitle}\string
3252 \\glossarypreamble\string\n\string\\begin{theglossary}\string
3253 \\glossaryheader\string\n\string"}
3254 \write\glswrite{postamble \string"\string\%\string\n\string
3255 \\end{theglossary}\string\\glossarypostamble\string\n
3256 \string"}
3257 \write\glswrite{group_skip \string"\string\\glsgroupskip\string\n
3258 \string"}
3259 \write\glswrite{item_0 \string"\string\%\string\n\string"}
3260 \write\glswrite{item_1 \string"\string\%\string\n\string"}
3261 \write\glswrite{item_2 \string"\string\%\string\n\string"}
3262 \write\glswrite{item_01 \string"\string\%\string\n\string"}
3263 \write\glswrite{item_x1
3264 \string"\string\\relax \string\\glsresetentrylist\string\n
```

```
3265 \string"}
3266 \write\glswrite{item_12 \string"\string\%\string\n\string"}
3267 \write\glswrite{item_x2
3268 \string"\string\\relax \string\\glsresetentrylist\string\n
3269 \string"}
3270 \write\glswrite{delim_0 \string"\string\{\string
3271 \\glossaryentrynumbers\string\{\string\\relax \string"}
3272 \write\glswrite{delim_1 \string"\string\{\string
3273 \\glossaryentrynumbers\string\{\string\\relax \string"}
3274 \write\glswrite{delim_2 \string"\string\{\string
3275 \\glossaryentrynumbers\string\{\string\\relax \string"}
3276 \write\glswrite{delim_t \string"\string\}\string\}\string"}
3277 \write\glswrite{delim_n \string"\string\\delimN \string"}
3278 \write\glswrite{delim_r \string"\string\\delimR \string"}
3279 \write\glswrite{headings_flag 1}
3280 \write\glswrite{heading_prefix
3281 \string"\string\\glsgroupheading\string\{\string"}
3282 \write\glswrite{heading_suffix
3283 \string"\string\}\string\\relax
3284 \string\\glsresetentrylist \string"}
3285 \write\glswrite{symhead_positive \string"glssymbols\string"}
3286 \write\glswrite{numhead_positive \string"glsnumbers\string"}
3287 \write\glswrite{page_compositor \string"\glscompositor\string"}
3288 \@gls@escbsdq\gls@suffixF
3289 \@gls@escbsdq\gls@suffixFF
3290 \ifx\gls@suffixF\@empty
3291 \else
3292 \write\glswrite{suffix_2p \string"\gls@suffixF\string"}
3293 \fi
3294 \ifx\gls@suffixFF\@empty
3295 \else
3296 \write\glswrite{suffix_3p \string"\gls@suffixFF\string"}
3297 \fi
3298 \closeout\glswrite
3299 \let\writeist\relax
3300 }
3301 \fi
```
The command \noist will suppress the creation of the . ist file. Obviously you need to use this command before \writeist to have any effect.

### \noist

```
3302 \newcommand{\noist}{%
 Update attributes list
3303 \@gls@addpredefinedattributes
3304 \let\writeist\relax
3305 }
```
\@makeglossary is an internal command that takes an argument indicating the glossary type. This command will create the glossary file required by makeindex for the given glossary type, using the extension supplied by the 〈*out-ext*〉 parameter used in \newglossary (and it will also activate the \glossary command, and create the customized .ist makeindex style file).

Note that you can't use \@makeglossary for only some of the defined glossaries. You either need to have a \makeglossary for all glossaries or none (otherwise you will end up with a situation where TEX is trying to write to a non-existant file). The relevant glossary must be defined prior to using \@makeglossary.

\@makeglossary

```
3306 \newcommand*{\@makeglossary}[1]{%
3307 \ifglossaryexists{#1}%
3308 {%
```
Only create a new write if savewrites=false otherwise create a token to collect the information.

```
3309 \ifglssavewrites
3310 \expandafter\newtoks\csname glo@#1@filetok\endcsname
3311 \else
3312 \expandafter\newwrite\csname glo@#1@file\endcsname
3313 \expandafter\@glsopenfile\csname glo@#1@file\endcsname{#1}%
3314 \fi
3315 \@gls@renewglossary
3316 \writeist
3317 }%
3318 {%
3319 \PackageError{glossaries}%
3320 {Glossary type '#1' not defined}%
3321 {New glossaries must be defined before using \string\makeglossary}%
3322 }%
3323 }
```
\@glsopenfile Open write file associated with the given glossary.

```
3324 \newcommand*{\@glsopenfile}[2]{%
3325 \immediate\openout#1=\jobname.\csname @glotype@#2@out\endcsname
3326 \PackageInfo{glossaries}{Writing glossary file
3327 \jobname.\csname @glotype@#2@out\endcsname}%
3328 }
```
 $r$ n@nomakeglossaries Issue warning that \makeglossaries hasn't been used.

```
3329 \newcommand*{\warn@nomakeglossaries}{%
3330 \GlossariesWarningNoLine{\string\makeglossaries\space
3331 hasn't been used,<sup>^^</sup>Jthe glossaries will not be updated}%
3332 }
```
\makeglossaries will use \@makeglossary for each glossary type that has been defined. New glossaries need to be defined before using \makeglossary,

so have \makeglossaries redefine \newglossary to prevent it being used afterwards.

### \makeglossaries

3333 \newcommand\*{\makeglossaries}{%

Write the name of the style file to the aux file (needed by makeglossaries)

```
3334 \protected@write\@auxout{}{\string\@istfilename{\istfilename}}%
```

```
3335 \protected@write\@auxout{}{\string\@glsorder{\glsorder}}
```
Iterate through each glossary type and activate it.

```
3336 \@for\@glo@type:=\@glo@types\do{%
3337 \ifthenelse{\equal{\@glo@type}{}}{}{%
3338 \@makeglossary{\@glo@type}}%
3339 }%
```
New glossaries must be created before \makeglossaries so disable \newglossary.

```
3340 \renewcommand*\newglossary[4][]{%
```

```
3341 \PackageError{glossaries}{New glossaries
```
3342 must be created before \string\makeglossaries}{You need

```
3343 to move \string\makeglossaries\space after all your
```

```
3344 \string\newglossary\space commands}}%
```
Any subsequence instances of this command should have no effect

```
3345 \let\@makeglossary\relax
```

```
3346 \let\makeglossary\relax
```
3347 \let\makeglossaries\relax

Disable all commands that have no effect after \makeglossaries

```
3348 \@disable@onlypremakeg
```
Suppress warning about no \makeglossaries

```
3349 \let\warn@nomakeglossaries\relax
```
Declare list parser for \glsdisplaynumberlist

```
3350 \ifglssavenumberlist
3351 \edef\@gls@dodeflistparser{\noexpand\DeclareListParser
3352 {\noexpand\glsnumlistparser}{\delimN}}%
3353 \@gls@dodeflistparser
3354 \fi
3355 }
```
The \makeglossary command is redefined to be identical to \makeglossaries. (This is done to reinforce the message that you must either use \@makeglossary for all the glossaries or for none of them.)

## \makeglossary

3356 \let\makeglossary\makeglossaries

If \makeglossaries hasn't been used, issue a warning. Also issue a warning if neither \printglossaries nor \printglossary have been used. 3357 \AtEndDocument{%

```
3358 \warn@nomakeglossaries
3359 \warn@noprintglossary
3360 }
```
# 1.13 Writing information to associated files

- \glswrite The write used for style file also used for all other output files if savewrites=true. \newwrite\glswrite
	- \istfile Deprecated.

```
3362 \def\istfile{\glswrite}
```
At the end of the document, the files should be created if savewrites=true.

 \AtEndDocument{% \glswritefiles }

# \glswritefiles Only write the files if savewrites=true

```
3366 \ifglssavewrites
```
\newcommand\*{\glswritefiles}{%

Iterate through all the glossaries

# \forallglossaries{\@glo@type}{%

Check for empty glossaries (patch provided by Patrick Häcker)

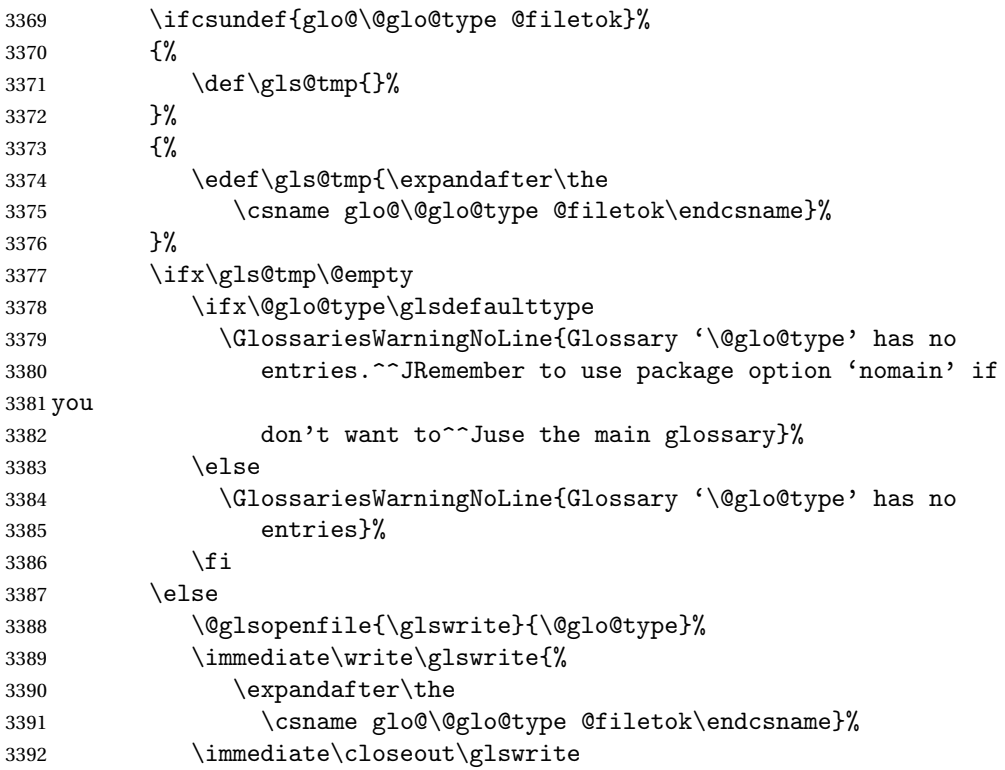

```
3393 \setminusfi
3394 }%
3395 }
3396 \else
3397 \let\glswritefiles\relax
3398 \fi
```
The \glossary command is redefined so that it takes an optional argument 〈*type*〉 to specify the glossary type (use \glsdefaulttype glossary by default). This shouldn't be used at user level as \glslink sets the correct format. The associated number should be stored in \theglsentrycounter before using \glossary.

### \glossary

```
3399 \renewcommand*{\glossary}[1][\glsdefaulttype]{%
3400 \@glossary[#1]%
3401 }
```
Define internal \@glossary to ignore its argument. This gets redefined in \@makeglossary. This is defined to just \index as memoir changes the definition of \@index. (Thanks to Dan Luecking for pointing this out.)

### \@glossary

```
3402 \def\@glossary[#1]{\index}
```
This is a convenience command to set \@glossary. It is used by \@makeglossary and then redefined to do nothing, as it only needs to be done once.

## \@gls@renewglossary

```
3403 \newcommand{\@gls@renewglossary}{%
3404 \gdef\@glossary[##1]{\@bsphack\begingroup\@wrglossary{##1}}%
3405 \let\@gls@renewglossary\@empty
3406 }
```
The \@wrglossary command is redefined to have two arguments. The first argument is the glossary type, the second argument is the glossary entry (the format of which is set in \glslink).

### \@wrglossary

```
3407 \renewcommand*{\@wrglossary}[2]{%
3408 \ifglssavewrites
3409 \protected@edef\@gls@tmp{\the\csname glo@#1@filetok\endcsname#2}%
3410 \expandafter\global\expandafter\csname glo@#1@filetok\endcsname
3411 \expandafter{\@gls@tmp^^J}%
3412 \else
3413 \ifcsdef{glo@#1@file}%
3414 {%
3415 \expandafter\protected@write\csname glo@#1@file\endcsname{%
3416 \gls@disablepagerefexpansion}{#2}%
```
 }% {% \GlossariesWarning{No file defined for glossary '#1'}% }% \fi \endgroup\@esphack }

\@do@wrglossary

```
3424 \newcommand*{\@do@wrglossary}[1]{%
3425 \ifglsindexonlyfirst
3426 \ifglsused{#1}{}{\@@do@wrglossary{#1}}%
3427 \else
3428 \@@do@wrglossary{#1}%
3429 \fi
3430 }
```
 $\Phi$ protected $\Phi$ pagefmts List of page formats to be protected against expansion.

```
3431 \newcommand{\gls@protected@pagefmts}{%
3432 \gls@numberpage,\gls@alphpage,\gls@Alphpage,\gls@romanpage,\gls@Romanpage%
3433 }
```
## blepagerefexpansion

```
3434 \newcommand*{\gls@disablepagerefexpansion}{%
3435 \@for\@gls@this:=\gls@protected@pagefmts\do
3436 {%
3437 \expandafter\let\@gls@this\relax
3438 }%
3439 }
```
\gls@alphpage

\newcommand\*{\gls@alphpage}{\@alph\c@page}

## \gls@Alphpage

\newcommand\*{\gls@Alphpage}{\@Alph\c@page}

#### \gls@numberpage

\newcommand\*{\gls@numberpage}{\number\c@page}

# \gls@romanpage

```
3443 \newcommand*{\gls@romanpage}{\romannumeral\c@page}
```
#### \gls@Romanpage

\newcommand\*{\gls@Romanpage}{\@Roman\c@page}

# \@@do@wrglossary Write the glossary entry in the appropriate format. (Need to set \@glsnumberformat and \@gls@counter prior to use.) The argument is the entry's label. \newcommand\*{\@@do@wrglossary}[1]{%

\begingroup

First a bit of hackery to prevent premature expansion of \c@page. Store original definitions:

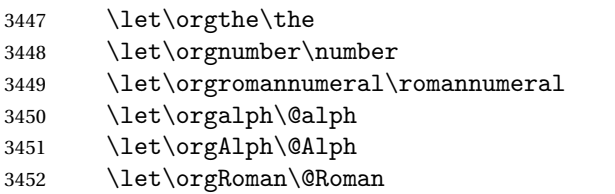

Redefine:

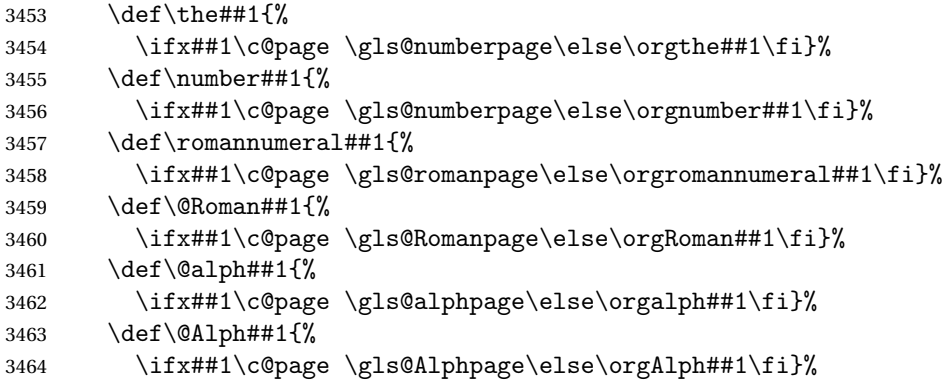

Prevent expansion:

```
3465 \gls@disablepagerefexpansion
```
Now store location in \@glslocref:

```
3466 \protected@xdef\@glslocref{\theglsentrycounter}%
```
\endgroup

Escape any special characters

\@gls@checkmkidxchars\@glslocref

Check if the hyper-location is the same as the location and set the hyper prefix.

```
3469 \expandafter\ifx\theHglsentrycounter\theglsentrycounter
3470 \def\@glo@counterprefix{}%
3471 \else
3472 \protected@edef\@glsHlocref{\theHglsentrycounter}%
3473 \@gls@checkmkidxchars\@glsHlocref
3474 \edef\@do@gls@getcounterprefix{\noexpand\@gls@getcounterprefix
3475 {\@glslocref}{\@glsHlocref}%
3476 }%
3477 \@do@gls@getcounterprefix
3478 \fi
```
Determine whether to use xindy or makeindex syntax

```
3479 \ifglsxindy
```
Need to determine if the formatting information starts with a ( or ) indicating a range.

```
3480 \expandafter\@glo@check@mkidxrangechar\@glsnumberformat\@nil
3481 \def\@glo@range{}%
3482 \expandafter\if\@glo@prefix(\relax
3483 \def\@glo@range{:open-range}%
3484 \else
3485 \expandafter\if\@glo@prefix)\relax
3486 \def\@glo@range{:close-range}%
3487 \fi
3488 \fi
```
Write to the glossary file using xindy syntax.

```
3489 \glossary[\csname glo@#1@type\endcsname]{%
3490 (indexentry :tkey (\csname glo@#1@index\endcsname)
3491 :locref \string"{\@glo@counterprefix}{\@glslocref}\string" %
3492 :attr \string"\@gls@counter\@glo@suffix\string"
3493 \@glo@range
3494 )
3495 }%
3496 \else
```
Convert the format information into the format required for makeindex

```
3497 \@set@glo@numformat{\@glo@numfmt}{\@gls@counter}{\@glsnumberformat}%
3498 {\@glo@counterprefix}%
```
Write to the glossary file using makeindex syntax.

```
3499 \glossary[\csname glo@#1@type\endcsname]{%
3500 \string\glossaryentry{\csname glo@#1@index\endcsname
3501 \@gls@encapchar\@glo@numfmt}{\@glslocref}}%
3502 \fi
3503 }
```
ls@getcounterprefix Get the prefix that needs to be prepended to counter in order to get the hyper counter. (For example, with the standard article class and hyperref, \theequation needs to be prefixed with 〈*section num*〉|.| to get the equivalent \theHequation.) NB this assumes that the prefix ends with a dot, which is the standard. (Otherwise it makes the xindy location classes more complicated.)

```
3504 \newcommand*\@gls@getcounterprefix[2]{%
3505 \edef\@gls@thisloc{#1}\edef\@gls@thisHloc{#2}%
3506 \ifx\@gls@thisloc\@gls@thisHloc
3507 \def\@glo@counterprefix{}%
3508 \else
3509 \def\@gls@get@counterprefix##1.#1##2\end@getprefix{%
3510 \def\@glo@tmp{##2}%
3511 \ifx\@glo@tmp\@empty
3512 \def\@glo@counterprefix{}%
3513 \else
3514 \def\@glo@counterprefix{##1}%
3515 \fi
3516 }%
```

```
3517 \@gls@get@counterprefix#2.#1\end@getprefix
3518 \fi
3519 }
```
# 1.14 Glossary Entry Cross-References

```
\@do@seeglossary Write the glossary entry with a cross reference. The first argument is the entry's
                    label, the second must be in the form [\langle tag \rangle] \{ \langle list \rangle\}, where \langle tag \rangle is a tag such
                    as "see" and 〈list〉 is a list of labels.
                  3520 \newcommand{\@do@seeglossary}[2]{%
                  3521 \def\@gls@xref{#2}%
                  3522 \@onelevel@sanitize\@gls@xref
                  3523 \@gls@checkmkidxchars\@gls@xref
                  3524 \ifglsxindy
                  3525 \glossary[\csname glo@#1@type\endcsname]{%
                  3526 (indexentry
                  3527 :tkey (\csname glo@#1@index\endcsname)
                  3528 :xref (\string"\@gls@xref\string")
                  3529 :attr \string"see\string"
                  3530 )
                  3531 }%
                  3532 \else
                  3533 \glossary[\csname glo@#1@type\endcsname]{%
                  3534 \string\glossaryentry{\csname glo@#1@index\endcsname
                  3535 \@gls@encapchar glsseeformat\@gls@xref}{Z}}%
                  3536 \fi
                  3537 }
\@gls@fixbraces If no optional argument is specified, list needs to be enclosed in a set of braces.
                  3538 \def\@gls@fixbraces#1#2#3\@nil{%
                  3539 \ifx#2[\relax
                  3540 \def#1{#2#3}%
                  3541 \else
                  3542 \def#1{{#2#3}}%
                  3543 \fi
                  3544 }
```

```
\glssee \glssee{〈label〉}{〈cross-ref list〉}
       3545 \newcommand*{\glssee}[3][\seename]{%
       3546 \@do@seeglossary{#2}{[#1]{#3}}}
       3547 \newcommand*{\@glssee}[3][\seename]{%
       3548 \glssee[#1]{#3}{#2}}
```
\glsseeformat The first argument specifies what tag to use (e.g. "see"), the second argument is a comma-separated list of labels. The final argument (the location) is ignored. \newcommand\*{\glsseeformat}[3][\seename]{\emph{#1} \glsseelist{#2}}

```
\glsseelist \glsseelist{〈list〉} formats list of entry labels.
            3550 \newcommand*{\glsseelist}[1]{%
```
If there is only one item in the list, set the last separator to do nothing.

```
3551 \let\@gls@dolast\relax
```
Don't display separator on the first iteration of the loop

3552 \let\@gls@donext\relax

Iterate through the labels

```
3553 \@for\@gls@thislabel:=#1\do{%
```
Check if on last iteration of loop

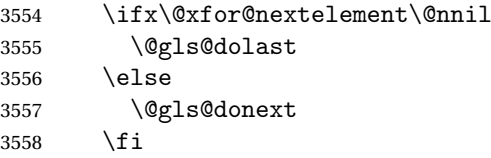

display the entry for this label

3559 \glsseeitem{\@gls@thislabel}%

Update separators

```
3560 \let\@gls@dolast\glsseelastsep
3561 \let\@gls@donext\glsseesep
3562 }%
3563 }
```
\glsseelastsep Separator to use between penultimate and ultimate entries in a cross-referencing list.

```
3564 \newcommand*{\glsseelastsep}{\space\andname\space}
```
- \glsseesep Separator to use between entires in a cross-referencing list. 3565 \newcommand\*{\glsseesep}{, }
- \glsseeitem \glsseeitem{〈*label*〉} formats individual entry in a cross-referencing list. 3566 \newcommand\*{\glsseeitem}[1]{\glshyperlink[\glsseeitemformat{#1}]{#1}}

\glsseeitemformat As from v3.0, default is to use \glsentrytext instead of \glsentryname. (To avoid problems with the name key being sanitized.) 3567 \newcommand\*{\glsseeitemformat}[1]{\glsentrytext{#1}}

# 1.15 Displaying the glossary

An individual glossary is displayed in the text using \printglossary[〈*key-val list*〉]. If the type key is omitted, the default glossary is displayed. The optional argument can be used to specify an alternative glossary, and can also be used to set the style, title and entry in the table of contents. Available keys are defined below.

```
\gls@save@numberlist Provide command to store number list.
                    3568 \newcommand*{\gls@save@numberlist}[1]{%
                    3569 \ifglssavenumberlist
                    3570 \toks@{#1}%
                    3571 \edef\@do@writeaux@info{%
                    3572 \noexpand\csgdef{glo@\glscurrententrylabel @numberlist}{\the\toks@}%
                    3573 }%
                    3574 \@onelevel@sanitize\@do@writeaux@info
                    3575 \protected@write\@auxout{}{\@do@writeaux@info}%
                    3576 \fi
                    3577 }
\alpharn@noprintglossary Warn the user if they have forgotten \printglossaries or \printglossary.
                     (Will be suppressed if there is at least one occurance of \printglossary.
                     There is no check to ensure that there is a \printglossary for each defined
                     glossary.)
                    3578 \def\warn@noprintglossary{%
                    3579 \GlossariesWarningNoLine{No \string\printglossary\space
                    3580 or \string\printglossaries\space
                    3581 found.^^JThis document will not have a glossary}%
                    3582 }
     \printglossary The TOC title needs to be processed in a different manner to the main title in
                     case the translator and hyperref packages are both being used.
                    3583 \ifcsundef{printglossary}{}%
                    3584 {%
                     If \printglossary is already defined, issue a warning and undefine it.
                    3585 \GlossariesWarning{Overriding \string\printglossary}%
                    3586 \undef\printglossary
                    3587 }
                     \printglossary has an optional argument. The default value is to set the glos-
                     sary type to the main glossary.
                    3588 \newcommand*{\printglossary}[1][type=\glsdefaulttype]{%
                     Set up defaults.
                    3589 \def\@glo@type{\glsdefaulttype}%
                    3590 \def\glossarytitle{\csname @glotype@\@glo@type @title\endcsname}%
                    3591 \def\glossarytoctitle{\glossarytitle}%
                    3592 \let\org@glossarytitle\glossarytitle
                    3593 \def\@glossarystyle{}%
                    3594 \def\gls@dotoctitle{\glssettoctitle{\@glo@type}}%
                     Store current value of \glossaryentrynumbers. (This may be changed via the
                     optional argument)
                    3595 \let\@org@glossaryentrynumbers\glossaryentrynumbers
                     Localise the effects of the optional argument
                    3596 \bgroup
```
Determine settings specified in the optional argument.

```
3597 \setkeys{printgloss}{#1}%
```
If title has been set, but toctitle hasn't, make toctitle the same as given title (rather than the title used when the glossary was defined)

```
3598 \ifx\glossarytitle\org@glossarytitle
3599 \else
3600 \expandafter\let\csname @glotype@\@glo@type @title\endcsname
3601 \glossarytitle
3602 \quad \text{If}
```
Allow a high-level user command to indicate the current glossary

3603 \let\currentglossary\@glo@type

Enable individual number lists to be suppressed.

3604 \let\org@glossaryentrynumbers\glossaryentrynumbers 3605 \let\glsnonextpages\@glsnonextpages

Enable individual number list to be activated:

```
3606 \let\glsnextpages\@glsnextpages
```
Enable suppression of description terminators.

3607 \let\nopostdesc\@nopostdesc

Set up the entry for the TOC

3608 \gls@dotoctitle

Set the glossary style

3609 \@glossarystyle

added a way to fetch the current entry label:

```
3610 \let\gls@org@glossaryentryfield\glossaryentryfield
3611 \let\gls@org@glossarysubentryfield\glossarysubentryfield
3612 \renewcommand{\glossaryentryfield}[1]{%
3613 \gdef\glscurrententrylabel{##1}%
3614 \gls@org@glossaryentryfield{##1}%
3615 }%
3616 \renewcommand{\glossarysubentryfield}[2]{%
3617 \gdef\glscurrententrylabel{##2}%
3618 \gls@org@glossarysubentryfield{##1}{##2}%
3619 }%
```
Some macros may end up being expanded into internals in the glossary, so need to make @ a letter.

3620 \makeatletter

Input the glossary file, if it exists.

3621 \@input@{\jobname.\csname @glotype@\@glo@type @in\endcsname}%

If the glossary file doesn't exist, do \null. (This ensures that the page is shipped out and all write commands are done.) This might produce an empty page, but at this point the document isn't complete, so it shouldn't matter.

3622 \IfFileExists{\jobname.\csname @glotype@\@glo@type @in\endcsname}%

{}%

{\null}%

If xindy is being used, need to write the language dependent information to the .aux file for makeglossaries.

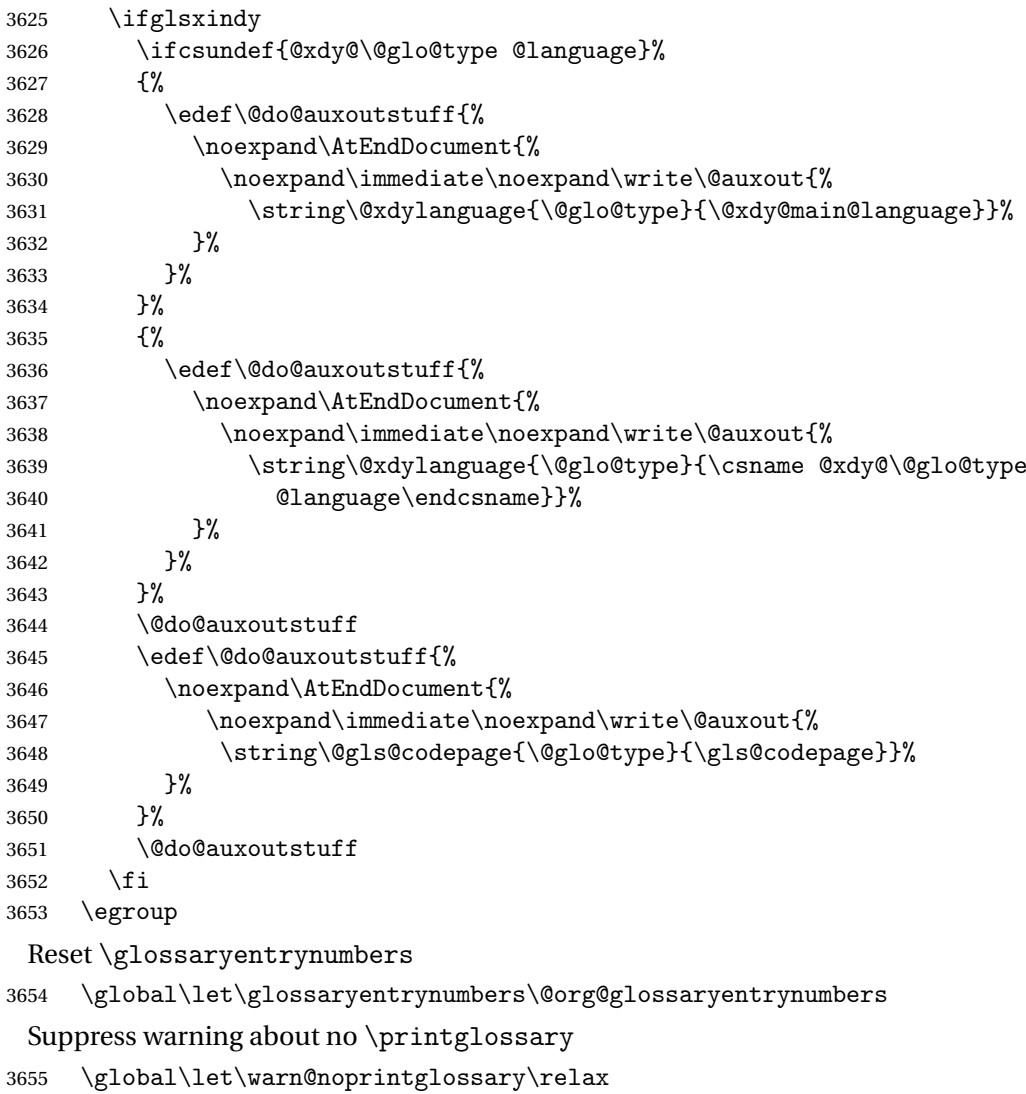

```
3656 }
```
The \printglossaries command will do \printglossary for each glossary type that has been defined. It is better to use \printglossaries rather than individual \printglossary commands to ensure that you don't forget any new glossaries you may have created. It also makes it easier to chop and change the value of the acronym package option. However, if you want to list the glossaries in a different order, or if you want to set the title or table of contents entry, or if you want to use different glossary styles for each glossary, you will need to use \printglossary explicitly for each glossary type.

\printglossaries

```
3657 \newcommand*{\printglossaries}{%
3658 \forallglossaries{\@@glo@type}{\printglossary[type=\@@glo@type]}%
3659 }
```
The keys that can be used in the optional argument to \printglossary are as follows: The type key sets the glossary type.

```
3660 \define@key{printgloss}{type}{\def\@glo@type{#1}}
```
The title key sets the title used in the glossary section header. This overrides the title used in \newglossary.

```
3661 \define@key{printgloss}{title}{%
3662 \def\glossarytitle{#1}%
3663 \let\gls@dotoctitle\relax
3664 }
```
The toctitle sets the text used for the relevant entry in the table of contents.

```
3665 \define@key{printgloss}{toctitle}{%
3666 \def\glossarytoctitle{#1}%
3667 \let\gls@dotoctitle\relax
3668 }
```
The style key sets the glossary style (but only for the given glossary).

```
3669 \define@key{printgloss}{style}{%
3670 \ifcsundef{@glsstyle@#1}%
3671 \frac{1}{2}3672 \PackageError{glossaries}%
3673 {Glossary style '#1' undefined}{}%
3674 }%
3675 {%
3676 \def\@glossarystyle{\csname @glsstyle@#1\endcsname}%
3677 }%
3678 }
```
The numberedsection key determines if this glossary should be in a numbered section.

```
3679 \define@choicekey{printgloss}{numberedsection}[\val\nr]{%
3680 false,nolabel,autolabel}[nolabel]{%
3681 \ifcase\nr\relax
3682 \renewcommand*{\@@glossarysecstar}{*}%
3683 \renewcommand*{\@@glossaryseclabel}{}%
3684 \or
3685 \renewcommand*{\@@glossarysecstar}{}%
3686 \renewcommand*{\@@glossaryseclabel}{}%
3687 \or
3688 \renewcommand*{\@@glossarysecstar}{}%
3689 \renewcommand*{\@@glossaryseclabel}{\label{\glsautoprefix\@glo@type}}%
3690 \fi}
```
The nonumberlist key determines if this glossary should have a number list.

```
3691 \define@boolkey{printgloss}[gls]{nonumberlist}[true]{%
```

```
3692 \ifglsnonumberlist
3693 \def\glossaryentrynumbers##1{}%
3694 \else
3695 \def\glossaryentrynumbers##1{##1}%
3696 \fi}
```
\@glsnonextpages Suppresses the next number list only. Global assignments required as it may not occur in the same level of grouping as the next numberlist. (For example, if \glsnonextpages is place in the entry's description and 3 column tabular style glossary is used.) \org@glossaryentrynumbers needs to be set at the start of each glossary, in the event that \glossaryentrynumber is redefined.

```
3697 \newcommand*{\@glsnonextpages}{%
3698 \gdef\glossaryentrynumbers##1{%
3699 \glsresetentrylist
3700 }%
3701 }
```
\@glsnextpages Activate the next number list only. Global assignments required as it may not occur in the same level of grouping as the next numberlist. (For example, if \glsnextpages is place in the entry's description and 3 column tabular style glossary is used.) \org@glossaryentrynumbers needs to be set at the start of each glossary, in the event that \glossaryentrynumber is redefined.

```
3702 \newcommand*{\@glsnextpages}{%
3703 \gdef\glossaryentrynumbers##1{%
3704 ##1\glsresetentrylist}}
```

```
\glsresetentrylist Resets \glossaryentrynumbers
```

```
3705 \newcommand*{\glsresetentrylist}{%
3706 \global\let\glossaryentrynumbers\org@glossaryentrynumbers}
```

```
\glsnonextpages Outside of \printglossary this does nothing.
                3707 \newcommand*{\glsnonextpages}{}
```
\glsnextpages Outside of \printglossary this does nothing. \newcommand\*{\glsnextpages}{}

glossaryentry If the entrycounter package option has been used, define a counter to number each level 0 entry.

```
3709 \ifglsentrycounter
3710 \ifx\@gls@counterwithin\@empty
3711 \newcounter{glossaryentry}
3712 \else
3713 \newcounter{glossaryentry}[\@gls@counterwithin]
3714 \fi
3715 \def\theHglossaryentry{\currentglossary.\theglossaryentry}
3716 If i
```
glossarysubentry If the subentrycounter package option has been used, define a counter to number each level 1 entry. \ifglssubentrycounter \ifglsentrycounter \newcounter{glossarysubentry}[glossaryentry] \else \newcounter{glossarysubentry} \fi \def\theHglossarysubentry{\currentglssubentry.\theglossarysubentry}  $\overline{ii}$ 

esetsubentrycounter Resets the glossarysubentry counter.

```
3725 \ifglssubentrycounter
3726 \newcommand*{\glsresetsubentrycounter}{%
3727 \setcounter{glossarysubentry}{0}%
3728 }
3729 \else
3730 \newcommand*{\glsresetsubentrycounter}{}
3731 \fi
```
esetsubentrycounter Resets the glossarentry counter.

```
3732 \ifglsentrycounter
3733 \newcommand*{\glsresetentrycounter}{%
3734 \setcounter{glossaryentry}{0}%
3735 }
3736 \else
3737 \newcommand*{\glsresetentrycounter}{}
3738 \fi
```
\glsstepentry Advance the glossaryentry counter if in use. The argument is the label associated with the entry.

```
3739 \ifglsentrycounter
3740 \newcommand*{\glsstepentry}[1]{%
3741 \refstepcounter{glossaryentry}%
3742 \label{glsentry-#1}%
3743 }
3744 \else
3745 \newcommand*{\glsstepentry}[1]{}
3746 \overline{1}
```
\glsstepsubentry Advance the glossarysubentry counter if in use. The argument is the label associated with the subentry.

```
3747 \ifglssubentrycounter
3748 \newcommand*{\glsstepsubentry}[1]{%
3749 \def\currentglssubentry{#1}%
3750 \refstepcounter{glossarysubentry}%
3751 \label{glsentry-#1}%
3752 }
```

```
3753 \else
                    3754 \newcommand*{\glsstepsubentry}[1]{}
                    3755 \fi
       \glsrefentry Reference the entry or sub-entry counter if in use, otherwise just do \gls.
                    3756 \ifglsentrycounter
                    3757 \newcommand*{\glsrefentry}[1]{\ref{glsentry-#1}}
                    3758 \else
                    3759 \ifglssubentrycounter
                    3760 \newcommand*{\glsrefentry}[1]{\ref{glsentry-#1}}
                    3761 \else
                    3762 \newcommand*{\glsrefentry}[1]{\gls{#1}}
                    3763 \fi
                    3764 \fi
lsentrycounterlabel Defines how to display the glossaryentry counter.
                    3765 \ifglsentrycounter
                    3766 \newcommand*{\glsentrycounterlabel}{\theglossaryentry.\space}
                    3767 \else
                    3768 \newcommand*{\glsentrycounterlabel}{}
                    3769 Ifi
ubentrycounterlabel Defines how to display the glossarysubentry counter.
                    3770 \ifglssubentrycounter
                    3771 \newcommand*{\glssubentrycounterlabel}{\theglossarysubentry)\space}
                    3772 \else
                    3773 \newcommand*{\glssubentrycounterlabel}{}
                    3774 \overline{1}\glsentryitem Step and display glossaryentry counter, if appropriate.
                    3775 \ifglsentrycounter
                    3776 \newcommand*{\glsentryitem}[1]{%
                    3777 \glsstepentry{#1}\glsentrycounterlabel
                    3778 }
                    3779 \else
                    3780 \newcommand*{\glsentryitem}[1]{\glsresetsubentrycounter}
                    3781 \fi
  \glssubentryitem Step and display glossarysubentry counter, if appropriate.
                    3782 \ifglssubentrycounter
                    3783 \newcommand*{\glssubentryitem}[1]{%
                    3784 \glsstepsubentry{#1}\glssubentrycounterlabel
                    3785 }
                    3786 \else
                    3787 \newcommand*{\glssubentryitem}[1]{}
                    3788 \fi
```
theglossary If the theglossary environment has already been defined, a warning will be issued. This environment should be redefined by glossary styles.

```
3789 \ifcsundef{theglossary}%
3790 {%
3791 \newenvironment{theglossary}{}{}%
3792 }%
3793 {%
3794 \GlossariesWarning{overriding 'theglossary' environment}%
3795 \renewenvironment{theglossary}{}{}%
3796 }
```
The glossary header is given by \glossaryheader. This forms part of the glossary style, and must indicate what should appear immediately after the start of the theglossary environment. (For example, if the glossary uses a tabular-like environment, it may be used to set the header row.) Note that if you don't want a header row, the glossary style must redefine \glossaryheader to do nothing.

#### \glossaryheader

```
3797 \newcommand*{\glossaryheader}{}
```

```
\glstarget \glstarget{〈label〉}{〈name〉}
```
Provide user interface to \@glstarget to make it easier to modify the glossary style in the document.

```
3798 \newcommand*{\glstarget}[2]{\@glstarget{\glolinkprefix#1}{#2}}
```
\glossaryentryfield \glossaryentryfield{〈*label*〉}{〈*name*〉}{〈*description*〉}{〈*symbol*〉}{〈*page-list*〉}

This command governs how each entry row should be formatted in the glossary. Glossary styles need to redefine this command. Most of the predefined styles ignore 〈*symbol*〉.

```
3799 \newcommand*{\glossaryentryfield}[5]{%
3800 \noindent\textbf{\glstarget{#1}{#2}} #4 #3. #5\par}
```
\glossaryentryfield \glossarysubentryfield{〈*level*〉}{〈*label*〉}{〈*name*〉}{〈*description*〉}{〈*symbol*〉}{〈*page-list*〉}

This command governs how each subentry should be formatted in the glossary. Glossary styles need to redefine this command. Most of the predefined styles ignore 〈*symbol*〉. The first argument is a number indicating the level. (The level should be greater than or equal to 1.)

```
3801 \newcommand*{\glossarysubentryfield}[6]{%
3802 \glstarget{#2}{\strut}#4. #6\par}
```
Within each glossary, the entries form distinct groups which are determined by the first character of the sort key. When using makeindex, there will be a maximum of 28 groups: symbols, numbers, and the 26 alphabetical groups A, . . . , Z. If you use xindy the groups will depend on whatever alphabet is used. This is determined by the language or custom alphabets can be created in the xindy style file. The command \glsgroupskip specifies what to do between glossary groups. Glossary styles must redefine this command. (Note that \glsgroupskip only occurs between groups, not at the start or end of the glossary.)

### \glsgroupskip

3803 \newcommand\*{\glsgroupskip}{}

Each of the 28 glossary groups described above is preceded by a group heading. This is formatted by the command \glsgroupheading which takes one argument which is the *label* assigned to that group (not the title). The corresponding labels are: glssymbols, glsnumbers, A, ..., Z. Glossary styles must redefined this command. (In between groups, \glsgroupheading comes immediately after \glsgroupskip.)

### \glsgroupheading

3804 \newcommand\*{\glsgroupheading}[1]{}

It is possible to "trick" makeindex into treating entries as though they belong to the same group, even if the terms don't start with the same letter, by modifying the sort key. For example, all entries belonging to one group could be defined so that the sort key starts with an a, while entries belonging to another group could be defined so that the sort key starts with a b, and so on. If you want each group to have a heading, you would then need to modify the translation control sequences \glsgetgrouptitle and \glsgetgrouplabel so that the label is translated into the required title (and vice-versa).

```
\glsgetgrouptitle{〈label〉}
```
This command produces the title for the glossary group whose label is given by 〈*label*〉. By default, the group labelled glssymbols produces \glssymbolsgroupname, the group labelled glsnumbers produces \glsnumbersgroupname and all the other groups simply produce their label. As mentioned above, the group labels are: glssymbols, glsnumbers, A, . . . , Z. If you want to redefine the group titles, you will need to redefine this command.

### \glsgetgrouptitle

3805 \newcommand\*{\glsgetgrouptitle}[1]{% 3806 \ifcsundef{#1groupname}{#1}{\csname #1groupname\endcsname}% 3807 }

```
\glsgetgrouplabel{〈title〉}
```
This command does the reverse to the previous command. The argument is the group title, and it produces the group label. Note that if you redefine \glsgetgrouptitle, you will also need to redefine \glsgetgrouplabel.

\glsgetgrouplabel

```
3808 \newcommand*{\glsgetgrouplabel}[1]{%
3809 \ifthenelse{\equal{#1}{\glssymbolsgroupname}}{glssymbols}{%
3810 \ifthenelse{\equal{#1}{\glsnumbersgroupname}}{glsnumbers}{#1}}}
```
The command \setentrycounter sets the entry's associated counter (required by  $\gtrsim$  plshypernumber etc.)  $\gtrsim$  lslink and  $\gtrsim$  plsadd encode the  $\gtrsim$  lslink argument so that the relevant counter is set prior to the formatting command.

\setentrycounter

```
3811 \newcommand*{\setentrycounter}[2][]{%
3812 \def\@glo@counterprefix{#1}%
3813 \ifx\@glo@counterprefix\@empty
3814 \def\@glo@counterprefix{.}%
3815 \else
3816 \def\@glo@counterprefix{.#1.}%
3817 \fi
3818 \def\glsentrycounter{#2}%
3819 }
```
The current glossary style can be set using \glossarystyle{〈*style*〉}.

\glossarystyle

```
3820 \newcommand*{\glossarystyle}[1]{%
3821 \ifcsundef{@glsstyle@#1}%
3822 {%
3823 \PackageError{glossaries}{Glossary style '#1' undefined}{}%
3824 }%
3825 {%
3826 \csname @glsstyle@#1\endcsname
3827 }%
3828 }
```
\newglossarystyle New glossary styles can be defined using:

```
\newglossarystyle{〈name〉}{〈definition〉}
```
The 〈*definition*〉 argument should redefine theglossary, \glossaryheader, \glsgroupheading, \glossaryentryfield and \glsgroupskip (see [subsec](#page-164-0)[tion 1.18](#page-164-0) for the definitions of predefined styles). Glossary styles should not redefine \glossarypreamble and \glossarypostamble, as the user should be able to switch between styles without affecting the pre- and postambles.

```
3829 \newcommand{\newglossarystyle}[2]{%
3830 \ifcsundef{@glsstyle@#1}%
3831 {%
3832 \expandafter\def\csname @glsstyle@#1\endcsname{#2}%
3833 }%
3834 {%
3835 \PackageError{glossaries}{Glossary style '#1' is already defined}{}%
```

```
3836 }%
3837 }
```
\renewglossarystyle Code for this macro supplied by Marco Daniel.

```
3838 \newcommand{\renewglossarystyle}[2]{%
3839 \ifcsundef{@glsstyle@#1}%
3840 {%
3841 \PackageError{glossaries}{Glossary style '#1' isn't already defined}{}%
3842 }%
3843 {%
3844 \csdef{@glsstyle@#1}{#2}%
3845 }%
3846 }
```
Glossary entries are encoded so that the second argument to \glossaryentryfield is always specified as \glsnamefont{〈*name*〉}. This allows the user to change the font used to display the name term without having to redefine \glossaryentryfield. The default uses the surrounding font, so in the list type styles (which place the name in the optional argument to \item) the name will appear in bold.

### \glsnamefont

# 3847 \newcommand\*{\glsnamefont}[1]{#1}

Each glossary entry has an associated number list (usually page numbers) that indicate where in the document the entry has been used. The format for these number lists can be changed using the format key in commands like \glslink. The default format is given by \glshypernumber. This takes a single argument which may be a single number, a number range or a number list. The number ranges are delimited with \delimR, the number lists are delimited with \delimN.

If the document doesn't have hyperlinks, the numbers can be displayed just as they are, but if the document supports hyperlinks, the numbers should link to the relevant location. This means extracting the individual numbers from the list or ranges. The package does this with the \hyperpage command, but this is encoded for comma and dash delimiters and only for the page counter, but this code needs to be more general. So I have adapted the code used in the package.

#### \glshypernumber

```
3848 \ifcsundef{hyperlink}%
3849 {%
3850 \def\glshypernumber#1{#1}%
3851 }%
3852 {%
3853 \def\glshypernumber#1{\@glshypernumber#1\nohyperpage{}\@nil}
3854 }
```
\@glshypernumber This code was provided by Heiko Oberdiek to allow material to be attached to the location.

```
3855 \def\@glshypernumber#1\nohyperpage#2#3\@nil{%
3856 \ifx\\#1\\%
3857 \else
3858 \@delimR#1\delimR\delimR\\%
3859 \fi
3860 \ifx\\#2\\%
3861 \else
3862 #2%
3863 \fi
3864 \ifx\\#3\\%
3865 \else
3866 \@glshypernumber#3\@nil
3867 \fi
3868 }
```
\@delimR displays a range of numbers for the counter whose name is given by \@gls@counter (which must be set prior to using \glshypernumber).

## \@delimR

```
3869 \def\@delimR#1\delimR #2\delimR #3\\{%
3870 \ifx\\#2\\%
3871 \@delimN{#1}%
3872 \else
3873 \@gls@numberlink{#1}\delimR\@gls@numberlink{#2}%
3874 \fi}
```
\@delimN displays a list of individual numbers, instead of a range:

#### \@delimN

```
3875 \def\@delimN#1{\@@delimN#1\delimN \delimN\\}
3876 \def\@@delimN#1\delimN #2\delimN#3\\{%
3877 \ifx\\#3\\%
3878 \@gls@numberlink{#1}%
3879 \else
3880 \@gls@numberlink{#1}\delimN\@gls@numberlink{#2}%
3881 \fi
3882 }
```
The following code is modified from hyperref's \HyInd@pagelink where the name of the counter being used is given by \@gls@counter.

```
3883 \def\@gls@numberlink#1{%
3884 \begingroup
3885 \toks@={}%
3886 \@gls@removespaces#1 \@nil
3887 \endgroup}
3888 \def\@gls@removespaces#1 #2\@nil{%
3889 \toks@=\expandafter{\the\toks@#1}%
```
```
3890 \ifx\\#2\\%
3891 \edef\x{\the\toks@}%
3892 \ifx\x\empty
3893 \else
3894 \hyperlink{\glsentrycounter\@glo@counterprefix\the\toks@}%
3895 {\the\toks@}%
3896 \fi
3897 \else
3898 \@gls@ReturnAfterFi{%
3899 \@gls@removespaces#2\@nil
3900 }%
3901 \fi
3902 }
3903 \long\def\@gls@ReturnAfterFi#1\fi{\fi#1}
```
The following commands will switch to the appropriate font, and create a hyperlink, if hyperlinks are supported. If hyperlinks are not supported, they will just display their argument in the appropriate font.

#### \hyperrm

```
3904 \newcommand*{\hyperrm}[1]{\textrm{\glshypernumber{#1}}}
```
#### \hypersf

```
3905 \newcommand*{\hypersf}[1]{\textsf{\glshypernumber{#1}}}
```
#### \hypertt

```
3906 \newcommand*{\hypertt}[1]{\texttt{\glshypernumber{#1}}}
```
#### \hyperbf

```
3907 \newcommand*{\hyperbf}[1]{\textbf{\glshypernumber{#1}}}
```
#### \hypermd

```
3908 \newcommand*{\hypermd}[1]{\textmd{\glshypernumber{#1}}}
```
### \hyperit

```
3909 \newcommand*{\hyperit}[1]{\textit{\glshypernumber{#1}}}
```
#### \hypersl

```
3910 \newcommand*{\hypersl}[1]{\textsl{\glshypernumber{#1}}}
```
### \hyperup

```
3911 \newcommand*{\hyperup}[1]{\textup{\glshypernumber{#1}}}
```
#### \hypersc

```
3912 \newcommand*{\hypersc}[1]{\textsc{\glshypernumber{#1}}}
```
#### \hyperemph

\newcommand\*{\hyperemph}[1]{\emph{\glshypernumber{#1}}}

### 1.16 Acronyms

If the acronym package option is used, a new glossary called acronym is created 3914 \ifglsacronym 3915 \newglossary[alg]{acronym}{acr}{acn}{\acronymname}

```
and \acronymtype is set to the name of this new glossary.
3916 \renewcommand*{\acronymtype}{acronym}
3917 \fi
```
\oldacronym \oldacronym[〈*label*〉]{〈*abbrv*〉}{〈*long*〉}{〈*key-val list*〉}

This emulates the way the old package defined acronyms. It is equivalent to \newacronym[〈*key-val list*〉]{〈*label*〉}{〈*abbrv*〉}{〈*long*〉} and it additionally defines the command  $\langle$ *label* $\rangle$  which is equivalent to  $\gtrsim$  [*label* $\rangle$ ] (thus 〈*label*〉 must only contain alphabetical characters). If〈*label*〉is omitted, 〈*abbrv*〉 is used. This only emulates the syntax of the old package. The way the acronyms appear in the list of acronyms is determined by the definition of \newacronym and the glossary style.

Note that  $\langle \langle label \rangle$  can't have an optional argument if the package is loaded. If hasn't been loaded then you can do \〈*label*〉[〈*insert*〉] but you can't do \〈*label*〉[〈*key-val list*〉]. For example if you define the acronym svm, then you can do \svm['s] but you can't do \svm[format=textbf]. If the package is loaded,  $\sum_{s}$  will appear as svm ['s] which is unlikely to be the desired result. In this case, you will need to use  $\gtrsim$  explicitly, e.g.  $\gtrsim$  [ss]. Note that it is up to the user to load if desired.

```
3918 \newcommand{\oldacronym}[4][\gls@label]{%
3919 \def\gls@label{#2}%
3920 \newacronym[#4]{#1}{#2}{#3}%
3921 \ifcsundef{xspace}%
3922 \{%
3923 \expandafter\edef\csname#1\endcsname{%
3924 \noexpand\@ifstar{\noexpand\Gls{#1}}{\noexpand\gls{#1}}%
3925 }%
3926 }%
3927 {%
3928 \expandafter\edef\csname#1\endcsname{%
3929 \noexpand\@ifstar{\noexpand\Gls{#1}\noexpand\xspace}{%
3930 \noexpand\gls{#1}\noexpand\xspace}%
3931 }%
3932 }%
3933 }
```

```
\newacronym[〈key-val list〉]{〈label〉}{〈abbrev〉}{〈long〉}
```
This is a quick way of defining acronyms, all it does is call \newglossaryentry with the appropriate values. It sets the glossary type to \acronymtype which will be acronym if the package option acronym has been used, otherwise it will be the default glossary. Since \newacronym merely calls \newglossaryentry, the acronym is treated like any other glossary entry.

If you prefer a different format, you can redefine \newacronym as required. The optional argument can be used to override any of the settings.

This is just a stub. It's redefined by commands like \SetDefaultAcronymStyle.

#### \newacronym

3934 \newcommand{\newacronym}[4][]{}

Set up some convenient short cuts. These need to be changed if \newacronym is changed (or if the description key is changed).

\acrpluralsuffix Plural suffix used by \newacronym. This just defaults to \glspluralsuffix but is changed to include \textup if the smallcaps option is used, so that the suffix doesn't appear in small caps as it doesn't look right. For example, ABCS looks as though the "s" is part of the acronym, but ABCs looks as though the "s" is a plural suffix. Since the entire text abcs is set in  $\text{texts}, \text{textup}$  is need to cancel it out.

3935 \newcommand\*{\acrpluralsuffix}{\glspluralsuffix}

The following are defined for compatibility with version 2.07 and earlier.

#### \glsshortkey

3936 \newcommand\*{\glsshortkey}{short}

#### \glsshortpluralkey

3937 \newcommand\*{\glsshortpluralkey}{shortplural}

#### \glslongkey

3938 \newcommand\*{\glslongkey}{long}

#### \glslongpluralkey

3939 \newcommand\*{\glslongpluralkey}{longplural}

#### \acrfull Full form of the acronym.

```
3940 \newrobustcmd*{\acrfull}{%
3941 \@ifstar\s@acrfull\ns@acrfull
3942 }
3943\newcommand*\s@acrfull[2][]{%
3944 \new@ifnextchar[{\@acrfull{hyper=false,#1}{#2}}%
3945 {\@acrfull{hyper=false,#1}{#2}[]}%
3946 }
3947 \newcommand*\ns@acrfull[2][]{%
3948 \new@ifnextchar[{\@acrfull{#1}{#2}}%
3949 {\@acrfull{#1}{#2}[]}%
3950 }
```
Low-level macro: \def\@acrfull#1#2[#3]{% \acrlinkfullformat{\@acrlong}{\@acrshort}{#1}{#2}{#3}% } \acrlinkfullformat Format for full links like \acrfull. Syntax: \acrlinkfullformat{〈*long cs*〉}{〈*short cs*〉}{〈*options*〉}{〈*label*〉}{〈*insert*〉} \newcommand{\acrlinkfullformat}[5]{% \acrfullformat{#1{#3}{#4}[#5]}{#2{#3}{#4}[]}% } \acrfullformat Default full form is 〈*long*〉 (〈*short*〉). \newcommand{\acrfullformat}[2]{#1\space(#2)} Default format for full acronym \Acrfull \newrobustcmd\*{\Acrfull}{% \@ifstar\s@Acrfull\ns@Acrfull } 3961\newcommand\*\s@Acrfull[2][]{% \new@ifnextchar[{\@Acrfull{hyper=false,#1}{#2}}% {\@Acrfull{hyper=false,#1}{#2}[]}% } \newcommand\*\ns@Acrfull[2][]{% \new@ifnextchar[{\@Acrfull{#1}{#2}}% {\@Acrfull{#1}{#2}[]}% } Low-level macro: \def\@Acrfull#1#2[#3]{% \acrlinkfullformat{\@Acrlong}{\@acrshort}{#1}{#2}{#3}% } \ACRfull \newrobustcmd\*{\ACRfull}{% \@ifstar\s@ACRfull\ns@ACRfull } \newcommand\*\s@ACRfull[2][]{% \new@ifnextchar[{\@ACRfull{hyper=false,#1}{#2}}% 3977  ${\QACRfull{\hyper-false},\#1}{\#2}[]$  } \newcommand\*\ns@ACRfull[2][]{% \new@ifnextchar[{\@ACRfull{#1}{#2}}% 3981  ${\QACRfull{#1}{#2}[]}\$ 

}

Low-level macro:

```
3983 \def\@ACRfull#1#2[#3]{%
3984 \acrlinkfullformat{\@ACRlong}{\@ACRshort}{#1}{#2}{#3}%
3985 }
```
Plural:

#### \acrfullpl

```
3986 \newrobustcmd*{\acrfullpl}{%
3987 \@ifstar\s@acrfullpl\ns@acrfullpl
3988 }
3989 \newcommand*\s@acrfullpl[2][]{%
3990 \new@ifnextchar[{\@acrfullpl{hyper=false,#1}{#2}}%
3991 {\@acrfullpl{hyper=false,#1}{#2}[]}%
3992 }
3993 \newcommand*\ns@acrfullpl[2][]{%
3994 \new@ifnextchar[{\@acrfullpl{#1}{#2}}%
3995 {\@acrfullpl{#1}{#2}[]}%
3996 }
```
Low-level macro:

```
3997 \def\@acrfullpl#1#2[#3]{%
3998 \acrlinkfullformat{\@acrlongpl}{\@acrshortpl}{#1}{#2}{#3}%
3999 }
```
#### \Acrfullpl

```
4000 \newrobustcmd*{\Acrfullpl}{%
4001 \@ifstar\s@Acrfullpl\ns@Acrfullpl
4002 }
4003\newcommand*\s@Acrfullpl[2][]{%
4004 \new@ifnextchar[{\@Acrfullpl{hyper=false,#1}{#2}}%
4005 {\@Acrfullpl{hyper=false,#1}{#2}[]}%
4006 }
4007 \newcommand*\ns@Acrfullpl[2][]{%
4008 \new@ifnextchar[{\@Acrfullpl{#1}{#2}}%
4009 {\@Acrfullpl{#1}{#2}[]}%
4010 }
```
Low-level macro:

```
4011 \def\@Acrfullpl#1#2[#3]{%
4012 \acrlinkfullformat{\@Acrlongpl}{\@acrshortpl}{#1}{#2}{#3}%
4013 }
```
#### \ACRfullpl

```
4014 \newrobustcmd*{\ACRfullpl}{%
4015 \@ifstar\s@ACRfullpl\ns@ACRfullpl
4016 }
```

```
4017 \newcommand*\s@ACRfullpl[2][]{%
4018 \new@ifnextchar[{\@ACRfullpl{hyper=false,#1}{#2}}%
4019 {\@ACRfullpl{hyper=false,#1}{#2}[]}%
4020 }
4021\newcommand*\ns@ACRfullpl[2][]{%
4022 \new@ifnextchar[{\@ACRfullpl{#1}{#2}}%
4023 {\@ACRfullpl{#1}{#2}[]}%
4024 }
 Low-level macro:
```

```
4025 \def\@ACRfullpl#1#2[#3]{%
4026 \acrlinkfullformat{\@ACRlongpl}{\@ACRshortpl}{#1}{#2}{#3}%
4027 }
```
### 1.17 Predefined acronym styles

```
\acronymfont This is only used with the additional acronym styles:
             4028 \newcommand{\acronymfont}[1]{#1}
```
- \firstacronymfont This is only used with the additional acronym styles: \newcommand{\firstacronymfont}[1]{\acronymfont{#1}}
	- \acrnameformat The styles that allow an additional description use \acrnameformat{〈*short*〉}{〈*long*〉} to determine what information is displayed in the name. \newcommand\*{\acrnameformat}[2]{\acronymfont{#1}}
		-

Define some tokens used by \newacronym:

#### \glskeylisttok

\newtoks\glskeylisttok

#### \glslabeltok

\newtoks\glslabeltok

#### \glsshorttok

\newtoks\glsshorttok

#### \glslongtok

\newtoks\glslongtok

### \newacronymhook Provide a hook for \newacronym:

```
4035 \newcommand*{\newacronymhook}{}
```
#### $\Delta$ eronymDisplayStyle Sets the default acronym display style for given glossary.

```
4036 \newcommand*{\SetDefaultAcronymDisplayStyle}[1]{%
4037 \defglsdisplay[#1]{##1##4}%
4038 \defglsdisplayfirst[#1]{##1##4}%
4039 }
```

```
efaultNewAcronymDef Sets up the acronym definition for the default style. The information is
                    provided by the tokens \glslabeltok, \glsshorttok, \glslongtok and
                    \glskeylisttok.
                   4040 \newcommand*{\DefaultNewAcronymDef}{%
                   4041 \edef\@do@newglossaryentry{%
                   4042 \noexpand\newglossaryentry{\the\glslabeltok}%
                   4043 {%
                   4044 type=\acronymtype,%
                   4045 name={\the\glsshorttok},%
                   4046 sort={\the\glsshorttok},%
                   4047 text={\the\glsshorttok},%
                   4048 first={\acrfullformat{\the\glslongtok}{\the\glsshorttok}},%
                   4049 plural={\the\glsshorttok\noexpand\acrpluralsuffix},%
                   4050 firstplural={\acrfullformat{\noexpand\@glo@longpl}%
                   4051 {\n    {\noezpand\@glo@shortpl} \}4052 short={\the\glsshorttok},%
                   4053 shortplural={\the\glsshorttok\noexpand\acrpluralsuffix},%
                   4054 long={\the\glslongtok},%
                   4055 longplural={\the\glslongtok\noexpand\acrpluralsuffix},%
                   4056 description={\the\glslongtok},%
                   4057 descriptionplural={\the\glslongtok\noexpand\acrpluralsuffix},%
                    Remaining options specified by the user:
                   4058 \the\glskeylisttok
                   4059 }%
                   4060 }%
                   4061 \@do@newglossaryentry
                   4062 }
\texttt{DefaultAcoronymStyle} \quad \texttt{Set} \text{ up the default acronym style:}4063 \newcommand*{\SetDefaultAcronymStyle}{%
                    Set the display style:
                   4064 \@for\@gls@type:=\@glsacronymlists\do{%
                   4065 \SetDefaultAcronymDisplayStyle{\@gls@type}%
                   4066 }%
                    Set up the definition of \newacronym:
                   4067 \renewcommand{\newacronym}[4][]{%
                    If user is just using the main glossary and hasn't identified it as a list of
                    acronyms, then update. (This is done to ensure backwards compatibility with
                    versions prior to 2.04).
                   4068 \ifx\@glsacronymlists\@empty
                   4069 \def\@glo@type{\acronymtype}%
```

```
4070 \setkeys{glossentry}{##1}%
4071 \DeclareAcronymList{\@glo@type}%
4072 \SetDefaultAcronymDisplayStyle{\@glo@type}%
4073 \fi
4074 \glskeylisttok{##1}%
```

```
4075 \glslabeltok{##2}%
4076 \glsshorttok{##3}%
4077 \glslongtok{##4}%
4078 \newacronymhook
4079 \DefaultNewAcronymDef
4080 }%
4081 \renewcommand*{\acrpluralsuffix}{\glspluralsuffix}%
4082 }
```
\acrfootnote Used by the footnote acronym styles.

\newcommand\*{\acrfootnote}[3]{\acrlinkfootnote{#1}{#2}{#3}}

\acrlinkfootnote

```
4084 \newcommand*{\acrlinkfootnote}[3]{%
4085 \footnote{\glslink[#1]{#2}{#3}}%
4086 }
```
\acrnolinkfootnote

```
4087 \newcommand*{\acrnolinkfootnote}[3]{%
4088 \footnote{#3}%
4089 }
```
AcronymDisplayStyle Sets the acronym display style for given glossary for the description and footnote combination.

```
4090 \newcommand*{\SetDescriptionFootnoteAcronymDisplayStyle}[1]{%
4091 \defglsdisplayfirst[#1]{%
4092 \firstacronymfont{##1}##4%
4093 \expandafter\protect\expandafter\acrfootnote\expandafter
4094 {\@gls@link@opts}{\@gls@link@label}{##3}%
4095 }%
4096 \defglsdisplay[#1]{\acronymfont{##1}##4}%
4097 }
```
otnoteNewAcronymDef

```
4098 \newcommand*{\DescriptionFootnoteNewAcronymDef}{%
4099 \edef\@do@newglossaryentry{%
4100 \noexpand\newglossaryentry{\the\glslabeltok}%
4101 \{\}
4102 type=\acronymtype,%
4103 name={\noexpand\acronymfont{\the\glsshorttok}},%
4104 sort={\the\glsshorttok},%
4105 text={\the\glsshorttok},%
4106 plural={\the\glsshorttok\noexpand\acrpluralsuffix},%
4107 short={\the\glsshorttok},%
4108 shortplural={\the\glsshorttok\noexpand\acrpluralsuffix},%
4109 long={\the\glslongtok},%
4110 longplural={\the\glslongtok\noexpand\acrpluralsuffix},%
4111 symbol={\the\glslongtok},%
```

```
4112 symbolplural={\the\glslongtok\noexpand\acrpluralsuffix},%
4113 \the\glskeylisttok
4114 }%
4115 }%
4116 \@do@newglossaryentry
4117 }
```
 $\text{octnote}$  AcronymStyle If a description and footnote are both required, store the long form in the symbol key. Store the short form in text key. Note that since the long form is stored in the symbol key, if you want the long form to appear in the list of acronyms, you need to use a glossary style that displays the symbol key.

```
4118 \newcommand*{\SetDescriptionFootnoteAcronymStyle}{%
4119 \renewcommand{\newacronym}[4][]{%
4120 \ifx\@glsacronymlists\@empty
4121 \def\@glo@type{\acronymtype}%
4122 \setkeys{glossentry}{##1}%
4123 \DeclareAcronymList{\@glo@type}%
4124 \SetDescriptionFootnoteAcronymDisplayStyle{\@glo@type}%
4125 \fi
4126 \glskeylisttok{##1}%
4127 \glslabeltok{##2}%
4128 \glsshorttok{##3}%
4129 \glslongtok{##4}%
4130 \newacronymhook
4131 \DescriptionFootnoteNewAcronymDef
```
}%

If footnote package option is specified, set the first use to append the long form (stored in symbol) as a footnote.

```
4133 \@for\@gls@type:=\@glsacronymlists\do{%
4134 \SetDescriptionFootnoteAcronymDisplayStyle{\@gls@type}%
4135 }%
```
Redefine \acronymfont if small caps required. The plural suffix is set in an upright font so that it remains in normal lower case, otherwise it looks as though it's part of the acronym.

```
4136 \ifglsacrsmallcaps
```

```
4137 \renewcommand*{\acronymfont}[1]{\textsc{##1}}%
4138 \renewcommand*{\acrpluralsuffix}{%
4139 \textup{\glspluralsuffix}}%
4140 \else
4141 \ifglsacrsmaller
4142 \renewcommand*{\acronymfont}[1]{\textsmaller{##1}}%
4143 \fi
4144 \fi
```
Check for package option clash

```
4145 \ifglsacrdua
```

```
4146 \PackageError{glossaries}{Option clash: 'footnote' and 'dua'
```

```
4147 can't both be set}{}%
```

```
4148 \fi
4149 }%
```
 $\Delta$ et $\supseteq$   $\mathcal{L}$  and  $\mathcal{L}$  are sets the acronym display style for given glossary with description and dua combination.

```
4150 \newcommand*{\SetDescriptionDUAAcronymDisplayStyle}[1]{%
4151 \defglsdisplay[#1]{##1##4}%
4152 \defglsdisplayfirst[#1]{##1##4}%
4153 }
```
ionDUANewAcronymDef

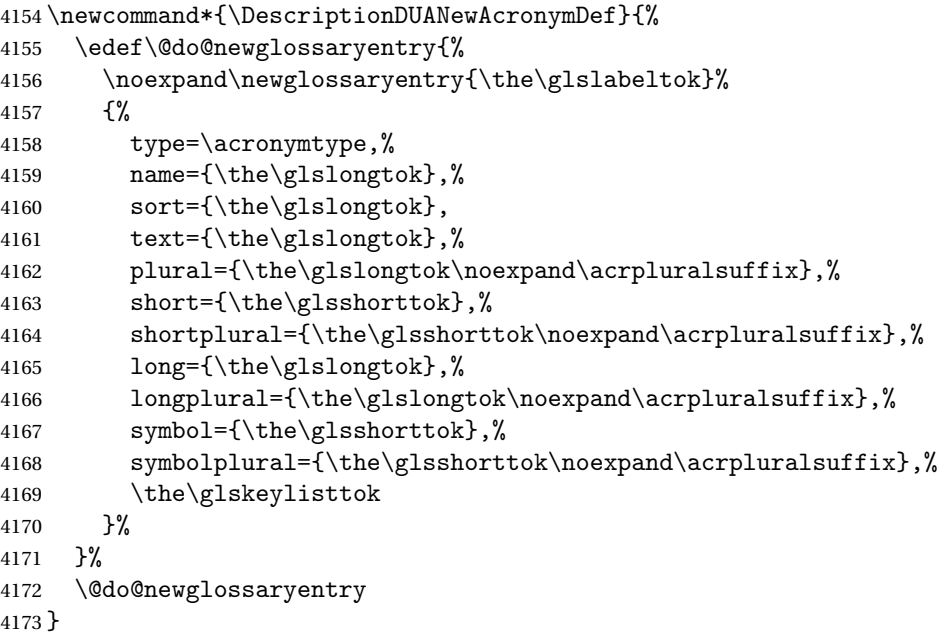

tionDUAAcronymStyle Description, don't use acronym and no footnote. Note that the short form is stored in the symbol key, so if the short form needs to be displayed in the glossary, use a style the displays the symbol.

```
4174 \newcommand*{\SetDescriptionDUAAcronymStyle}{%
4175 \ifglsacrsmallcaps
4176 \PackageError{glossaries}{Option clash: 'smallcaps' and 'dua'
4177 can't both be set}{}%
4178 \else
4179 \ifglsacrsmaller
4180 \PackageError{glossaries}{Option clash: 'smaller' and 'dua'
4181 can't both be set}{}%
4182 \setminusfi
4183 \fi
4184 \renewcommand{\newacronym}[4][]{%
4185 \ifx\@glsacronymlists\@empty
4186 \def\@glo@type{\acronymtype}%
4187 \setkeys{glossentry}{##1}%
```

```
4188 \DeclareAcronymList{\@glo@type}%
4189 \SetDescriptionDUAAcronymDisplayStyle{\@glo@type}%
4190 \setminusfi
4191 \glskeylisttok{##1}%
4192 \glslabeltok{##2}%
4193 \glsshorttok{##3}%
4194 \glslongtok{##4}%
4195 \newacronymhook
4196 \DescriptionDUANewAcronymDef
4197 }%
 Set display.
4198 \@for\@gls@type:=\@glsacronymlists\do{%
```

```
4199 \SetDescriptionDUAAcronymDisplayStyle{\@gls@type}%
4200 }%
4201 }%
```
AcronymDisplayStyle Sets the acronym display style for given glossary using the description setting (but not footnote or dua).

```
4202 \newcommand*{\SetDescriptionAcronymDisplayStyle}[1]{%
4203 \defglsdisplayfirst[#1]{%
4204 ##1##4\glsdoparenifnotempty{##3}{\protect\firstacronymfont}}%
4205 \defglsdisplay[#1]{\acronymfont{##1}##4}%
4206 }
```
iptionNewAcronymDef

```
4207 \newcommand*{\DescriptionNewAcronymDef}{%
4208 \edef\@do@newglossaryentry{%
4209 \noexpand\newglossaryentry{\the\glslabeltok}%
4210 {%
4211 type=\acronymtype,%
4212 name={\noexpand
4213 \acrnameformat{\the\glsshorttok}{\the\glslongtok}},%
4214 sort={\the\glsshorttok},%
4215 first={\the\glslongtok},%
4216 firstplural={\the\glslongtok\noexpand\acrpluralsuffix},%
4217 text={\the\glsshorttok},%
4218 plural={\the\glsshorttok\noexpand\acrpluralsuffix},%
4219 short={\the\glsshorttok},%
4220 shortplural={\the\glsshorttok\noexpand\acrpluralsuffix},%
4221 long={\the\glslongtok},%
4222 longplural={\the\glslongtok\noexpand\acrpluralsuffix},%
4223 symbol={\noexpand\@glo@text},%
4224 symbolplural={\noexpand\@glo@plural},%
4225 \the\glskeylisttok}%
4226 }%
4227 \@do@newglossaryentry
4228 }
```
riptionAcronymStyle Option description is used, but not dua or footnote. Store long form in first key and short form in text and symbol key. The name is stored using \acrnameformat to allow the user to override the way the name is displayed in the list of acronyms.

```
4229 \newcommand*{\SetDescriptionAcronymStyle}{%
4230 \renewcommand{\newacronym}[4][]{%
4231 \ifx\@glsacronymlists\@empty
4232 \def\@glo@type{\acronymtype}%
4233 \setkeys{glossentry}{##1}%
4234 \DeclareAcronymList{\@glo@type}%
4235 \SetDescriptionAcronymDisplayStyle{\@glo@type}%
4236 \fi
4237 \glskeylisttok{##1}%
4238 \glslabeltok{##2}%
4239 \glsshorttok{##3}%
4240 \glslongtok{##4}%
4241 \newacronymhook
4242 \DescriptionNewAcronymDef
4243 }%
 Set display.
4244 \@for\@gls@type:=\@glsacronymlists\do{%
4245 \SetDescriptionAcronymDisplayStyle{\@gls@type}%
4246 }%
```
Redefine \acronymfont if small caps required. The plural suffix is set in an upright font so that it remains in normal lower case, otherwise it looks as though it's part of the acronym.

```
4247 \ifglsacrsmallcaps
4248 \renewcommand{\acronymfont}[1]{\textsc{##1}}
4249 \renewcommand*{\acrpluralsuffix}{%
4250 \textup{\glspluralsuffix}}%
4251 \else
4252 \ifglsacrsmaller
4253 \renewcommand*{\acronymfont}[1]{\textsmaller{##1}}%
4254 \fi
4255 \fi
4256 }%
```
 $\Delta$ etronymDisplayStyle Sets the acronym display style for given glossary with footnote setting (but not description or dua).

```
4257 \newcommand*{\SetFootnoteAcronymDisplayStyle}[1]{%
4258 \defglsdisplayfirst[#1]{%
4259 \firstacronymfont{##1}##4%
4260 \expandafter\protect\expandafter\acrfootnote\expandafter
4261 {\@gls@link@opts}{\@gls@link@label}{##2}%
4262 }%
4263 \defglsdisplay[#1]{\acronymfont{##1}##4}%
4264 }
```
otnoteNewAcronymDef

```
4265 \newcommand*{\FootnoteNewAcronymDef}{%
4266 \edef\@do@newglossaryentry{%
4267 \noexpand\newglossaryentry{\the\glslabeltok}%
4268 {%
4269 type=\acronymtype,%
4270 name={\noexpand\acronymfont{\the\glsshorttok}},%
4271 sort={\the\glsshorttok},%
4272 text={\the\glsshorttok},%
4273 plural={\the\glsshorttok\noexpand\acrpluralsuffix},%
4274 short={\the\glsshorttok},%
4275 shortplural={\the\glsshorttok\noexpand\acrpluralsuffix},%
4276 long={\the\glslongtok},%
4277 longplural={\the\glslongtok\noexpand\acrpluralsuffix},%
4278 description={\the\glslongtok},%
4279 descriptionplural={\the\glslongtok\noexpand\acrpluralsuffix},%
4280 \the\glskeylisttok
4281 \frac{1}{2}4282 }%
4283 \@do@newglossaryentry
4284 }
```
 $\circ$ otnoteAcronymStyle If footnote package option is specified, set the first use to append the long form (stored in description) as a footnote. Use the description key to store the long form.

```
4285 \newcommand*{\SetFootnoteAcronymStyle}{%
4286 \renewcommand{\newacronym}[4][]{%
4287 \ifx\@glsacronymlists\@empty
4288 \def\@glo@type{\acronymtype}%
4289 \setkeys{glossentry}{##1}%
4290 \DeclareAcronymList{\@glo@type}%
4291 \SetFootnoteAcronymDisplayStyle{\@glo@type}%
4292 \fi
4293 \glskeylisttok{##1}%
4294 \glslabeltok{##2}%
4295 \glsshorttok{##3}%
4296 \glslongtok{##4}%
4297 \newacronymhook
4298 \FootnoteNewAcronymDef
4299 }%
 Set display
```

```
4300 \@for\@gls@type:=\@glsacronymlists\do{%
4301 \SetFootnoteAcronymDisplayStyle{\@gls@type}%
4302 }%
```
Redefine \acronymfont if small caps required. The plural suffix is set in an upright font so that it remains in normal lower case, otherwise it looks as though it's part of the acronym.

```
4303 \ifglsacrsmallcaps
4304 \renewcommand*{\acronymfont}[1]{\textsc{##1}}%
4305 \renewcommand*{\acrpluralsuffix}{%
4306 \textup{\glspluralsuffix}}%
4307 \else
4308 \ifglsacrsmaller
4309 \renewcommand*{\acronymfont}[1]{\textsmaller{##1}}%
4310 \fi
4311 \fi
 Check for option clash
4312 \ifglsacrdua
4313 \PackageError{glossaries}{Option clash: 'footnote' and 'dua'
4314 can't both be set}{}%
4315 \fi
4316 }%
```
lsdoparenifnotempty Do a space followed by the argument if the argument doesn't expand to empty or \relax. If argument isn't empty (or \relax), apply the macro to it given in the second argument.

```
4317 \DeclareRobustCommand*{\glsdoparenifnotempty}[2]{%
4318 \protected@edef\gls@tmp{#1}%
4319 \ifdefempty\gls@tmp
4320 {}%
4321 {%
4322 \if\gls@tmp\relax
4323 \else
4324 \space (#2{#1})%
4325 \fi
4326 }%
4327 }
```
AcronymDisplayStyle Sets the acronym display style for given glossary where neither footnote nor description is required, but smallcaps or smaller specified.

```
4328 \newcommand*{\SetSmallAcronymDisplayStyle}[1]{%
4329 \defglsdisplayfirst[#1]{##1##4\glsdoparenifnotempty{##3}{\protect\firstacronymfont}}
4330 \defglsdisplay[#1]{\acronymfont{##1}##4}%
4331 }
```
\SmallNewAcronymDef

```
4332 \newcommand*{\SmallNewAcronymDef}{%
4333 \edef\@do@newglossaryentry{%
4334 \noexpand\newglossaryentry{\the\glslabeltok}%
4335 {%
4336 type=\acronymtype,%
4337 name={\noexpand\acronymfont{\the\glsshorttok}},%
4338 sort={\the\glsshorttok},%
4339 text={\noexpand\@glo@symbol},%
```
Default to the short plural.

```
4340 plural={\noexpand\@glo@shortpl},%
```
first={\the\glslongtok},%

Default to the long plural.

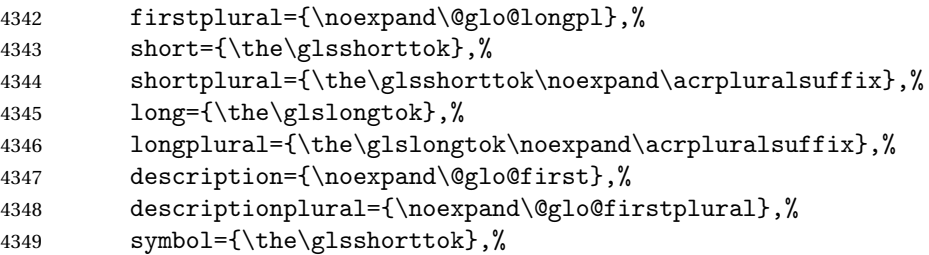

Default to the short plural.

```
4350 symbolplural={\noexpand\@glo@shortpl},%
4351 \the\glskeylisttok
4352 }%
4353 }%
4354 \@do@newglossaryentry
4355 }
```
etSmallAcronymStyle Neither footnote nor description required, but smallcaps or smaller specified. Use the symbol key to store the short form and first to store the long form.

```
4356 \newcommand*{\SetSmallAcronymStyle}{%
4357 \renewcommand{\newacronym}[4][]{%
4358 \ifx\@glsacronymlists\@empty
4359 \def\@glo@type{\acronymtype}%
4360 \setkeys{glossentry}{##1}%
4361 \DeclareAcronymList{\@glo@type}%
4362 \SetSmallAcronymDisplayStyle{\@glo@type}%
4363 \setminusfi
4364 \glskeylisttok{##1}%
4365 \glslabeltok{##2}%
4366 \glsshorttok{##3}%
4367 \glslongtok{##4}%
4368 \newacronymhook
4369 \SmallNewAcronymDef
4370 }%
```
Change the display since first only contains long form.

```
4371 \@for\@gls@type:=\@glsacronymlists\do{%
4372 \SetSmallAcronymDisplayStyle{\@gls@type}%
```

```
4373 }%
```
Redefine \acronymfont if small caps required. The plural suffix is set in an upright font so that it remains in normal lower case, otherwise it looks as though it's part of the acronym.

 \ifglsacrsmallcaps \renewcommand\*{\acronymfont}[1]{\textsc{##1}}

```
4376 \renewcommand*{\acrpluralsuffix}{%
4377 \textup{\glspluralsuffix}}%
4378 \else
4379 \renewcommand*{\acronymfont}[1]{\textsmaller{##1}}
4380 \fi
```
check for option clash

```
4381 \ifglsacrdua
4382 \ifglsacrsmallcaps
4383 \PackageError{glossaries}{Option clash: 'smallcaps' and 'dua'
4384 can't both be set}{}%
4385 \else
4386 \PackageError{glossaries}{Option clash: 'smaller' and 'dua'
4387 can't both be set}{}%
4388 \fi
4389 \fi
4390 }%
```
\SetDUADisplayStyle Sets the acronym display style for given glossary with dua setting.

```
4391 \newcommand*{\SetDUADisplayStyle}[1]{%
4392 \defglsdisplay[#1]{##1##4}%
4393 \defglsdisplayfirst[#1]{##1##4}%
4394 }
```
#### \DUANewAcronymDef

```
4395 \newcommand*{\DUANewAcronymDef}{%
4396 \edef\@do@newglossaryentry{%
4397 \noexpand\newglossaryentry{\the\glslabeltok}%
4398 {%
4399 type=\acronymtype,%
4400 name={\the\glsshorttok},%
4401 text={\the\glslongtok},%
4402 plural={\the\glslongtok\noexpand\acrpluralsuffix},%
4403 short={\the\glsshorttok},%
4404 shortplural={\the\glsshorttok\noexpand\acrpluralsuffix},%
4405 long={\the\glslongtok},%
4406 longplural={\the\glslongtok\noexpand\acrpluralsuffix},%
4407 description={\the\glslongtok},%
4408 symbol={\the\glsshorttok},%
4409 symbolplural={\the\glsshorttok\noexpand\acrpluralsuffix},%
4410 \the\glskeylisttok
4411 }%
4412 }%
4413 \@do@newglossaryentry
4414 }
```
\SetDUAStyle Always expand acronyms.

\newcommand\*{\SetDUAStyle}{%

```
4416 \renewcommand{\newacronym}[4][]{%
```

```
4417 \ifx\@glsacronymlists\@empty
4418 \def\@glo@type{\acronymtype}%
4419 \setkeys{glossentry}{##1}%
4420 \DeclareAcronymList{\@glo@type}%
4421 \SetDUADisplayStyle{\@glo@type}%
4422 \setminusfi
4423 \glskeylisttok{##1}%
4424 \glslabeltok{##2}%
4425 \glsshorttok{##3}%
4426 \glslongtok{##4}%
4427 \newacronymhook
4428 \DUANewAcronymDef
4429 }%
 Set the display
```

```
4430 \@for\@gls@type:=\@glsacronymlists\do{%
4431 \SetDUADisplayStyle{\@gls@type}%
4432 }%
4433 }
```
### \SetAcronymStyle

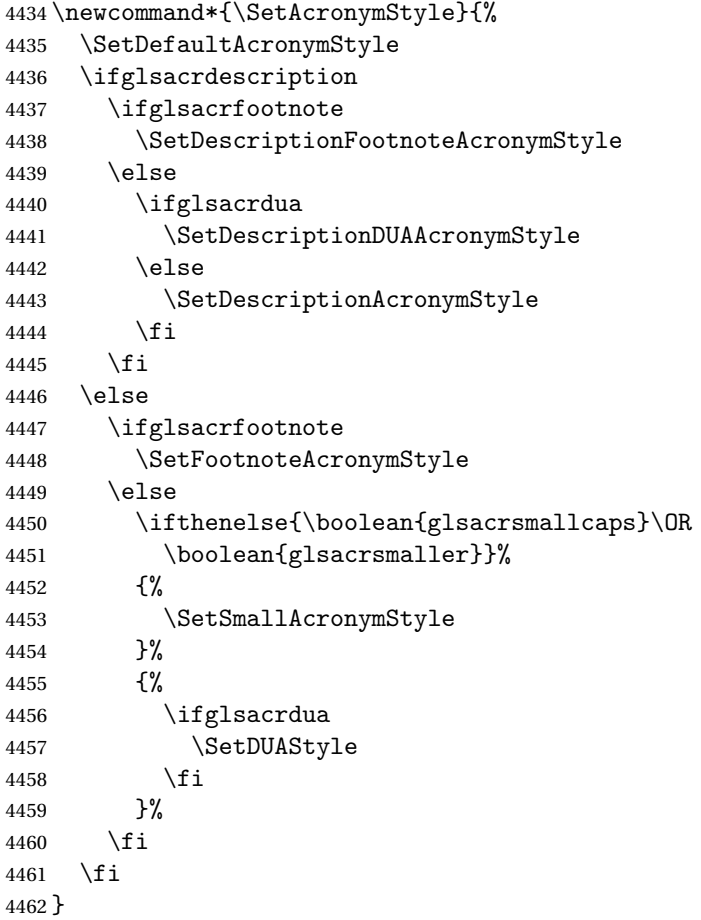

Set the acronym style according to the package options

\SetAcronymStyle

Allow user to define their own custom acronyms. (For compatibility with versions before v3.0, the short form is stored in the user1 key, the plural short form is stored in the user2 key, the long form is stored in the user3 key and the plural long form is stored in the user4 key.) Defaults to displaying only the acronym with the long form as the description.

```
tCustomDisplayStyle Sets the acronym display style.
```

```
4464 \newcommand*{\SetCustomDisplayStyle}[1]{%
4465 \defglsdisplay[#1]{##1##4}%
4466 \defglsdisplayfirst[#1]{##1##4}%
4467 }
```
\CustomAcronymFields

\newcommand\*{\CustomAcronymFields}{%

- name={\the\glsshorttok},% description={\the\glslongtok},%
- first={\noexpand\acrfullformat{\the\glslongtok}{\the\glsshorttok}},%
- firstplural={\noexpand\acrfullformat
- {\the\glslongtok\noexpand\acrpluralsuffix}{\the\glsshorttok}}%
- text={\the\glsshorttok},%
- plural={\the\glsshorttok\noexpand\acrpluralsuffix}%
- }

### \CustomNewAcronymDef

 \newcommand\*{\CustomNewAcronymDef}{% \protected@edef\@do@newglossaryentry{%

4479 \noexpand\newglossaryentry{\the\glslabeltok}%

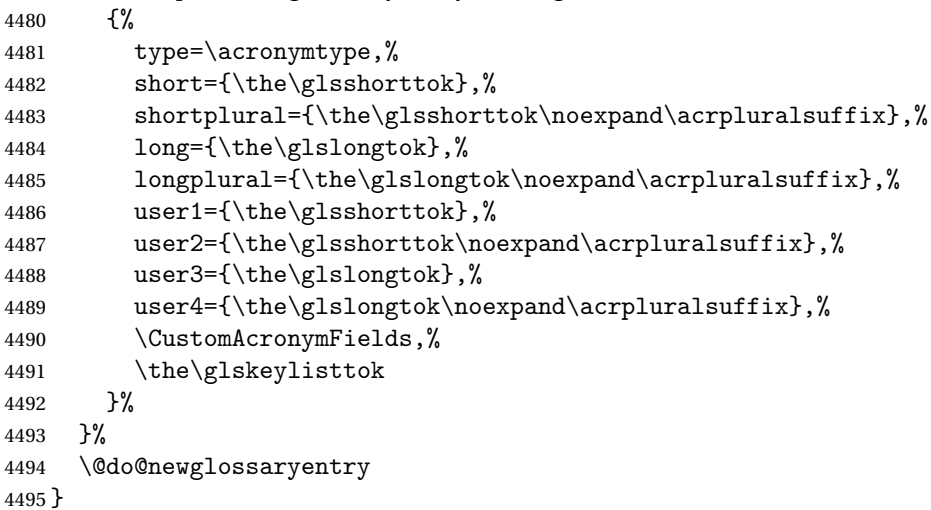

\SetCustomStyle

```
4496 \newcommand*{\SetCustomStyle}{%
4497 \renewcommand{\newacronym}[4][]{%
4498 \ifx\@glsacronymlists\@empty
4499 \def\@glo@type{\acronymtype}%
4500 \setkeys{glossentry}{##1}%
4501 \DeclareAcronymList{\@glo@type}%
4502 \SetCustomDisplayStyle{\@glo@type}%
4503 \setminusfi
4504 \glskeylisttok{##1}%
4505 \glslabeltok{##2}%
4506 \glsshorttok{##3}%
4507 \glslongtok{##4}%
4508 \newacronymhook
4509 \CustomNewAcronymDef
4510 }%
 Set the display
```

```
4511 \@for\@gls@type:=\@glsacronymlists\do{%
4512 \SetCustomDisplayStyle{\@gls@type}%
4513 }%
4514 }
```
#### fineAcronymSynonyms

\newcommand\*{\DefineAcronymSynonyms}{%

### Short form

#### \acs

\let\acs\acrshort

First letter uppercase short form

#### \Acs

\let\Acs\Acrshort

Plural short form

#### \acsp

\let\acsp\acrshortpl

### First letter uppercase plural short form

### \Acsp

\let\Acsp\Acrshortpl

Long form

#### \acl

\let\acl\acrlong

Plural long form

\aclp

4521 \let\aclp\acrlongpl

First letter upper case long form

### \Acl

4522 \let\Acl\Acrlong

First letter upper case plural long form

### \Aclp

4523 \let\Aclp\Acrlongpl

Full form

### \acf

4524 \let\acf\acrfull

Plural full form

### \acfp

4525 \let\acfp\acrfullpl

First letter upper case full form

### \Acf

4526 \let\Acf\Acrfull

First letter upper case plural full form

### \Acfp

4527 \let\Acfp\Acrfullpl

Standard form

### \ac

4528 \let\ac\gls

First upper case standard form

#### $\Delta$ c

4529 \let\Ac\Gls

Standard plural form

### \acp

4530 \let\acp\glspl

Standard first letter upper case plural form

### \Acp

4531 \let\Acp\Glspl

4532 }

Define synonyms if required

```
4533 \ifglsacrshortcuts
4534 \DefineAcronymSynonyms
4535 \fi
```
### 1.18 Predefined Glossary Styles

The glossaries bundle comes with some predefined glossary styles. These need to be loaded now for the style option to use them.

First, the glossary hyper-navigation commands need to be loaded.

4536 \RequirePackage{glossary-hypernav}

The styles that use list-like environments. These are not loaded if the nolist option is used:

4537 \@gls@loadlist

The styles that use the longtable environment. These are not loaded if the nolong package option is used.

4538 \@gls@loadlong

The styles that use the supertabular environment. These are not loaded if the nosuper package option is used or if the package isn't installed.

4539 \@gls@loadsuper

The tree-like styles. These are not loaded if the notree package option is used. 4540 \@gls@loadtree

The default glossary style is set according to the style package option, but can be overridden by \glossarystyle. The required style must be defined at this point.

```
4541 \ifx\@glossary@default@style\relax
4542 else
4543 \glossarystyle{\@glossary@default@style}
4544 \overline{1}
```
## 1.19 Debugging Commands

\showgloparent \showgloparent{\*label*}}

```
4545 \newcommand*{\showgloparent}[1]{%
4546 \expandafter\show\csname glo@#1@parent\endcsname
4547 }
```
\showglolevel \showglolevel{〈*label*〉}

```
4548 \newcommand*{\showglolevel}[1]{%
               4549 \expandafter\show\csname glo@#1@level\endcsname
               4550 }
   \showglotext \showglotext{\\abel\\abel\\abel\\abel\\abel\\abel\\abel\\abel\\abel\
               4551 \newcommand*{\showglotext}[1]{%
               4552 \expandafter\show\csname glo@#1@text\endcsname
               4553 }
 \showgloplural \showgloplural{〈label〉}
               4554 \newcommand*{\showgloplural}[1]{%
               4555 \expandafter\show\csname glo@#1@plural\endcsname
               4556 }
  \showglofirst \showglofirst{〈label〉}
               4557 \newcommand*{\showglofirst}[1]{%
               4558 \expandafter\show\csname glo@#1@first\endcsname
               4559 }
\showglofirstpl \showglofirstpl{〈label〉}
               4560 \newcommand*{\showglofirstpl}[1]{%
               4561 \expandafter\show\csname glo@#1@firstpl\endcsname
               4562 }
   \showglotype \showglotype{\label}}
               4563 \newcommand*{\showglotype}[1]{%
               4564 \expandafter\show\csname glo@#1@type\endcsname
               4565 }
\showglocounter \showglocounter{\label}}
               4566 \newcommand*{\showglocounter}[1]{%
               4567 \expandafter\show\csname glo@#1@counter\endcsname
               4568 }
```

```
\showglouseri \showglouseri{\\abel\\abel\\abel\\abel\\abel\\abel\\abel\\abel\\abe
                4569 \newcommand*{\showglouseri}[1]{%
                4570 \expandafter\show\csname glo@#1@useri\endcsname
                4571 }
 \showglouserii \showglouserii{〈label〉}
                4572 \newcommand*{\showglouserii}[1]{%
                4573 \expandafter\show\csname glo@#1@userii\endcsname
                4574 }
\showglouseriii \showglouseriii{〈label〉}
                4575 \newcommand*{\showglouseriii}[1]{%
                4576 \expandafter\show\csname glo@#1@useriii\endcsname
                4577 }
 \showglouseriv \showglouseriv{\\abel\\abel\\abel\\abel\\abel\\abel\\abel\\abel\\abel\\abel\\abel\\abel\
                4578 \newcommand*{\showglouseriv}[1]{%
                4579 \expandafter\show\csname glo@#1@useriv\endcsname
                4580 }
  \showglouserv \showglouserv{\\abel\\showglouserv}
                4581 \newcommand*{\showglouserv}[1]{%
                4582 \expandafter\show\csname glo@#1@userv\endcsname
                4583 }
 \showglouservi \showglouservi{\label}}
                4584 \newcommand*{\showglouservi}[1]{%
                4585 \expandafter\show\csname glo@#1@uservi\endcsname
                4586 }
   \showgloname \showgloname{\label}}
                4587 \newcommand*{\showgloname}[1]{%
                4588 \expandafter\show\csname glo@#1@name\endcsname
                4589 }
```

```
\showglodesc \showglodesc{\\abel\}}
                   4590 \newcommand*{\showglodesc}[1]{%
                   4591 \expandafter\show\csname glo@#1@desc\endcsname
                   4592 }
 \showglodescplural \showglodescplural{〈label〉}
                   4593 \newcommand*{\showglodescplural}[1]{%
                   4594 \expandafter\show\csname glo@#1@descplural\endcsname
                   4595 }
       \showglosort \showglosort{〈label〉}
                   4596 \newcommand*{\showglosort}[1]{%
                   4597 \expandafter\show\csname glo@#1@sort\endcsname
                   4598 }
     \showglosymbol \showglosymbol{〈label〉}
                   4599 \newcommand*{\showglosymbol}[1]{%
                   4600 \expandafter\show\csname glo@#1@symbol\endcsname
                   4601 }
\showglosymbolplural \showglosymbolplural{〈label〉}
                    4602 \newcommand*{\showglosymbolplural}[1]{%
                   4603 \expandafter\show\csname glo@#1@symbolplural\endcsname
                   4604 }
      \showgloindex \showgloindex{\\abel}}
                   4605 \newcommand*{\showgloindex}[1]{%
                   4606 \expandafter\show\csname glo@#1@index\endcsname
                   4607 }
       \showgloflag \showgloflag{\\abel\\begiment}}
                   4608 \newcommand*{\showgloflag}[1]{%
                   4609 \expandafter\show\csname ifglo@#1@flag\endcsname
                   4610 }
```

```
\simeq \showacronymlists \showacronymlists
                      Show list of glossaries that have been flagged as a list of acronyms.
                    4611 \newcommand*{\showacronymlists}{%
                    4612 \show\@glsacronymlists
                    4613 }
     \showglossaries \showglossaries
                      Show list of defined glossaries.
                    4614 \newcommand*{\showglossaries}{%
                    4615 \show\@glo@types
                    4616 }
    \showglossaryin \showglossaryin{〈glossary-label〉}
                      Show the 'in' extension for the given glossary.
                    4617 \newcommand*{\showglossaryin}[1]{%
                    4618 \expandafter\show\csname @glotype@#1@in\endcsname
                    4619 }
   \showglossaryout \showglossaryout{〈glossary-label〉}
                      Show the 'out' extension for the given glossary.
                    4620 \newcommand*{\showglossaryout}[1]{%
                    4621 \expandafter\show\csname @glotype@#1@out\endcsname
                    4622 }
 \showglossarytitle \showglossarytitle{〈glossary-label〉}
                      Show the title for the given glossary.
                    4623 \newcommand*{\showglossarytitle}[1]{%
                    4624 \expandafter\show\csname @glotype@#1@title\endcsname
                    4625 }
\showglossarycounter \showglossarycounter{〈glossary-label〉}
                      Show the counter for the given glossary.
                    4626 \newcommand*{\showglossarycounter}[1]{%
                    4627 \expandafter\show\csname @glotype@#1@counter\endcsname
```

```
4628 }
```
\showglossaryentries \showglossaryentries{〈*glossary-label*〉}

```
Show the list of entry labels for the given glossary.
4629 \newcommand*{\showglossaryentries}[1]{%
4630 \expandafter\show\csname glolist@#1\endcsname
4631 }
```
### 1.20 Compatibility with version 2.07 and below

In order to fix some bugs in v3.0, it was necessary to change the way information is written to the glo file, which also meant a change in the format of the Xindy style file. The compatibility option is meant for documents that use a customised Xindy style file with \noist. With the compatibility option, hopefully xindy will still be able to process the old document, but the bugs will remain. The issues in versions 2.07 and below:

- With xindy, the counter used by the entry was hard-coded into the Xindy style file. This meant that you couldn't use the counter to swap counters.
- With both xindy and makeindex, if used with hyperref and \theH〈*counter*〉 was different to \thecounter, the link in the location number would be undefined.

```
4632 \csname ifglscompatible-2.07\endcsname
4633 \RequirePackage{glossaries-compatible-207}
4634 \overline{1}
```
# 2 Mfirstuc Documented Code

```
4635 \NeedsTeXFormat{LaTeX2e}
4636 \ProvidesPackage{mfirstuc}[2012/05/21 v1.06 (NLCT)]
```
Requires etoolbox: 4637 \RequirePackage{etoolbox}

```
\makefirstuc Syntax:
```
\makefirstuc{〈*text*〉}

Makes the first letter uppercase, but will skip initial control sequences if they are followed by a group and make the first thing in the group uppercase, unless the group is empty. Thus \makefirstuc{abc} will produce: Abc, \makefirstuc{\ae bc} will produce: Æbc, but \makefirstuc{\emph{abc}} will produce *Abc*. This is required by  $\Gls$  and  $\Glspl$ .

```
4638 \newif\if@glscs
4639 \newtoks\@glsmfirst
4640 \newtoks\@glsmrest
4641 \def\makefirstuc#1{%
4642 \def\gls@argi{#1}%
4643 \ifx\gls@argi\@empty
```
If the argument is empty, do nothing.

```
4644 \else
4645 \def\@gls@tmp{\ #1}%
4646 \@onelevel@sanitize\@gls@tmp
4647 \expandafter\@gls@checkcs\@gls@tmp\relax\relax
4648 \if@glscs
4649 \@gls@getbody #1{}\@nil
4650 \ifx\@gls@rest\@empty
4651 \glsmakefirstuc{#1}%
4652 \else
4653 \expandafter\@gls@split\@gls@rest\@nil
4654 \ifx\@gls@first\@empty
4655 \glsmakefirstuc{#1}%
4656 \else
4657 \expandafter\@glsmfirst\expandafter{\@gls@first}%
4658 \expandafter\@glsmrest\expandafter{\@gls@rest}%
4659 \edef\@gls@domfirstuc{\noexpand\@gls@body
4660 {\noexpand\glsmakefirstuc\the\@glsmfirst}%
4661 \the\@glsmrest}%
4662 \@gls@domfirstuc
4663 \fi
4664 \fi
4665 \else
4666 \glsmakefirstuc{#1}%
4667 \fi
4668 \fi
4669 }
```
Put first argument in \@gls@first and second argument in \@gls@rest:

```
4670 \def\@gls@split#1#2\@nil{%
4671 \def\@gls@first{#1}\def\@gls@rest{#2}%
4672 }
4673 \def\@gls@checkcs#1 #2#3\relax{%
4674 \def\@gls@argi{#1}\def\@gls@argii{#2}%
4675 \ifx\@gls@argi\@gls@argii
4676 \@glscstrue
4677 \else
4678 \@glscsfalse
4679 \fi
4680 }
```
Make first thing upper case: \def\@gls@makefirstuc#1{\MakeUppercase #1}

\glsmakefirstuc Provide a user command to make it easier to customise. \newcommand\*{\glsmakefirstuc}[1]{\@gls@makefirstuc{#1}}

```
Get the first grouped argument and stores in \@gls@body.
                 4683 \def\@gls@getbody#1#{\def\@gls@body{#1}\@gls@gobbletonil}
                   Scoup up everything to \@nil and store in \@gls@rest:
                 4684 \def\@gls@gobbletonil#1\@nil{\def\@gls@rest{#1}}
   \xmakefirstuc Expand argument once before applying \makefirstuc (added v1.01).
                 4685 \newcommand*{\xmakefirstuc}[1]{%
                 4686 \expandafter\makefirstuc\expandafter{#1}}
\capitalisewords Capitalise each word in the argument. Words are considered to be separated by
                   plain spaces (i.e. non-breakable spaces won't be considered a word break).
                 4687 \newcommand*{\capitalisewords}[1]{%
                 4688 \def\gls@add@space{}%
                 4689 \mfu@capitalisewords#1 \@nil\mfu@endcap
                 4690 %\gls@add@space\makefirstuc{##1}\def\gls@add@space{ }%
                 4691 }
                 4692 \def\mfu@capitalisewords#1 #2\mfu@endcap{%
                 4693 \def\mfu@cap@first{#1}%
                 4694 \def\mfu@cap@second{#2}%
                 4695 \gls@add@space
                 4696 \makefirstuc{#1}%
                 4697 \def\gls@add@space{ }%
                 4698 \ifx\mfu@cap@second\@nnil
                 4699 \let\next@mfu@cap\mfu@noop
                 4700 \else
                 4701 \let\next@mfu@cap\mfu@capitalisewords
                 4702 \fi
                 4703 \next@mfu@cap#2\mfu@endcap
                 4704 }
                 4705 \def\mfu@noop#1\mfu@endcap{}
```
\xcapitalisewords Short-cut command:

```
4706 \newcommand*{\xcapitalisewords}[1]{%
4707 \expandafter\capitalisewords\expandafter{#1}%
4708 }
```
# 3 Glossary Styles

# 3.1 Glossary hyper-navigation definitions (glossary-hypernav package)

Package Definition:

\ProvidesPackage{glossary-hypernav}[2007/07/04 v1.01 (NLCT)]

The commands defined in this package are provided to help navigate around the groups within a glossary (see [subsection 1.15.](#page-131-0)) \printglossary (and \printglossaries) set \@glo@type to the label of the current glossary. This is used to create a unique hypertarget in the event of multiple glossaries.

```
\glsnavhyperlink[〈type〉]{〈label〉}{〈text〉}
```
This command makes 〈*text*〉 a hyperlink to the glossary group whose label is given by 〈*label*〉 for the glossary given by 〈*type*〉.

\glsnavhyperlink

```
4710 \newcommand*{\glsnavhyperlink}[3][\@glo@type]{%
4711 \edef\gls@grplabel{#2}\protected@edef\@gls@grptitle{#3}%
4712 \@glslink{glsn:#1@#2}{#3}}
```

```
\glsnavhypertarget[〈type〉]{〈label〉}{〈text〉}
```
This command makes 〈*text*〉 a hypertarget for the glossary group whose label is given by 〈*label*〉 in the glossary given by 〈*type*〉. If 〈*type*〉 is omitted, \@glo@type is used which is set by \printglossary to the current glossary label.

#### \glsnavhypertarget

```
4713 \newcommand*{\glsnavhypertarget}[3][\@glo@type]{%
```
Add this group to the aux file for re-run check.

- 4714 \protected@write\@auxout{}{\string\@gls@hypergroup{#1}{#2}}% Add the target.
- 4715 \@glstarget{glsn:#1@#2}{#3}%

Check list of know groups to determine if a re-run is required.

```
4716 \expandafter\let
```
4717 \expandafter\@gls@list\csname @gls@hypergrouplist@#1\endcsname

Iterate through list and terminate loop if this group is found.

```
4718 \@for\@gls@elem:=\@gls@list\do{%
```

```
4719 \ifthenelse{\equal{\@gls@elem}{#2}}{\@endfortrue}{}}%
```
Check if list terminated prematurely.

```
4720 \text{ Vif@endfor}
```

```
4721 \else
```
This group was not included in the list, so issue a warning.

```
4722 \GlossariesWarningNoLine{Navigation panel
4723 for glossary type '#1'^^Jmissing group '#2'}%
4724 \gdef\gls@hypergrouprerun{%
4725 \GlossariesWarningNoLine{Navigation panel
4726 has changed. Rerun LaTeX}}%
4727 \fi
4728 }
```
\gls@hypergrouprerun Give a warning at the end if re-run required

4729 \let\gls@hypergrouprerun\relax 4730 \AtEndDocument{\gls@hypergrouprerun} \@gls@hypergroup This adds to (or creates) the command \@gls@hypergrouplist@〈*glossary type*〉 which lists all groups for a given glossary, so that the navigation bar only contains those groups that are present. However it requires at least 2 runs to ensure the information is up-to-date.

```
4731 \newcommand*{\@gls@hypergroup}[2]{%
4732 \@ifundefined{@gls@hypergrouplist@#1}{%
4733 \expandafter\xdef\csname @gls@hypergrouplist@#1\endcsname{#2}%
4734 }{%
4735 \expandafter\let\expandafter\@gls@tmp
4736 \csname @gls@hypergrouplist@#1\endcsname
4737 \expandafter\xdef\csname @gls@hypergrouplist@#1\endcsname{%
4738 \@gls@tmp,#2}%
4739 }%
4740 }
```
The \glsnavigation command displays a simple glossary group navigation. The symbol and number elements are defined separately, so that they can be suppressed if need be. Note that this command will produce a link to all 28 groups, but some groups may not be defined if there are groups that do not contain any terms, in which case you will get an undefined hyperlink warning. Now for the whole navigation bit:

### \glsnavigation

```
4741 \newcommand*{\glsnavigation}{%
4742 \def\@gls@between{}%
4743 \@ifundefined{@gls@hypergrouplist@\@glo@type}{%
4744 \def\@gls@list{}%
4745 }{%
4746 \expandafter\let\expandafter\@gls@list
4747 \csname @gls@hypergrouplist@\@glo@type\endcsname
4748 }%
4749 \@for\@gls@tmp:=\@gls@list\do{%
4750 \@gls@between
4751 \glsnavhyperlink{\@gls@tmp}{\glsgetgrouptitle{\@gls@tmp}}%
4752 \let\@gls@between\glshypernavsep%
4753 }%
4754 }
```
\glshypernavsep Separator for the hyper navigation bar.

\newcommand\*{\glshypernavsep}{\space\textbar\space}

The \glssymbolnav produces a simple navigation set of links for just the symbol and number groups. This used to be used at the start of  $\gtrsim$  lanavigation. This command is no longer needed.

#### \glssymbolnav

 \newcommand\*{\glssymbolnav}{% \glsnavhyperlink{glssymbols}{\glsgetgrouptitle{glssymbols}}%

```
4758 \glshypernavsep
4759 \glsnavhyperlink{glsnumbers}{\glsgetgrouptitle{glsnumbers}}%
4760 \glshypernavsep
4761 }
```
### 3.2 In-line Style (glossary-inline.sty)

This defines an in-line style where the entries are comma-separated with just the name and description displayed.

\ProvidesPackage{glossary-inline}[2012/09/21 v3.03 (NLCT)]

```
inline Define the inline style.
```

```
4763 \newglossarystyle{inline}{%
```
Start of glossary sets up first empty separator between entries. (This is then changed by \glossaryentryfield)

```
4764 \renewenvironment{theglossary}%
```

```
4765 {%
```

```
4766 \def\gls@inlinesep{}%
4767 \def\gls@inlinesubsep{}%
4768 \def\gls@inlinepostchild{}%
4769 }%
```

```
4770 {\glspostinline}%
```
No header:

```
4771 \renewcommand*{\glossaryheader}{}%
```
No group headings (if heading is required, add \glsinlinedopostchild to start definition in case heading follows a child entry):

```
4772 \renewcommand*{\glsgroupheading}[1]{}%
```
Just display separator followed by name and description:

```
4773 \renewcommand{\glossaryentryfield}[5]{%
4774 \glsinlinedopostchild
4775 \gls@inlinesep
4776 \def\glo@desc{##3}%
4777 \def\@no@post@desc{\nopostdesc}%
4778 \glsentryitem{##1}\glsinlinenameformat{##1}{##2}%
4779 \ifx\glo@desc\@no@post@desc
4780 \glsinlineemptydescformat{##4}{##5}%
4781 \else
4782 \ifstrempty{##3}%
4783 {\glsinlineemptydescformat{##4}{##5}}%
4784 {\glsinlinedescformat{##3}{##4}{##5}}%
4785 \fi
4786 \ifglshaschildren{##1}%
4787 {%
4788 \glsresetsubentrycounter
4789 \glsinlineparentchildseparator
4790 \def\gls@inlinesubsep{}%
```
4791 \def\gls@inlinepostchild{\glsinlinepostchild}% }% {}% \def\gls@inlinesep{\glsinlineseparator}% }% Sub-entries display description: \renewcommand{\glossarysubentryfield}[6]{% 4797 \gls@inlinesubsep% \glsinlinesubnameformat{##2}{##3}% \glssubentryitem{##2}\glsinlinesubdescformat{##4}{##5}{##6}% \def\gls@inlinesubsep{\glsinlinesubseparator}% 4801 }% Nothing special between groups: \renewcommand\*{\glsgroupskip}{}% } \glsinlinedopostchild \newcommand\*{\glsinlinedopostchild}{% \gls@inlinepostchild \def\gls@inlinepostchild{}% } \glsinlineseparator Separator to use between entries. \newcommand\*{\glsinlineseparator}{;\space} sinlinesubseparator Separator to use between sub-entries. \newcommand\*{\glsinlinesubseparator}{,\space} arentchildseparator Separator to use between parent and children. \newcommand\*{\glsinlineparentchildseparator}{:\space} \glsinlinepostchild Hook to use between child and next entry \newcommand\*{\glsinlinepostchild}{} \glspostinline Terminator for inline glossary. \newcommand\*{\glspostinline}{\glspostdescription\space} \glsinlinenameformat Formats the name of the entry (first argument label, second argument name): \newcommand\*{\glsinlinenameformat}[2]{\glstarget{#1}{#2}} \glsinlinedescformat Formats the entry's description, symbol and location list: \newcommand\*{\glsinlinedescformat}[3]{\space#1} lineemptydescformat Formats the entry's symbol and location list when the description is empty: \newcommand\*{\glsinlineemptydescformat}[2]{}

inlinesubnameformat Formats the name of the subentry (first argument label, second argument name):

```
4816 \newcommand*{\glsinlinesubnameformat}[2]{\glstarget{#1}{}}
```

```
\deltainlinesubdescformat Formats the subentry's description, symbol and location list:
                     4817 \newcommand*{\glsinlinesubdescformat}[3]{#1}
```
### 3.3 List Style (glossary-list.sty)

The style file defines glossary styles that use the description environment. Note that since the entry name is placed in the optional argument to the \item command, it will appear in a bold font by default.

```
4818 \ProvidesPackage{glossary-list}[2012/11/11 v3.04 (NLCT)]
```
list The list glossary style uses the description environment. The group separator \glsgroupskip is redefined as \indexspace which produces a gap between groups. The glossary heading and the group headings do nothing. Sub-entries immediately follow the main entry without the sub-entry name. This style does not use the entry's symbol. This is used as the default style for the glossaries package.

```
4819 \newglossarystyle{list}{%
```
Use description environment:

```
4820 \renewenvironment{theglossary}%
4821 {\begin{description}}{\end{description}}%
```

```
No header at the start of the environment:
```

```
4822 \renewcommand*{\glossaryheader}{}%
```
No group headings:

```
4823 \renewcommand*{\glsgroupheading}[1]{}%
```

```
Main (level 0) entries start a new item in the list:
```

```
4824 \renewcommand*{\glossaryentryfield}[5]{%
4825 \item[\glsentryitem{##1}\glstarget{##1}{##2}]
```
4826 ##3\glspostdescription\space ##5}%

Sub-entries continue on the same line:

```
4827 \renewcommand*{\glossarysubentryfield}[6]{%
4828 \glssubentryitem{##2}%
4829 \glstarget{##2}{\strut}##4\glspostdescription\space ##6.}%
4830 % \end{macrocode}
4831 % Add vertical space between groups:
4832 %\changes{3.03}{2012/09/21}{added check for glsnogroupskip}
4833 % \begin{macrocode}
4834 \renewcommand*{\glsgroupskip}{\ifglsnogroupskip\else\indexspace\fi}%
4835 }
```
listgroup The listgroup style is like the list style, but the glossary groups have headings. 4836 \newglossarystyle{listgroup}{%

Base it on the list style:

```
4837 \glossarystyle{list}%
```
Each group has a heading:

4838 \renewcommand\*{\glsgroupheading}[1]{\item[\glsgetgrouptitle{##1}]}}

listhypergroup The listhypergroup style is like the listgroup style, but has a set of links to the groups at the start of the glossary.

4839 \newglossarystyle{listhypergroup}{%

Base it on the list style:

4840 \glossarystyle{list}%

Add navigation links at the start of the environment:

4841 \renewcommand\*{\glossaryheader}{%

```
4842 \item[\glsnavigation]}%
```
Each group has a heading with a hypertarget:

```
4843 \renewcommand*{\glsgroupheading}[1]{%
```

```
4844 \item[\glsnavhypertarget{##1}{\glsgetgrouptitle{##1}}]}}
```
altlist The altlist glossary style is like the list style, but places the description on a new line. Sub-entries follow in separate paragraphs without the sub-entry name. This style does not use the entry's symbol.

4845 \newglossarystyle{altlist}{%

Base it on the list style:

```
4846 \glossarystyle{list}%
```
Main (level 0) entries start a new item in the list with a line break after the entry name:

```
4847 \renewcommand*{\glossaryentryfield}[5]{%
```
4848 \item[\glsentryitem{##1}\glstarget{##1}{##2}]%

Version 3.04 changed \newline to the following paragraph break stuff (thanks to Daniel Gebhardt for supplying the fix) to prevent a page break occurring at this point.

4849 \mbox{}\par\nobreak\@afterheading 4850 ##3\glspostdescription\space ##5}%

Sub-entries start a new paragraph:

```
4851 \renewcommand{\glossarysubentryfield}[6]{%
4852 \par
4853 \glssubentryitem{##2}%
4854 \glstarget{##2}{\strut}##4\glspostdescription\space ##6}%
4855 }
```
altlistgroup The altlistgroup glossary style is like the altlist style, but the glossary groups have headings.

4856 \newglossarystyle{altlistgroup}{%

Base it on the altlist style:

```
4857 \glossarystyle{altlist}%
```
Each group has a heading:

```
4858 \renewcommand*{\glsgroupheading}[1]{\item[\glsgetgrouptitle{##1}]}}
```
altlisthypergroup The altlisthypergroup glossary style is like the altlistgroup style, but has a set of links to the groups at the start of the glossary.

4859 \newglossarystyle{altlisthypergroup}{%

Base it on the altlist style:

4860 \glossarystyle{altlist}%

Add navigation links at the start of the environment:

4861 \renewcommand\*{\glossaryheader}{%

```
4862 \item[\glsnavigation]}%
```
Each group has a heading with a hypertarget:

```
4863 \renewcommand*{\glsgroupheading}[1]{%
```

```
4864 \item[\glsnavhypertarget{##1}{\glsgetgrouptitle{##1}}]}}
```
listdotted The listdotted glossary style was supplied by Axel Menzel. I've modified it slightly so that the distance from the start of the name to the end of the dotted line is specified by \glslistdottedwidth. Note that this style ignores the page numbers as well as the symbol. Sub-entries are displayed in the same way as top-level entries.

4865 \newglossarystyle{listdotted}{%

```
Base it on the list style:
```

```
4866 \glossarystyle{list}%
```
Each main (level 0) entry starts a new item:

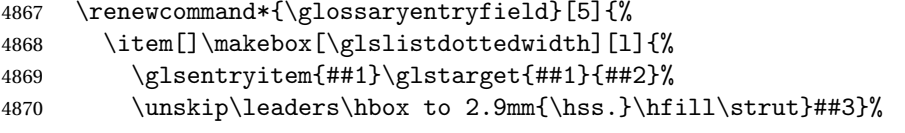

Sub entries have the same format as main entries:

```
4871 \renewcommand*{\glossarysubentryfield}[6]{%
4872 \item[]\makebox[\glslistdottedwidth][l]{%
4873 \glssubentryitem{##2}%
4874 \glstarget{##2}{##3}%
4875 \unskip\leaders\hbox to 2.9mm{\hss.}\hfill\strut}##4}%
4876 }
```
#### \glslistdottedwidth

```
4877 \newlength\glslistdottedwidth
4878 \setlength{\glslistdottedwidth}{.5\hsize}
```
sublistdotted This style is similar to the glostylelistdotted style, except that the main entries just have the name displayed.

4879 \newglossarystyle{sublistdotted}{%

```
Base it on the listdotted style:
```
4880 \glossarystyle{listdotted}%

Main (level 0) entries just display the name:

```
4881 \renewcommand*{\glossaryentryfield}[5]{%
4882 \item[\glsentryitem{##1}\glstarget{##1}{##2}]}%
4883 }
```
### 3.4 Glossary Styles using longtable (the glossary-long package)

The glossary styles defined in the package used the longtable environment in the glossary.

```
4884 \ProvidesPackage{glossary-long}[2012/09/21 v3.03 (NLCT)]
```
Requires the package: 4885 \RequirePackage{longtable}

\glsdescwidth This is a length that governs the width of the description column. (There's a chance that the user may specify nolong and then load later, in which case \glsdescwidth may have already been defined by . The same goes for \glspagelistwidth.)

```
4886 \@ifundefined{glsdescwidth}{%
4887 \newlength\glsdescwidth
4888 \setlength{\glsdescwidth}{0.6\hsize}
4889 }{}
```
\glspagelistwidth This is a length that governs the width of the page list column.

```
4890 \@ifundefined{glspagelistwidth}{%
4891 \newlength\glspagelistwidth
4892 \setlength{\glspagelistwidth}{0.1\hsize}
4893 }{}
```
long The long glossary style command which uses the longtable environment:

4894 \newglossarystyle{long}{%

Use longtable with two columns:

```
4895 \renewenvironment{theglossary}%
4896 {\begin{longtable}{lp{\glsdescwidth}}}%
4897 {\end{longtable}}%
```
Do nothing at the start of the environment:

```
4898 \renewcommand*{\glossaryheader}{}%
```
No heading between groups:

4899 \renewcommand\*{\glsgroupheading}[1]{}%
Main (level 0) entries displayed in a row:

```
4900 \renewcommand*{\glossaryentryfield}[5]{%
                 4901 \glsentryitem{##1}\glstarget{##1}{##2} & ##3\glspostdescription\space ##5\\}%
                   Sub entries displayed on the following row without the name:
                 4902 \renewcommand*{\glossarysubentryfield}[6]{%
                 4903 &
                 4904 \glssubentryitem{##2}%
                 4905 \glstarget{##2}{\strut}##4\glspostdescription\space ##6\\}%
                   Blank row between groups:
                 4906 \renewcommand*{\glsgroupskip}{\ifglsnogroupskip\else & \\\fi}%
                 4907 }
      longborder The longborder style is like the above, but with horizontal and vertical lines:
                 4908 \newglossarystyle{longborder}{%
                   Base it on the glostylelong style:
                 4909 \glossarystyle{long}%
                   Use longtable with two columns with vertical lines between each column:
                 4910 \renewenvironment{theglossary}{%
                 4911 \begin{longtable}{|l|p{\glsdescwidth}|}}{\end{longtable}}%
                   Place horizontal lines at the head and foot of the table:
                 4912 \renewcommand*{\glossaryheader}{\hline\endhead\hline\endfoot}%
                 4913 }
      longheader The longheader style is like the long style but with a header:
                 4914 \newglossarystyle{longheader}{%
                   Base it on the glostylelong style:
                 4915 \glossarystyle{long}%
                   Set the table's header:
                 4916 \renewcommand*{\glossaryheader}{%
                 4917 \bfseries \entryname & \bfseries \descriptionname\\\endhead}%
                 4918 }
longheaderborder The longheaderborder style is like the long style but with a header and border:
                 4919 \newglossarystyle{longheaderborder}{%
                   Base it on the glostylelongborder style:
                 4920 \glossarystyle{longborder}%
                   Set the table's header and add horizontal line to table's foot:
                 4921 \renewcommand*{\glossaryheader}{%
                 4922 \hline\bfseries \entryname & \bfseries \descriptionname\\\hline
                 4923 \endhead
                 4924 \hline\endfoot}%
                 4925 }
```
long3col The long3col style is like long but with 3 columns

```
4926 \newglossarystyle{long3col}{%
```
Use a longtable with 3 columns:

```
4927 \renewenvironment{theglossary}%
```

```
4928 {\begin{longtable}{lp{\glsdescwidth}p{\glspagelistwidth}}}%
```

```
4929 {\end{longtable}}%
```
No table header:

```
4930 \renewcommand*{\glossaryheader}{}%
```
No headings between groups:

\renewcommand\*{\glsgroupheading}[1]{}%

Main (level 0) entries on a row (name in first column, description in second column, page list in last column):

```
4932 \renewcommand*{\glossaryentryfield}[5]{%
```

```
4933 \glsentryitem{##1}\glstarget{##1}{##2} & ##3 & ##5\\}%
```
Sub-entries on a separate row (no name, description in second column, page list in third column):

```
4934 \renewcommand*{\glossarysubentryfield}[6]{%
```

```
4935 &
```
 \glssubentryitem{##2}% \glstarget{##2}{\strut}##4 & ##6\\}%

Blank row between groups:

```
4938 \renewcommand*{\glsgroupskip}{\ifglsnogroupskip\else & &\\\fi}%
4939 }
```
long3colborder The long3colborder style is like the long3col style but with a border:

\newglossarystyle{long3colborder}{%

Base it on the glostylelong3col style:

```
4941 \glossarystyle{long3col}%
```
Use a longtable with 3 columns with vertical lines around them:

```
4942 \renewenvironment{theglossary}%
```

```
4943 {\begin{longtable}{|l|p{\glsdescwidth}|p{\glspagelistwidth}|}}%
```
{\end{longtable}}%

Place horizontal lines at the head and foot of the table:

```
4945 \renewcommand*{\glossaryheader}{\hline\endhead\hline\endfoot}%
4946 }
```
long3colheader The long3colheader style is like long3col but with a header row:

\newglossarystyle{long3colheader}{%

### Base it on the glostylelong3col style:

\glossarystyle{long3col}%

Set the table's header:

```
4949 \renewcommand*{\glossaryheader}{%
4950 \bfseries\entryname&\bfseries\descriptionname&
4951 \bfseries\pagelistname\\\endhead}%
4952 }
```
 $\log$ 3colheaderborder  $\;$  The long3colheaderborder style is like the above but with a border

\newglossarystyle{long3colheaderborder}{%

Base it on the glostylelong3colborder style:

\glossarystyle{long3colborder}%

Set the table's header and add horizontal line at table's foot:

```
4955 \renewcommand*{\glossaryheader}{%
4956 \hline
4957 \bfseries\entryname&\bfseries\descriptionname&
4958 \bfseries\pagelistname\\\hline\endhead
4959 \hline\endfoot}%
4960 }
```
long4col The long4col style has four columns where the third column contains the value of the associated symbol key.

\newglossarystyle{long4col}{%

Use a longtable with 4 columns:

```
4962 \renewenvironment{theglossary}%
4963 {\begin{longtable}{llll}}%
```

```
4964 {\end{longtable}}%
```
No table header:

```
4965 \renewcommand*{\glossaryheader}{}%
```
No group headings:

```
4966 \renewcommand*{\glsgroupheading}[1]{}%
```
Main (level 0) entries on a single row (name in first column, description in second column, symbol in third column, page list in last column):

```
4967 \renewcommand*{\glossaryentryfield}[5]{%
4968 \glsentryitem{##1}\glstarget{##1}{##2} & ##3 & ##4 & ##5\\}%
```
Sub entries on a single row with no name (description in second column, symbol in third column, page list in last column):

```
4969 \renewcommand*{\glossarysubentryfield}[6]{%
```

```
4970 &
```

```
4971 \glssubentryitem{##2}%
```
\glstarget{##2}{\strut}##4 & ##5 & ##6\\}%

Blank row between groups:

```
4973 \renewcommand*{\glsgroupskip}{\ifglsnogroupskip\else & & &\\\fi}%
4974 }
```

```
long4colheader The long4colheader style is like long4col but with a header row.
                    4975 \newglossarystyle{long4colheader}{%
                      Base it on the glostylelong4col style:
                    4976 \glossarystyle{long4col}%
                      Table has a header:
                    4977 \renewcommand*{\glossaryheader}{%
                    4978 \bfseries\entryname&\bfseries\descriptionname&
                    4979 \bfseries \symbolname&
                    4980 \bfseries\pagelistname\\\endhead}%
                    4981 }
    long4colborder The long4colborder style is like long4col but with a border.
                    4982 \newglossarystyle{long4colborder}{%
                      Base it on the glostylelong4col style:
                    4983 \glossarystyle{long4col}%
                      Use a longtable with 4 columns surrounded by vertical lines:
                    4984 \renewenvironment{theglossary}%
                    4985 {\begin{longtable}{|l|l|l|l|}}%
                    4986 {\end{longtable}}%
                      Add horizontal lines to the head and foot of the table:
                    4987 \renewcommand*{\glossaryheader}{\hline\endhead\hline\endfoot}%
                    4988 }
long4colheaderborder The long4colheaderborder style is like the above but with a border.
                    4989 \newglossarystyle{long4colheaderborder}{%
                      Base it on the glostylelong4col style:
                    4990 \glossarystyle{long4col}%
                      Use a longtable with 4 columns surrounded by vertical lines:
                    4991 \renewenvironment{theglossary}%
                    4992 {\begin{longtable}{|l|l|l|l|}}%
                    4993 {\end{longtable}}%
                      Add table header and horizontal line at the table's foot:
                    4994 \renewcommand*{\glossaryheader}{%
                    4995 \hline\bfseries\entryname&\bfseries\descriptionname&
                    4996 \bfseries \symbolname&
                    4997 \bfseries\pagelistname\\\hline\endhead\hline\endfoot}%
                    4998 }
        altlong4col The altlong4col style is like the long4col style but can have multiline descrip-
                      tions and page lists.
```

```
4999 \newglossarystyle{altlong4col}{%
```
Base it on the glostylelong4col style:

```
5000 \glossarystyle{long4col}%
```
Use a longtable with 4 columns where the second and last columns may have multiple lines in each row:

```
5001 \renewenvironment{theglossary}%
5002 {\begin{longtable}{lp{\glsdescwidth}lp{\glspagelistwidth}}}%
5003 {\end{longtable}}%
5004 }
```
altlong4colheader The altlong4colheader style is like altlong4col but with a header row.

```
5005 \newglossarystyle{altlong4colheader}{%
```
Base it on the glostylelong4colheader style:

```
5006 \glossarystyle{long4colheader}%
```
Use a longtable with 4 columns where the second and last columns may have multiple lines in each row:

```
5007 \renewenvironment{theglossary}%
5008 {\begin{longtable}{lp{\glsdescwidth}lp{\glspagelistwidth}}}%
5009 {\end{longtable}}%
5010 }
```
altlong4colborder The altlong4colborder style is like altlong4col but with a border.

```
5011 \newglossarystyle{altlong4colborder}{%
```
Base it on the glostylelong4colborder style:

```
5012 \glossarystyle{long4colborder}%
```
Use a longtable with 4 columns where the second and last columns may have multiple lines in each row:

```
5013 \renewenvironment{theglossary}%
5014 {\begin{longtable}{|l|p{\glsdescwidth}|l|p{\glspagelistwidth}|}}%
5015 {\end{longtable}}%
5016 }
```
 $\log$ 4colheaderborder  $\;$  The altlong4colheaderborder style is like the above but with a header as well as a border.

```
5017 \newglossarystyle{altlong4colheaderborder}{%
```
Base it on the glostylelong4colheaderborder style:

\glossarystyle{long4colheaderborder}%

Use a longtable with 4 columns where the second and last columns may have multiple lines in each row:

```
5019 \renewenvironment{theglossary}%
5020 {\begin{longtable}{|l|p{\glsdescwidth}|l|p{\glspagelistwidth}|}}%
5021 {\end{longtable}}%
5022 }
```
# 3.5 Glossary Styles using longtable (the glossary-longragged package)

The glossary styles defined in the package used the longtable environment in the glossary and use ragged right formatting for the multiline columns.

5023 \ProvidesPackage{glossary-longragged}[2012/09/21 v3.03 (NLCT)]

Requires the package:

5024 \RequirePackage{array}

Requires the package:

5025 \RequirePackage{longtable}

\glsdescwidth This is a length that governs the width of the description column. This may have already been defined.

```
5026 \@ifundefined{glsdescwidth}{%
5027 \newlength\glsdescwidth
5028 \setlength{\glsdescwidth}{0.6\hsize}
5029 }{}
```
\glspagelistwidth This is a length that governs the width of the page list column. This may already have been defined.

```
5030 \@ifundefined{glspagelistwidth}{%
5031 \newlength\glspagelistwidth
5032 \setlength{\glspagelistwidth}{0.1\hsize}
5033 }{}
```
longragged The longragged glossary style is like the long but uses ragged right formatting for the description column.

5034 \newglossarystyle{longragged}{%

Use longtable with two columns:

```
5035 \renewenvironment{theglossary}%
5036 {\begin{longtable}{l>{\raggedright}p{\glsdescwidth}}}%
5037 {\end{longtable}}%
```
Do nothing at the start of the environment:

```
5038 \renewcommand*{\glossaryheader}{}%
```
No heading between groups:

5039 \renewcommand\*{\glsgroupheading}[1]{}%

Main (level 0) entries displayed in a row:

```
5040 \renewcommand*{\glossaryentryfield}[5]{%
```

```
5041 \glsentryitem{##1}\glstarget{##1}{##2} & ##3\glspostdescription\space ##5%
5042 \tabularnewline}%
```
Sub entries displayed on the following row without the name:

- 5043 \renewcommand\*{\glossarysubentryfield}[6]{%
- 5044 &
- 5045 \glssubentryitem{##2}%

```
5046 \glstarget{##2}{\strut}##4\glspostdescription\space ##6%
                    5047 \tabularnewline}%
                      Blank row between groups:
                    5048 \renewcommand*{\glsgroupskip}{\ifglsnogroupskip\else & \tabularnewline\fi}%
                    5049 }
  longraggedborder The longraggedborder style is like the above, but with horizontal and vertical
                      lines:
                    5050 \newglossarystyle{longraggedborder}{%
                      Base it on the glostylelongragged style:
                    5051 \glossarystyle{longragged}%
                      Use longtable with two columns with vertical lines between each column:
                    5052 \renewenvironment{theglossary}{%
                    5053 \begin{longtable}{|l|>{\raggedright}p{\glsdescwidth}|}}%
                    5054 {\end{longtable}}%
                      Place horizontal lines at the head and foot of the table:
                    5055 \renewcommand*{\glossaryheader}{\hline\endhead\hline\endfoot}%
                    5056 }
  longraggedheader The longraggedheader style is like the longragged style but with a header:
                    5057 \newglossarystyle{longraggedheader}{%
                      Base it on the glostylelongragged style:
                    5058 \glossarystyle{longragged}%
                      Set the table's header:
                    5059 \renewcommand*{\glossaryheader}{%
                    5060 \bfseries \entryname & \bfseries \descriptionname
                    5061 \tabularnewline\endhead}%
                    5062 }
graggedheaderborder The longraggedheaderborder style is like the longragged style but with a header
                      and border:
                    5063 \newglossarystyle{longraggedheaderborder}{%
                      Base it on the glostylelongraggedborder style:
                    5064 \glossarystyle{longraggedborder}%
                      Set the table's header and add horizontal line to table's foot:
                    5065 \renewcommand*{\glossaryheader}{%
                    5066 \hline\bfseries \entryname & \bfseries \descriptionname
                    5067 \tabularnewline\hline
                    5068 \endhead
                    5069 \hline\endfoot}%
                    5070 }
```
longragged3col The longragged3col style is like longragged but with 3 columns \newglossarystyle{longragged3col}{%

Use a longtable with 3 columns:

```
5072 \renewenvironment{theglossary}%
5073 {\begin{longtable}{l>{\raggedright}p{\glsdescwidth}%
5074 >{\raggedright}p{\glspagelistwidth}}}%
5075 {\end{longtable}}%
 No table header:
5076 \renewcommand*{\glossaryheader}{}%
 No headings between groups:
5077 \renewcommand*{\glsgroupheading}[1]{}%
 Main (level 0) entries on a row (name in first column, description in second
 column, page list in last column):
5078 \renewcommand*{\glossaryentryfield}[5]{%
5079 \glsentryitem{##1}\glstarget{##1}{##2} & ##3 & ##5\tabularnewline}%
```
Sub-entries on a separate row (no name, description in second column, page list in third column):

```
5080 \renewcommand*{\glossarysubentryfield}[6]{%
5081 &
```
5082 \glssubentryitem{##2}%

5083 \glstarget{##2}{\strut}##4 & ##6\tabularnewline}%

Blank row between groups:

```
5084 \renewcommand*{\glsgroupskip}{\ifglsnogroupskip\else & &\tabularnewline\fi}%
5085 }
```
longragged3colborder The longragged3colborder style is like the longragged3col style but with a bor-

der:

5086 \newglossarystyle{longragged3colborder}{%

Base it on the glostylelongragged3col style:

```
5087 \glossarystyle{longragged3col}%
```
Use a longtable with 3 columns with vertical lines around them:

5088 \renewenvironment{theglossary}%

```
5089 {\begin{longtable}{|l|>{\raggedright}p{\glsdescwidth}|%
5090 >{\raggedright}p{\glspagelistwidth}|}}%
5091 {\end{longtable}}%
```
Place horizontal lines at the head and foot of the table:

```
5092 \renewcommand*{\glossaryheader}{\hline\endhead\hline\endfoot}%
5093 }
```
longragged3colheader The longragged3colheader style is like longragged3col but with a header row:

5094 \newglossarystyle{longragged3colheader}{%

Base it on the glostylelongragged3col style:

5095 \glossarystyle{longragged3col}%

Set the table's header:

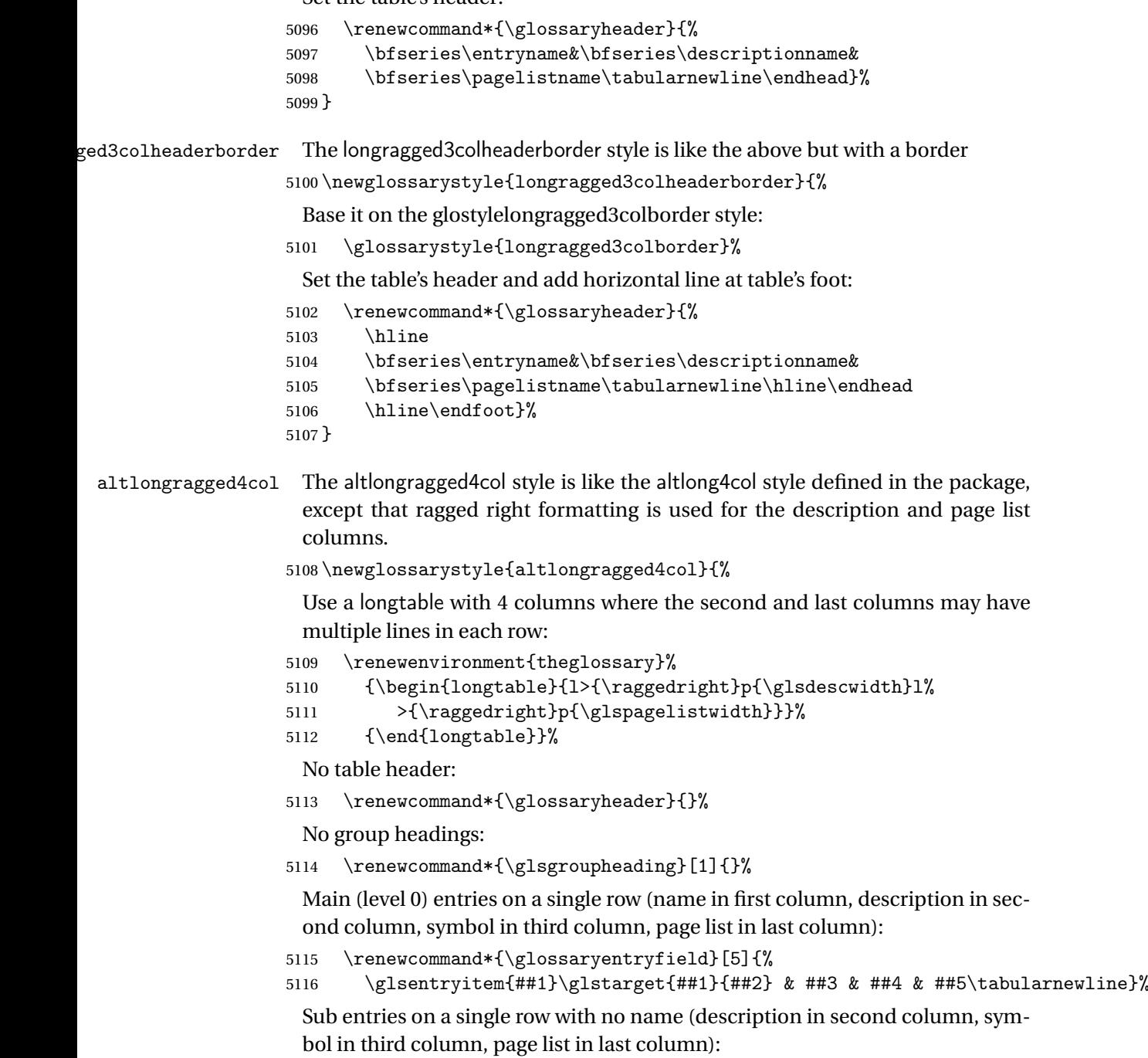

- \renewcommand\*{\glossarysubentryfield}[6]{%
- &
- 5119 \glssubentryitem{##2}%

\glstarget{##2}{\strut}##4 & ##5 & ##6\tabularnewline}%

Blank row between groups:

```
5121 \renewcommand*{\glsgroupskip}{\ifglsnogroupskip\else & & &\tabularnewline\fi}%
5122 }
```
ongragged4colheader The altlongragged4colheader style is like altlongragged4col but with a header row.

5123 \newglossarystyle{altlongragged4colheader}{%

Base it on the glostylealtlongragged4col style:

```
5124 \glossarystyle{altlongragged4col}%
```
Use a longtable with 4 columns where the second and last columns may have multiple lines in each row:

```
5125 \renewenvironment{theglossary}%
```

```
5126 {\begin{longtable}{l>{\raggedright}p{\glsdescwidth}l%
```

```
5127 >{\raggedright}p{\glspagelistwidth}}}%
```

```
5128 {\end{longtable}}%
```
Table has a header:

```
5129 \renewcommand*{\glossaryheader}{%
```
- 5130 \bfseries\entryname&\bfseries\descriptionname&
- 5131 \bfseries \symbolname&
- 5132 \bfseries\pagelistname\tabularnewline\endhead}%
- 5133 }

altlongragged4colborder The altlongragged4colborder style is like altlongragged4col but with a border.

5134 \newglossarystyle{altlongragged4colborder}{%

Base it on the glostylealtlongragged4col style:

5135 \glossarystyle{altlongragged4col}%

Use a longtable with 4 columns where the second and last columns may have multiple lines in each row:

```
5136 \renewenvironment{theglossary}%
```

```
5137 {\begin{longtable}{|l|>{\raggedright}p{\glsdescwidth}|l|%
```

```
5138 >{\raggedright}p{\glspagelistwidth}|}}%
```

```
5139 {\end{longtable}}%
```
Add horizontal lines to the head and foot of the table:

```
5140 \renewcommand*{\glossaryheader}{\hline\endhead\hline\endfoot}%
5141 }
```
 $\epsilon$ ged4colheaderborder  $\;$  The altlongragged4colheaderborder style is like the above but with a header as well as a border.

```
5142 \newglossarystyle{altlongragged4colheaderborder}{%
```
Base it on the glostylealtlongragged4col style:

5143 \glossarystyle{altlongragged4col}%

Use a longtable with 4 columns where the second and last columns may have multiple lines in each row:

5144 \renewenvironment{theglossary}%

```
5145 {\begin{longtable}{|l|>{\raggedright}p{\glsdescwidth}|l|%
5146 >{\raggedright}p{\glspagelistwidth}|}}%
5147 {\end{longtable}}%
```
Add table header and horizontal line at the table's foot:

```
5148 \renewcommand*{\glossaryheader}{%
5149 \hline\bfseries\entryname&\bfseries\descriptionname&
5150 \bfseries \symbolname&
5151 \bfseries\pagelistname\tabularnewline\hline\endhead
5152 \hline\endfoot}%
5153 }
```
## 3.6 Glossary Styles using multicol (glossary-mcols.sty)

The style file defines glossary styles that use the multicol package. These use the tree-like glossary styles in a multicol environment.

5154 \ProvidesPackage{glossary-mcols}[2013/04/21 v3.05 (NLCT)]

Required packages:

5155 \RequirePackage{multicol} 5156 \RequirePackage{glossary-tree}

- \glsmcols Define macro in which to store the number of columns. (Defaults to 2.) 5157 \newcommand\*{\glsmcols}{2}
- mcolindex Multi-column index style. Same as the index, but puts the glossary in multiple columns. (Ideally the glossary title should go in the optional argument of multicols, but the title isn't part of the glossary style.)

```
5158 \newglossarystyle{mcolindex}{%
5159 \glossarystyle{index}%
5160 \renewenvironment{theglossary}%
5161 {%
5162 \begin{multicols}{\glsmcols}
5163 \setlength{\parindent}{0pt}%
5164 \setlength{\parskip}{0pt plus 0.3pt}%
5165 \let\item\@idxitem}%
5166 {\end{multicols}}%
5167 }
```
mcolindexgroup As mcolindex but has headings:

```
5168 \newglossarystyle{mcolindexgroup}{%
5169 \glossarystyle{mcolindex}%
5170 \renewcommand*{\glsgroupheading}[1]{%
5171 \item\textbf{\glsgetgrouptitle{##1}}\indexspace}%
5172 }
```
mcolindexhypergroup The mcolindexhypergroup style is like the mcolindexgroup style but has hyper navigation.

5173 \newglossarystyle{mcolindexhypergroup}{%

Base it on the glostylemcolindex style:

5174 \glossarystyle{mcolindex}%

Put navigation links to the groups at the start of the glossary:

- 5175 \renewcommand\*{\glossaryheader}{%
- 5176 \item\textbf{\glsnavigation}\indexspace}%

Add a heading for each group (with a target). The group's title is in bold followed by a vertical gap.

5177 \renewcommand\*{\glsgroupheading}[1]{%

```
5178 \item\textbf{\glsnavhypertarget{##1}{\glsgetgrouptitle{##1}}}%
5179 \indexspace}%
```
5180 }

mcoltree Multi-column index style. Same as the tree, but puts the glossary in multiple columns.

```
5181 \newglossarystyle{mcoltree}{%
5182 \glossarystyle{tree}%
5183 \renewenvironment{theglossary}%
5184 {%
5185 \begin{multicols}{\glsmcols}
5186 \setlength{\parindent}{0pt}%
5187 \setlength{\parskip}{0pt plus 0.3pt}%
5188 }%
5189 {\end{multicols}}%
5190 }
```
mcoltreegroup Like the mcoltree style but the glossary groups have headings.

```
5191 \newglossarystyle{mcoltreegroup}{%
```
Base it on the glostylemcoltree style:

```
5192 \glossarystyle{mcoltree}%
```
Each group has a heading (in bold) followed by a vertical gap):

```
5193 \renewcommand{\glsgroupheading}[1]{\par
```

```
5194 \noindent\textbf{\glsgetgrouptitle{##1}}\par\indexspace}%
5195 }
```
mcoltreehypergroup The mcoltreehypergroup style is like the treegroup style, but has a set of links to the groups at the start of the glossary.

5196 \newglossarystyle{mcoltreehypergroup}{%

Base it on the glostylemcoltree style:

5197 \glossarystyle{mcoltree}%

Put navigation links to the groups at the start of the theglossary environment:

```
5198 \renewcommand*{\glossaryheader}{%
```

```
5199 \par\noindent\textbf{\glsnavigation}\par\indexspace}%
```
Each group has a heading (in bold with a target) followed by a vertical gap):

```
5200 \renewcommand*{\glsgroupheading}[1]{%
5201 \par\noindent
```

```
5202 \textbf{\glsnavhypertarget{##1}{\glsgetgrouptitle{##1}}}\par
5203 \indexspace}%
```
5204 }

mcoltreenoname Multi-column index style. Same as the treenoname, but puts the glossary in multiple columns.

```
5205 \newglossarystyle{mcoltreenoname}{%
5206 \glossarystyle{treenoname}%
5207 \renewenvironment{theglossary}%
5208 {%
5209 \begin{multicols}{\glsmcols}
5210 \setlength{\parindent}{0pt}%
5211 \setlength{\parskip}{0pt plus 0.3pt}%
5212 }%
5213 {\end{multicols}}%
5214 }
```
mcoltreenonamegroup Like the mcoltreenoname style but the glossary groups have headings.

```
5215 \newglossarystyle{mcoltreenonamegroup}{%
```
Base it on the glostylemcoltreenoname style:

5216 \glossarystyle{mcoltreenoname}%

Give each group a heading:

```
5217 \renewcommand{\glsgroupheading}[1]{\par
```

```
5218 \noindent\textbf{\glsgetgrouptitle{##1}}\par\indexspace}%
5219 }
```

```
reenonamehypergroup The mcoltreenonamehypergroup style is like the mcoltreenonamegroup style, but
                        has a set of links to the groups at the start of the glossary.
```

```
5220 \newglossarystyle{mcoltreenonamehypergroup}{%
```
Base it on the glostylemcoltreenoname style:

```
5221 \glossarystyle{mcoltreenoname}%
```
Put navigation links to the groups at the start of the theglossary environment:

5222 \renewcommand\*{\glossaryheader}{%

```
5223 \par\noindent\textbf{\glsnavigation}\par\indexspace}%
```
Each group has a heading (in bold with a target) followed by a vertical gap):

```
5224 \renewcommand*{\glsgroupheading}[1]{%
```
5225 \par\noindent

```
5226 \textbf{\glsnavhypertarget{##1}{\glsgetgrouptitle{##1}}}\par
```
 \indexspace}% }

mcolalttree Multi-column index style. Same as the alttree, but puts the glossary in multiple columns.

```
5229 \newglossarystyle{mcolalttree}{%
5230 \glossarystyle{alttree}%
5231 \renewenvironment{theglossary}%
5232 {%
5233 \begin{multicols}{\glsmcols}
5234 \def\@gls@prevlevel{-1}%
5235 \n  \mbox{\n}5236 }%
5237 {\par\end{multicols}}%
5238 }
```
mcolalttreegroup Like the mcolalttree style but the glossary groups have headings.

\newglossarystyle{mcolalttreegroup}{%

Base it on the glostylemcolalttree style:

```
5240 \glossarystyle{mcolalttree}%
```
Give each group a heading.

- 5241 \renewcommand{\glsgroupheading}[1]{\par
- \def\@gls@prevlevel{-1}%
- \hangindent0pt\relax
- \parindent0pt\relax
- 5245 \textbf{\glsgetgrouptitle{##1}}\par\indexspace}%

}

mcolalttreehypergroup The mcolalttreehypergroup style is like the mcolalttreegroup style, but has a set

of links to the groups at the start of the glossary.

\newglossarystyle{mcolalttreehypergroup}{%

Base it on the glostylemcolalttree style:

```
5248 \glossarystyle{mcolalttree}%
```
Put the navigation links in the header

- \renewcommand\*{\glossaryheader}{%
- \par
- \def\@gls@prevlevel{-1}%
- \hangindent0pt\relax
- \parindent0pt\relax
- \textbf{\glsnavigation}\par\indexspace}%

Put a hypertarget at the start of each group

\renewcommand\*{\glsgroupheading}[1]{%

\par

```
5257 \def\@gls@prevlevel{-1}%
```
\hangindent0pt\relax

```
5259 \parindent0pt\relax
5260 \textbf{\glsnavhypertarget{##1}{\glsgetgrouptitle{##1}}}\par
5261 \indexspace}}
```
## 3.7 Glossary Styles using supertabular environment (glossary-super package)

The glossary styles defined in the package use the supertabular environment. 5262 \ProvidesPackage{glossary-super}[2012/09/21 v3.03 (NLCT)]

Requires the package: 5263 \RequirePackage{supertabular}

\glsdescwidth This is a length that governs the width of the description column. This may already have been defined if has been loaded.

```
5264 \@ifundefined{glsdescwidth}{%
5265 \newlength\glsdescwidth
5266 \setlength{\glsdescwidth}{0.6\hsize}
5267 }{}
```
\glspagelistwidth This is a length that governs the width of the page list column. This may already have been defined if has been loaded.

```
5268 \@ifundefined{glspagelistwidth}{%
5269 \newlength\glspagelistwidth
5270 \setlength{\glspagelistwidth}{0.1\hsize}
5271 }{}
```
super The super glossary style uses the supertabular environment (it uses lengths defined in the package.)

5272 \newglossarystyle{super}{%

Put the glossary in a supertabular environment with two columns and no head or tail:

```
5273 \renewenvironment{theglossary}%
```

```
5274 {\tablehead{}\tabletail{}%
```

```
5275 \begin{supertabular}{lp{\glsdescwidth}}}%
```

```
5276 {\end{supertabular}}%
```
Do nothing at the start of the table:

```
5277 \renewcommand*{\glossaryheader}{}%
```
No group headings:

```
5278 \renewcommand*{\glsgroupheading}[1]{}%
```
Main (level 0) entries put in a row (name in first column, description and page list in second column):

```
5279 \renewcommand*{\glossaryentryfield}[5]{%
```

```
5280 \glsentryitem{##1}\glstarget{##1}{##2} & ##3\glspostdescription\space ##5\\}%
```
Sub entries put in a row (no name, description and page list in second column):

```
5281 \renewcommand*{\glossarysubentryfield}[6]{%
5282 &
5283 \glssubentryitem{##2}%
5284 \glstarget{##2}{\strut}##4\glspostdescription\space ##6\\}%
```
Blank row between groups:

```
5285 \renewcommand*{\glsgroupskip}{\ifglsnogroupskip\else & \\\fi}%
5286 }
```
superborder The superborder style is like the above, but with horizontal and vertical lines: 5287 \newglossarystyle{superborder}{%

Base it on the glostylesuper style:

```
5288 \glossarystyle{super}%
```
Put the glossary in a supertabular environment with two columns and a horizontal line in the head and tail:

```
5289 \renewenvironment{theglossary}%
5290 {\tablehead{\hline}\tabletail{\hline}%
5291 \begin{supertabular}{|l|p{\glsdescwidth}|}}%
5292 {\end{supertabular}}%
5293 }
```
superheader The superheader style is like the super style, but with a header:

5294 \newglossarystyle{superheader}{%

Base it on the glostylesuper style:

5295 \glossarystyle{super}%

Put the glossary in a supertabular environment with two columns, a header and no tail:

```
5296 \renewenvironment{theglossary}%
5297 {\tablehead{\bfseries \entryname & \bfseries \descriptionname\\}%
5298 \tabletail{}%
5299 \begin{supertabular}{lp{\glsdescwidth}}}%
5300 {\end{supertabular}}%
5301 }
```
superheaderborder The superheaderborder style is like the super style but with a header and border:

5302 \newglossarystyle{superheaderborder}{%

Base it on the glostylesuper style:

5303 \glossarystyle{super}%

Put the glossary in a supertabular environment with two columns, a header and horizontal lines above and below the table:

```
5304 \renewenvironment{theglossary}%
5305 {\tablehead{\hline\bfseries \entryname &
5306 \bfseries \descriptionname\\\hline}%
5307 \tabletail{\hline}
```

```
5308 \begin{supertabular}{|l|p{\glsdescwidth}|}}%
5309 {\end{supertabular}}%
5310 }
```
super3col The super3col style is like the super style, but with 3 columns:

5311 \newglossarystyle{super3col}{%

Put the glossary in a supertabular environment with three columns and no head or tail:

```
5312 \renewenvironment{theglossary}%
```
5313 {\tablehead{}\tabletail{}%

```
5314 \begin{supertabular}{lp{\glsdescwidth}p{\glspagelistwidth}}}
```

```
5315 {\end{supertabular}}%
```
Do nothing at the start of the table:

```
5316 \renewcommand*{\glossaryheader}{}%
```
No group headings:

```
5317 \renewcommand*{\glsgroupheading}[1]{}%
```
Main (level 0) entries on a row (name in first column, description in second column, page list in last column):

```
5318 \renewcommand*{\glossaryentryfield}[5]{%
```

```
5319 \glsentryitem{##1}\glstarget{##1}{##2} & ##3 & ##5\\}%
```
Sub entries on a row (no name, description in second column, page list in last column):

```
5320 \renewcommand*{\glossarysubentryfield}[6]{%
```

```
5321 &
```

```
5322 \glssubentryitem{##2}%
```

```
5323 \glstarget{##2}{\strut}##4 & ##6\\}%
```
Blank row between groups:

```
5324 \renewcommand*{\glsgroupskip}{\ifglsnogroupskip\else & &\\\fi}%
5325 }
```
super3colborder The super3colborder style is like the super3col style, but with a border:

5326 \newglossarystyle{super3colborder}{%

Base it on the glostylesuper3col style:

5327 \glossarystyle{super3col}%

Put the glossary in a supertabular environment with three columns and a horizontal line in the head and tail:

```
5328 \renewenvironment{theglossary}%
```

```
5329 {\tablehead{\hline}\tabletail{\hline}%
```

```
5330 \begin{supertabular}{|l|p{\glsdescwidth}|p{\glspagelistwidth}|}}%
```

```
5331 {\end{supertabular}}%
```
5332 }

```
super3colheader The super3colheader style is like the super3col style but with a header row:
                 5333 \newglossarystyle{super3colheader}{%
```
Base it on the glostylesuper3col style:

```
5334 \glossarystyle{super3col}%
```
Put the glossary in a supertabular environment with three columns, a header and no tail:

```
5335 \renewenvironment{theglossary}%
5336 {\tablehead{\bfseries\entryname&\bfseries\descriptionname&
5337 \bfseries\pagelistname\\}\tabletail{}%
5338 \begin{supertabular}{lp{\glsdescwidth}p{\glspagelistwidth}}}%
5339 {\end{supertabular}}%
5340 }
```
super3colheaderborder The super3colheaderborder style is like the super3col style but with a header and border:

5341 \newglossarystyle{super3colheaderborder}{%

Base it on the glostylesuper3colborder style:

5342 \glossarystyle{super3colborder}%

Put the glossary in a supertabular environment with three columns, a header with horizontal lines and a horizontal line in the tail:

```
5343 \renewenvironment{theglossary}%
5344 {\tablehead{\hline
5345 \bfseries\entryname&\bfseries\descriptionname&
5346 \bfseries\pagelistname\\\hline}%
5347 \tabletail{\hline}%
5348 \begin{supertabular}{|l|p{\glsdescwidth}|p{\glspagelistwidth}|}}%
5349 {\end{supertabular}}%
5350 }
```
super4col The super4col glossary style has four columns, where the third column contains the value of the corresponding symbol key used when that entry was defined.

```
5351 \newglossarystyle{super4col}{%
```
Put the glossary in a supertabular environment with four columns and no head or tail:

- 5352 \renewenvironment{theglossary}%
- 5353 {\tablehead{}\tabletail{}%
- 5354 \begin{supertabular}{1111}}{%
- 5355 \end{supertabular}}%

Do nothing at the start of the table:

5356 \renewcommand\*{\glossaryheader}{}%

No group headings:

5357 \renewcommand\*{\glsgroupheading}[1]{}%

Main (level 0) entries on a row with the name in the first column, description in second column, symbol in third column and page list in last column:

```
5358 \renewcommand*{\glossaryentryfield}[5]{%
```

```
5359 \glsentryitem{##1}\glstarget{##1}{##2} & ##3 & ##4 & ##5\\}%
```
Sub entries on a row with no name, the description in the second column, symbol in third column and page list in last column:

```
5360 \renewcommand*{\glossarysubentryfield}[6]{%
```

```
5361 &
5362 \glssubentryitem{##2}%
```
\glstarget{##2}{\strut}##4 & ##5 & ##6\\}%

Blank row between groups:

```
5364 \renewcommand*{\glsgroupskip}{\ifglsnogroupskip\else & & &\\\fi}%
5365 }
```
super4colheader The super4colheader style is like the super4col but with a header row.

\newglossarystyle{super4colheader}{%

Base it on the glostylesuper4col style:

\glossarystyle{super4col}%

Put the glossary in a supertabular environment with four columns, a header and no tail:

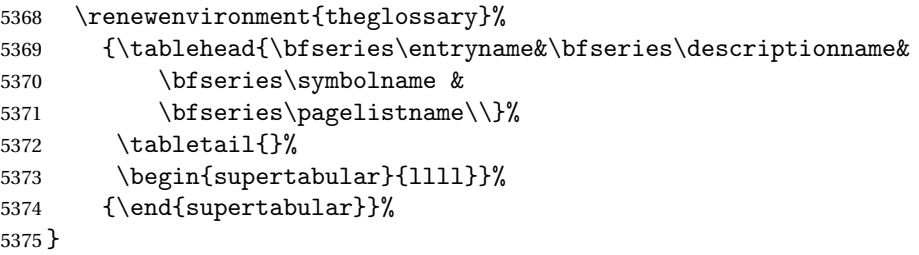

super4colborder The super4colborder style is like the super4col but with a border.

\newglossarystyle{super4colborder}{%

Base it on the glostylesuper4col style:

\glossarystyle{super4col}%

Put the glossary in a supertabular environment with four columns and a horizontal line in the head and tail:

```
5378 \renewenvironment{theglossary}%
5379 {\tablehead{\hline}\tabletail{\hline}%
5380 \begin{supertabular}{|1|1|1|1|}}%
5381 {\end{supertabular}}%
5382 }
```
per4colheaderborder The super4colheaderborder style is like the super4col but with a header and border.

\newglossarystyle{super4colheaderborder}{%

```
Base it on the glostylesuper4col style:
```

```
5384 \glossarystyle{super4col}%
```
Put the glossary in a supertabular environment with four columns and a header bordered by horizontal lines and a horizontal line in the tail:

```
5385 \renewenvironment{theglossary}%
5386 {\tablehead{\hline\bfseries\entryname&\bfseries\descriptionname&
5387 \bfseries\symbolname &
5388 \bfseries\pagelistname\\\hline}\tabletail{\hline}%
5389 \begin{supertabular}{|1|1|1|1|}}%
5390 {\end{supertabular}}%
5391 }
```
altsuper4col The altsuper4col glossary style is like super4col but has provision for multiline descriptions.

5392 \newglossarystyle{altsuper4col}{%

Base it on the glostylesuper4col style:

5393 \glossarystyle{super4col}%

Put the glossary in a supertabular environment with four columns and no head or tail:

```
5394 \renewenvironment{theglossary}%
5395 {\tablehead{}\tabletail{}%
5396 \begin{supertabular}{lp{\glsdescwidth}lp{\glspagelistwidth}}}}
5397 {\end{supertabular}}%
5398 }
```
altsuper4colheader The altsuper4colheader style is like the altsuper4col but with a header row.

```
5399 \newglossarystyle{altsuper4colheader}{%
```
Base it on the glostylesuper4colheader style:

5400 \glossarystyle{super4colheader}%

Put the glossary in a supertabular environment with four columns, a header and no tail:

```
5401 \renewenvironment{theglossary}%
5402 {\tablehead{\bfseries\entryname&\bfseries\descriptionname&
5403 \bfseries\symbolname &
5404 \bfseries\pagelistname\\}\tabletail{}%
5405 \begin{supertabular}{lp{\glsdescwidth}lp{\glspagelistwidth}}}}
5406 {\end{supertabular}}%
5407 }
```
altsuper4colborder The altsuper4colborder style is like the altsuper4col but with a border.

5408 \newglossarystyle{altsuper4colborder}{%

Base it on the glostylesuper4colborder style:

5409 \glossarystyle{super4colborder}%

Put the glossary in a supertabular environment with four columns and a horizontal line in the head and tail:

5410 \renewenvironment{theglossary}%

```
5411 {\tablehead{\hline}\tabletail{\hline}%
5412 \begin{supertabular}%
5413 {|l|p{\glsdescwidth}|l|p{\glspagelistwidth}|}}%
5414 {\end{supertabular}}%
5415 }
```
altsuper4colheaderborder The altsuper4colheaderborder style is like the altsuper4col but with a header and border.

5416 \newglossarystyle{altsuper4colheaderborder}{%

Base it on the glostylesuper4colheaderborder style:

5417 \glossarystyle{super4colheaderborder}%

Put the glossary in a supertabular environment with four columns and a header bordered by horizontal lines and a horizontal line in the tail:

```
5418 \renewenvironment{theglossary}%
5419 {\tablehead{\hline
5420 \bfseries\entryname &
5421 \bfseries\descriptionname &
5422 \bfseries\symbolname &
5423 \bfseries\pagelistname\\\hline}%
5424 \tabletail{\hline}%
5425 \begin{supertabular}%
5426 {|l|p{\glsdescwidth}|l|p{\glspagelistwidth}|}}%
5427 {\end{supertabular}}%
5428 }
```
# 3.8 Glossary Styles using supertabular environment (glossary-superragged package)

The glossary styles defined in the package use the supertabular environment. These styles are like those provided by the package, except that the multiline columns have ragged right justification.

```
5429 \ProvidesPackage{glossary-superragged}[2012/09/21 v3.03 (NLCT)]
```
Requires the package:

```
5430 \RequirePackage{array}
```
Requires the package:

5431 \RequirePackage{supertabular}

\glsdescwidth This is a length that governs the width of the description column. This may already have been defined.

```
5432 \@ifundefined{glsdescwidth}{%
5433 \newlength\glsdescwidth
5434 \setlength{\glsdescwidth}{0.6\hsize}
5435 }{}
```
\glspagelistwidth This is a length that governs the width of the page list column. This may already have been defined.

```
5436 \@ifundefined{glspagelistwidth}{%
5437 \newlength\glspagelistwidth
5438 \setlength{\glspagelistwidth}{0.1\hsize}
5439 }{}
```
superragged The superragged glossary style uses the supertabular environment.

5440 \newglossarystyle{superragged}{%

Put the glossary in a supertabular environment with two columns and no head or tail:

5441 \renewenvironment{theglossary}%

```
5442 {\tablehead{}\tabletail{}%
```

```
5443 \begin{supertabular}{l>{\raggedright}p{\glsdescwidth}}}%
```
5444 {\end{supertabular}}%

Do nothing at the start of the table:

5445 \renewcommand\*{\glossaryheader}{}%

No group headings:

5446 \renewcommand\*{\glsgroupheading}[1]{}%

Main (level 0) entries put in a row (name in first column, description and page list in second column):

```
5447 \renewcommand*{\glossaryentryfield}[5]{%
```

```
5448 \glsentryitem{##1}\glstarget{##1}{##2} & ##3\glspostdescription\space ##5%
5449 \tabularnewline}%
```
Sub entries put in a row (no name, description and page list in second column):

```
5450 \renewcommand*{\glossarysubentryfield}[6]{%
5451 &
```

```
5452 \glssubentryitem{##2}%
```

```
5453 \glstarget{##2}{\strut}##4\glspostdescription\space ##6%
```

```
5454 \tabularnewline}%
```
Blank row between groups:

```
5455 \renewcommand*{\glsgroupskip}{\ifglsnogroupskip\else & \tabularnewline\fi}%
5456 }
```
superraggedborder The superraggedborder style is like the above, but with horizontal and vertical lines:

5457 \newglossarystyle{superraggedborder}{%

Base it on the glostylesuperragged style:

```
5458 \glossarystyle{superragged}%
```
Put the glossary in a supertabular environment with two columns and a horizontal line in the head and tail:

5459 \renewenvironment{theglossary}%

5460 {\tablehead{\hline}\tabletail{\hline}%

```
5461 \begin{supertabular}{|l|>{\raggedright}p{\glsdescwidth}|}}%
5462 {\end{supertabular}}%
5463 }
```
superraggedheader The superraggedheader style is like the super style, but with a header:

5464 \newglossarystyle{superraggedheader}{%

Base it on the glostylesuperragged style:

5465 \glossarystyle{superragged}%

Put the glossary in a supertabular environment with two columns, a header and no tail:

```
5466 \renewenvironment{theglossary}%
5467 {\tablehead{\bfseries \entryname & \bfseries \descriptionname
5468 \tabularnewline}%
5469 \tabletail{}%
5470 \begin{supertabular}{l>{\raggedright}p{\glsdescwidth}}}%
5471 {\end{supertabular}}%
5472 }
```
rraggedheaderborder The superraggedheaderborder style is like the superragged style but with a header and border:

5473 \newglossarystyle{superraggedheaderborder}{%

Base it on the glostylesuper style:

```
5474 \glossarystyle{superragged}%
```
Put the glossary in a supertabular environment with two columns, a header and horizontal lines above and below the table:

```
5475 \renewenvironment{theglossary}%
5476 {\tablehead{\hline\bfseries \entryname &
5477 \bfseries \descriptionname\tabularnewline\hline}%
5478 \tabletail{\hline}
5479 \begin{supertabular}{|1|>{\raggedright}p{\glsdescwidth}|}}%
5480 {\end{supertabular}}%
5481 }
```
superragged3col The superragged3col style is like the superragged style, but with 3 columns:

5482 \newglossarystyle{superragged3col}{%

Put the glossary in a supertabular environment with three columns and no head or tail:

```
5483 \renewenvironment{theglossary}%
5484 {\tablehead{}\tabletail{}%
5485 \begin{supertabular}{l>{\raggedright}p{\glsdescwidth}%
5486 >{\raggedright}p{\glspagelistwidth}}}%
5487 {\end{supertabular}}%
 Do nothing at the start of the table:
```
5488 \renewcommand\*{\glossaryheader}{}%

No group headings:

```
5489 \renewcommand*{\glsgroupheading}[1]{}%
                     Main (level 0) entries on a row (name in first column, description in second
                     column, page list in last column):
                    5490 \renewcommand*{\glossaryentryfield}[5]{%
                   5491 \glsentryitem{##1}\glstarget{##1}{##2} & ##3 & ##5\tabularnewline}%
                     Sub entries on a row (no name, description in second column, page list in last
                     column):
                   5492 \renewcommand*{\glossarysubentryfield}[6]{%
                   5493 &
                    5494 \glssubentryitem{##2}%
                   5495 \glstarget{##2}{\strut}##4 & ##6\tabularnewline}%
                     Blank row between groups:
                   5496 \renewcommand*{\glsgroupskip}{\ifglsnogroupskip\else & &\tabularnewline\fi}%
                   5497 }
superragged3colborder The superragged3colborder style is like the superragged3col style, but with a bor-
                     der:
                    5498 \newglossarystyle{superragged3colborder}{%
                     Base it on the glostylesuperragged3col style:
                   5499 \glossarystyle{superragged3col}%
                     Put the glossary in a supertabular environment with three columns and a hori-
                     zontal line in the head and tail:
                    5500 \renewenvironment{theglossary}%
                    5501 {\tablehead{\hline}\tabletail{\hline}%
                    5502 \begin{supertabular}{|l|>{\raggedright}p{\glsdescwidth}|%
                    5503 >{\raggedright}p{\glspagelistwidth}|}}%
                    5504 {\end{supertabular}}%
                   5505 }
perragged3colheader   The superragged3colheader style is like the superragged3col style but with a
                     header row:
                    5506 \newglossarystyle{superragged3colheader}{%
                     Base it on the glostylesuperragged3col style:
                    5507 \glossarystyle{superragged3col}%
                     Put the glossary in a supertabular environment with three columns, a header
                     and no tail:
                   5508 \renewenvironment{theglossary}%
                    5509 {\tablehead{\bfseries\entryname&\bfseries\descriptionname&
                   5510 \bfseries\pagelistname\tabularnewline}\tabletail{}%
                   5511 \begin{supertabular}{l>{\raggedright}p{\glsdescwidth}%
                   5512 >{\raggedright}p{\glspagelistwidth}}}%
                    5513 {\end{supertabular}}%
```

```
5514 }
```
 $s$  ght3colheaderborder The superragged3colheaderborder style is like the superragged3col style but with a header and border:

```
5515 \newglossarystyle{superragged3colheaderborder}{%
```
Base it on the glostylesuperragged3colborder style:

\glossarystyle{superragged3colborder}%

Put the glossary in a supertabular environment with three columns, a header with horizontal lines and a horizontal line in the tail:

```
5517 \renewenvironment{theglossary}%
5518 {\tablehead{\hline
5519 \bfseries\entryname&\bfseries\descriptionname&
5520 \bfseries\pagelistname\tabularnewline\hline}%
5521 \tabletail{\hline}%
5522 \begin{supertabular}{|l|>{\raggedright}p{\glsdescwidth}|%
5523 >{\raggedright}p{\glspagelistwidth}|}}%
5524 {\end{supertabular}}%
5525 }
```
altsuperragged4col The altsuperragged4col glossary style is like altsuper4col style in the package but uses ragged right formatting in the description and page list columns.

```
5526 \newglossarystyle{altsuperragged4col}{%
```
Put the glossary in a supertabular environment with four columns and no head or tail:

```
5527 \renewenvironment{theglossary}%
5528 {\tablehead{}\tabletail{}%
5529 \begin{supertabular}{l>{\raggedright}p{\glsdescwidth}l%
5530 >{\raggedright}p{\glspagelistwidth}}}%
5531 {\end{supertabular}}%
```
Do nothing at the start of the table:

```
5532 \renewcommand*{\glossaryheader}{}%
```
No group headings:

```
5533 \renewcommand*{\glsgroupheading}[1]{}%
```
Main (level 0) entries on a row with the name in the first column, description in second column, symbol in third column and page list in last column:

```
5534 \renewcommand*{\glossaryentryfield}[5]{%
```

```
5535 \glsentryitem{##1}\glstarget{##1}{##2} & ##3 & ##4 & ##5\tabularnewline}%
```
Sub entries on a row with no name, the description in the second column, sym-

bol in third column and page list in last column:

```
5536 \renewcommand*{\glossarysubentryfield}[6]{%
```

```
5537 &
```

```
5538 \glssubentryitem{##2}%
```

```
5539 \glstarget{##2}{\strut}##4 & ##5 & ##6\tabularnewline}%
```

```
Blank row between groups:
```

```
5540 \renewcommand*{\glsgroupskip}{\ifglsnogroupskip\else & & &\tabularnewline\fi}%
5541 }
```
altsuperragged4colheader The altsuperragged4colheader style is like the altsuperragged4col style but with a header row.

\newglossarystyle{altsuperragged4colheader}{%

- Base it on the glostylealtsuperragged4col style:
- \glossarystyle{altsuperragged4col}%

Put the glossary in a supertabular environment with four columns, a header and no tail:

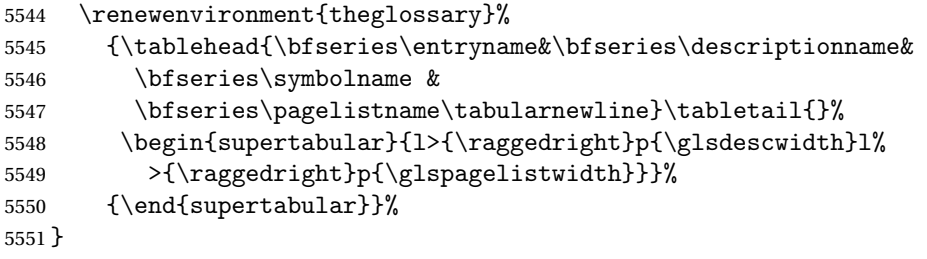

perragged4colborder The altsuperragged4colborder style is like the altsuperragged4col style but with a border.

\newglossarystyle{altsuperragged4colborder}{%

Base it on the glostylealtsuperragged4col style:

```
5553 \glossarystyle{altsuper4col}%
```
Put the glossary in a supertabular environment with four columns and a horizontal line in the head and tail:

```
5554 \renewenvironment{theglossary}%
5555 {\tablehead{\hline}\tabletail{\hline}%
5556 \begin{supertabular}%
5557 {|l|>{\raggedright}p{\glsdescwidth}|l|%
5558 >{\raggedright}p{\glspagelistwidth}|}}%
5559 {\end{supertabular}}%
5560 }
```
altsuperragged4colheaderborder The altsuperragged4colheaderborder style is like the altsuperragged4col style but with a header and border.

\newglossarystyle{altsuperragged4colheaderborder}{%

Base it on the glostylealtsuperragged4col style:

\glossarystyle{altsuperragged4col}%

Put the glossary in a supertabular environment with four columns and a header bordered by horizontal lines and a horizontal line in the tail:

\renewenvironment{theglossary}%

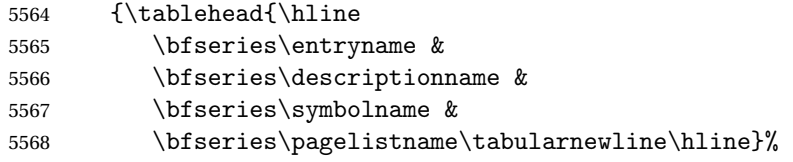

```
5569 \tabletail{\hline}%
5570 \begin{supertabular}%
5571 {|l|>{\raggedright}p{\glsdescwidth}|l|%
5572 >{\raggedright}p{\glspagelistwidth}|}}%
5573 {\end{supertabular}}%
5574 }
```
# 3.9 Tree Styles (glossary-tree.sty)

The style file defines glossary styles that have a tree-like structure. These are designed for hierarchical glossaries.

5575 \ProvidesPackage{glossary-tree}[2012/09/21 v3.03 (NLCT)]

index The index glossary style is similar in style to the way indices are usually typeset using \item, \subitem and \subsubitem. The entry name is set in bold. If an entry has a symbol, it is placed in brackets after the name. Then the description is displayed, followed by the number list. This style allows up to three levels.

```
5576 \newglossarystyle{index}{%
```
Set the paragraph indentation and skip and define \item to be the same as that used by theindex:

```
5577 \renewenvironment{theglossary}%
```

```
5578 {\setlength{\parindent}{0pt}%
```

```
5579 \setlength{\parskip}{0pt plus 0.3pt}%
```

```
5580 \let\item\@idxitem}%
```

```
5581 {}%
```
Do nothing at the start of the environment:

```
5582 \renewcommand*{\glossaryheader}{}%
```
No group headers:

5583 \renewcommand\*{\glsgroupheading}[1]{}%

Main (level 0) entry starts a new item with the name in bold followed by the symbol in brackets (if it exists), the description and the page list.

```
5584 \renewcommand*{\glossaryentryfield}[5]{%
5585 \item\glsentryitem{##1}\textbf{\glstarget{##1}{##2}}%
5586 \ifx\relax##4\relax
5587 \else
5588 \space(##4)%
5589 \fi
5590 \space ##3\glspostdescription \space ##5}%
```
Sub entries: level 1 entries use \subitem, levels greater than 1 use \subsubitem. The level  $(\# \# 1)$  shouldn't be 0, as that's catered by \glossaryentryfield, but for completeness, if the level is 0, \item is used. The name is put in bold, followed by the symbol in brackets (if it exists), the description and the page list.

```
5591 \renewcommand*{\glossarysubentryfield}[6]{%
5592 \ifcase##1\relax
5593 % level 0
```

```
5594 \item
5595 \or
5596 % level 1
5597 \subitem
5598 \glssubentryitem{##2}%
5599 \else
5600 % all other levels
5601 \subsubitem
5602 \setminusfi
5603 \textbf{\glstarget{##2}{##3}}%
5604 \ifx\relax##5\relax
5605 \else
5606 \space(##5)%
5607 \fi
5608 \space##4\glspostdescription\space ##6}%
```
Vertical gap between groups is the same as that used by indices:

```
5609 \renewcommand*{\glsgroupskip}{\ifglsnogroupskip\else\indexspace\fi}}
```
indexgroup The indexgroup style is like the index style but has headings.

\newglossarystyle{indexgroup}{%

Base it on the glostyleindex style:

```
5611 \glossarystyle{index}%
```
Add a heading for each group. This puts the group's title in bold followed by a vertical gap.

```
5612 \renewcommand*{\glsgroupheading}[1]{%
5613 \item\textbf{\glsgetgrouptitle{##1}}\indexspace}%
5614 }
```
indexhypergroup The indexhypergroup style is like the indexgroup style but has hyper navigation.

\newglossarystyle{indexhypergroup}{%

Base it on the glostyleindex style:

```
5616 \glossarystyle{index}%
```
Put navigation links to the groups at the start of the glossary:

```
5617 \renewcommand*{\glossaryheader}{%
```

```
5618 \item\textbf{\glsnavigation}\indexspace}%
```
Add a heading for each group (with a target). The group's title is in bold followed by a vertical gap.

```
5619 \renewcommand*{\glsgroupheading}[1]{%
5620 \item\textbf{\glsnavhypertarget{##1}{\glsgetgrouptitle{##1}}}%
5621 \indexspace}%
5622 }
```

```
tree The tree glossary style is similar in style to the index style, but can have arbitrary
       levels.
```
\newglossarystyle{tree}{%

Set the paragraph indentation and skip:

```
5624 \renewenvironment{theglossary}%
5625 {\setlength{\parindent}{0pt}%
5626 \setlength{\parskip}{0pt plus 0.3pt}}%
5627 {}%
```
Do nothing at the start of the theglossary environment:

\renewcommand\*{\glossaryheader}{}%

```
No group headings:
```
\renewcommand\*{\glsgroupheading}[1]{}%

Main (level 0) entries: name in bold, followed by symbol in brackets (if it exists), the description and the page list:

```
5630 \renewcommand{\glossaryentryfield}[5]{%
5631 \hangindent0pt\relax
5632 \parindent0pt\relax
5633 \glsentryitem{##1}\textbf{\glstarget{##1}{##2}}%
5634 \ifx\relax##4\relax
5635 \else
5636 \space(##4)%
5637 \fi
5638 \space ##3\glspostdescription \space ##5\par}%
```
Sub entries: level  $\langle n \rangle$  is indented by  $\langle n \rangle$  times  $\lambda$ glstreeindent. The name is in bold, followed by the symbol in brackets (if it exists), the description and the

page list.

```
5639 \renewcommand{\glossarysubentryfield}[6]{%
5640 \hangindent##1\glstreeindent\relax
5641 \parindent##1\glstreeindent\relax
5642 \ifnum##1=1\relax
5643 \glssubentryitem{##2}%
5644 \setminusfi
5645 \textbf{\glstarget{##2}{##3}}%
5646 \ifx\relax##5\relax
5647 \else
5648 \space(##5)%
5649 \fi
5650 \space##4\glspostdescription\space ##6\par}%
```
Vertical gap between groups is the same as that used by indices:

```
5651 \renewcommand*{\glsgroupskip}{\ifglsnogroupskip\else\indexspace\fi}}
```
treegroup Like the tree style but the glossary groups have headings.

\newglossarystyle{treegroup}{%

Base it on the glostyletree style:

\glossarystyle{tree}%

Each group has a heading (in bold) followed by a vertical gap):

\renewcommand{\glsgroupheading}[1]{\par

```
5655 \noindent\textbf{\glsgetgrouptitle{##1}}\par\indexspace}%
5656 }
```
treehypergroup The treehypergroup style is like the treegroup style, but has a set of links to the groups at the start of the glossary.

\newglossarystyle{treehypergroup}{%

Base it on the glostyletree style:

\glossarystyle{tree}%

Put navigation links to the groups at the start of the theglossary environment:

```
5659 \renewcommand*{\glossaryheader}{%
```
\par\noindent\textbf{\glsnavigation}\par\indexspace}%

Each group has a heading (in bold with a target) followed by a vertical gap):

```
5661 \renewcommand*{\glsgroupheading}[1]{%
5662 \par\noindent
5663 \textbf{\glsnavhypertarget{##1}{\glsgetgrouptitle{##1}}}\par
5664 \indexspace}%
5665 }
```
\glstreeindent Length governing left indent for each level of the tree style.

```
5666 \newlength\glstreeindent
5667 \setlength{\glstreeindent}{10pt}
```
treenoname The treenoname glossary style is like the tree style, but doesn't print the name or symbol for sub-levels.

\newglossarystyle{treenoname}{%

Set the paragraph indentation and skip:

- \renewenvironment{theglossary}%
- {\setlength{\parindent}{0pt}%
- 5671 \setlength{\parskip}{0pt plus 0.3pt}}%

```
5672 {}%
```
No header:

\renewcommand\*{\glossaryheader}{}%

No group headings:

\renewcommand\*{\glsgroupheading}[1]{}%

Main (level 0) entries: the name is in bold, followed by the symbol in brackets (if it exists), the description and the page list.

```
5675 \renewcommand{\glossaryentryfield}[5]{%
5676 \hangindent0pt\relax
5677 \parindent0pt\relax
5678 \glsentryitem{##1}\textbf{\glstarget{##1}{##2}}%
5679 \ifx\relax##4\relax
5680 \else
5681 \space(##4)%
5682 \fi
5683 \space ##3\glspostdescription \space ##5\par}%
```
Sub entries: level  $\langle n \rangle$  is indented by  $\langle n \rangle$  times  $\Diamond$ glstreeindent. The name and symbol are omitted. The description followed by the page list are displayed.

```
5684 \renewcommand{\glossarysubentryfield}[6]{%
                    5685 \hangindent##1\glstreeindent\relax
                    5686 \parindent##1\glstreeindent\relax
                    5687 \ifnum##1=1\relax
                    5688 \glssubentryitem{##2}%
                    5689 \fi
                    5690 \glstarget{##2}{\strut}%
                    5691 ##4\glspostdescription\space ##6\par}%
                      Vertical gap between groups is the same as that used by indices:
                    5692 \renewcommand*{\glsgroupskip}{\ifglsnogroupskip\else\indexspace\fi}%
                    5693 }
   treenonamegroup Like the treenoname style but the glossary groups have headings.
                    5694 \newglossarystyle{treenonamegroup}{%
                      Base it on the glostyletreenoname style:
                    5695 \glossarystyle{treenoname}%
                      Give each group a heading:
                    5696 \renewcommand{\glsgroupheading}[1]{\par
                    5697 \noindent\textbf{\glsgetgrouptitle{##1}}\par\indexspace}%
                    5698 }
treenonamehypergroup The treenonamehypergroup style is like the treenonamegroup style, but has a set
                      of links to the groups at the start of the glossary.
                    5699 \newglossarystyle{treenonamehypergroup}{%
                      Base it on the glostyletreenoname style:
                    5700 \glossarystyle{treenoname}%
                      Put navigation links to the groups at the start of the theglossary environment:
                    5701 \renewcommand*{\glossaryheader}{%
                    5702 \par\noindent\textbf{\glsnavigation}\par\indexspace}%
                      Each group has a heading (in bold with a target) followed by a vertical gap):
                    5703 \renewcommand*{\glsgroupheading}[1]{%
                    5704 \par\noindent
                    5705 \textbf{\glsnavhypertarget{##1}{\glsgetgrouptitle{##1}}}\par
                    5706 \indexspace}%
                    5707 }
      \glssetwidest \glssetwidest[〈level〉]{〈text〉} sets the widest text for the given level. It is
                      used by the alttree glossary styles to determine the indentation of each level.
                    5708 \newcommand*{\glssetwidest}[2][0]{%
```

```
5709 \expandafter\def\csname @glswidestname\romannumeral#1\endcsname{%
5710 #2}%
```

```
5711 }
```
\@glswidestname Initialise \@glswidestname.

```
5712 \newcommand*{\@glswidestname}{}
```
alttree The alttree glossary style is similar in style to the tree style, but the indentation is obtained from the width of \@glswidestname which is set using \glssetwidest.

5713 \newglossarystyle{alttree}{%

Redefine theglossary environment.

- 5714 \renewenvironment{theglossary}%
- 5715 {\def\@gls@prevlevel{-1}%
- 5716 \mbox{}\par}%
- 5717 {\par}%

Set the header and group headers to nothing.

- 5718 \renewcommand\*{\glossaryheader}{}%
- 5719 \renewcommand\*{\glsgroupheading}[1]{}%

Redefine the way that the level 0 entries are displayed.

5720 \renewcommand{\glossaryentryfield}[5]{%

If the level hasn't changed, keep the same settings, otherwise change \glstreeindent accordingly.

```
5721 \ifnum\@gls@prevlevel=0\relax
```
 $5722$  \else

Find out how big the indentation should be by measuring the widest entry.

```
5723 \settowidth{\glstreeindent}{\textbf{\@glswidestname\space}}%
```
Set the hangindent and paragraph indent.

```
5724 \hangindent\glstreeindent
5725 \parindent\glstreeindent
5726 \fi
```
Put the name to the left of the paragraph block.

```
5727 \makebox[0pt][r]{\makebox[\glstreeindent][l]{%
5728 \glsentryitem{##1}\textbf{\glstarget{##1}{##2}}}}%
```
If the symbol is missing, ignore it, otherwise put it in brackets.

```
5729 \ifx\relax##4\relax
5730 \else
5731 (##4)\space
5732 \setminusfi
```
Do the description followed by the description terminator and location list.

5733 ##3\glspostdescription \space ##5\par

Set the previous level to 0.

```
5734 \def\@gls@prevlevel{0}%
```

```
5735 }%
```
Redefine the way sub-entries are displayed.

```
5736 \renewcommand{\glossarysubentryfield}[6]{%
```
Increment and display the sub-entry counter if this is a level 1 entry and the sub-entry counter is in use.

 \ifnum##1=1\relax \glssubentryitem{##2}% \fi

If the level hasn't changed, keep the same settings, otherwise adjust \glstreeindent accordingly.

```
5740 \ifnum\@gls@prevlevel=##1\relax
5741 \else
```
Compute the widest entry for this level, or for level 0 if not defined for this level.

Store in \gls@tmplen

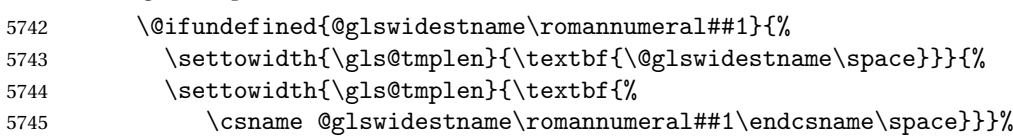

Determine if going up or down a level

\ifnum\@gls@prevlevel<##1\relax

Depth has increased, so add the width of the widest entry to  $\gtrsim$  glstreeindent.

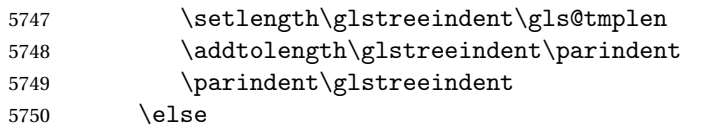

Depth has decreased, so subtract width of the widest entry from the previous level to \glstreeindent. First determine the width of the widest entry for the previous level and store in \glstreeindent.

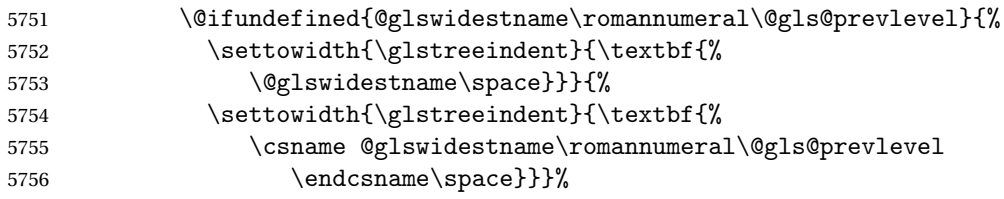

Subtract this length from the previous level's paragraph indent and set to \glstreeindent.

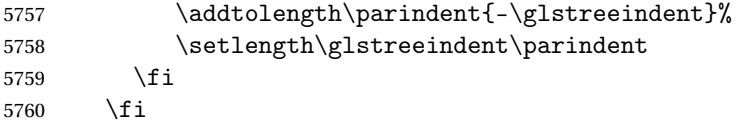

Set the hanging indentation.

\hangindent\glstreeindent

Put the name to the left of the paragraph block

\makebox[0pt][r]{\makebox[\gls@tmplen][l]{%

\textbf{\glstarget{##2}{##3}}}}%

If the symbol is missing, ignore it, otherwise put it in brackets.

```
5764 \ifx##5\relax\relax
5765 \else
5766 (##5)\space
```
5767 \fi

Do the description followed by the description terminator and location list.

5768 ##4\glspostdescription\space ##6\par

Set the previous level macro to the current level.

5769 \def\@gls@prevlevel{##1}%

5770 }%

Vertical gap between groups is the same as that used by indices:

```
5771 \renewcommand*{\glsgroupskip}{\ifglsnogroupskip\else\indexspace\fi}%
5772 }
```
alttreegroup Like the alttree style but the glossary groups have headings.

5773 \newglossarystyle{alttreegroup}{%

Base it on the glostylealttree style:

5774 \glossarystyle{alttree}%

Give each group a heading.

5775 \renewcommand{\glsgroupheading}[1]{\par

- 5776 \def\@gls@prevlevel{-1}%
- 5777 \hangindent0pt\relax
- 5778 \parindent0pt\relax
- 5779 \textbf{\glsgetgrouptitle{##1}}\par\indexspace}%

5780 }

alttreehypergroup The alttreehypergroup style is like the alttreegroup style, but has a set of links to the groups at the start of the glossary.

5781 \newglossarystyle{alttreehypergroup}{%

Base it on the glostylealttree style:

5782 \glossarystyle{alttree}%

Put the navigation links in the header

- 5783 \renewcommand\*{\glossaryheader}{%
- 5784 \par
- 5785 \def\@gls@prevlevel{-1}%
- 5786 \hangindent0pt\relax
- 5787 \parindent0pt\relax

5788 \textbf{\glsnavigation}\par\indexspace}%

Put a hypertarget at the start of each group

- 5789 \renewcommand\*{\glsgroupheading}[1]{%
- 5790 \par
- 5791 \def\@gls@prevlevel{-1}%
- 5792 \hangindent0pt\relax
- 5793 \parindent0pt\relax

```
5794 \textbf{\glsnavhypertarget{##1}{\glsgetgrouptitle{##1}}}\par
5795 \indexspace}}
```
# 4 glossaries-compatible-207

Provides compatibility with version 2.07 and below. This uses original glossaries xindy and makeindex formatting, so can be used with old documents that had customized style files, but hyperlinks may not work properly.

```
5796 \NeedsTeXFormat{LaTeX2e}
```

```
5797 \ProvidesPackage{glossaries-compatible-207}[2011/04/02 v1.0 (NLCT)]
```
\GlsAddXdyAttribute Adds an attribute in old format.

```
5798 \ifglsxindy
5799 \renewcommand*\GlsAddXdyAttribute[1]{%
5800 \edef\@xdyattributes{\@xdyattributes ^^J \string"#1\string"}%
5801 \expandafter\toks@\expandafter{\@xdylocref}%
5802 \edef\@xdylocref{\the\toks@ ^^J%
5803 (markup-locref
5804 :open \string"\string~n\string\setentrycounter
5805 {\noexpand\glscounter}%
5806 \expandafter\string\csname#1\endcsname
5807 \expandafter\@gobble\string\{\string" ^^J
5808 :close \string"\expandafter\@gobble\string\}\string" ^^J
5809 :attr \string"#1\string")}}
```
Only has an effect before \writeist:

\fi

#### \GlsAddXdyCounters

```
5811 \renewcommand*\GlsAddXdyCounters[1]{%
5812 \GlossariesWarning{\string\GlsAddXdyCounters\space not available
5813 in compatibility mode.}%
5814 }
```
### Add predefined attributes

 \GlsAddXdyAttribute{glsnumberformat} \GlsAddXdyAttribute{textrm} \GlsAddXdyAttribute{textsf} \GlsAddXdyAttribute{texttt} \GlsAddXdyAttribute{textbf} \GlsAddXdyAttribute{textmd} \GlsAddXdyAttribute{textit} \GlsAddXdyAttribute{textup} \GlsAddXdyAttribute{textsl} \GlsAddXdyAttribute{textsc} \GlsAddXdyAttribute{emph} \GlsAddXdyAttribute{glshypernumber} \GlsAddXdyAttribute{hyperrm}

- \GlsAddXdyAttribute{hypersf}
- \GlsAddXdyAttribute{hypertt}
- \GlsAddXdyAttribute{hyperbf}
- \GlsAddXdyAttribute{hypermd}
- \GlsAddXdyAttribute{hyperit}
- \GlsAddXdyAttribute{hyperup}
- \GlsAddXdyAttribute{hypersl}
- \GlsAddXdyAttribute{hypersc}
- \GlsAddXdyAttribute{hyperemph}

### \GlsAddXdyLocation Restore v2.07 definition:

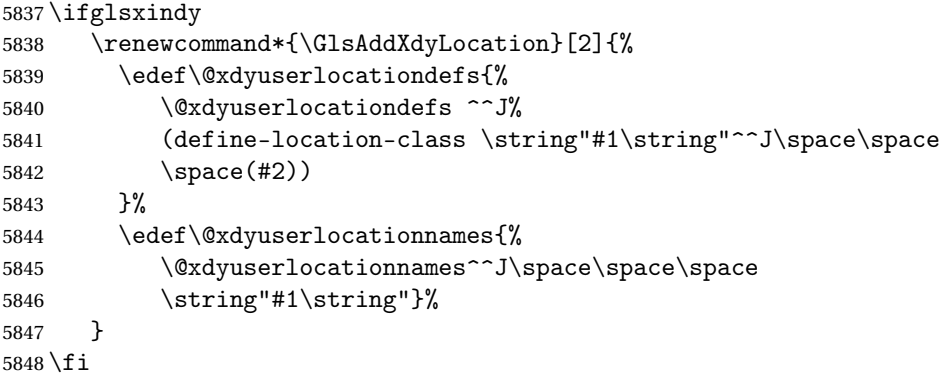

### \@do@wrglossary

\renewcommand{\@do@wrglossary}[1]{%

Determine whether to use xindy or makeindex syntax

```
5850 \ifglsxindy
```
Need to determine if the formatting information starts with a ( or ) indicating a range.

```
5851 \expandafter\@glo@check@mkidxrangechar\@glsnumberformat\@nil
5852 \def\@glo@range{}%
5853 \expandafter\if\@glo@prefix(\relax
5854 \def\@glo@range{:open-range}%
5855 \else
5856 \expandafter\if\@glo@prefix)\relax
5857 \def\@glo@range{:close-range}%
5858 \fi
5859 \fi
```
Get the location and escape any special characters

```
5860 \protected@edef\@glslocref{\theglsentrycounter}%
5861 \@gls@checkmkidxchars\@glslocref
```
Write to the glossary file using xindy syntax.

```
5862 \glossary[\csname glo@#1@type\endcsname]{%
5863 (indexentry :tkey (\csname glo@#1@index\endcsname)
5864 :locref \string"\@glslocref\string" %
```
```
5865 :attr \string"\@glo@suffix\string" \@glo@range
5866 )
5867 }%
5868 \else
```
Convert the format information into the format required for makeindex \@set@glo@numformat\@glo@numfmt\@gls@counter\@glsnumberformat

Write to the glossary file using makeindex syntax.

```
5870 \glossary[\csname glo@#1@type\endcsname]{%
5871 \string\glossaryentry{\csname glo@#1@index\endcsname
5872 \@gls@encapchar\@glo@numfmt}{\theglsentrycounter}}%
5873 \fi
5874 }
```
\@set@glo@numformat Only had 3 arguments in v2.07

```
5875 \def\@set@glo@numformat#1#2#3{%
5876 \expandafter\@glo@check@mkidxrangechar#3\@nil
5877 \protected@edef#1{%
5878 \@glo@prefix setentrycounter[]{#2}%
5879 \expandafter\string\csname\@glo@suffix\endcsname
5880 }%
5881 \@gls@checkmkidxchars#1%
5882 }
```
\writeist Redefine \writeist back to the way it was in v2.07, but change \istfile to \glswrite.

```
5883 \ifglsxindy
5884 \def\writeist{%
5885 \openout\glswrite=\istfilename
5886 \write\glswrite{;; xindy style file created by the glossaries
5887 package in compatible-2.07 mode}%
5888 \write\glswrite{;; for document '\jobname' on
5889 \the\year-\the\month-\the\day}%
5890 \write\glswrite{^^J; required styles^^J}
5891 \@for\@xdystyle:=\@xdyrequiredstyles\do{%
5892 \ifx\@xdystyle\@empty
5893 \else
5894 \protected@write\glswrite{}{(require
5895 \string"\@xdystyle.xdy\string")}%
5896 \fi
5897 }%
5898 \write\glswrite{^^J%
5899 ; list of allowed attributes (number formats)^^J}%
5900 \write\glswrite{(define-attributes ((\@xdyattributes)))}%
5901 \write\glswrite{^^J; user defined alphabets^^J}%
5902 \write\glswrite{\@xdyuseralphabets}%
5903 \write\glswrite{^^J; location class definitions^^J}%
5904 \protected@edef\@gls@roman{\@roman{0\string"
5905 \string"roman-numbers-lowercase\string" :sep \string"}}%
```

```
5906 \@onelevel@sanitize\@gls@roman
5907 \edef\@tmp{\string" \string"roman-numbers-lowercase\string"
5908 :sep \string"}%
5909 \@onelevel@sanitize\@tmp
5910 \ifx\@tmp\@gls@roman
5911 \write\glswrite{(define-location-class
5912 \string"roman-page-numbers\string"^^J\space\space\space\space\space\space\space\space\space\space\space\space\space\space\space\space\space\space\space\space\space\space\space\space\space\space\space\space\space\space
5913 (\string"roman-numbers-lowercase\string")
5914 :min-range-length \@glsminrange)}%
5915 \else
5916 \write\glswrite{(define-location-class
5917 \string"roman-page-numbers\string"^^J\space\space\space\space\space\space\space\space\space\space\space\space\space\space\space\space\space\space\space\space\space\space\space\space\space\space\space\space\space\space
5918 (:sep "\@gls@roman")
5919 : min-range-length \@glsminrange) }%
5920 \setminusfi
5921 \write\glswrite{(define-location-class
5922 \string"Roman-page-numbers\string"^^J\space\space\space
5923 (\string"roman-numbers-uppercase\string")
5924 :min-range-length \@glsminrange)}%
5925 \write\glswrite{(define-location-class
5926 \string"arabic-page-numbers\string"^^J\space\space\space\space
5927 (\string"arabic-numbers\string")
5928 :min-range-length \@glsminrange)}%
5929 \write\glswrite{(define-location-class
5930 \string"alpha-page-numbers\string"^J\space\space\space\space
5931 (\string"alpha\string")
5932 :min-range-length \@glsminrange)}%
5933 \write\glswrite{(define-location-class
5934 \string"Alpha-page-numbers\string"^J\space\space\space\space
5935 (\string"ALPHA\string")
5936 :min-range-length \@glsminrange)}%
5937 \write\glswrite{(define-location-class
5938 \string"Appendix-page-numbers\string"^^J\space\space\space\space\space\space\
5939 (\string"ALPHA\string"
5940 :sep \string"\@glsAlphacompositor\string"
5941 \string"arabic-numbers\string")
5942 :min-range-length \@glsminrange)}%
5943 \write\glswrite{(define-location-class
5944 \string"arabic-section-numbers\string"^^J\space\space\space\space\space\space\space\space\space\space\space\space\space\space\space\space\space\space\space\space\space\space\space\space\space\space\space\space\space\s
5945 (\string"arabic-numbers\string"
5946 :sep \string"\glscompositor\string"
5947 \string"arabic-numbers\string")
5948 :min-range-length \@glsminrange)}%
5949 \write\glswrite{^^J; user defined location classes}%
5950 \write\glswrite{\@xdyuserlocationdefs}%
5951 \write\glswrite{^^J; define cross-reference class^^J}%
5952 \write\glswrite{(define-crossref-class \string"see\string"
5953 :unverified )}%
5954 \write\glswrite{(markup-crossref-list
```

```
5955 : class \string"see\string"^^J\space\space\space
5956 :open \string"\string\glsseeformat\string"
5957 : close \string"{}\string")}%
5958 \write\glswrite{^^J; define the order of the location classes}%
5959 \write\glswrite{(define-location-class-order
5960 (\@xdylocationclassorder))}%
5961 \write\glswrite{^^J; define the glossary markup^^J}%
5962 \write\glswrite{(markup-index^^J\space\space\space\space\space\space\space\
5963 :open \string"\string
5964 \glossarysection[\string\glossarytoctitle]{\string
5965 \glossarytitle}\string\glossarypreamble\string~n\string\begin
5966 {theglossary}\string\glossaryheader\string~n\string" ^^J\space
5967 \space\space:close \string"\expandafter\@gobble
5968 \string\%\string~n\string
5969 \end{theglossary}\string\glossarypostamble
5970 \string~n\string" ^^J\space\space\space\space
5971 :tree)}%
5972 \write\glswrite{(markup-letter-group-list
5973 :sep \string"\string\glsgroupskip\string~n\string")}%
5974 \write\glswrite{(markup-indexentry
5975 :open \string"\string\relax \string\glsresetentrylist
5976 \string~n\string")}%
5977 \write\glswrite{(markup-locclass-list :open
5978 \string"\glsopenbrace\string\glossaryentrynumbers
5979 \glsopenbrace\string\relax\space \string"^^J\space\space\space\space\
5980 :sep \string", \string"
5981 :close \string"\glsclosebrace\glsclosebrace\string")}%
5982 \write\glswrite{(markup-locref-list
5983 :sep \string"\string\delimN\space\string")}%
5984 \write\glswrite{(markup-range
5985 :sep \string"\string\delimR\space\string")}%
5986 \@onelevel@sanitize\gls@suffixF
5987 \@onelevel@sanitize\gls@suffixFF
5988 \ifx\gls@suffixF\@empty
5989 \else
5990 \write\glswrite{(markup-range
5991 :close "\gls@suffixF" :length 1 :ignore-end)}%
5992 \fi
5993 \ifx\gls@suffixFF\@empty
5994 \else
5995 \write\glswrite{(markup-range
5996 :close "\gls@suffixFF" :length 2 :ignore-end)}%
5997 \fi
5998 \write\glswrite{^^J; define format to use for locations^^J}%
5999 \write\glswrite{\@xdylocref}%
6000 \write\glswrite{^^J; define letter group list format^^J}%
6001 \write\glswrite{(markup-letter-group-list
6002 :sep \string"\string\glsgroupskip\string~n\string")}%
6003 \write\glswrite{^^J; letter group headings^^J}%
```

```
6004 \write\glswrite{(markup-letter-group
6005 :open-head \string"\string\glsgroupheading
6006 \glsopenbrace\string"^^J\space\space\space
6007 :close-head \string"\glsclosebrace\string")}%
6008 \write\glswrite{^^J; additional letter groups^^J}%
6009 \write\glswrite{\@xdylettergroups}%
6010 \write\glswrite{^^J; additional sort rules^^J}
6011 \write\glswrite{\@xdysortrules}%
6012 \noist}
6013 \else
6014 \edef\@gls@actualchar{\string?}
6015 \edef\@gls@encapchar{\string|}
6016 \edef\@gls@levelchar{\string!}
6017 \edef\@gls@quotechar{\string"}
6018 \def\writeist{\relax
6019 \openout\glswrite=\istfilename
6020 \write\glswrite{\expandafter\@gobble\string\% makeindex style file
6021 created by the glossaries package}
6022 \write\glswrite{\expandafter\@gobble\string\% for document
6023 '\jobname' on \the\year-\the\month-\the\day}
6024 \write\glswrite{actual '\@gls@actualchar'}
6025 \write\glswrite{encap '\@gls@encapchar'}
6026 \write\glswrite{level '\@gls@levelchar'}
6027 \write\glswrite{quote '\@gls@quotechar'}
6028 \write\glswrite{keyword \string"\string\\glossaryentry\string"}
6029 \write\glswrite{preamble \string"\string\\glossarysection[\string
6030 \\glossarytoctitle]{\string\\glossarytitle}\string
6031 \\glossarypreamble\string\n\string\\begin{theglossary}\string
6032 \\glossaryheader\string\n\string"}
6033 \write\glswrite{postamble \string"\string\%\string\n\string
6034 \\end{theglossary}\string\\glossarypostamble\string\n
6035 \string"}
6036 \write\glswrite{group_skip \string"\string\\glsgroupskip\string\n
6037 \string"}
6038 \write\glswrite{item_0 \string"\string\%\string\n\string"}
6039 \write\glswrite{item_1 \string"\string\%\string\n\string"}
6040 \write\glswrite{item_2 \string"\string\%\string\n\string"}
6041 \write\glswrite{item_01 \string"\string\%\string\n\string"}
6042 \write\glswrite{item_x1
6043 \string"\string\\relax \string\\glsresetentrylist\string\n
6044 \string"}
6045 \write\glswrite{item_12 \string"\string\%\string\n\string"}
6046 \write\glswrite{item_x2
6047 \string"\string\\relax \string\\glsresetentrylist\string\n
6048 \string"}
6049 \write\glswrite{delim_0 \string"\string\{\string
6050 \\glossaryentrynumbers\string\{\string\\relax \string"}
6051 \write\glswrite{delim_1 \string"\string\{\string
6052 \\glossaryentrynumbers\string\{\string\\relax \string"}
```

```
6053 \write\glswrite{delim_2 \string"\string\{\string
6054 \\glossaryentrynumbers\string\{\string\\relax \string"}
6055 \write\glswrite{delim_t \string"\string\}\string\}\string"}
6056 \write\glswrite{delim_n \string"\string\\delimN \string"}
6057 \write\glswrite{delim_r \string"\string\\delimR \string"}
6058 \write\glswrite{headings_flag 1}
6059 \write\glswrite{heading_prefix
6060 \string"\string\\glsgroupheading\string\{\string"}
6061 \write\glswrite{heading_suffix
6062 \string"\string\}\string\\relax
6063 \string\\glsresetentrylist \string"}
6064 \write\glswrite{symhead_positive \string"glssymbols\string"}
6065 \write\glswrite{numhead_positive \string"glsnumbers\string"}
6066 \write\glswrite{page_compositor \string"\glscompositor\string"}
6067 \@gls@escbsdq\gls@suffixF
6068 \@gls@escbsdq\gls@suffixFF
6069 \ifx\gls@suffixF\@empty
6070 \else
6071 \write\glswrite{suffix_2p \string"\gls@suffixF\string"}
6072 \setminusfi
6073 \ifx\gls@suffixFF\@empty
6074 \else
6075 \write\glswrite{suffix_3p \string"\gls@suffixFF\string"}
6076 \fi
6077 \noist
6078 }
6079\setminusfi
```
\noist

\renewcommand\*{\noist}{\let\writeist\relax}

## 5 Accessibility Support (glossaries-accsupp Code)

The package is experimental. It is intended to provide a means of using the PDF accessibilty support in glossary entries. See the documentation for further details about accessibility support.

\NeedsTeXFormat{LaTeX2e}

Package version number now in line with main glossaries package number but will only be updated when glossaries-accsupp.sty is modified.

```
6082 \ProvidesPackage{glossaries-accsupp}[2011/04/02 v3.0 (NLCT)
6083 Experimental glossaries accessibility]
```
Pass all options to glossaries:

\DeclareOption\*{\PassOptionsToPackage{\CurrentOption}{glossaries}}

Process options:

\ProcessOptions

Required packages: \RequirePackage{glossaries} \RequirePackage{accsupp}

## 5.1 Defining Replacement Text

The version 0.1 stored the replacement text in the symbol key. This has been changed to use the new keys defined here. Example of use:

```
\newglossaryentry{dr}{name=Dr,description={},access={Doctor}}
```

```
access The replacement text corresponding to the name key:
      6088 \define@key{glossentry}{access}{%
      6089 \def\@glo@access{#1}%
      6090 }
```
textaccess The replacement text corresponding to the text key: \define@key{glossentry}{textaccess}{%

```
6092 \def\@glo@textaccess{#1}%
6093 }
```
firstaccess The replacement text corresponding to the first key:

```
6094 \define@key{glossentry}{firstaccess}{%
6095 \def\@glo@firstaccess{#1}%
6096 }
```

```
pluralaccess The replacement text corresponding to the plural key:
             6097 \define@key{glossentry}{pluralaccess}{%
             6098 \def\@glo@pluralaccess{#1}%
             6099 }
```

```
firstpluralaccess The replacement text corresponding to the firstplural key:
                  6100 \define@key{glossentry}{firstpluralaccess}{%
                  6101 \def\@glo@firstpluralaccess{#1}%
                  6102 }
```

```
symbolaccess The replacement text corresponding to the symbol key:
             6103 \define@key{glossentry}{symbolaccess}{%
             6104 \def\@glo@symbolaccess{#1}%
             6105 }
```

```
symbolpluralaccess The replacement text corresponding to the symbolplural key:
                   6106 \define@key{glossentry}{symbolpluralaccess}{%
                   6107 \def\@glo@symbolpluralaccess{#1}%
                   6108 }
```

```
descriptionaccess The replacement text corresponding to the description key:
                    6109 \define@key{glossentry}{descriptionaccess}{%
                    6110 \def\@glo@descaccess{#1}%
                    6111 }
riptionpluralaccess The replacement text corresponding to the descriptionplural key:
                    6112 \define@key{glossentry}{descriptionpluralaccess}{%
                    6113 \def\@glo@descpluralaccess{#1}%
                    6114 }
        shortaccess The replacement text corresponding to the short key:
                    6115 \define@key{glossentry}{shortaccess}{%
                    6116 \def\@glo@shortaccess{#1}%
                    6117 }
 shortpluralaccess The replacement text corresponding to the shortplural key:
                    6118 \define@key{glossentry}{shortpluralaccess}{%
                    6119 \def\@glo@shortpluralaccess{#1}%
                    6120 }
         longaccess The replacement text corresponding to the long key:
                    6121 \define@key{glossentry}{longaccess}{%
                    6122 \def\@glo@longaccess{#1}%
                    6123 }
  longpluralaccess The replacement text corresponding to the longplural key:
                    6124 \define@key{glossentry}{longpluralaccess}{%
                    6125 \def\@glo@longpluralaccess{#1}%
                    6126 }
                      There are no equivalent keys for the user1...user6 keys. The replacement text
                      would have to be explicitly put in the value, e.g., user 1 = {\glsaccsupp{\in\mathbb{S}{} \in \mathbb{S}}.
     \@gls@noaccess Indicates that no replacement text has been provided.
                    6127 \def\@gls@noaccess{\relax}
                        Add to the start hook (the access key is initialised to the value of the symbol
                      key at the start for backwards compatibility):
                     6128 \let\@gls@oldnewglossaryentryprehook\@newglossaryentryprehook
                     6129 \renewcommand*{\@newglossaryentryprehook}{%
                     6130 \@gls@oldnewglossaryentryprehook
                    6131 \def\@glo@access{\@glo@symbol}%
                      Initialise the other keys:
                    6132 \def\@glo@textaccess{\@glo@access}%
                    6133 \def\@glo@firstaccess{\@glo@access}%
                     6134 \def\@glo@pluralaccess{\@glo@textaccess}%
                     6135 \def\@glo@firstpluralaccess{\@glo@pluralaccess}%
```

```
6136 \def\@glo@symbolaccess{\relax}%
6137 \def\@glo@symbolpluralaccess{\@glo@symbolaccess}%
6138 \def\@glo@descaccess{\relax}%
6139 \def\@glo@descpluralaccess{\@glo@descaccess}%
6140 \def\@glo@shortaccess{\relax}%
6141 \def\@glo@shortpluralaccess{\@glo@shortaccess}%
6142 \def\@glo@longaccess{\relax}%
6143 \def\@glo@longpluralaccess{\@glo@longaccess}%
6144 }
```
Add to the end hook:

```
6145 \let\@gls@oldnewglossaryentryposthook\@newglossaryentryposthook
6146 \renewcommand*{\@newglossaryentryposthook}{%
```
\@gls@oldnewglossaryentryposthook

Store the access information:

```
6148 \expandafter
6149 \protected@xdef\csname glo@\@glo@label @access\endcsname{%
6150 \@glo@access}%
6151 \expandafter
6152 \protected@xdef\csname glo@\@glo@label @textaccess\endcsname{%
6153 \@glo@textaccess}%
6154 \expandafter
6155 \protected@xdef\csname glo@\@glo@label @firstaccess\endcsname{%
6156 \@glo@firstaccess}%
6157 \expandafter
6158 \protected@xdef\csname glo@\@glo@label @pluralaccess\endcsname{%
6159 \@glo@pluralaccess}%
6160 \expandafter
6161 \protected@xdef\csname glo@\@glo@label @firstpluralaccess\endcsname{%
6162 \@glo@firstpluralaccess}%
6163 \expandafter
6164 \protected@xdef\csname glo@\@glo@label @symbolaccess\endcsname{%
6165 \@glo@symbolaccess}%
6166 \expandafter
6167 \protected@xdef\csname glo@\@glo@label @symbolpluralaccess\endcsname{%
6168 \@glo@symbolpluralaccess}%
6169 \expandafter
6170 \protected@xdef\csname glo@\@glo@label @descaccess\endcsname{%
6171 \@glo@descaccess}%
6172 \expandafter
6173 \protected@xdef\csname glo@\@glo@label @descpluralaccess\endcsname{%
6174 \@glo@descpluralaccess}%
6175 \expandafter
6176 \protected@xdef\csname glo@\@glo@label @shortaccess\endcsname{%
6177 \@glo@shortaccess}%
6178 \expandafter
6179 \protected@xdef\csname glo@\@glo@label @shortpluralaccess\endcsname{%
6180 \@glo@shortpluralaccess}%
6181 \expandafter
```

```
6182 \protected@xdef\csname glo@\@glo@label @longaccess\endcsname{%
6183 \@glo@longaccess}%
6184 \expandafter
6185 \protected@xdef\csname glo@\@glo@label @longpluralaccess\endcsname{%
6186 \@glo@longpluralaccess}%
6187 }
```
## 5.2 Accessing Replacement Text

```
\glsentryaccess Get the value of the access key for the entry with the given label:
                    6188 \newcommand*{\glsentryaccess}[1]{%
                    6189 \csname glo@#1@access\endcsname
                    6190 }
\glsentrytextaccess Get the value of the textaccess key for the entry with the given label:
                    6191 \newcommand*{\glsentrytextaccess}[1]{%
                    6192 \csname glo@#1@textaccess\endcsname
                    6193 }
\glsentryfirstaccess Get the value of the firstaccess key for the entry with the given label:
                     6194 \newcommand*{\glsentryfirstaccess}[1]{%
                    6195 \csname glo@#1@firstaccess\endcsname
                    6196 }
lsentrypluralaccess Get the value of the pluralaccess key for the entry with the given label:
                     6197 \newcommand*{\glsentrypluralaccess}[1]{%
                     6198 \csname glo@#1@pluralaccess\endcsname
                     6199 }
\gammafirstpluralaccess Get the value of the firstpluralaccess key for the entry with the given label:
                     6200 \newcommand*{\glsentryfirstpluralaccess}[1]{%
                    6201 \csname glo@#1@firstpluralaccess\endcsname
                    6202 }
lsentrysymbolaccess Get the value of the symbolaccess key for the entry with the given label:
                    6203 \newcommand*{\glsentrysymbolaccess}[1]{%
                     6204 \csname glo@#1@symbolaccess\endcsname
                     6205 }
ysymbolpluralaccess Get the value of the symbolpluralaccess key for the entry with the given label:
                     6206 \newcommand*{\glsentrysymbolpluralaccess}[1]{%
                     6207 \csname glo@#1@symbolpluralaccess\endcsname
                     6208 }
\glsentrydescaccess Get the value of the descriptionaccess key for the entry with the given label:
                     6209 \newcommand*{\glsentrydescaccess}[1]{%
                     6210 \csname glo@#1@descaccess\endcsname
                    6211 }
```

```
trydescpluralaccess Get the value of the descriptionpluralaccess key for the entry with the given la-
                      bel:
                     6212 \newcommand*{\glsentrydescpluralaccess}[1]{%
                     6213 \csname glo@#1@descaccess\endcsname
                     6214 }
\glsentryshortaccess Get the value of the shortaccess key for the entry with the given label:
                     6215 \newcommand*{\glsentryshortaccess}[1]{%
                    6216 \csname glo@#1@shortaccess\endcsname
                    6217 }
\epsilonryshortpluralaccess \phantom{a} Get the value of the shortpluralaccess key for the entry with the given label:
                     6218 \newcommand*{\glsentryshortpluralaccess}[1]{%
                     6219 \csname glo@#1@shortpluralaccess\endcsname
                     6220 }
\glsentrylongaccess Get the value of the longaccess key for the entry with the given label:
                     6221 \newcommand*{\glsentrylongaccess}[1]{%
                     6222 \csname glo@#1@longaccess\endcsname
                    6223 }
trylongpluralaccess Get the value of the longpluralaccess key for the entry with the given label:
                    6224 \newcommand*{\glsentrylongpluralaccess}[1]{%
                    6225 \csname glo@#1@longpluralaccess\endcsname
                    6226 }
        \glsaccsupp \glsaccsupp{〈replacement text〉}{〈text〉}
                      This can be redefined to use E or Alt instead of ActualText. (I don't have the
                      software to test the E or Alt options.)
                     6227 \newcommand*{\glsaccsupp}[2]{%
                     6228 \BeginAccSupp{ActualText=#1}#2\EndAccSupp{}%
                    6229 }
       \xglsaccsupp Fully expands replacement text before calling \glsaccsupp
                     6230 \newcommand*{\xglsaccsupp}[2]{%
                     6231 \protected@edef\@gls@replacementtext{#1}%
                     6232 \expandafter\glsaccsupp\expandafter{\@gls@replacementtext}{#2}%
                     6233 }
lsnameaccessdisplay Displays the first argument with the accessibility text for the entry with the label
                      given by the second argument (if set).
                     6234 \DeclareRobustCommand*{\glsnameaccessdisplay}[2]{%
                     6235 \protected@edef\@glo@access{\glsentryaccess{#2}}%
                     6236 \ifx\@glo@access\@gls@noaccess
                     6237 #1%
                     6238 \else
```

```
6239 \xglsaccsupp{\@glo@access}{#1}%
```

```
6240 \setminusfi
                    6241 }
lstextaccessdisplay As above but for the textaccess replacement text.
                    6242 \DeclareRobustCommand*{\glstextaccessdisplay}[2]{%
                    6243 \protected@edef\@glo@access{\glsentrytextaccess{#2}}%
                    6244 \ifx\@glo@access\@gls@noaccess
                    6245 #1%
                    6246 \else
                    6247 \xglsaccsupp{\@glo@access}{#1}%
                    6248 \fi
                    6249 }
\mathsf{p}luralaccessdis\mathsf{p}lay \;\; As above but for the pluralaccess replacement text.
                    6250 \DeclareRobustCommand*{\glspluralaccessdisplay}[2]{%
                    6251 \protected@edef\@glo@access{\glsentrypluralaccess{#2}}%
                    6252 \ifx\@glo@access\@gls@noaccess
                    6253 #1%
                    6254 \else
                    6255 \xglsaccsupp{\@glo@access}{#1}%
                    6256 \fi
                    6257 }
sfirstaccessdisplay As above but for the firstaccess replacement text.
                    6258 \DeclareRobustCommand*{\glsfirstaccessdisplay}[2]{%
                    6259 \protected@edef\@glo@access{\glsentryfirstaccess{#2}}%
                    6260 \ifx\@glo@access\@gls@noaccess
                    6261 #1%
                    6262 \else
                    6263 \xglsaccsupp{\@glo@access}{#1}%
                    6264 \fi
                    6265 }
\mathsf{p}luralaccessdisplay As above but for the firstpluralaccess replacement text.
                    6266 \DeclareRobustCommand*{\glsfirstpluralaccessdisplay}[2]{%
                    6267 \protected@edef\@glo@access{\glsentryfirstpluralaccess{#2}}%
                    6268 \ifx\@glo@access\@gls@noaccess
                    6269 #1%
                    6270 \else
                    6271 \xglsaccsupp{\@glo@access}{#1}%
                    6272 \fi
                    6273 }
\epsilonsymbolaccessdisplay \;\; As above but for the symbolaccess replacement text.
                    6274 \DeclareRobustCommand*{\glssymbolaccessdisplay}[2]{%
                    6275 \protected@edef\@glo@access{\glsentrysymbolaccess{#2}}%
```
- \ifx\@glo@access\@gls@noaccess
- #1%
- \else

```
6279 \xglsaccsupp{\@glo@access}{#1}%
                    6280 \fi
                    6281 }
\glssymbolpluralaccessdisplay As above but for the symbolpluralaccess replacement text.
                    6282 \DeclareRobustCommand*{\glssymbolpluralaccessdisplay}[2]{%
                    6283 \protected@edef\@glo@access{\glsentrysymbolpluralaccess{#2}}%
                    6284 \ifx\@glo@access\@gls@noaccess
                    6285 #1%
                    6286 \else
                    6287 \xglsaccsupp{\@glo@access}{#1}%
                    6288 \fi
                    6289 }
\deltaiptionaccessdisplay As above but for the descriptionaccess replacement text.
                    6290 \DeclareRobustCommand*{\glsdescriptionaccessdisplay}[2]{%
                    6291 \protected@edef\@glo@access{\glsentrydescaccess{#2}}%
                    6292 \ifx\@glo@access\@gls@noaccess
                    6293 \#1\%6294 \else
                    6295 \xglsaccsupp{\@glo@access}{#1}%
                    6296 \fi
                    6297 }
\mathbf pluralaccessdisplay As above but for the descriptionpluralaccess replacement text.
                    6298 \DeclareRobustCommand*{\glsdescriptionpluralaccessdisplay}[2]{%
                    6299 \protected@edef\@glo@access{\glsentrydescpluralaccess{#2}}%
                    6300 \ifx\@glo@access\@gls@noaccess
                    6301 #1%
                    6302 \else
                    6303 \xglsaccsupp{\@glo@access}{#1}%
                    6304 \fi
                    6305 }
\sigmasshortaccessdisplay As above but for the shortaccess replacement text.
                    6306 \DeclareRobustCommand*{\glsshortaccessdisplay}[2]{%
                    6307 \protected@edef\@glo@access{\glsentryshortaccess{#2}}%
                    6308 \ifx\@glo@access\@gls@noaccess
                    6309 #1%
                    6310 \else
                    6311 \xglsaccsupp{\@glo@access}{#1}%
                    6312 \overline{f}6313 }
pluralaccessdisplay As above but for the shortpluralaccess replacement text.
                    6314 \DeclareRobustCommand*{\glsshortpluralaccessdisplay}[2]{%
                    6315 \protected@edef\@glo@access{\glsentryshortpluralaccess{#2}}%
                    6316 \ifx\@glo@access\@gls@noaccess
```
#1%

```
6318 \else
                   6319 \xglsaccsupp{\@glo@access}{#1}%
                   6320 \fi
                   6321 }
\glslongaccessdisplay As above but for the longaccess replacement text.
                   6322 \DeclareRobustCommand*{\glslongaccessdisplay}[2]{%
                   6323 \protected@edef\@glo@access{\glsentrylongaccess{#2}}%
                   6324 \ifx\@glo@access\@gls@noaccess
                   6325 #1%
                   6326 \else
                   6327 \xglsaccsupp{\@glo@access}{#1}%
                   6328 \fi
                   6329 }
pluralaccessdisplay As above but for the longpluralaccess replacement text.
                   6330 \DeclareRobustCommand*{\glslongpluralaccessdisplay}[2]{%
                   6331 \protected@edef\@glo@access{\glsentrylongpluralaccess{#2}}%
                   6332 \ifx\@glo@access\@gls@noaccess
                   6333 #1%
                   6334 \else
                   6335 \xglsaccsupp{\@glo@access}{#1}%
                   6336 \fi
                   6337 }
 \glsaccessdisplay Gets the replacement text corresponding to the named key given by the first
                     argument and calls the appropriate command defined above.
                   6338 \DeclareRobustCommand*{\glsaccessdisplay}[3]{%
                   6339 \@ifundefined{gls#1accessdisplay}%
                   6340 {%
                   6341 \PackageError{glossaries-accsupp}{No accessibility support
                   6342 for key '#1'}{}%
                   6343 }%
                   6344 {%
                   6345 \csname gls#1accessdisplay\endcsname{#2}{#3}%
                   6346 }%
                   6347 }
             \@gls@ Redefine \@gls@ to change the way the link text is defined
                   6348 \def\@gls@#1#2[#3]{%
                   6349 \glsdoifexists{#2}%
                   6350 {%
                   6351 \edef\@glo@type{\glsentrytype{#2}}%
                     Save options in \@gls@link@opts and label in \@gls@link@label
                   6352 \def\@gls@link@opts{#1}%
```

```
6353 \def\@gls@link@label{#2}%
```
Determine what the link text should be (this is stored in \@glo@text). This is no longer expanded.

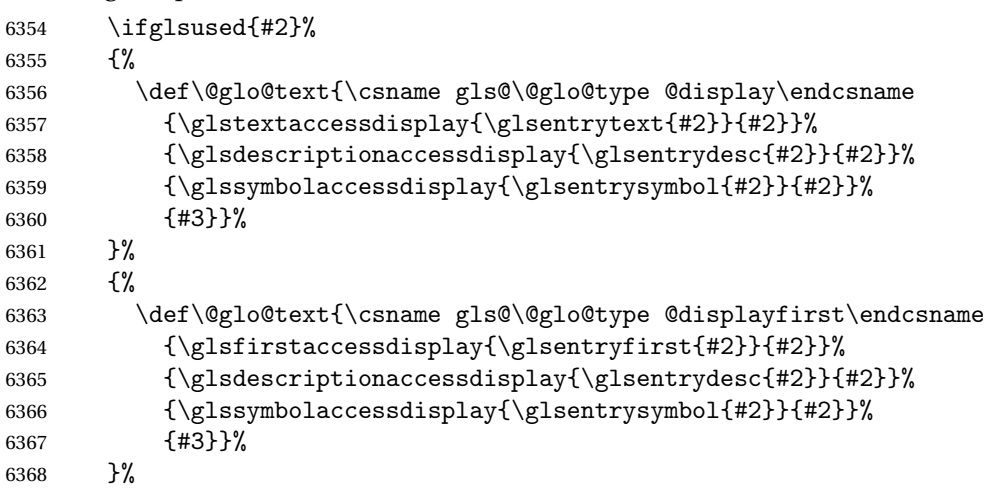

Call \@gls@link. If footnote package option has been used, suppress hyperlink for first use.

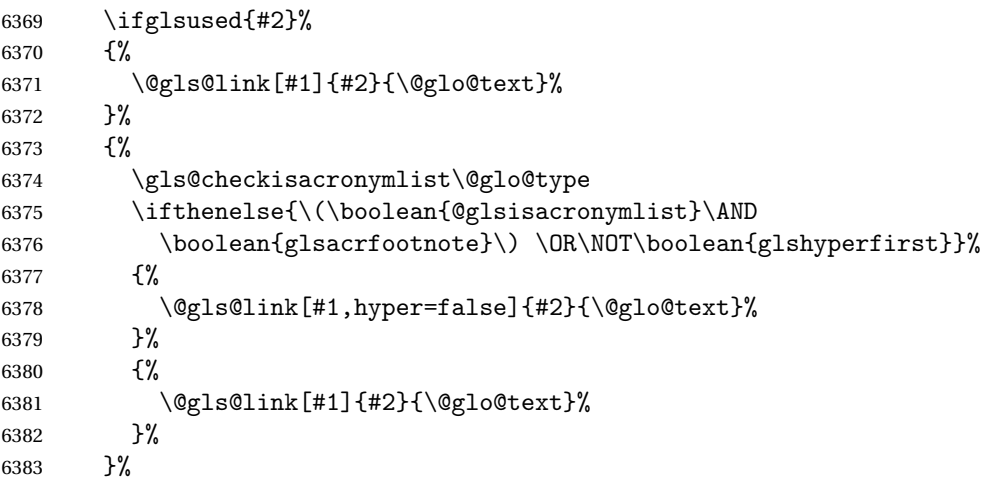

Indicate that this entry has now been used

```
6384 \glsunset{#2}%
6385 }%
6386 }
```
#### \@Gls@

```
6387 \def\@Gls@#1#2[#3]{%
6388 \glsdoifexists{#2}%
6389 {%
6390 \edef\@glo@type{\glsentrytype{#2}}%
 Save options in \@gls@link@opts and label in \@gls@link@label
6391 \def\@gls@link@opts{#1}%
```

```
6392 \def\@gls@link@label{#2}%
```
Determine what the link text should be (this is stored in  $\Q$ lo@text). The first character of the entry text is converted to uppercase before passing to \gls@〈*type*〉@display or \gls@〈*type*〉@displayfirst

```
6393 \ifglsused{#2}%
6394 {%
6395 \def\@glo@text{\csname gls@\@glo@type @display\endcsname
6396 {\glstextaccessdisplay{\Glsentrytext{#2}}{#2}}%
6397 {\glsdescriptionaccessdisplay{\glsentrydesc{#2}}{#2}}%
6398 {\glssymbolaccessdisplay{\glsentrysymbol{#2}}{#2}}%
6399 {#3}}%
6400 }%
6401 {%
6402 \def\@glo@text{\csname gls@\@glo@type @displayfirst\endcsname
6403 {\glsfirstaccessdisplay{\Glsentryfirst{#2}}{#2}}%
6404 {\glsdescriptionaccessdisplay{\glsentrydesc{#2}}{#2}}%
6405 {\glssymbolaccessdisplay{\glsentrysymbol{#2}}{#2}}%
6406 {#3}}%
6407 }%
```
Call \@gls@link. If footnote package option has been used, suppress hyperlink for first use.

```
6408 \ifglsused{#2}%
6409 {%
6410 \@gls@link[#1]{#2}{\@glo@text}%
6411 }%
6412 {%
6413 \gls@checkisacronymlist\@glo@type
6414 \ifthenelse{\(\boolean{@glsisacronymlist}\AND
6415 \boolean{glsacrfootnote}\) \OR\NOT\boolean{glshyperfirst}}%
6416 {%
6417 \@gls@link[#1,hyper=false]{#2}{\@glo@text}%
6418 }%
6419 {%
6420 \@gls@link[#1]{#2}{\@glo@text}%
6421 }%
6422 }%
```
Indicate that this entry has now been used

```
6423 \glsunset{#2}%
6424 }%
6425 }
```
#### \@GLS@

```
6426 \def\@GLS@#1#2[#3]{%
6427 \glsdoifexists{#2}{%
6428 \edef\@glo@type{\glsentrytype{#2}}%
 Save options in \@gls@link@opts and label in \@gls@link@label
6429 \def\@gls@link@opts{#1}%
6430 \def\@gls@link@label{#2}%
```
Determine what the link text should be (this is stored in \@glo@text).

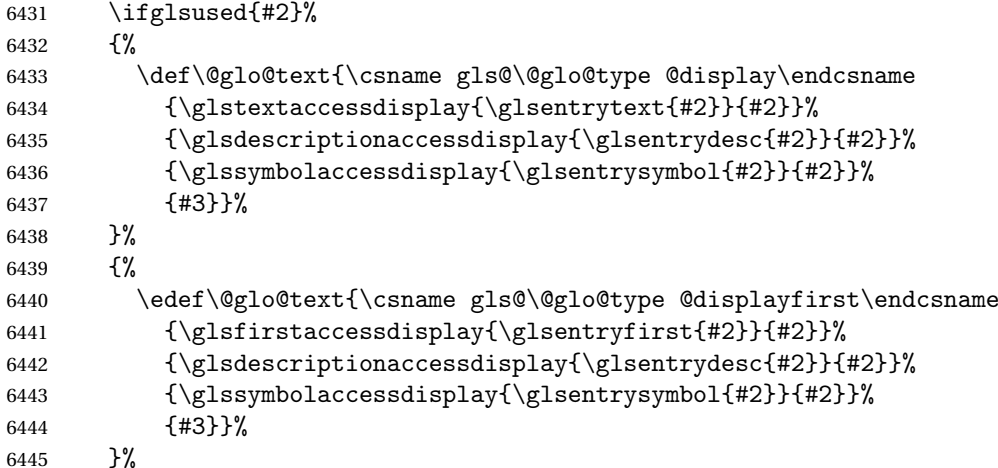

Call \@gls@link If footnote package option has been used, suppress hyperlink for first use.

 \ifglsused{#2}%  $\{$ % \@gls@link[#1]{#2}{\MakeUppercase{\@glo@text}}% }% {% \gls@checkisacronymlist\@glo@type \ifthenelse{\(\boolean{@glsisacronymlist}\AND \boolean{glsacrfootnote}\) \OR\NOT\boolean{glshyperfirst}}{% \@gls@link[#1,hyper=false]{#2}{\MakeUppercase{\@glo@text}}% }% {% \@gls@link[#1]{#2}{\MakeUppercase{\@glo@text}}% }% }%

Indicate that this entry has now been used

```
6460 \glsunset{#2}%
6461 }%
6462 }
```
\@gls@pl@

```
6463 \def\@glspl@#1#2[#3]{%
6464 \glsdoifexists{#2}%
6465 {%
6466 \edef\@glo@type{\glsentrytype{#2}}%
 Save options in \@gls@link@opts and label in \@gls@link@label
6467 \def\@gls@link@opts{#1}%
```

```
6468 \def\@gls@link@label{#2}%
```
Determine what the link text should be (this is stored in \@glo@text)

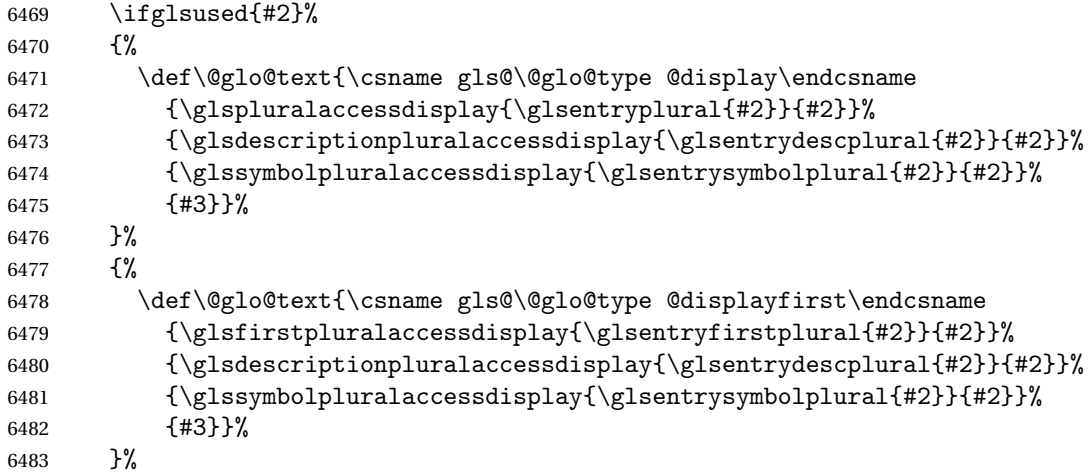

Call \@gls@link If footnote package option has been used, suppress hyperlink for first use.

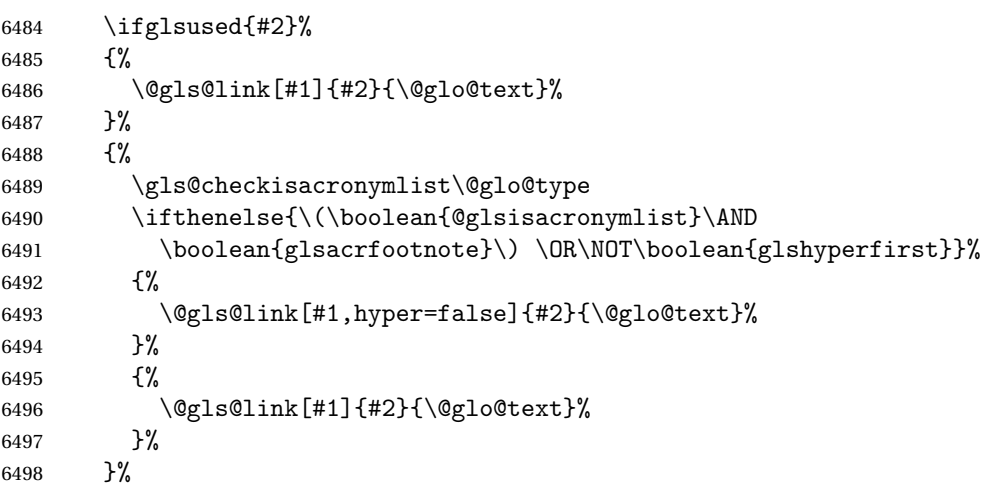

Indicate that this entry has now been used

```
6499 \glsunset{#2}%
6500 }%
6501 }
```
## \@Glspl@

```
6502 \def\@Glspl@#1#2[#3]{%
6503 \glsdoifexists{#2}\%<br>6504 \{%
6504
6505 \edef\@glo@type{\glsentrytype{#2}}%
 Save options in \@gls@link@opts and label in \@gls@link@label
```

```
6506 \def\@gls@link@opts{#1}%<br>6507 \def\@gls@link@label{#2}
           \def\@gls@link@label{#2}%
```
Determine what the link text should be (this is stored in \@glo@text).

```
6508 \ifglsused{#2}%
```
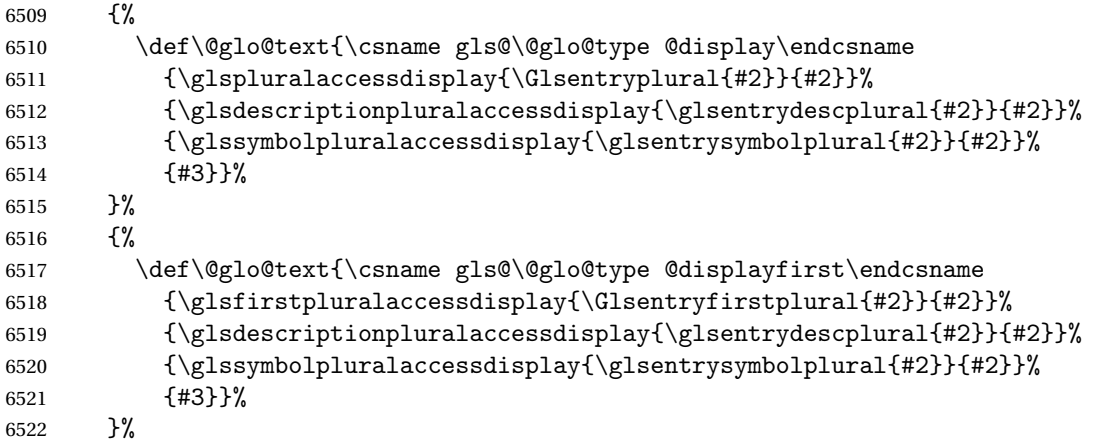

Call \@gls@link If footnote package option has been used, suppress hyperlink for first use.

```
6523 \ifglsused{#2}%
6524 {%
6525 \@gls@link[#1]{#2}{\@glo@text}%
6526 }%
6527 {%
6528 \ifthenelse{\equal{\@glo@type}{\acronymtype}\and
6529 \boolean{glsacrfootnote}}%
6530 {%
6531 \@gls@link[#1,hyper=false]{#2}{\@glo@text}%
6532 }%<br>6533 {%
6533
6534 \@gls@link[#1]{#2}{\@glo@text}%
6535 }%
6536 }%
```
Indicate that this entry has now been used

```
6537 \glsunset{#2}%
6538 }%
6539 }
```
#### \@GLSpl@

```
6540 \def\@GLSpl@#1#2[#3]{%
6541 \glsdoifexists{#2}%
6542 {%
6543 \edef\@glo@type{\glsentrytype{#2}}%
 Save options in \@gls@link@opts and label in \@gls@link@label
6544 \def\@gls@link@opts{#1}%
6545 \def\@gls@link@label{#2}%
 Determine what the link text should be (this is stored in \@glo@text)
```

```
6546 \ifglsused{#2}%
```

```
6547 {%
```

```
6548 \def\@glo@text{\csname gls@\@glo@type @display\endcsname
```
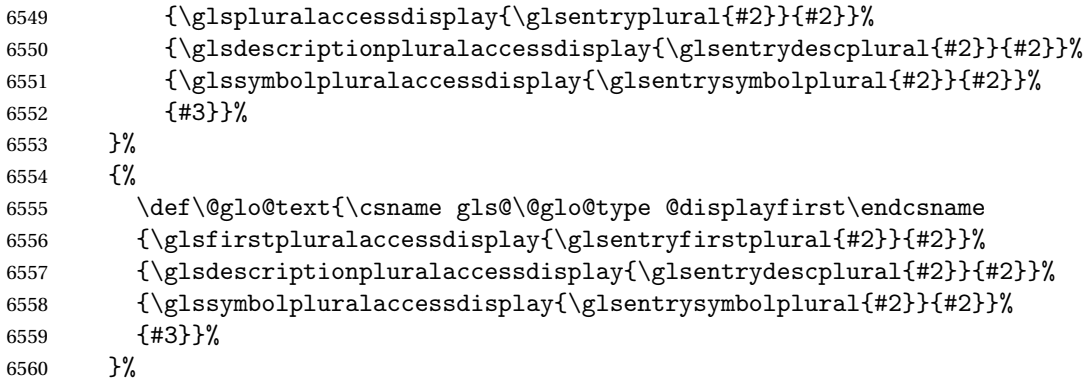

Call \@gls@link If footnote package option has been used, suppress hyperlink for first use.

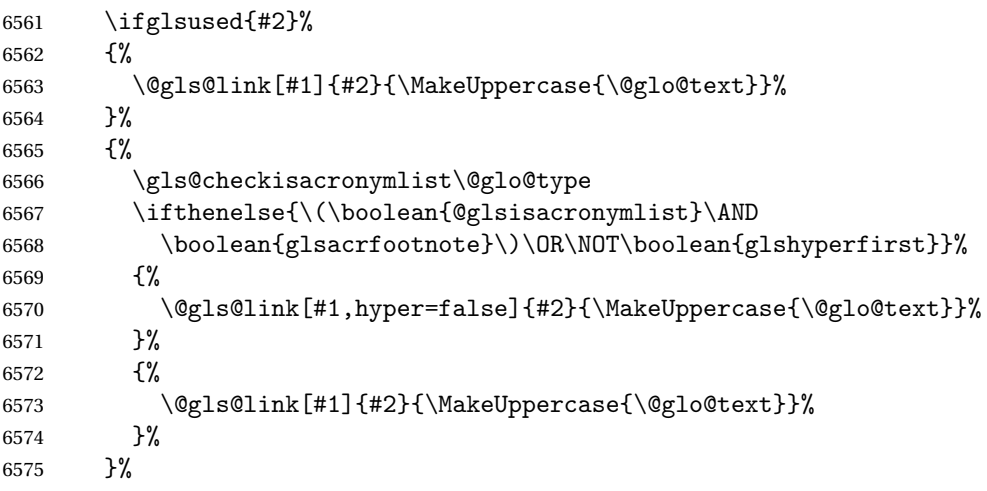

Indicate that this entry has now been used

```
6576 \qquad \qquad \qquad \glsunset{#2}%
6577 }%
6578 }
```
### \@acrshort

```
6579 \def\@acrshort#1#2[#3]{%
6580 \glsdoifexists{#2}%
6581 {%
6582 \edef\@glo@type{\glsentrytype{#2}}%
 Determine what the link text should be (this is stored in \@glo@text)
6583 \def\@glo@text{%
```

```
6584 \glsshortaccessdisplay{\glsentryshort{#2}}{#2}%
6585 }%
 Call \@gls@link
6586 \@gls@link[#1]{#2}{\acronymfont{\@glo@text}#3}%
6587 }%
```
}

\@Acrshort

```
6589 \def\@Acrshort#1#2[#3]{%
6590 \glsdoifexists{#2}%
6591 {%
6592 \edef\@glo@type{\glsentrytype{#2}}%
 Determine what the link text should be (this is stored in \@glo@text)
```

```
6593 \def\@glo@text{%
6594 \glsshortaccessdisplay{\Glsentryshort{#2}}{#2}%
6595 }%
 Call \@gls@link
6596 \@gls@link[#1]{#2}{\acronymfont{\@glo@text}#3}%
6597 }%
6598 }
```
#### \@ACRshort

```
6599 \def\@ACRshort#1#2[#3]{%
6600 \glsdoifexists{#2}%
6601 {%
6602 \edef\@glo@type{\glsentrytype{#2}}%
```
Determine what the link text should be (this is stored in \@glo@text)

```
6603 \def\@glo@text{%
6604 \glsshortaccessdisplay{\MakeUppercase{\glsentryshort{#2}}}{#2}%
6605 }%
```
#### Call \@gls@link

```
6606 \@gls@link[#1]{#2}{\acronymfont{\@glo@text#3}}%
6607 }%
6608 }
```
\@acrlong

```
6609 \def\@acrlong#1#2[#3]{%
6610 \glsdoifexists{#2}%
6611 {%
6612 \edef\@glo@type{\glsentrytype{#2}}%
```
Determine what the link text should be (this is stored in \@glo@text)

```
6613 \def\@glo@text{%
6614 \glslongaccessdisplay{\glsentrylong{#2}}{#2}%
6615 }%
 Call \@gls@link
6616 \@gls@link[#1]{#2}{\@glo@text#3}%
```

```
6618 }
```
}%

#### \@Acrlong

```
6619 \def\@Acrlong#1#2[#3]{%
6620 \glsdoifexists{#2}%
```

```
6621 {%
6622 \edef\@glo@type{\glsentrytype{#2}}%
 Determine what the link text should be (this is stored in \@glo@text)
6623 \def\@glo@text{%
6624 \glslongaccessdisplay{\Glsentrylong{#2}}{#2}%
6625 }%
 Call \@gls@link
6626 \@gls@link[#1]{#2}{\@glo@text#3}%
6627 }%
6628 }
```
\@ACRlong

```
6629 \def\@ACRlong#1#2[#3]{%
6630 \glsdoifexists{#2}%
6631 {%
6632 \edef\@glo@type{\glsentrytype{#2}}%
```
Determine what the link text should be (this is stored in \@glo@text)

```
6633 \def\@glo@text{%
6634 \glslongaccessdisplay{\MakeUppercase{\glsentrylong{#2}}}{#2}%
6635 }%
 Call \@gls@link
6636 \@gls@link[#1]{#2}{\@glo@text#3}%
6637 }%
6638 }
```
## 5.3 Displaying the Glossary

Entries within the glossary or list of acronyms are now formatted via \accsuppglossaryentryfield and \accsuppglossarysubentryfield.

```
\@glossaryentryfield
```

```
6639 \ifglsxindy
6640 \renewcommand*{\@glossaryentryfield}{%
6641 \string\\accsuppglossaryentryfield}
6642 \else
6643 \renewcommand*{\@glossaryentryfield}{%
6644 \string\accsuppglossaryentryfield}
6645 \fi
```
ossarysubentryfield

```
6646 \ifglsxindy
6647 \renewcommand*{\@glossarysubentryfield}{%
6648 \string\\accsuppglossarysubentryfield}
6649 \else
6650 \renewcommand*{\@glossarysubentryfield}{%
6651 \string\accsuppglossarysubentryfield}
6652 \fi
```
#### \accsuppglossaryentryfield

```
6653 \newcommand*{\accsuppglossaryentryfield}[5]{%
```
- \glossaryentryfield{#1}%
- {\glsnameaccessdisplay{#2}{#1}}%
- {\glsdescriptionaccessdisplay{#3}{#1}}% {\glssymbolaccessdisplay{#4}{#1}}{#5}%

```
6658 }
```
ossarysubentryfield

```
6659 \newcommand*{\accsuppglossarysubentryfield}[6]{%
6660 \glossaryentryfield{#1}{#2}%
6661 {\glsnameaccessdisplay{#3}{#2}}%
6662 {\glsdescriptionaccessdisplay{#4}{#2}}%
6663 {\glssymbolaccessdisplay{#5}{#2}}{#6}%
6664 }
```
#### 5.4 Acronyms

Use \newacronymhook to modify the key list to set the access text to the long version by default.

```
6665 \renewcommand*{\newacronymhook}{%
6666 \edef\@gls@keylist{shortaccess=\the\glslongtok,%
6667 \the\glskeylisttok}%
6668 \expandafter\glskeylisttok\expandafter{\@gls@keylist}%
6669 }
```
\DefaultNewAcronymDef Modify default style to use access text:

```
6670 \renewcommand*{\DefaultNewAcronymDef}{%
6671 \edef\@do@newglossaryentry{%
6672 \noexpand\newglossaryentry{\the\glslabeltok}%
6673 {%
6674 type=\acronymtype,%
6675 name={\the\glsshorttok},%
6676 description={\the\glslongtok},%
6677 descriptionaccess=\relax,
6678 text={\the\glsshorttok},%
6679 access={\noexpand\@glo@textaccess},%
6680 sort={\the\glsshorttok},%
6681 short={\the\glsshorttok},%
6682 shortplural={\the\glsshorttok\noexpand\acrpluralsuffix},%
6683 shortaccess={\the\glslongtok},%
6684 long={\the\glslongtok},%
6685 longplural={\the\glslongtok\noexpand\acrpluralsuffix},%
6686 descriptionplural={\the\glslongtok\noexpand\acrpluralsuffix},%
6687 first={\noexpand\glslongaccessdisplay
6688 {\the\glslongtok}{\the\glslabeltok}\space
6689 (\noexpand\glsshortaccessdisplay
6690 {\the\glsshorttok}{\the\glslabeltok})},%
```
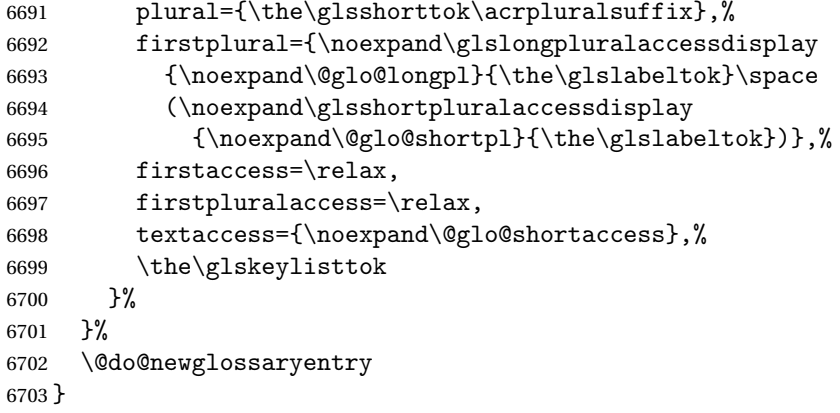

### otnoteNewAcronymDef

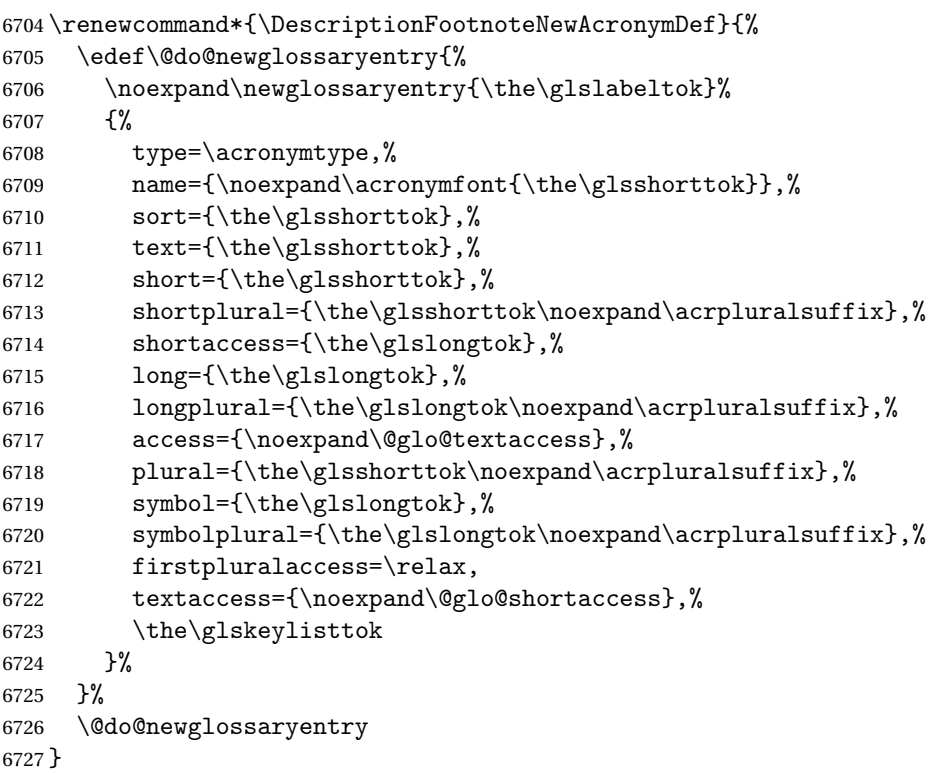

#### \DescriptionNewAcronymDef

 \renewcommand\*{\DescriptionNewAcronymDef}{% \edef\@do@newglossaryentry{% 6730 \noexpand\newglossaryentry{\the\glslabeltok}% {%  $type=\acronymtype, %$  name={\noexpand \acrnameformat{\the\glsshorttok}{\the\glslongtok}},% access={\noexpand\@glo@textaccess},%

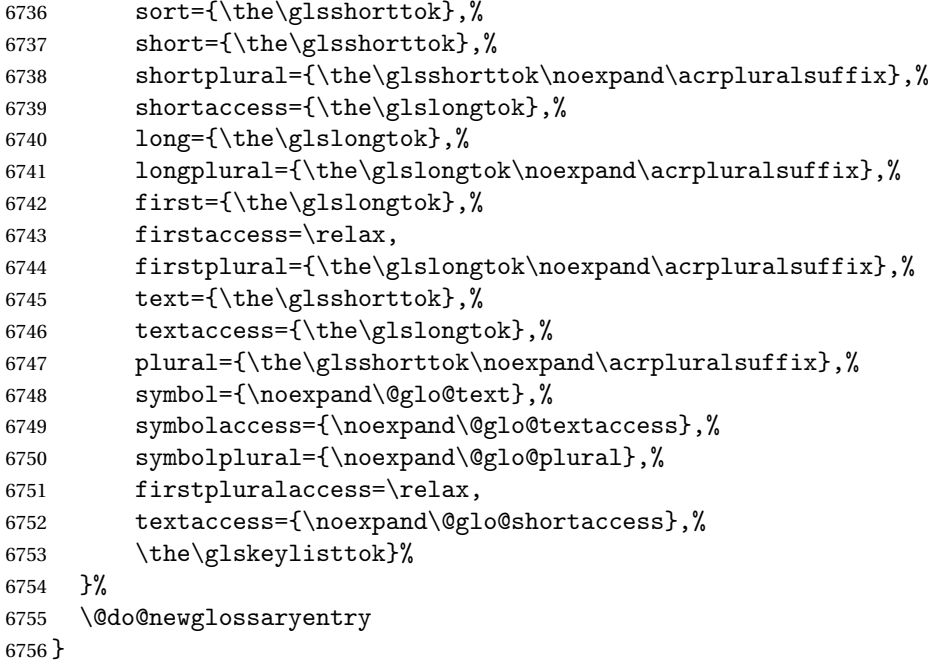

#### otnoteNewAcronymDef

 \renewcommand\*{\FootnoteNewAcronymDef}{% \edef\@do@newglossaryentry{% \noexpand\newglossaryentry{\the\glslabeltok}% {% type=\acronymtype,% name={\noexpand\acronymfont{\the\glsshorttok}},% sort={\the\glsshorttok},% text={\the\glsshorttok},% textaccess={\the\glslongtok},% access={\noexpand\@glo@textaccess},% plural={\the\glsshorttok\noexpand\acrpluralsuffix},% short={\the\glsshorttok},% shortplural={\the\glsshorttok\noexpand\acrpluralsuffix},% long={\the\glslongtok},% longplural={\the\glslongtok\noexpand\acrpluralsuffix},% description={\the\glslongtok},% descriptionplural={\the\glslongtok\noexpand\acrpluralsuffix},% \the\glskeylisttok }% }% \@do@newglossaryentry }

#### \SmallNewAcronymDef

 \renewcommand\*{\SmallNewAcronymDef}{% \edef\@do@newglossaryentry{%

```
6781 \noexpand\newglossaryentry{\the\glslabeltok}%
6782 {%
6783 type=\acronymtype,%
6784 name={\noexpand\acronymfont{\the\glsshorttok}},%
6785 access={\noexpand\@glo@symbolaccess},%
6786 sort={\the\glsshorttok},%
6787 short={\the\glsshorttok},%
6788 shortplural={\the\glsshorttok\noexpand\acrpluralsuffix},%
6789 shortaccess={\the\glslongtok},%
6790 long={\the\glslongtok},%
6791 longplural={\the\glslongtok\noexpand\acrpluralsuffix},%
6792 text={\noexpand\@glo@short},%
6793 textaccess={\noexpand\@glo@shortaccess},%
6794 plural={\noexpand\@glo@shortpl},%
6795 first={\the\glslongtok},%
6796 firstaccess=\relax,
6797 firstplural={\the\glslongtok\noexpand\acrpluralsuffix},%
6798 description={\noexpand\@glo@first},%
6799 descriptionplural={\noexpand\@glo@firstplural},%
6800 symbol={\the\glsshorttok},%
6801 symbolaccess={\the\glslongtok},%
6802 symbolplural={\the\glsshorttok\noexpand\acrpluralsuffix},%
6803 \the\glskeylisttok
6804 }%
6805 }%
6806 \@do@newglossaryentry
6807 }
```
#### The following are kept for compatibility with versions before 3.0:

# \glsshortaccesskey

\newcommand\*{\glsshortaccesskey}{\glsshortkey access}%

#### hortpluralaccesskey

 \newcommand\*{\glsshortpluralaccesskey}{\glsshortpluralkey access}% \newcommand\*{\glslongaccesskey}{\glslongkey access}%

**longpluralaccesskey** 

\glslongaccesskey

\newcommand\*{\glslongpluralaccesskey}{\glslongpluralkey access}%

## 5.5 Debugging Commands

```
\showglonameaccess
```

```
6812 \newcommand*{\showglonameaccess}[1]{%
6813 \expandafter\show\csname glo@#1@textaccess\endcsname
6814 }
```
\showglotextaccess \newcommand\*{\showglotextaccess}[1]{% \expandafter\show\csname glo@#1@textaccess\endcsname } showglopluralaccess \newcommand\*{\showglopluralaccess}[1]{% \expandafter\show\csname glo@#1@pluralaccess\endcsname } \showglofirstaccess \newcommand\*{\showglofirstaccess}[1]{% \expandafter\show\csname glo@#1@firstaccess\endcsname } **lofirstpluralaccess**  \newcommand\*{\showglofirstpluralaccess}[1]{% \expandafter\show\csname glo@#1@firstpluralaccess\endcsname } showglosymbolaccess \newcommand\*{\showglosymbolaccess}[1]{% \expandafter\show\csname glo@#1@symbolaccess\endcsname } osymbolpluralaccess \newcommand\*{\showglosymbolpluralaccess}[1]{% \expandafter\show\csname glo@#1@symbolpluralaccess\endcsname } \showglodescaccess \newcommand\*{\showglodescaccess}[1]{% \expandafter\show\csname glo@#1@descaccess\endcsname } \showglodescpluralaccess \newcommand\*{\showglodescpluralaccess}[1]{% \expandafter\show\csname glo@#1@descpluralaccess\endcsname } \showgloshortaccess \newcommand\*{\showgloshortaccess}[1]{% \expandafter\show\csname glo@#1@shortaccess\endcsname } **loshortpluralaccess**  \newcommand\*{\showgloshortpluralaccess}[1]{% \expandafter\show\csname glo@#1@shortpluralaccess\endcsname }

\showglolongaccess

```
6845 \newcommand*{\showglolongaccess}[1]{%
6846 \expandafter\show\csname glo@#1@longaccess\endcsname
6847 }
```
\showglolongpluralaccess

```
6848 \newcommand*{\showglolongpluralaccess}[1]{%
6849 \expandafter\show\csname glo@#1@longpluralaccess\endcsname
6850 }
```
## 6 Multi-Lingual Support

Many thanks to everyone who contributed to the translations both via email and on comp.text.tex.

#### 6.1 Babel Captions

Define captions if multi-lingual support is required, but the package is not loaded.

```
6851 \NeedsTeXFormat{LaTeX2e}
6852 \ProvidesPackage{glossaries-babel}[2009/04/16 v1.2 (NLCT)]
 English:
6853 \@ifundefined{captionsenglish}{}{%
6854 \addto\captionsenglish{%
6855 \renewcommand*{\glossaryname}{Glossary}%
6856 \renewcommand*{\acronymname}{Acronyms}%
6857 \renewcommand*{\entryname}{Notation}%
6858 \renewcommand*{\descriptionname}{Description}%
6859 \renewcommand*{\symbolname}{Symbol}%
6860 \renewcommand*{\pagelistname}{Page List}%
6861 \renewcommand*{\glssymbolsgroupname}{Symbols}%
6862 \renewcommand*{\glsnumbersgroupname}{Numbers}%
6863 }%
6864 }
6865 \@ifundefined{captionsamerican}{}{%
6866 \addto\captionsamerican{%
6867 \renewcommand*{\glossaryname}{Glossary}%
6868 \renewcommand*{\acronymname}{Acronyms}%
6869 \renewcommand*{\entryname}{Notation}%
6870 \renewcommand*{\descriptionname}{Description}%
6871 \renewcommand*{\symbolname}{Symbol}%
6872 \renewcommand*{\pagelistname}{Page List}%
6873 \renewcommand*{\glssymbolsgroupname}{Symbols}%
6874 \renewcommand*{\glsnumbersgroupname}{Numbers}%
6875 }%
6876 }
6877 \@ifundefined{captionsaustralian}{}{%
```

```
6878 \addto\captionsaustralian{%
6879 \renewcommand*{\glossaryname}{Glossary}%
6880 \renewcommand*{\acronymname}{Acronyms}%
6881 \renewcommand*{\entryname}{Notation}%
6882 \renewcommand*{\descriptionname}{Description}%
6883 \renewcommand*{\symbolname}{Symbol}%
6884 \renewcommand*{\pagelistname}{Page List}%
6885 \renewcommand*{\glssymbolsgroupname}{Symbols}%
6886 \renewcommand*{\glsnumbersgroupname}{Numbers}%
6887 }%
6888 }
6889 \@ifundefined{captionsbritish}{}{%
6890 \addto\captionsbritish{%
6891 \renewcommand*{\glossaryname}{Glossary}%
6892 \renewcommand*{\acronymname}{Acronyms}%
6893 \renewcommand*{\entryname}{Notation}%
6894 \renewcommand*{\descriptionname}{Description}%
6895 \renewcommand*{\symbolname}{Symbol}%
6896 \renewcommand*{\pagelistname}{Page List}%
6897 \renewcommand*{\glssymbolsgroupname}{Symbols}%
6898 \renewcommand*{\glsnumbersgroupname}{Numbers}%
6899 }}%
6900 \@ifundefined{captionscanadian}{}{%
6901 \addto\captionscanadian{%
6902 \renewcommand*{\glossaryname}{Glossary}%
6903 \renewcommand*{\acronymname}{Acronyms}%
6904 \renewcommand*{\entryname}{Notation}%
6905 \renewcommand*{\descriptionname}{Description}%
6906 \renewcommand*{\symbolname}{Symbol}%
6907 \renewcommand*{\pagelistname}{Page List}%
6908 \renewcommand*{\glssymbolsgroupname}{Symbols}%
6909 \renewcommand*{\glsnumbersgroupname}{Numbers}%
6910 }%
6911 }
6912 \@ifundefined{captionsnewzealand}{}{%
6913 \addto\captionsnewzealand{%
6914 \renewcommand*{\glossaryname}{Glossary}%
6915 \renewcommand*{\acronymname}{Acronyms}%
6916 \renewcommand*{\entryname}{Notation}%
6917 \renewcommand*{\descriptionname}{Description}%
6918 \renewcommand*{\symbolname}{Symbol}%
6919 \renewcommand*{\pagelistname}{Page List}%
6920 \renewcommand*{\glssymbolsgroupname}{Symbols}%
6921 \renewcommand*{\glsnumbersgroupname}{Numbers}%
6922 }%
6923 }
6924 \@ifundefined{captionsUKenglish}{}{%
6925 \addto\captionsUKenglish{%
```

```
6926 \renewcommand*{\glossaryname}{Glossary}%
```

```
6927 \renewcommand*{\acronymname}{Acronyms}%
6928 \renewcommand*{\entryname}{Notation}%
6929 \renewcommand*{\descriptionname}{Description}%
6930 \renewcommand*{\symbolname}{Symbol}%
6931 \renewcommand*{\pagelistname}{Page List}%
6932 \renewcommand*{\glssymbolsgroupname}{Symbols}%
6933 \renewcommand*{\glsnumbersgroupname}{Numbers}%
6934 }%
6935 }
6936 \@ifundefined{captionsUSenglish}{}{%
6937 \addto\captionsUSenglish{%
6938 \renewcommand*{\glossaryname}{Glossary}%
6939 \renewcommand*{\acronymname}{Acronyms}%
6940 \renewcommand*{\entryname}{Notation}%
6941 \renewcommand*{\descriptionname}{Description}%
6942 \renewcommand*{\symbolname}{Symbol}%
6943 \renewcommand*{\pagelistname}{Page List}%
6944 \renewcommand*{\glssymbolsgroupname}{Symbols}%
6945 \renewcommand*{\glsnumbersgroupname}{Numbers}%
6946 }%
6947 }
 German (quite a few variations were suggested for German; I settled on the
 following):
6948 \@ifundefined{captionsgerman}{}{%
6949 \addto\captionsgerman{%
6950 \renewcommand*{\glossaryname}{Glossar}%
6951 \renewcommand*{\acronymname}{Akronyme}%
6952 \renewcommand*{\entryname}{Bezeichnung}%
6953 \renewcommand*{\descriptionname}{Beschreibung}%
6954 \renewcommand*{\symbolname}{Symbol}%
6955 \renewcommand*{\pagelistname}{Seiten}%
6956 \renewcommand*{\glssymbolsgroupname}{Symbole}%
6957 \renewcommand*{\glsnumbersgroupname}{Zahlen}}
6958 }
 ngerman is identical to German:
6959 \@ifundefined{captionsngerman}{}{%
6960 \addto\captionsngerman{%
6961 \renewcommand*{\glossaryname}{Glossar}%
6962 \renewcommand*{\acronymname}{Akronyme}%
6963 \renewcommand*{\entryname}{Bezeichnung}%
6964 \renewcommand*{\descriptionname}{Beschreibung}%
```

```
6965 \renewcommand*{\symbolname}{Symbol}%
```

```
6966 \renewcommand*{\pagelistname}{Seiten}%
```

```
6967 \renewcommand*{\glssymbolsgroupname}{Symbole}%
```

```
6968 \renewcommand*{\glsnumbersgroupname}{Zahlen}}
6969 }
```

```
Italian:
```

```
6970 \@ifundefined{captionsitalian}{}{%
```

```
6971 \addto\captionsitalian{%
6972 \renewcommand*{\glossaryname}{Glossario}%
6973 \renewcommand*{\acronymname}{Acronimi}%
6974 \renewcommand*{\entryname}{Nomenclatura}%
6975 \renewcommand*{\descriptionname}{Descrizione}%
6976 \renewcommand*{\symbolname}{Simbolo}%
6977 \renewcommand*{\pagelistname}{Elenco delle pagine}%
6978 \renewcommand*{\glssymbolsgroupname}{Simboli}%
6979 \renewcommand*{\glsnumbersgroupname}{Numeri}}
6980 }
```
#### Dutch:

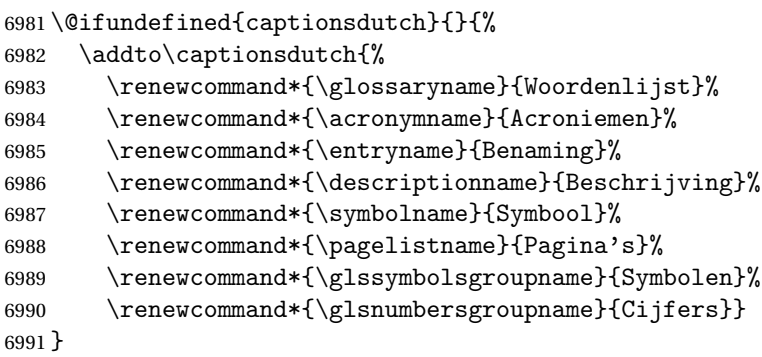

#### Spanish:

```
6992 \@ifundefined{captionsspanish}{}{%
6993 \addto\captionsspanish{%
6994 \renewcommand*{\glossaryname}{Glosario}%
6995 \renewcommand*{\acronymname}{Siglas}%
6996 \renewcommand*{\entryname}{Entrada}%
6997 \renewcommand*{\descriptionname}{Descripci\'on}%
6998 \renewcommand*{\symbolname}{S\'{\i}mbolo}%
6999 \renewcommand*{\pagelistname}{Lista de p\'aginas}%
7000 \renewcommand*{\glssymbolsgroupname}{S\'{\i}mbolos}%
7001 \renewcommand*{\glsnumbersgroupname}{N\'umeros}}
7002 }
```
#### French:

```
7003 \@ifundefined{captionsfrench}{}{%
7004 \addto\captionsfrench{%
```

```
7005 \renewcommand*{\glossaryname}{Glossaire}%
```

```
7006 \renewcommand*{\acronymname}{Acronymes}%
```

```
7007 \renewcommand*{\entryname}{Terme}%
```

```
7008 \renewcommand*{\descriptionname}{Description}%
```

```
7009 \renewcommand*{\symbolname}{Symbole}%
```

```
7010 \renewcommand*{\pagelistname}{Pages}%
```

```
7011 \renewcommand*{\glssymbolsgroupname}{Symboles}%
```

```
7012 \renewcommand*{\glsnumbersgroupname}{Nombres}}
```

```
7013 }
```

```
7014 \@ifundefined{captionsfrenchb}{}{%
```

```
7015 \addto\captionsfrenchb{%
```

```
7016 \renewcommand*{\glossaryname}{Glossaire}%
7017 \renewcommand*{\acronymname}{Acronymes}%
7018 \renewcommand*{\entryname}{Terme}%
7019 \renewcommand*{\descriptionname}{Description}%
7020 \renewcommand*{\symbolname}{Symbole}%
7021 \renewcommand*{\pagelistname}{Pages}%
7022 \renewcommand*{\glssymbolsgroupname}{Symboles}%
7023 \renewcommand*{\glsnumbersgroupname}{Nombres}}
7024 }
7025 \@ifundefined{captionsfrancais}{}{%
7026 \addto\captionsfrancais{%
7027 \renewcommand*{\glossaryname}{Glossaire}%
7028 \renewcommand*{\acronymname}{Acronymes}%
7029 \renewcommand*{\entryname}{Terme}%
7030 \renewcommand*{\descriptionname}{Description}%
7031 \renewcommand*{\symbolname}{Symbole}%
7032 \renewcommand*{\pagelistname}{Pages}%
7033 \renewcommand*{\glssymbolsgroupname}{Symboles}%
7034 \renewcommand*{\glsnumbersgroupname}{Nombres}}
7035 }
```
#### Danish:

\@ifundefined{captionsdanish}{}{%

\addto\captionsdanish{%

```
7038 \renewcommand*{\glossaryname}{Ordliste}%
```

```
7039 \renewcommand*{\acronymname}{Akronymer}%
```

```
7040 \renewcommand*{\entryname}{Symbolforklaring}%
```

```
7041 \renewcommand*{\descriptionname}{Beskrivelse}%
```

```
7042 \renewcommand*{\symbolname}{Symbol}%
```

```
7043 \renewcommand*{\pagelistname}{Side}%
```

```
7044 \renewcommand*{\glssymbolsgroupname}{Symboler}%
```

```
7045 \renewcommand*{\glsnumbersgroupname}{Tal}}
```
}

## Irish:

```
7047 \@ifundefined{captionsirish}{}{%
```

```
7048 \addto\captionsirish{%
```

```
7049 \renewcommand*{\glossaryname}{Gluais}%
```

```
7050 \renewcommand*{\acronymname}{Acrainmneacha}%
```
wasn't sure whether to go for Nóta (Note), Ciall ('Meaning', 'sense') or Brí ('Meaning'). In the end I chose Ciall.

```
7051 \renewcommand*{\entryname}{Ciall}%
```

```
7052 \renewcommand*{\descriptionname}{Tuairisc}%
```
Again, not sure whether to use Comhartha/Comharthaí or Siombail/Siombaile, so have chosen the former.

```
7053 \renewcommand*{\symbolname}{Comhartha}%
```

```
7054 \renewcommand*{\glssymbolsgroupname}{Comhartha\'{\i}}%
```

```
7055 \renewcommand*{\pagelistname}{Leathanaigh}%
```

```
7056 \renewcommand*{\glsnumbersgroupname}{Uimhreacha}}
```
}

#### Hungarian:

```
7058 \@ifundefined{captionsmagyar}{}{%
7059 \addto\captionsmagyar{%
7060 \renewcommand*{\glossaryname}{Sz\'ojegyz\'ek}%
7061 \renewcommand*{\acronymname}{Bet\H uszavak}%
7062 \renewcommand*{\entryname}{Kifejez\'es}%
7063 \renewcommand*{\descriptionname}{Magyar\'azat}%
7064 \renewcommand*{\symbolname}{Jel\"ol\'es}%
7065 \renewcommand*{\pagelistname}{Oldalsz\'am}%
7066 \renewcommand*{\glssymbolsgroupname}{Jelek}%
7067 \renewcommand*{\glsnumbersgroupname}{Sz\'amjegyek}%
7068 }
7069 }
7070 \@ifundefined{captionshungarian}{}{%
7071 \addto\captionshungarian{%
7072 \renewcommand*{\glossaryname}{Sz\'ojegyz\'ek}%
7073 \renewcommand*{\acronymname}{Bet\H uszavak}%
7074 \renewcommand*{\entryname}{Kifejez\'es}%
7075 \renewcommand*{\descriptionname}{Magyar\'azat}%
7076 \renewcommand*{\symbolname}{Jel\"ol\'es}%
7077 \renewcommand*{\pagelistname}{Oldalsz\'am}%
7078 \renewcommand*{\glssymbolsgroupname}{Jelek}%
7079 \renewcommand*{\glsnumbersgroupname}{Sz\'amjegyek}%
7080 }
7081 }
 Polish
7082 \@ifundefined{captionspolish}{}{%
7083 \addto\captionspolish{%
```

```
7084 \renewcommand*{\glossaryname}{S{\l}ownik termin\'ow}%
7085 \renewcommand*{\acronymname}{Skr\'ot}%
7086 \renewcommand*{\entryname}{Termin}%
7087 \renewcommand*{\descriptionname}{Opis}%
7088 \renewcommand*{\symbolname}{Symbol}%
7089 \renewcommand*{\pagelistname}{Strony}%
7090 \renewcommand*{\glssymbolsgroupname}{Symbole}%
7091 \renewcommand*{\glsnumbersgroupname}{Liczby}}
7092 }
```
## Brazilian

```
7093 \@ifundefined{captionsbrazil}{}{%
7094 \addto\captionsbrazil{%
7095 \renewcommand*{\glossaryname}{Gloss\'ario}%
```

```
7096 \renewcommand*{\acronymname}{Siglas}%
```

```
7097 \renewcommand*{\entryname}{Nota\c c\~ao}%
```

```
7098 \renewcommand*{\descriptionname}{Descri\c c\~ao}%
```

```
7099 \renewcommand*{\symbolname}{S\'imbolo}%
```

```
7100 \renewcommand*{\pagelistname}{Lista de P\'aginas}%
```

```
7101 \renewcommand*{\glssymbolsgroupname}{S\'imbolos}%
```

```
7102 \renewcommand*{\glsnumbersgroupname}{N\'umeros}%
7103 }%
7104 }
```
## 6.2 Polyglossia Captions

```
7105 \NeedsTeXFormat{LaTeX2e}
```

```
7106 \ProvidesPackage{glossaries-polyglossia}[2009/11/09 v1.0 (NLCT)]
 English:
7107 \@ifundefined{captionsenglish}{}{%
7108 \expandafter\toks@\expandafter{\captionsenglish
7109 \renewcommand*{\glossaryname}{\textenglish{Glossary}}%
7110 \renewcommand*{\acronymname}{\textenglish{Acronyms}}%
7111 \renewcommand*{\entryname}{\textenglish{Notation}}%
7112 \renewcommand*{\descriptionname}{\textenglish{Description}}%
7113 \renewcommand*{\symbolname}{\textenglish{Symbol}}%
7114 \renewcommand*{\pagelistname}{\textenglish{Page List}}%
7115 \renewcommand*{\glssymbolsgroupname}{\textenglish{Symbols}}%
7116 \renewcommand*{\glsnumbersgroupname}{\textenglish{Numbers}}%
7117 }%
7118 \edef\captionsenglish{\the\toks@}%
7119 }
 German:
7120 \@ifundefined{captionsgerman}{}{%
7121 \expandafter\toks@\expandafter{\captionsgerman
7122 \renewcommand*{\glossaryname}{\textgerman{Glossar}}%
7123 \renewcommand*{\acronymname}{\textgerman{Akronyme}}%
7124 \renewcommand*{\entryname}{\textgerman{Bezeichnung}}%
7125 \renewcommand*{\descriptionname}{\textgerman{Beschreibung}}%
7126 \renewcommand*{\symbolname}{\textgerman{Symbol}}%
7127 \renewcommand*{\pagelistname}{\textgerman{Seiten}}%
7128 \renewcommand*{\glssymbolsgroupname}{\textgerman{Symbole}}%
7129 \renewcommand*{\glsnumbersgroupname}{\textgerman{Zahlen}}%
7130 }%
7131 \edef\captionsgerman{\the\toks@}%
7132 }
 Italian:
7133 \@ifundefined{captionsitalian}{}{%
7134 \expandafter\toks@\expandafter{\captionsitalian
7135 \renewcommand*{\glossaryname}{\textitalian{Glossario}}%
7136 \renewcommand*{\acronymname}{\textitalian{Acronimi}}%
7137 \renewcommand*{\entryname}{\textitalian{Nomenclatura}}%
7138 \renewcommand*{\descriptionname}{\textitalian{Descrizione}}%
7139 \renewcommand*{\symbolname}{\textitalian{Simbolo}}%
7140 \renewcommand*{\pagelistname}{\textitalian{Elenco delle pagine}}%
7141 \renewcommand*{\glssymbolsgroupname}{\textitalian{Simboli}}%
7142 \renewcommand*{\glsnumbersgroupname}{\textitalian{Numeri}}%
```
}%

```
7144 \edef\captionsitalian{\the\toks@}%
7145 }
 Dutch:
7146 \@ifundefined{captionsdutch}{}{%
7147 \expandafter\toks@\expandafter{\captionsdutch
7148 \renewcommand*{\glossaryname}{\textdutch{Woordenlijst}}%
7149 \renewcommand*{\acronymname}{\textdutch{Acroniemen}}%
7150 \renewcommand*{\entryname}{\textdutch{Benaming}}%
7151 \renewcommand*{\descriptionname}{\textdutch{Beschrijving}}%
7152 \renewcommand*{\symbolname}{\textdutch{Symbool}}%
7153 \renewcommand*{\pagelistname}{\textdutch{Pagina's}}%
7154 \renewcommand*{\glssymbolsgroupname}{\textdutch{Symbolen}}%
7155 \renewcommand*{\glsnumbersgroupname}{\textdutch{Cijfers}}%
7156 }%
7157 \edef\captionsdutch{\the\toks@}%
7158 }
 Spanish:
7159 \@ifundefined{captionsspanish}{}{%
7160 \expandafter\toks@\expandafter{\captionsspanish
7161 \renewcommand*{\glossaryname}{\textspanish{Glosario}}%
7162 \renewcommand*{\acronymname}{\textspanish{Siglas}}%
7163 \renewcommand*{\entryname}{\textspanish{Entrada}}%
7164 \renewcommand*{\descriptionname}{\textspanish{Descripci\'on}}%
7165 \renewcommand*{\symbolname}{\textspanish{S\'{\i}mbolo}}%
7166 \renewcommand*{\pagelistname}{\textspanish{Lista de p\'aginas}}%
7167 \renewcommand*{\glssymbolsgroupname}{\textspanish{S\'{\i}mbolos}}%
7168 \renewcommand*{\glsnumbersgroupname}{\textspanish{N\'umeros}}%
7169 }%
7170 \edef\captionsspanish{\the\toks@}%
7171 }
 French:
7172 \@ifundefined{captionsfrench}{}{%
7173 \expandafter\toks@\expandafter{\captionsfrench
7174 \renewcommand*{\glossaryname}{\textfrench{Glossaire}}%
7175 \renewcommand*{\acronymname}{\textfrench{Acronymes}}%
7176 \renewcommand*{\entryname}{\textfrench{Terme}}%
7177 \renewcommand*{\descriptionname}{\textfrench{Description}}%
7178 \renewcommand*{\symbolname}{\textfrench{Symbole}}%
7179 \renewcommand*{\pagelistname}{\textfrench{Pages}}%
7180 \renewcommand*{\glssymbolsgroupname}{\textfrench{Symboles}}%
7181 \renewcommand*{\glsnumbersgroupname}{\textfrench{Nombres}}%
7182 }%
7183 \edef\captionsfrench{\the\toks@}%
7184 }
 Danish:
7185 \@ifundefined{captionsdanish}{}{%
```

```
7186 \expandafter\toks@\expandafter{\captionsdanish
```

```
7187 \renewcommand*{\glossaryname}{\textdanish{Ordliste}}%
```

```
7188 \renewcommand*{\acronymname}{\textdanish{Akronymer}}%
7189 \renewcommand*{\entryname}{\textdanish{Symbolforklaring}}%
7190 \renewcommand*{\descriptionname}{\textdanish{Beskrivelse}}%
7191 \renewcommand*{\symbolname}{\textdanish{Symbol}}%
7192 \renewcommand*{\pagelistname}{\textdanish{Side}}%
7193 \renewcommand*{\glssymbolsgroupname}{\textdanish{Symboler}}%
7194 \renewcommand*{\glsnumbersgroupname}{\textdanish{Tal}}%
7195 }%
7196 \edef\captionsdanish{\the\toks@}%
7197 }
 Irish:
7198 \@ifundefined{captionsirish}{}{%
7199 \expandafter\toks@\expandafter{\captionsirish
7200 \renewcommand*{\glossaryname}{\textirish{Gluais}}%
7201 \renewcommand*{\acronymname}{\textirish{Acrainmneacha}}%
7202 \renewcommand*{\entryname}{\textirish{Ciall}}%
7203 \renewcommand*{\descriptionname}{\textirish{Tuairisc}}%
7204 \renewcommand*{\symbolname}{\textirish{Comhartha}}%
7205 \renewcommand*{\glssymbolsgroupname}{\textirish{Comhartha\'{\i}}}%
7206 \renewcommand*{\pagelistname}{\textirish{Leathanaigh}}%
7207 \renewcommand*{\glsnumbersgroupname}{\textirish{Uimhreacha}}%
7208 }%
7209 \edef\captionsirish{\the\toks@}%
7210 }
 Hungarian:
7211 \@ifundefined{captionsmagyar}{}{%
7212 \expandafter\toks@\expandafter{\captionsmagyar
7213 \renewcommand*{\glossaryname}{\textmagyar{Sz\'ojegyz\'ek}}%
7214 \renewcommand*{\acronymname}{\textmagyar{Bet\H uszavak}}%
7215 \renewcommand*{\entryname}{\textmagyar{Kifejez\'es}}%
7216 \renewcommand*{\descriptionname}{\textmagyar{Magyar\'azat}}%
7217 \renewcommand*{\symbolname}{\textmagyar{Jel\"ol\'es}}%
7218 \renewcommand*{\pagelistname}{\textmagyar{Oldalsz\'am}}%
7219 \renewcommand*{\glssymbolsgroupname}{\textmagyar{Jelek}}%
7220 \renewcommand*{\glsnumbersgroupname}{\textmagyar{Sz\'amjegyek}}%
7221 }%
7222 \edef\captionsmagyar{\the\toks@}%
7223 }
 Polish
7224 \@ifundefined{captionspolish}{}{%
7225 \expandafter\toks@\expandafter{\captionspolish
7226 \renewcommand*{\glossaryname}{\textpolish{S{\l}ownik termin\'ow}}%
7227 \renewcommand*{\acronymname}{\textpolish{Skr\'ot}}%
7228 \renewcommand*{\entryname}{\textpolish{Termin}}%
7229 \renewcommand*{\descriptionname}{\textpolish{Opis}}%
7230 \renewcommand*{\symbolname}{\textpolish{Symbol}}%
7231 \renewcommand*{\pagelistname}{\textpolish{Strony}}%
```

```
7232 \renewcommand*{\glssymbolsgroupname}{\textpolish{Symbole}}%
```

```
7233 \renewcommand*{\glsnumbersgroupname}{\textpolish{Liczby}}%
7234 }%
7235 \edef\captionspolish{\the\toks@}%
7236 }
 Portugues
7237 \@ifundefined{captionsportuges}{}{%
7238 \expandafter\toks@\expandafter{\captionsportuges
7239 \renewcommand*{\glossaryname}{\textportuges{Gloss\'ario}}%
7240 \renewcommand*{\acronymname}{\textportuges{Siglas}}%
7241 \renewcommand*{\entryname}{\textportuges{Nota\c c\~ao}}%
7242 \renewcommand*{\descriptionname}{\textportuges{Descri\c c\~ao}}%
7243 \renewcommand*{\symbolname}{\textportuges{S\'imbolo}}%
7244 \renewcommand*{\pagelistname}{\textportuges{Lista de P\'aginas}}%
7245 \renewcommand*{\glssymbolsgroupname}{\textportuges{S\'imbolos}}%
7246 \renewcommand*{\glsnumbersgroupname}{\textportuges{N\'umeros}}%
7247 }%
7248 \edef\captionsportuges{\the\toks@}%
7249 }
```
#### 6.3 Brazilian Dictionary

This is a dictionary file provided by Thiago de Melo for use with the package. \ProvidesDictionary{glossaries-dictionary}{Brazilian}

Provide Brazilian translations:

```
7251 \providetranslation{Glossary}{Gloss\'ario}
7252 \providetranslation{Acronyms}{Siglas}
7253 \providetranslation{Notation (glossaries)}{Nota\c c\~ao}
7254 \providetranslation{Description (glossaries)}{Descri\c c\~ao}
7255 \providetranslation{Symbol (glossaries)}{S\'imbolo}
7256 \providetranslation{Page List (glossaries)}{Lista de P\'aginas}
7257 \providetranslation{Symbols (glossaries)}{S\'imbolos}
7258 \providetranslation{Numbers (glossaries)}{N\'umeros}
```
## 6.4 Danish Dictionary

This is a dictionary file provided for use with the package. \ProvidesDictionary{glossaries-dictionary}{Danish}

Provide Danish translations:

```
7260 \providetranslation{Glossary}{Ordliste}
7261 \providetranslation{Acronyms}{Akronymer}
7262 \providetranslation{Notation (glossaries)}{Symbolforklaring}
7263 \providetranslation{Description (glossaries)}{Beskrivelse}
7264 \providetranslation{Symbol (glossaries)}{Symbol}
7265 \providetranslation{Page List (glossaries)}{Side}
7266 \providetranslation{Symbols (glossaries)}{Symboler}
7267 \providetranslation{Numbers (glossaries)}{Tal}
```
## 6.5 Dutch Dictionary

This is a dictionary file provided for use with the package. \ProvidesDictionary{glossaries-dictionary}{Dutch}

Provide Dutch translations:

```
7269 \providetranslation{Glossary}{Woordenlijst}
7270 \providetranslation{Acronyms}{Acroniemen}
7271 \providetranslation{Notation (glossaries)}{Benaming}
7272 \providetranslation{Description (glossaries)}{Beschrijving}
7273 \providetranslation{Symbol (glossaries)}{Symbool}
7274 \providetranslation{Page List (glossaries)}{Pagina's}
7275 \providetranslation{Symbols (glossaries)}{Symbolen}
7276 \providetranslation{Numbers (glossaries)}{Cijfers}
```
### 6.6 English Dictionary

This is a dictionary file provided for use with the package. \ProvidesDictionary{glossaries-dictionary}{English}

Provide English translations:

```
7278 \providetranslation{Glossary}{Glossary}
7279 \providetranslation{Acronyms}{Acronyms}
7280 \providetranslation{Notation (glossaries)}{Notation}
7281 \providetranslation{Description (glossaries)}{Description}
7282 \providetranslation{Symbol (glossaries)}{Symbol}
7283 \providetranslation{Page List (glossaries)}{Page List}
7284 \providetranslation{Symbols (glossaries)}{Symbols}
7285 \providetranslation{Numbers (glossaries)}{Numbers}
```
## 6.7 French Dictionary

This is a dictionary file provided for use with the package.

\ProvidesDictionary{glossaries-dictionary}{French}

#### Provide French translations:

```
7287 \providetranslation{Glossary}{Glossaire}
7288 \providetranslation{Acronyms}{Acronymes}
7289 \providetranslation{Notation (glossaries)}{Terme}
7290 \providetranslation{Description (glossaries)}{Description}
7291 \providetranslation{Symbol (glossaries)}{Symbole}
7292 \providetranslation{Page List (glossaries)}{Pages}
7293 \providetranslation{Symbols (glossaries)}{Symboles}
7294 \providetranslation{Numbers (glossaries)}{Nombres}
```
## 6.8 German Dictionary

This is a dictionary file provided for use with the package. \ProvidesDictionary{glossaries-dictionary}{German} Provide German translations (quite a few variations were suggested for German; I settled on the following):

```
7296 \providetranslation{Glossary}{Glossar}
7297 \providetranslation{Acronyms}{Akronyme}
7298 \providetranslation{Notation (glossaries)}{Bezeichnung}
7299 \providetranslation{Description (glossaries)}{Beschreibung}
7300 \providetranslation{Symbol (glossaries)}{Symbol}
7301 \providetranslation{Page List (glossaries)}{Seiten}
7302 \providetranslation{Symbols (glossaries)}{Symbole}
7303 \providetranslation{Numbers (glossaries)}{Zahlen}
```
#### 6.9 Irish Dictionary

This is a dictionary file provided for use with the package. \ProvidesDictionary{glossaries-dictionary}{Irish}

Provide Irish translations:

```
7305 \providetranslation{Glossary}{Gluais}
7306 \providetranslation{Acronyms}{Acrainmneacha}
7307 \providetranslation{Notation (glossaries)}{Ciall}
7308 \providetranslation{Description (glossaries)}{Tuairisc}
7309 \providetranslation{Symbol (glossaries)}{Comhartha}
7310 \providetranslation{Page List (glossaries)}{Leathanaigh}
7311 \providetranslation{Symbols (glossaries)}{Comhartha\'{\i}}
7312 \providetranslation{Numbers (glossaries)}{Uimhreacha}
```
## 6.10 Italian Dictionary

This is a dictionary file provided for use with the package. \ProvidesDictionary{glossaries-dictionary}{Italian}

Provide Italian translations:

```
7314 \providetranslation{Glossary}{Glossario}
7315 \providetranslation{Acronyms}{Acronimi}
7316 \providetranslation{Notation (glossaries)}{Nomenclatura}
7317 \providetranslation{Description (glossaries)}{Descrizione}
7318 \providetranslation{Symbol (glossaries)}{Simbolo}
7319 \providetranslation{Page List (glossaries)}{Elenco delle pagine}
7320 \providetranslation{Symbols (glossaries)}{Simboli}
7321 \providetranslation{Numbers (glossaries)}{Numeri}
```
## 6.11 Magyar Dictionary

This is a dictionary file provided for use with the package.

\ProvidesDictionary{glossaries-dictionary}{Magyar}

#### Provide translations:

```
7323 \providetranslation{Glossary}{Sz\'ojegyz\'ek}
7324 \providetranslation{Acronyms}{Bet\H uszavak}
```

```
7325 \providetranslation{Notation (glossaries)}{Kifejez\'es}
7326 \providetranslation{Description (glossaries)}{Magyar\'azat}
7327 \providetranslation{Symbol (glossaries)}{Jel\"ol\'es}
7328 \providetranslation{Page List (glossaries)}{Oldalsz\'am}
7329 \providetranslation{Symbols (glossaries)}{Jelek}
7330 \providetranslation{Numbers (glossaries)}{Sz\'amjegyek}
```
## 6.12 Polish Dictionary

This is a dictionary file provided for use with the package. \ProvidesDictionary{glossaries-dictionary}{Polish}

Provide Polish translations:

```
7332 \providetranslation{Glossary}{S{\l}ownik termin\'ow}
7333 \providetranslation{Acronyms}{Skr\'ot}
7334 \providetranslation{Notation (glossaries)}{Termin}
7335 \providetranslation{Description (glossaries)}{Opis}
7336 \providetranslation{Symbol (glossaries)}{Symbol}
7337 \providetranslation{Page List (glossaries)}{Strony}
7338 \providetranslation{Symbols (glossaries)}{Symbole}
7339 \providetranslation{Numbers (glossaries)}{Liczby}
```
### 6.13 Serbian Dictionary

This dictionary was provided by Zoran Filipovic.

```
7340 \ProvidesDictionary{glossaries-dictionary}{Serbian}
7341 \providetranslation{Glossary}{Mali re\v cnik}
7342 \providetranslation{Acronyms}{Skra\' cenice}
7343 \providetranslation{Notation (glossaries)}{Oznaka}
7344 \providetranslation{Description (glossaries)}{Opis}
7345 \providetranslation{Symbol (glossaries)}{Simbol}
7346 \providetranslation{Page List (glossaries)}{Stranica}
7347 \providetranslation{Symbols (glossaries)}{Simboli}
7348 \providetranslation{Numbers (glossaries)}{Brojevi}
```
## 6.14 Spanish Dictionary

This is a dictionary file provided for use with the package. \ProvidesDictionary{glossaries-dictionary}{Spanish}

Provide Spanish translations:

```
7350 \providetranslation{Glossary}{Glosario}
7351 \providetranslation{Acronyms}{Siglas}
7352 \providetranslation{Notation (glossaries)}{Entrada}
7353 \providetranslation{Description (glossaries)}{Descripci\'on}
7354 \providetranslation{Symbol (glossaries)}{S\'{\i}mbolo}
7355 \providetranslation{Page List (glossaries)}{Lista de p\'aginas}
7356 \providetranslation{Symbols (glossaries)}{S\'{\i}mbolos}
7357 \providetranslation{Numbers (glossaries)}{N\'umeros}
```
# <span id="page-255-0"></span>**Glossary**

makeindex An indexing application. [17](#page-16-0)

xindy An flexible indexing application with multilingual support written in Perl. [17](#page-16-0)

# Change History

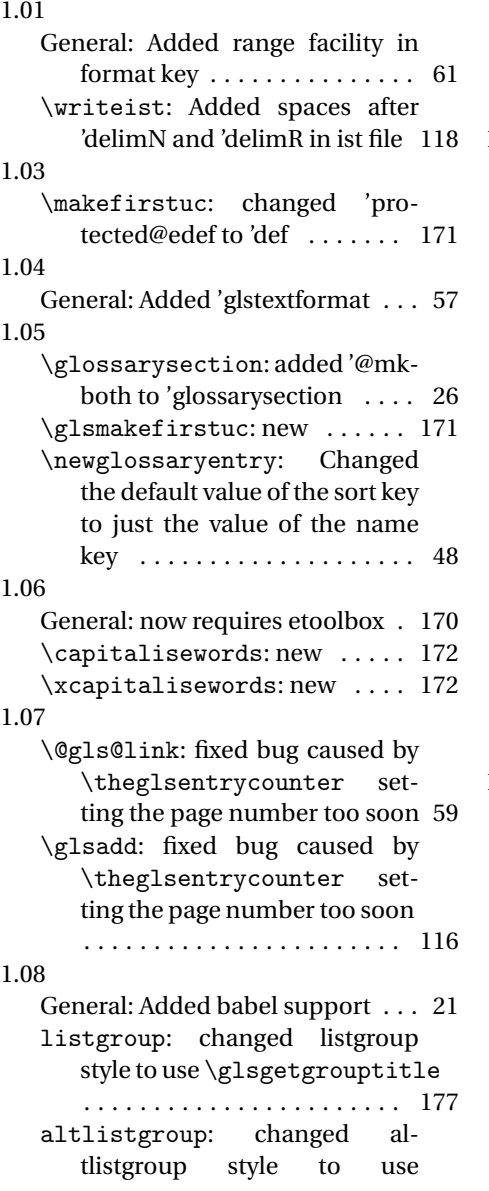

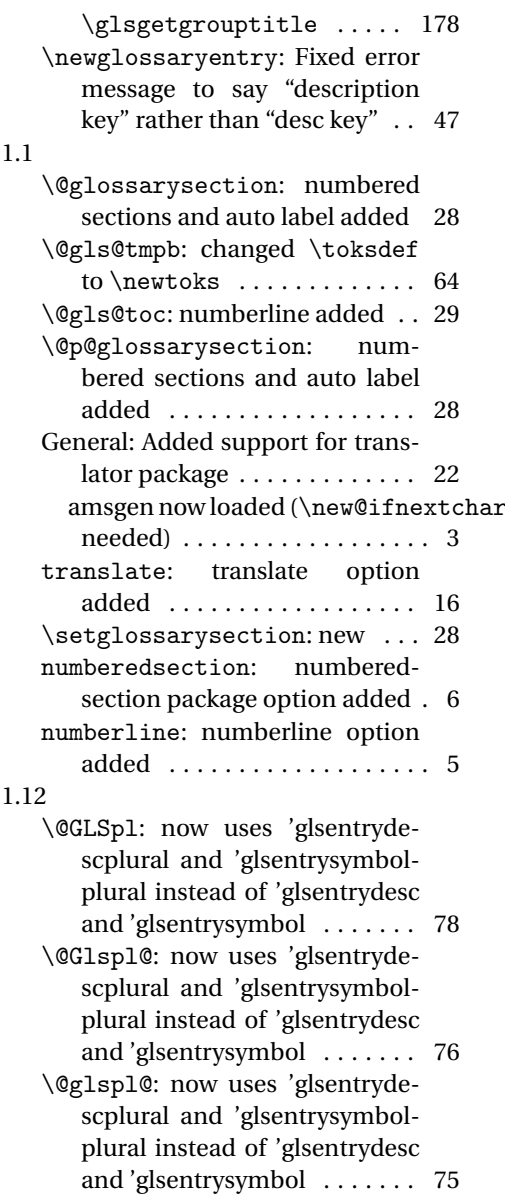

General: added check for 'hypertarget separate to 'hyperlink (memoir defines 'hyperlink but not 'hypertarget) . . . 69 fixed bug ('GLSdesc shouldn't use 'gls@〈*type*〉@display) . . . . 89 fixed bug ('Glsdesc shouldn't use 'gls@〈*type*〉@display) . . . . 88 fixed bug ('glsdesc shouldn't use 'gls@〈*type*〉@display) . . . . . . . 88 fixed bug ('GLSfirst shouldn't use 'gls@〈*type*〉@display) . . . . 83 fixed bug ('Glsfirst shouldn't use 'gls@〈*type*〉@display) . . . . . . . 82 fixed bug ('glsfirst shouldn't use 'gls@〈*type*〉@display) . . . . . . . 82 fixed bug ('GLSfirstplural shouldn't use 'gls@〈*type*〉@display) . . . . . . . . . . . . . . . . . . . . . . . . 86 fixed bug ('Glsfirstplural shouldn't use 'gls@〈*type*〉@display) . . . . . . . . . . . . . . . . . . . . . . . . 85 fixed bug ('glsfirstplural shouldn't use 'gls@〈*type*〉@display) . . . . . . . . . . . . . . . . . . . . . . . . 85 fixed bug ('GLSname shouldn't use 'gls@〈*type*〉@display) . . . . 87 fixed bug ('glsname shouldn't use 'gls@〈*type*〉@display) . . 86, 87 fixed bug ('GLSplural shouldn't use 'gls@〈*type*〉@display) . . . . 84 fixed bug ('Glsplural shouldn't use 'gls@〈*type*〉@display) . . . . 84 fixed bug ('glsplural shouldn't use 'gls@〈*type*〉@display) . . . . 83 fixed bug ('GLSsymbol shouldn't use 'gls@〈*type*〉@display) . . . . . . . . . . . . . . . . . . . . . . . . 92 fixed bug ('Glssymbol shouldn't use 'gls@ $\langle type \rangle$ @display) .... 91 1.14 fixed bug ('glssymbol shouldn't use 'gls@〈*type*〉@display) . . . . 91 fixed bug ('glssymbolplural shouldn't use 'gls@〈*type*〉@display) . . . . . . . . . . . . . . . . . . . . . . . . 92 fixed bug ('GLStext shouldn't use 'gls@〈*type*〉@display) . . . . 81 fixed bug ('Glstext shouldn't use 'gls@〈*type*〉@display) . . . . . . . 81

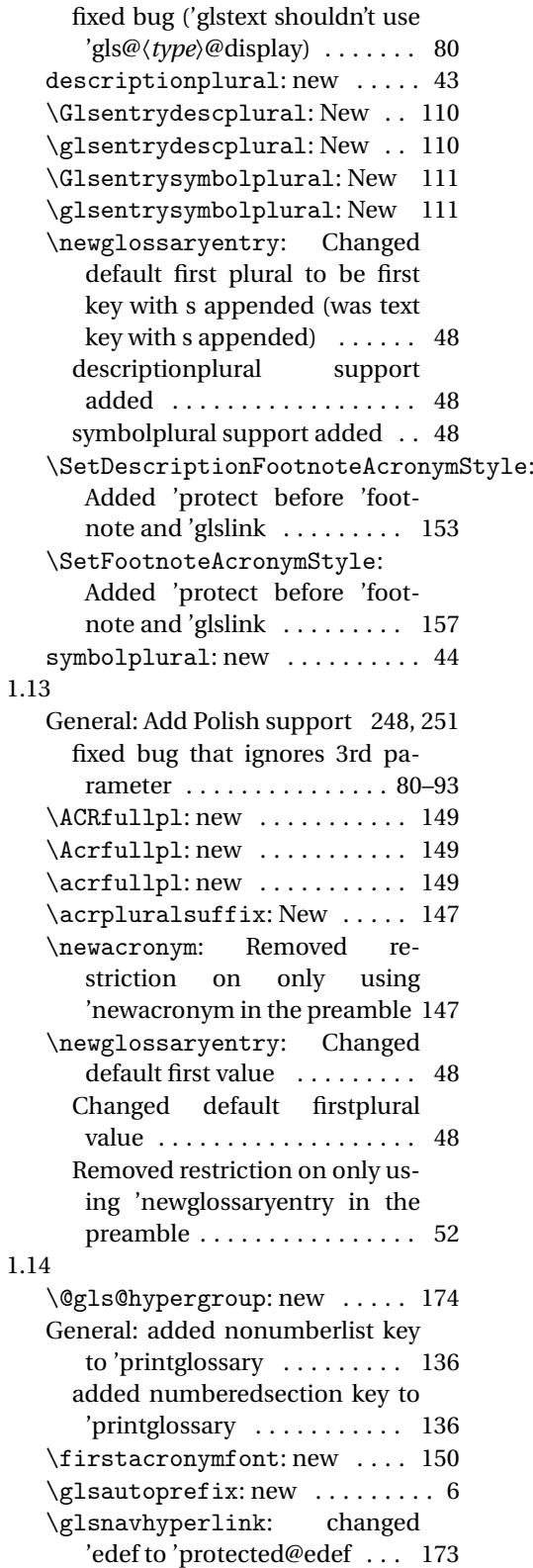

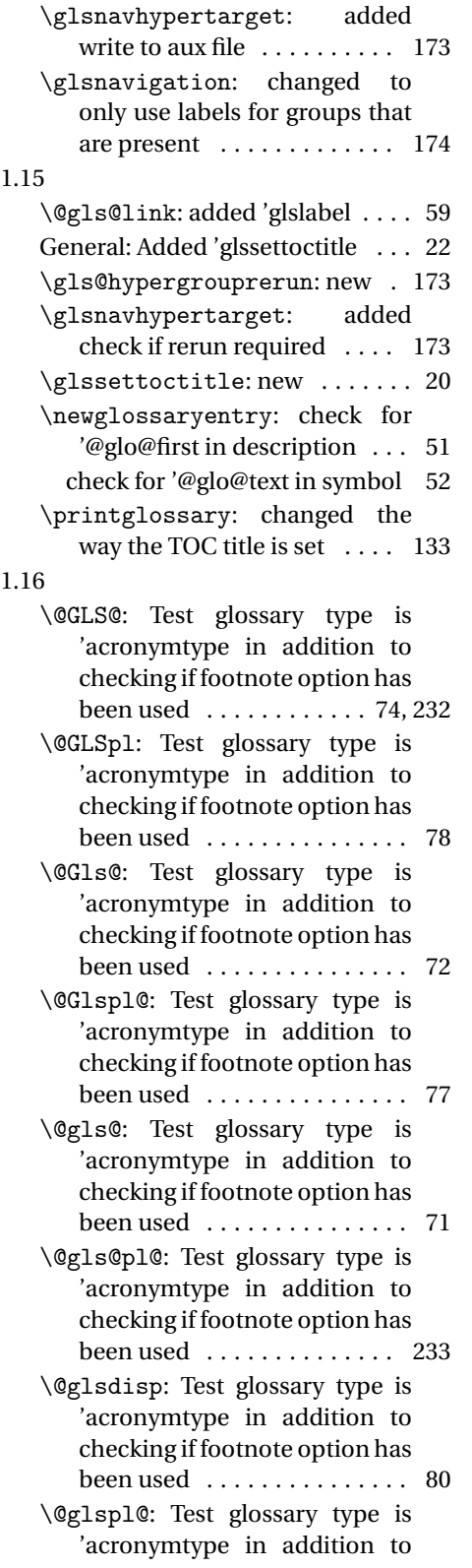

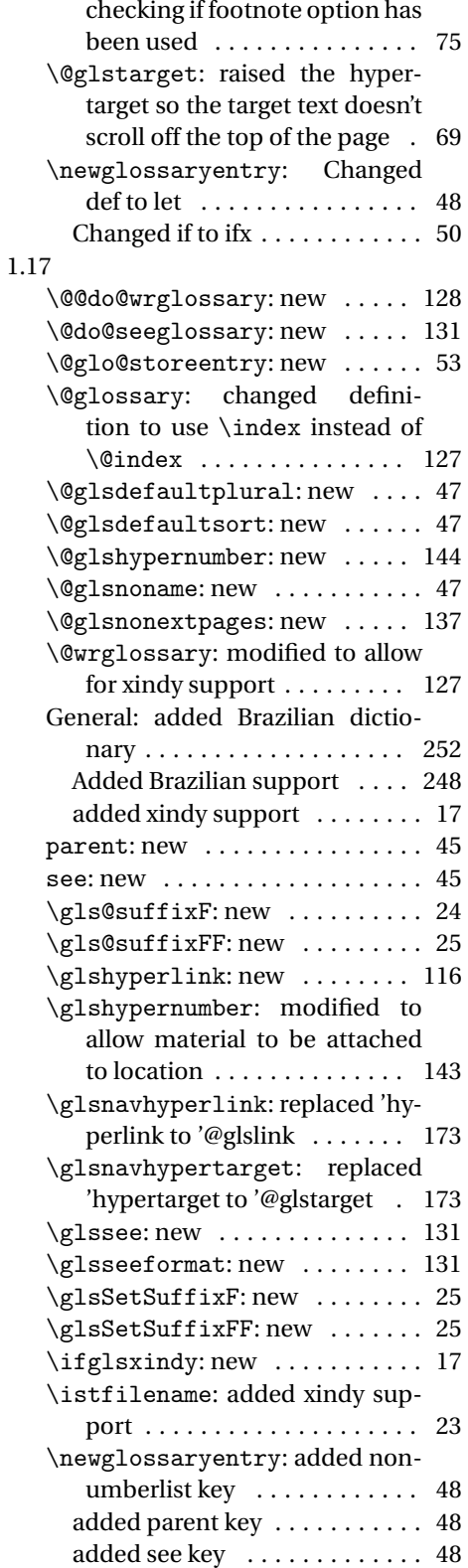

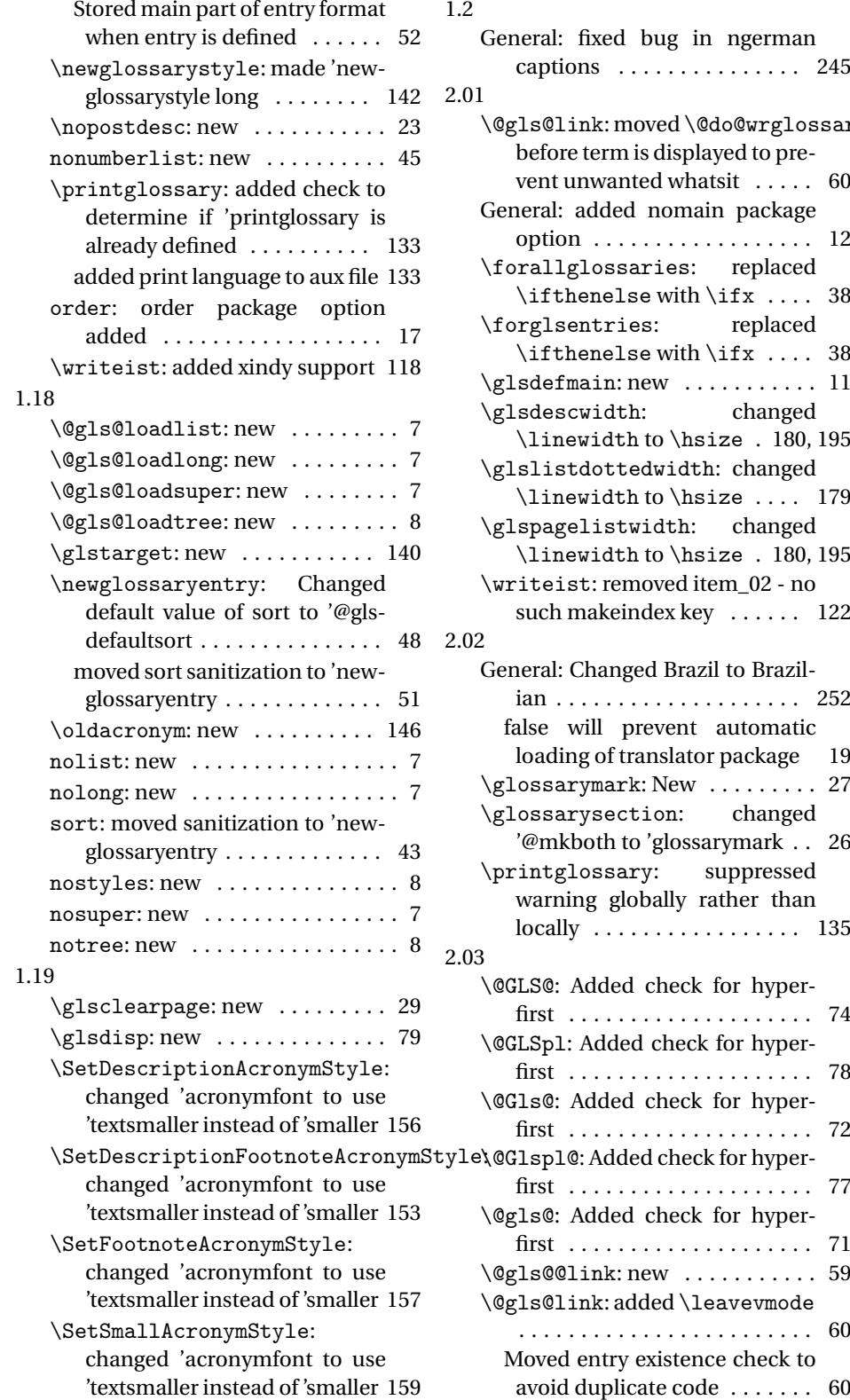

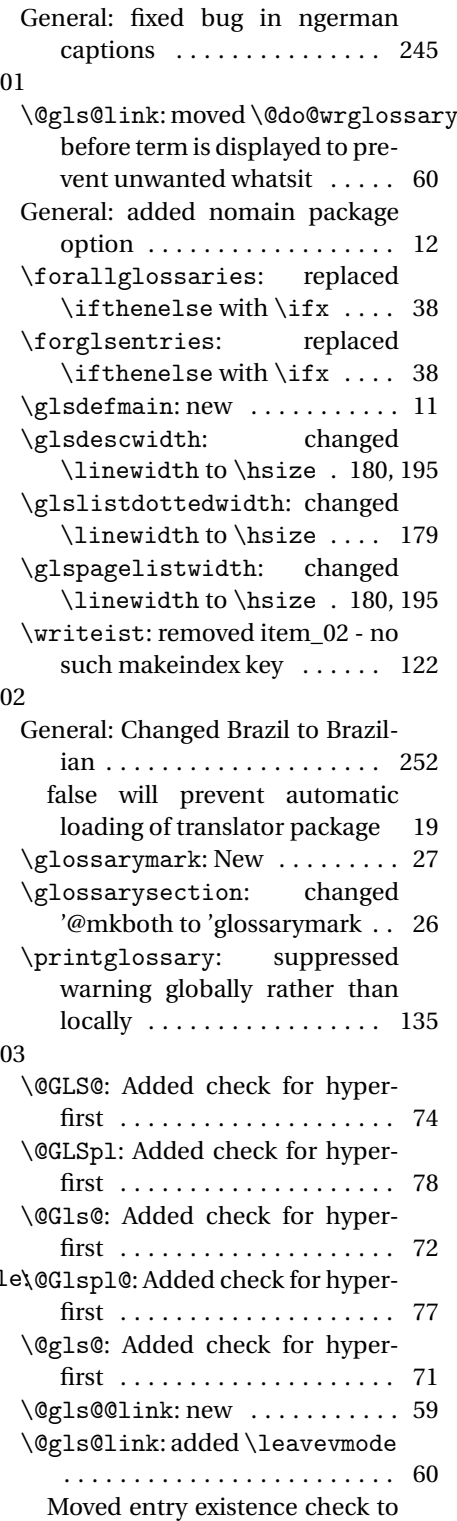

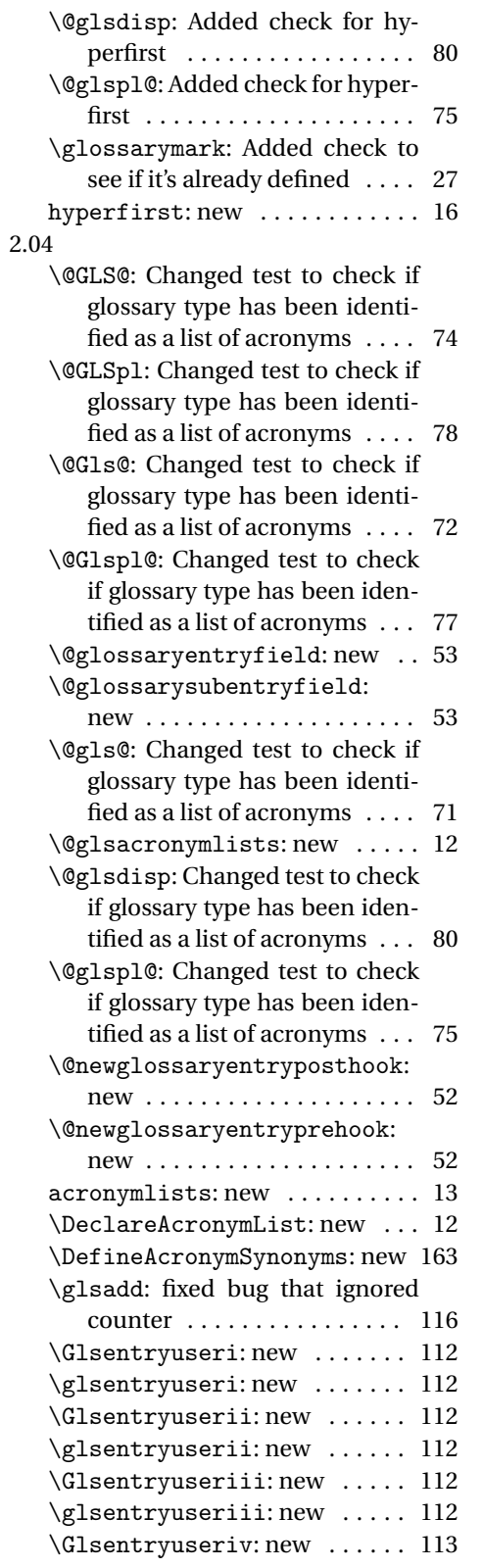

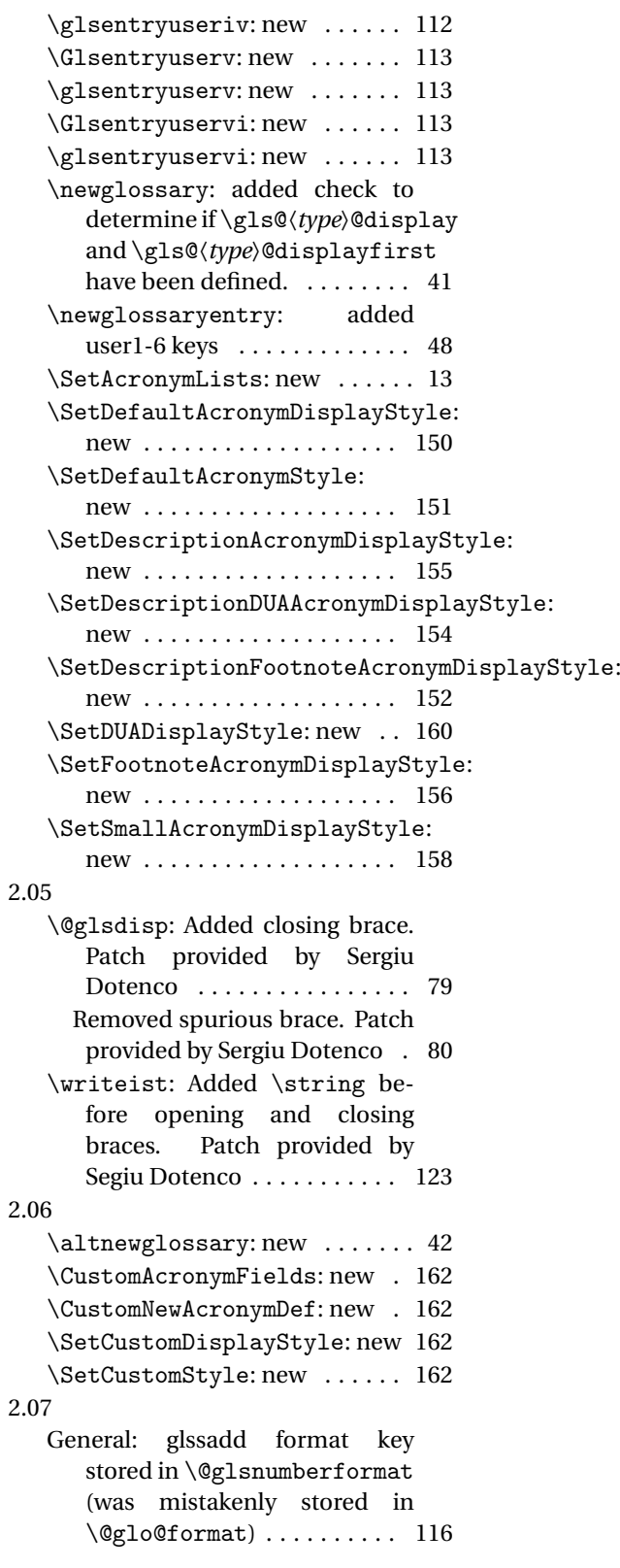

<span id="page-260-0"></span>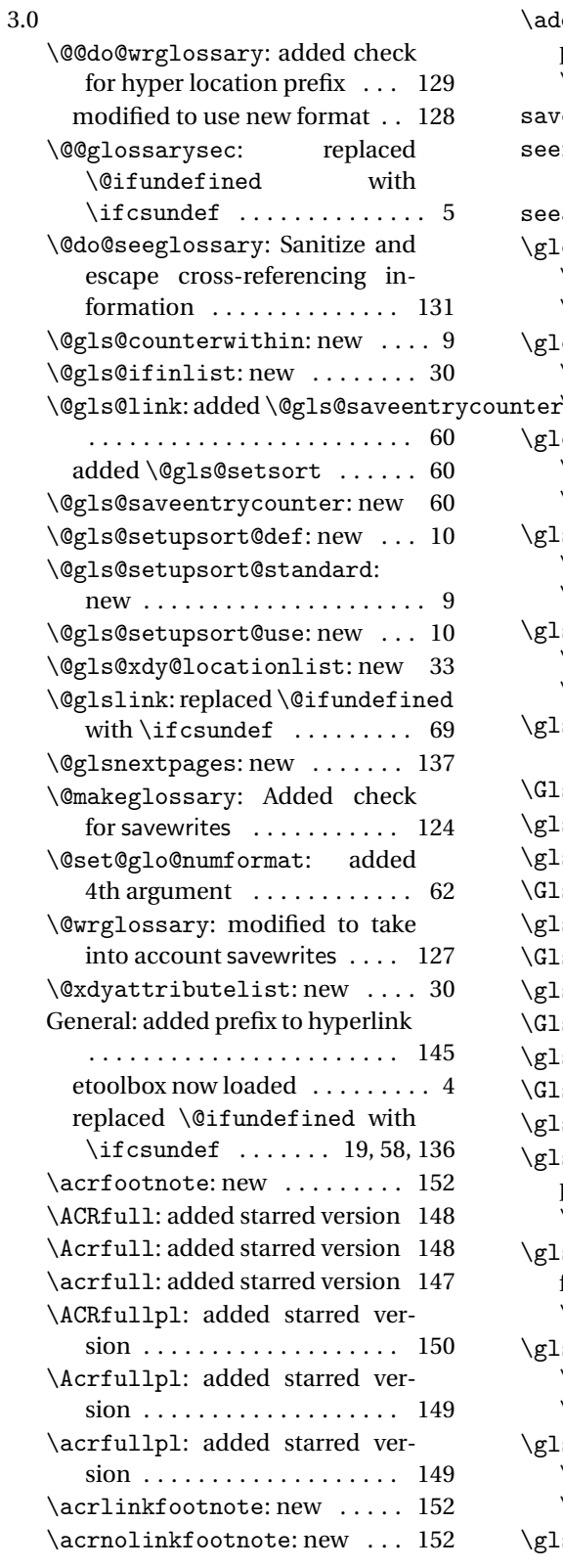

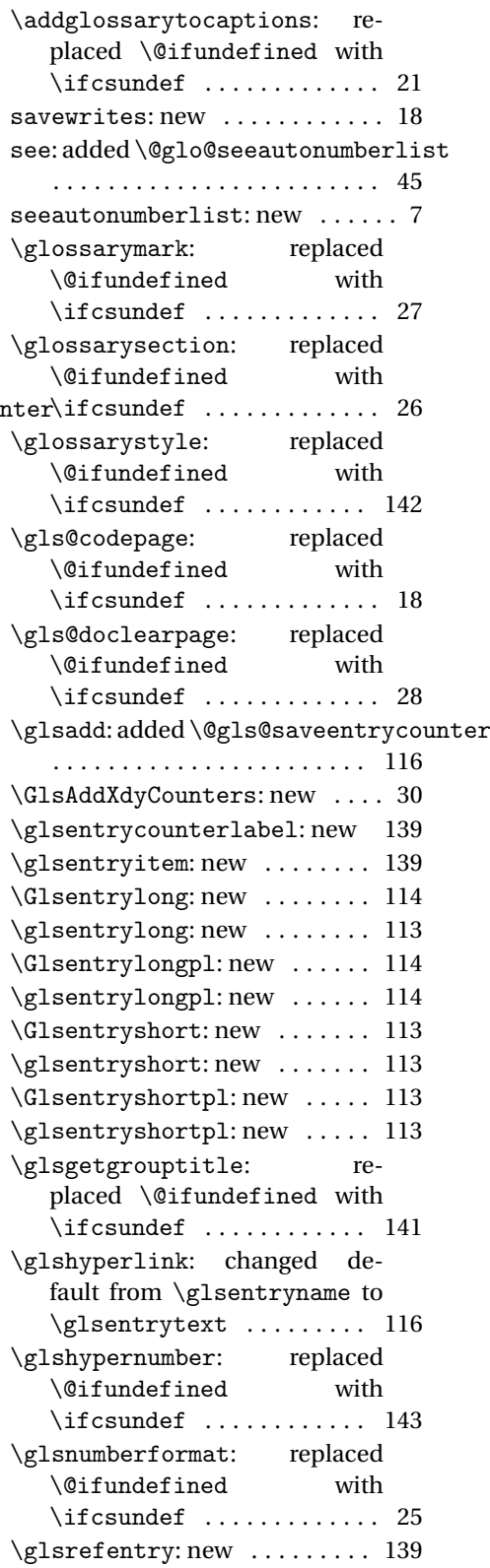

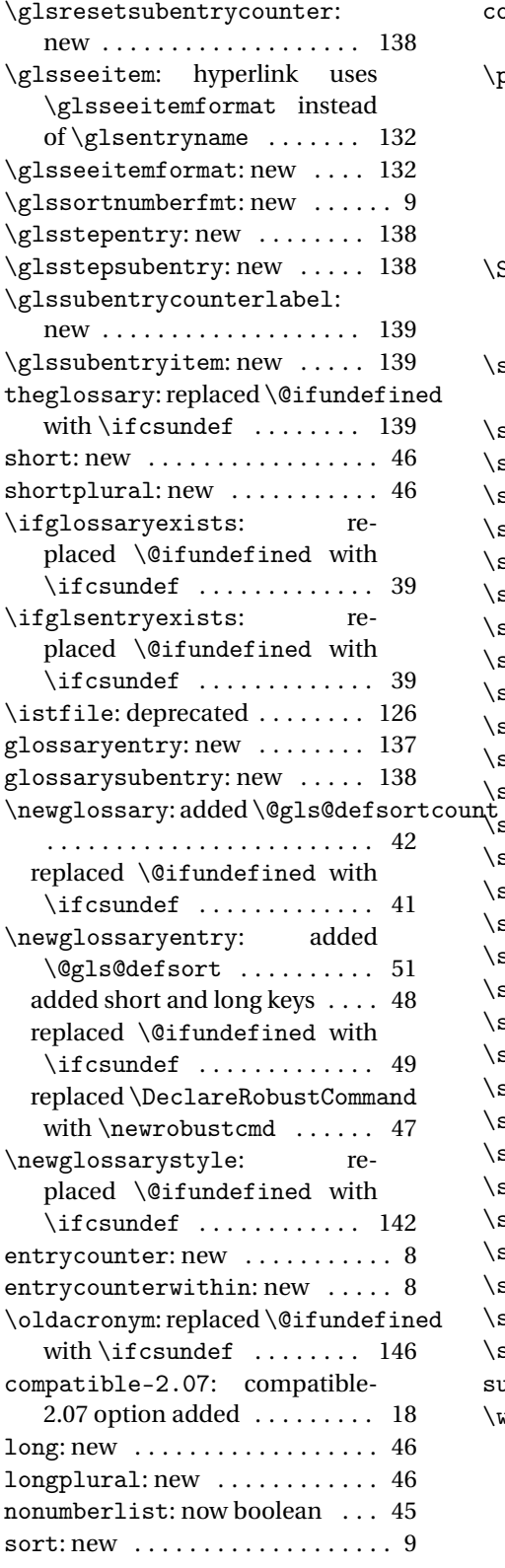

ounter: replaced \@ifundefined with \ifcsundef ......... 45 \printglossary: added \currentglossary . . . . . . 134 added \glsnextpages . . . . . 134 make toctitle default to title . . 134 replaced \@ifundefined with \ifcsundef ......... 133, 135 SetDescriptionFootnoteAcronymDisplayStyle: expanded options link options . . . . . . . . . . . . . . . . . . 152 setentrycounter: added optional argument . . . . . . . . . 142  $\text{showacronymlists: } \text{new } \ldots 169$  $\text{showglocounter: } \text{new } \ldots \ldots$  166  $\text{showglodesc: } \text{new } \dots \dots \dots \quad 168$  $\texttt{showglodescplural:} \text{new } ... 168$  $\text{showglofirst: } new \dots \dots \dots \ 166$  $\text{showglofirstpl: } \text{new } \dots \dots \ 166$  $\text{showgloflag: } \text{new } \dots \dots \dots \quad 168$  $\text{showgloindex: } \text{new } \dots \dots \dots \quad 168$  $\text{showglolevel: } \text{new } \dots \dots \dots \ 165$  $\texttt{showgloname: } \texttt{new} \texttt{ . . . . . . . . 167}$  $\text{showgloparent}: \text{new } \ldots \ldots 165$  $\text{showgloplural: } \text{new } \dots \dots \quad 166$  $\text{showglosort: } \text{new } \dots \dots \dots \quad 168$  $\text{showglossaries: } \text{new} \dots 169$  $\text{showglossarycounter: } new \cdot 169$ showglossaryentries: new . 170  $\text{showglossaryin: } {\rm new} \dots 169$  $\text{showglossaryout: } \text{new } \ldots \ldots \quad 169$  $\text{showglossarytitle: } new \dots 169$  $\text{showglosymbol: } \dots \dots \quad 168$ showglosymbolplural: new . 168  $\text{showglotext: } {\sf new} \dots \dots \dots \quad 166$  $\texttt{showglotype: } \texttt{new} \dots \dots \dots \ 166$  $\texttt{showglouseri: } \texttt{new} \dots \dots \dots \ 167$  $\text{showglouserii: } \text{new } \dots \dots \quad 167$  $\text{showglouseriii: } \text{new} \dots 167$  $\text{showglouseriv: } \text{new} \dots \dots \text{ 167}$  $\text{showglouserv: new } \dots \dots \quad 167$  $\texttt{showglouservi: } new \dots 167$ ubentrycounter:  $new$  ........ 9 \writeist: added xindy-only macro definitions to glossary open tag . . . . . . . . . . . . . . . 120 modified to support new format . . . . . . . . . . . . . . . . . . . 118

<span id="page-262-0"></span>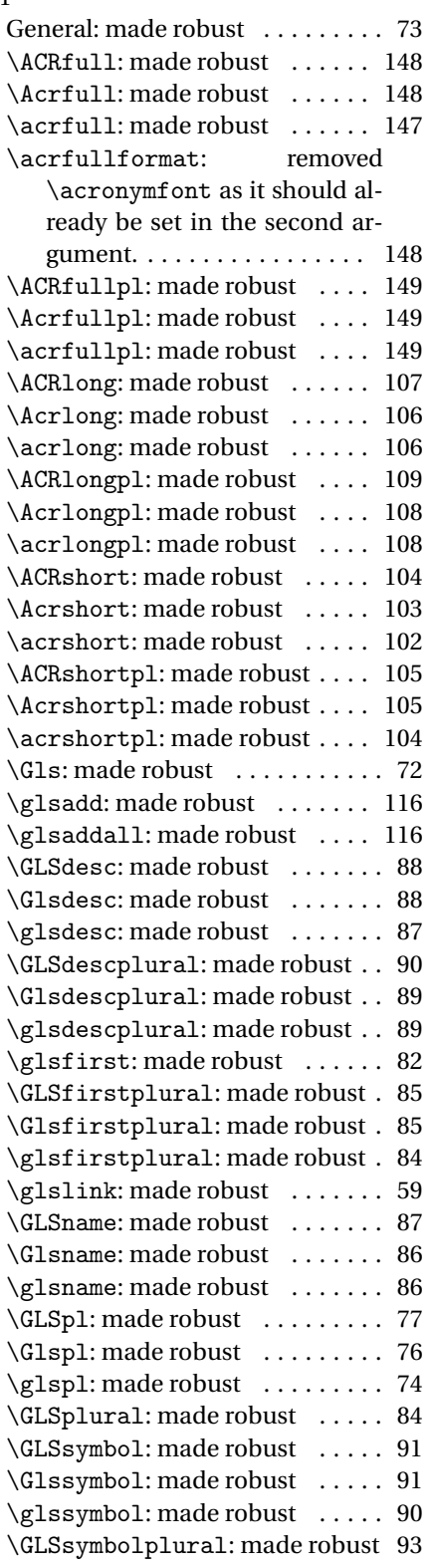

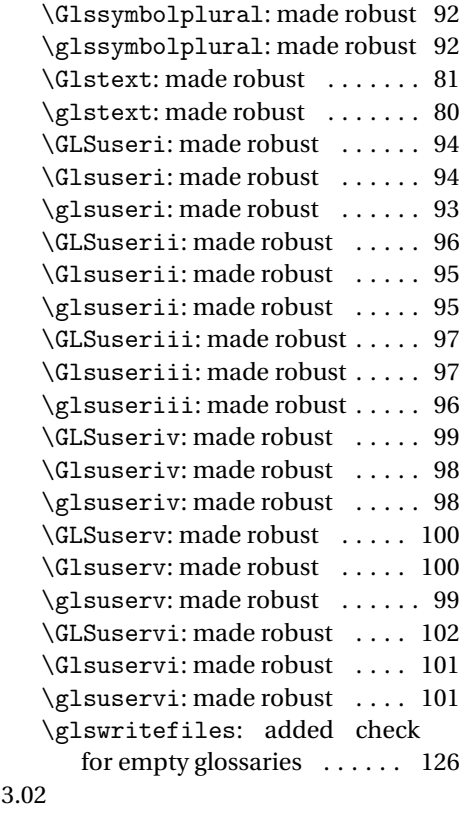

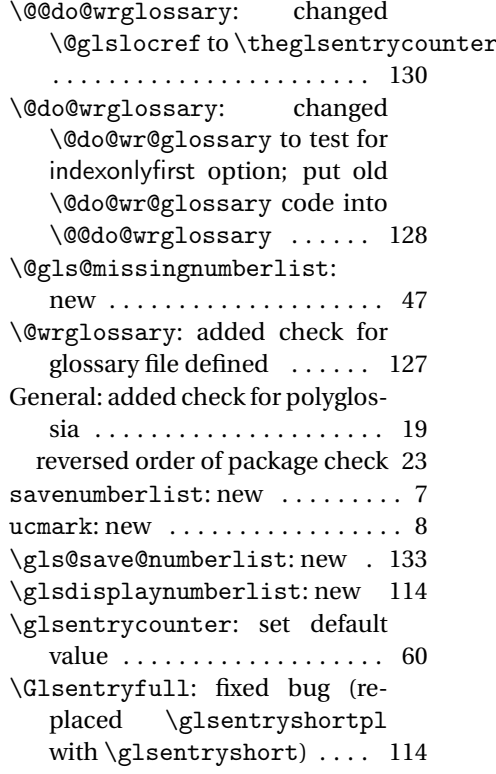

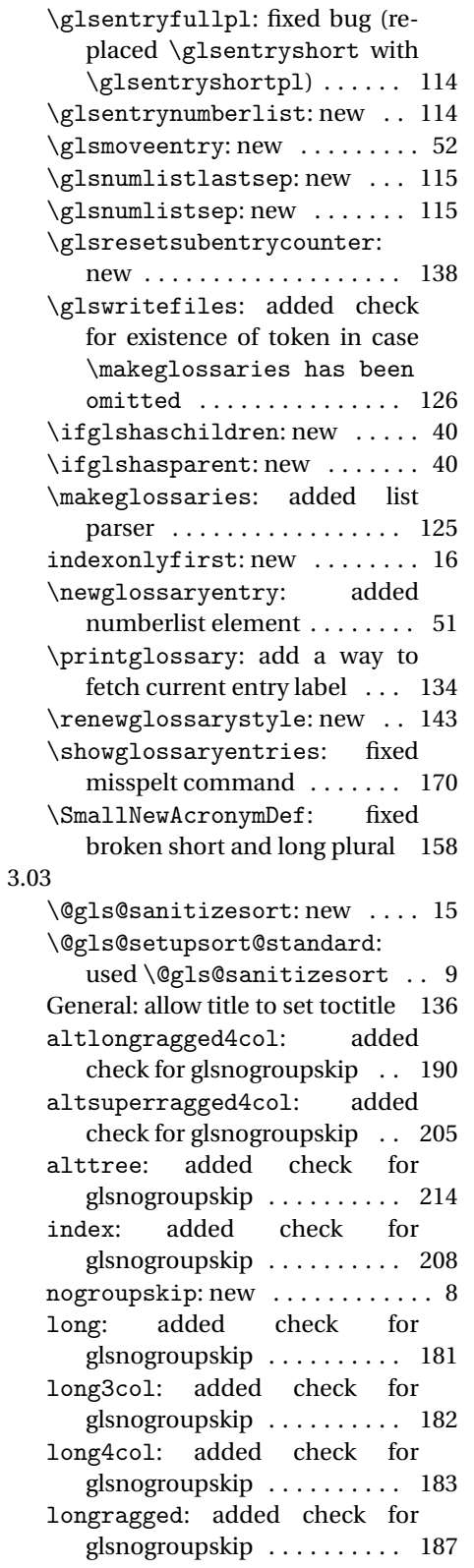

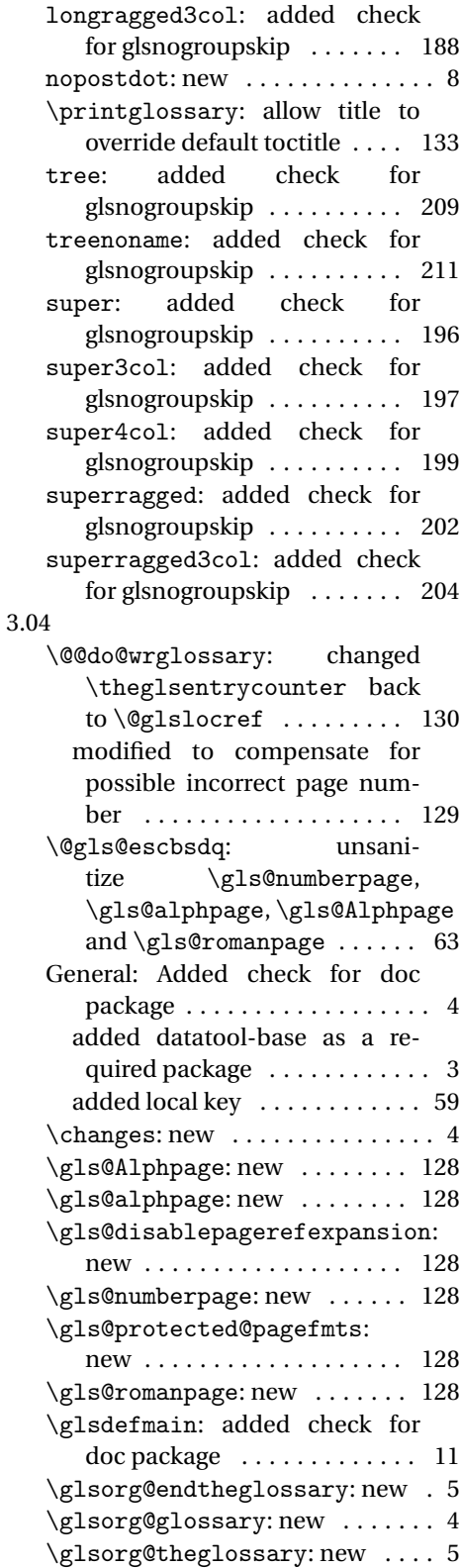

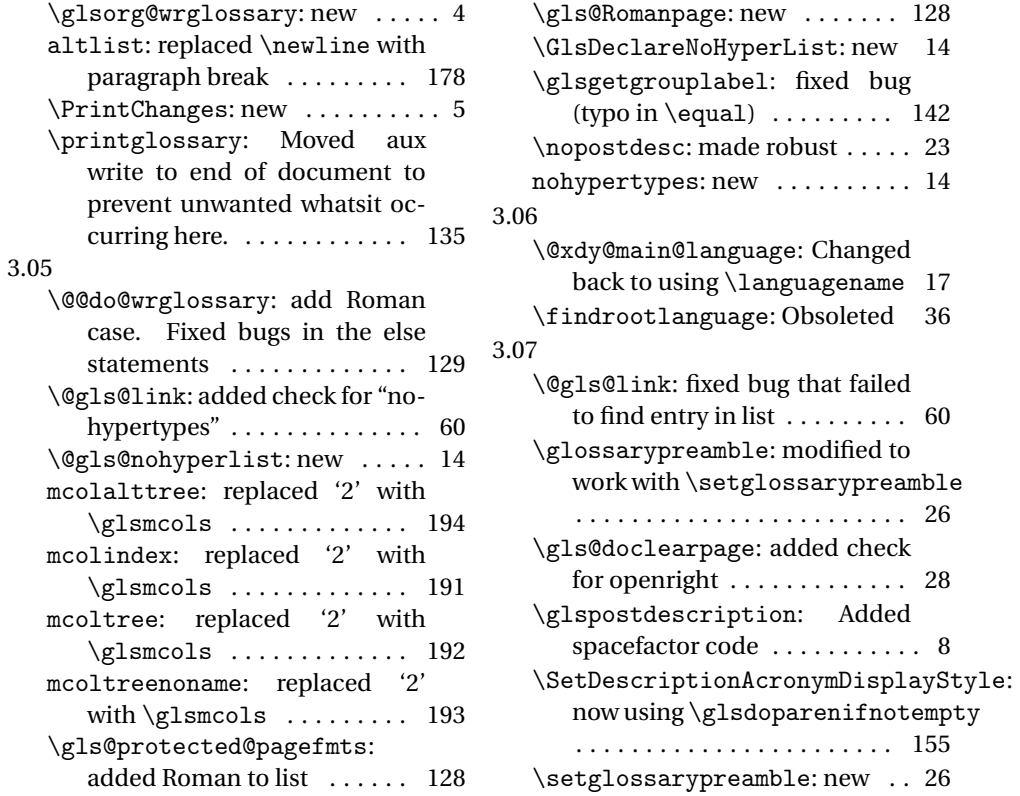

# Index

Numbers written in italic refer to the page where the corresponding entry is described; numbers underlined refer to the code line of the definition; numbers in roman refer to the code lines where the entry is used.

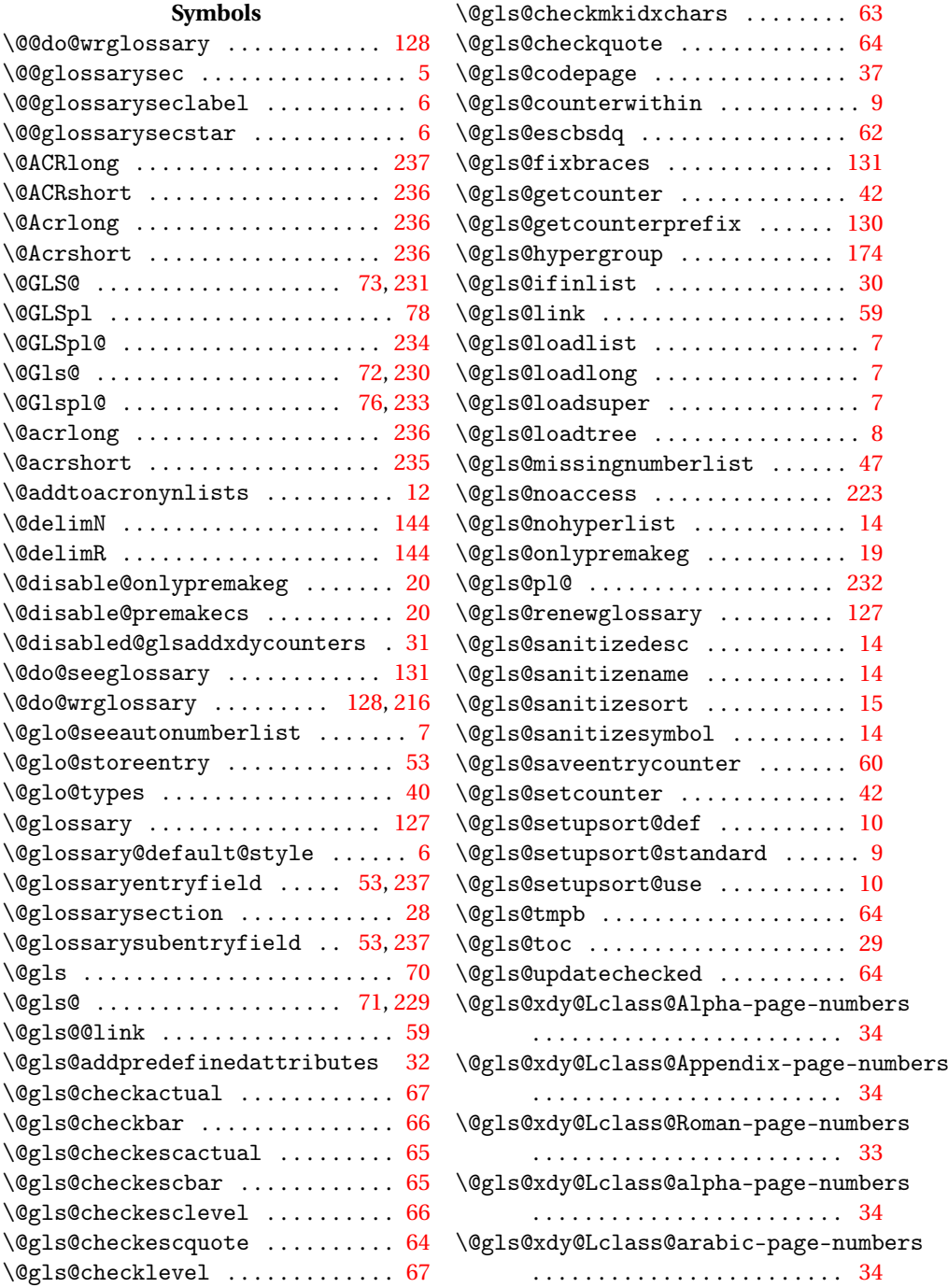

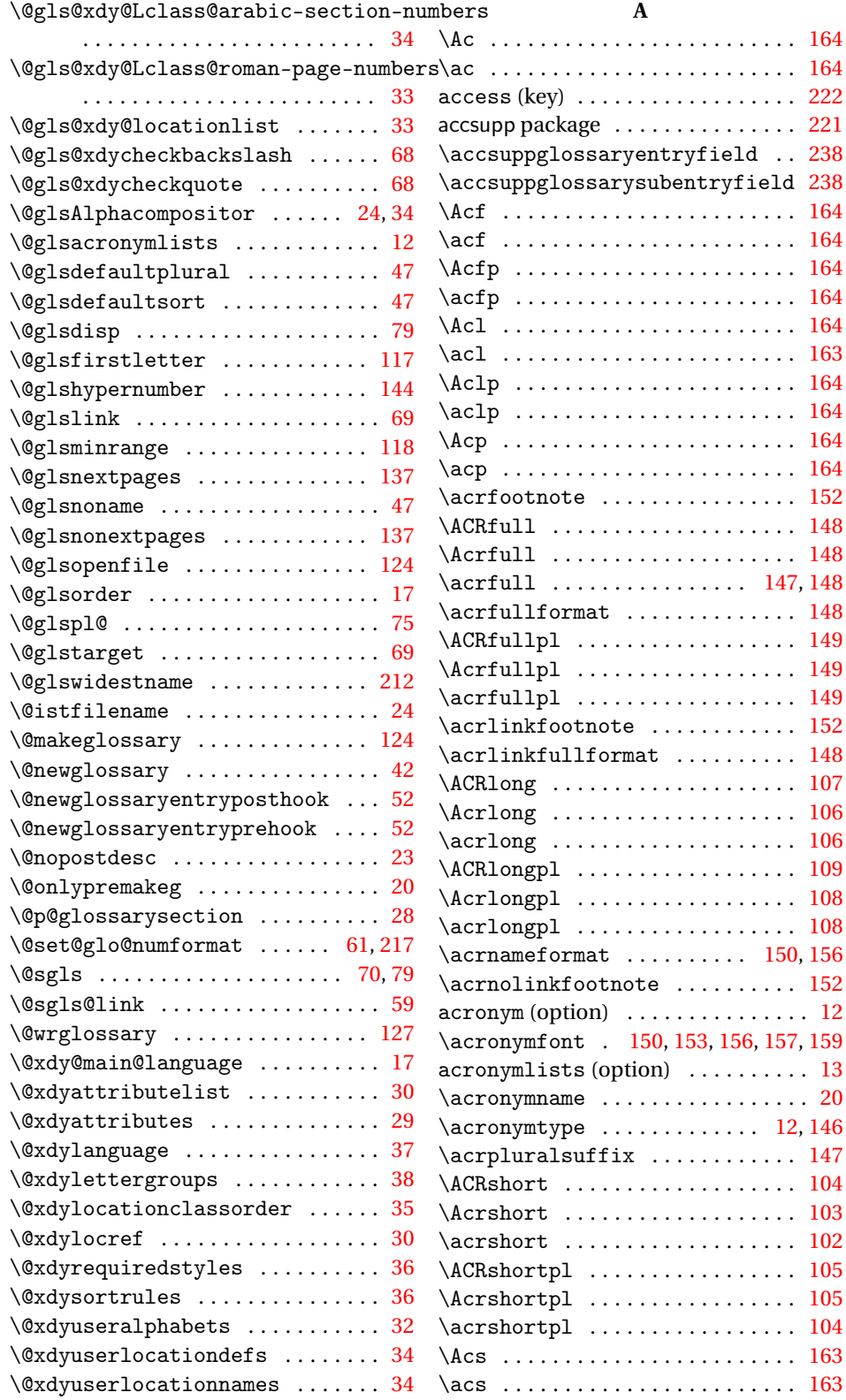

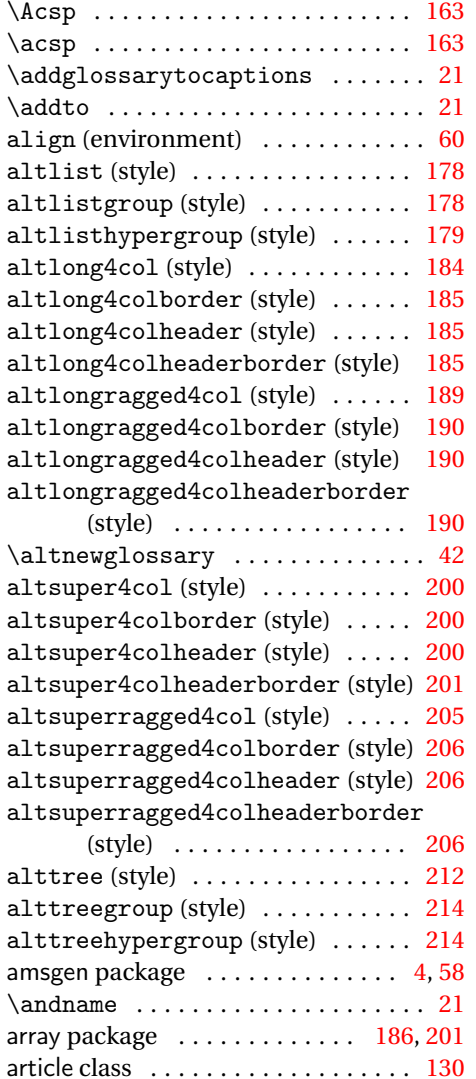

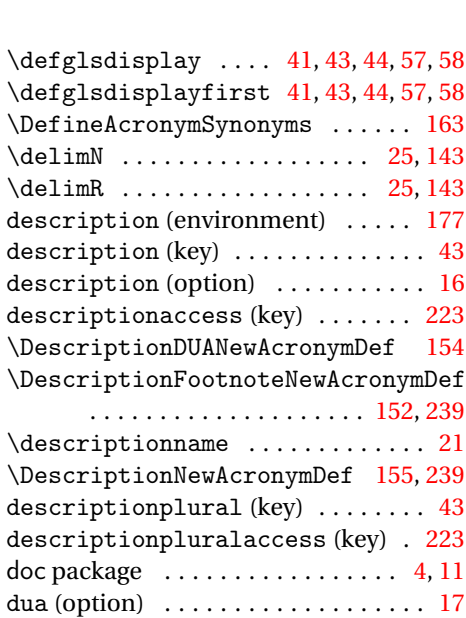

#### **E**

\DUANewAcronymDef . . . . . . . . . . . [160](#page-159-0)

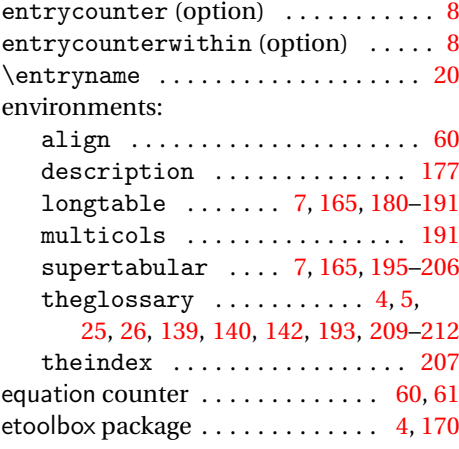

## **F**

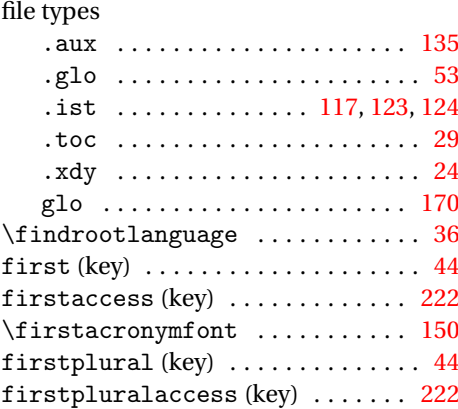

# babel package . . . . . . [19,](#page-18-0) [20,](#page-19-0) [22,](#page-21-0) [37,](#page-36-0) [243](#page-242-0)

**B**

**C**

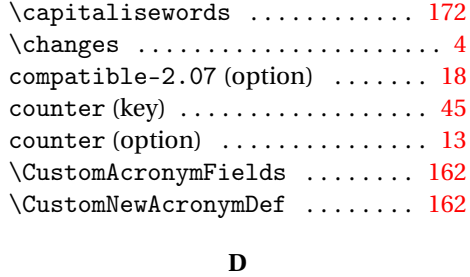

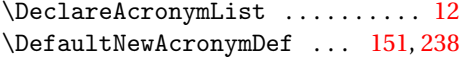

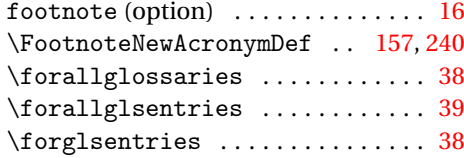

## **G**

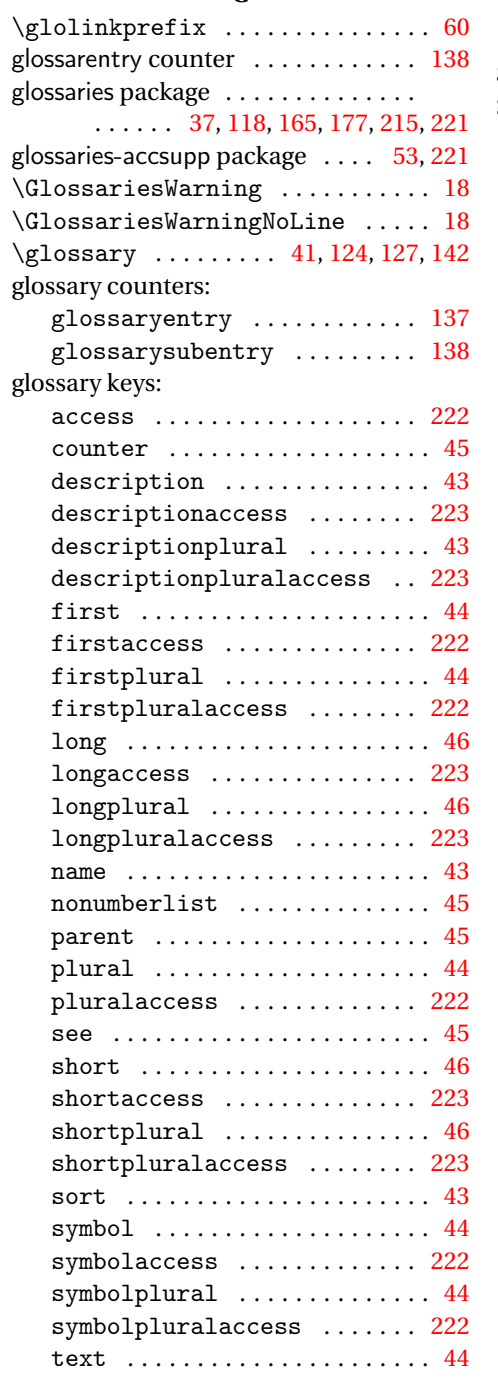

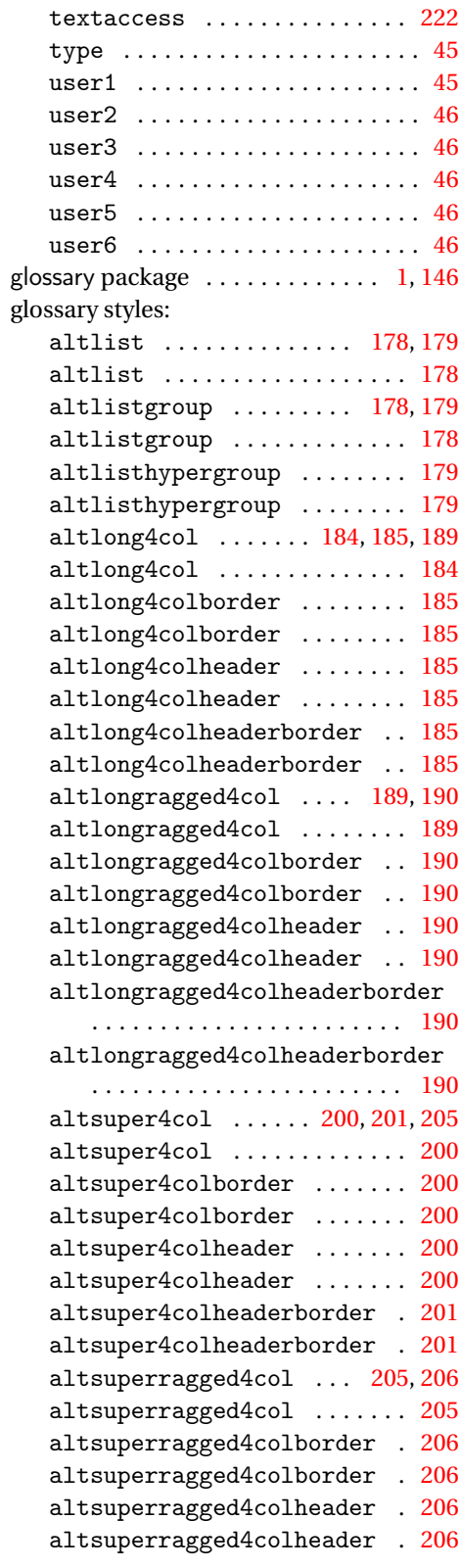

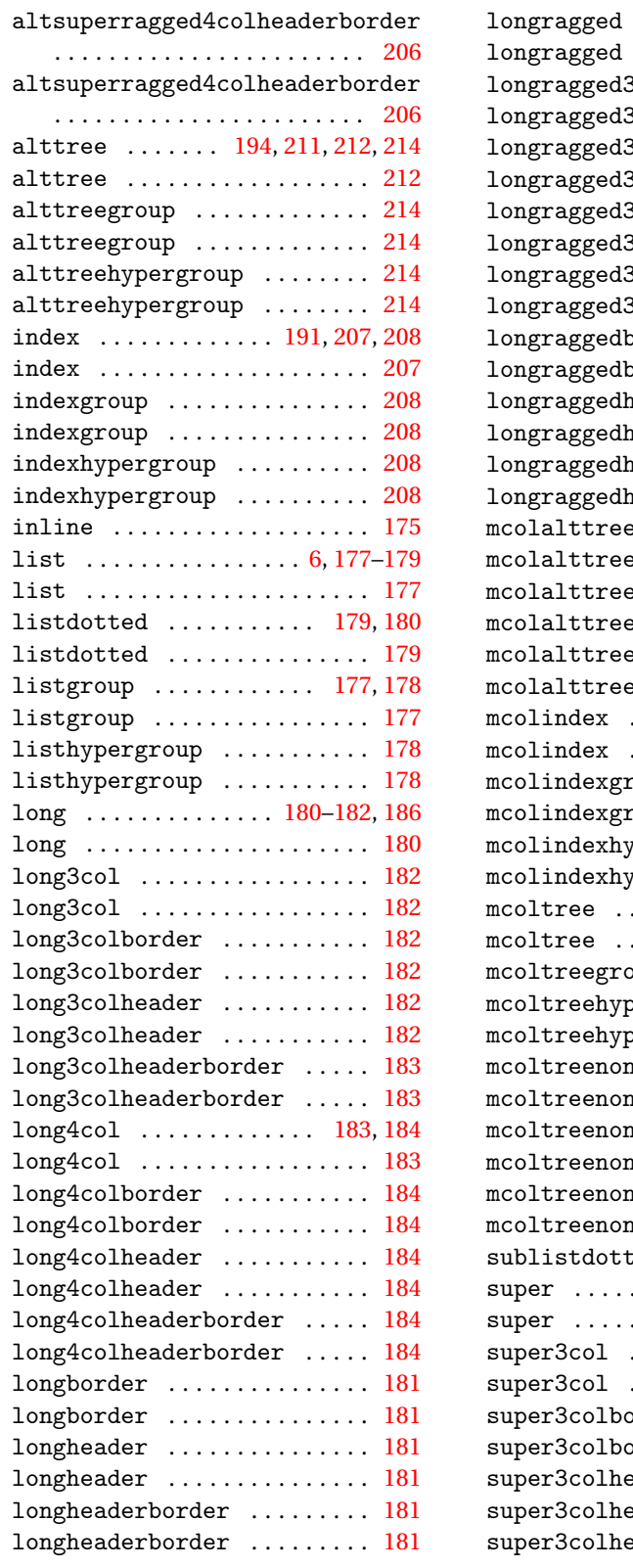

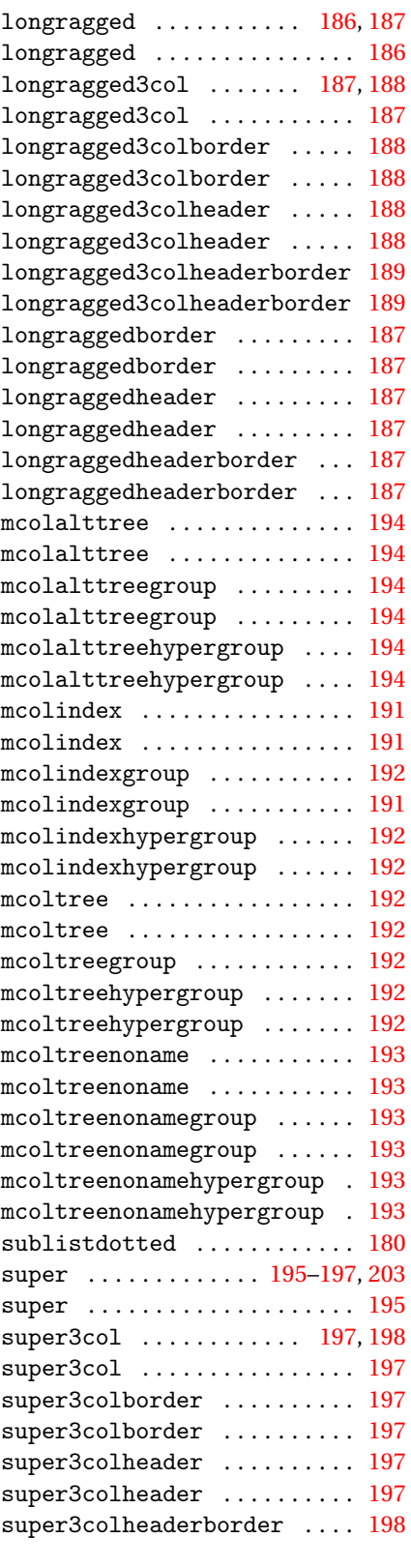

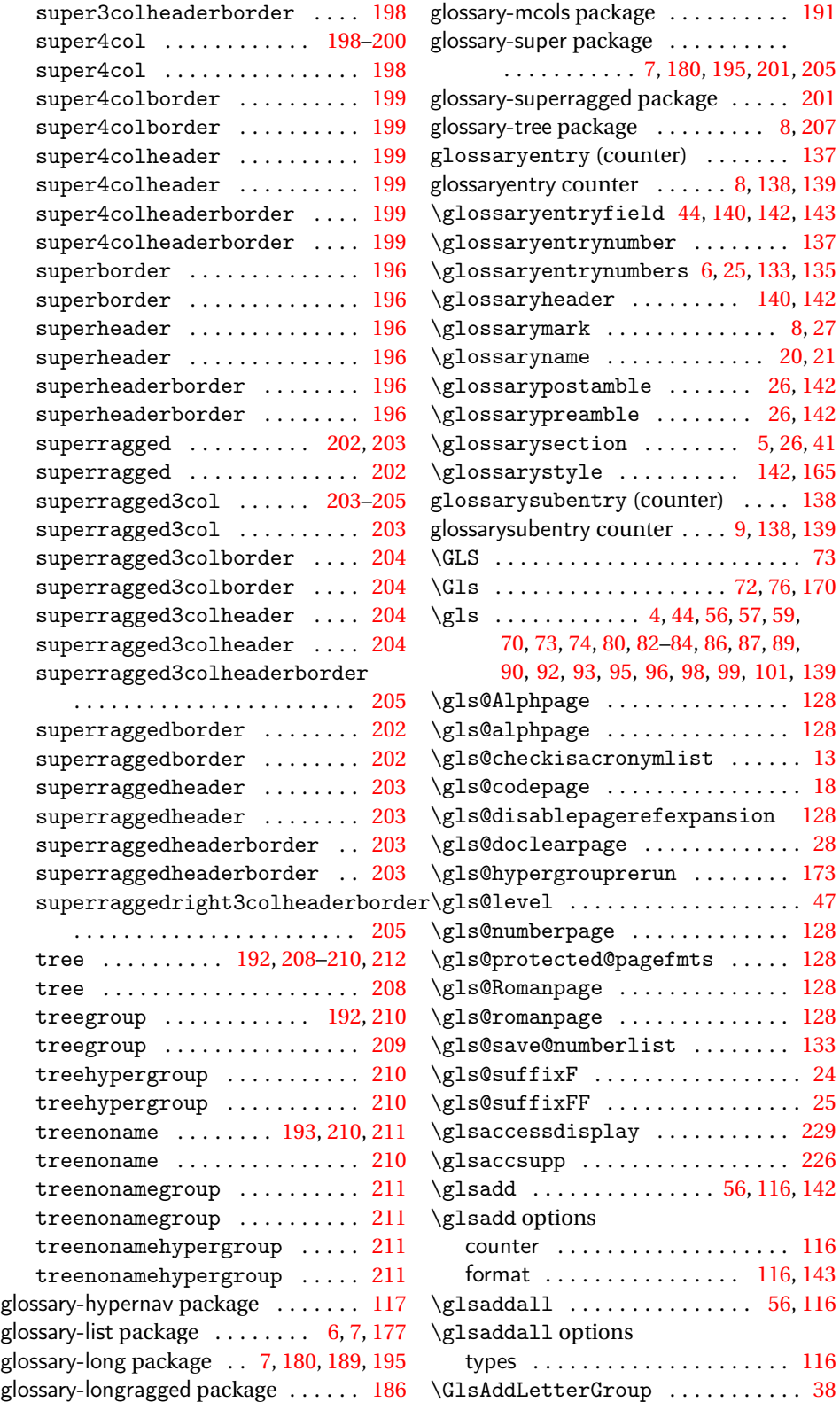

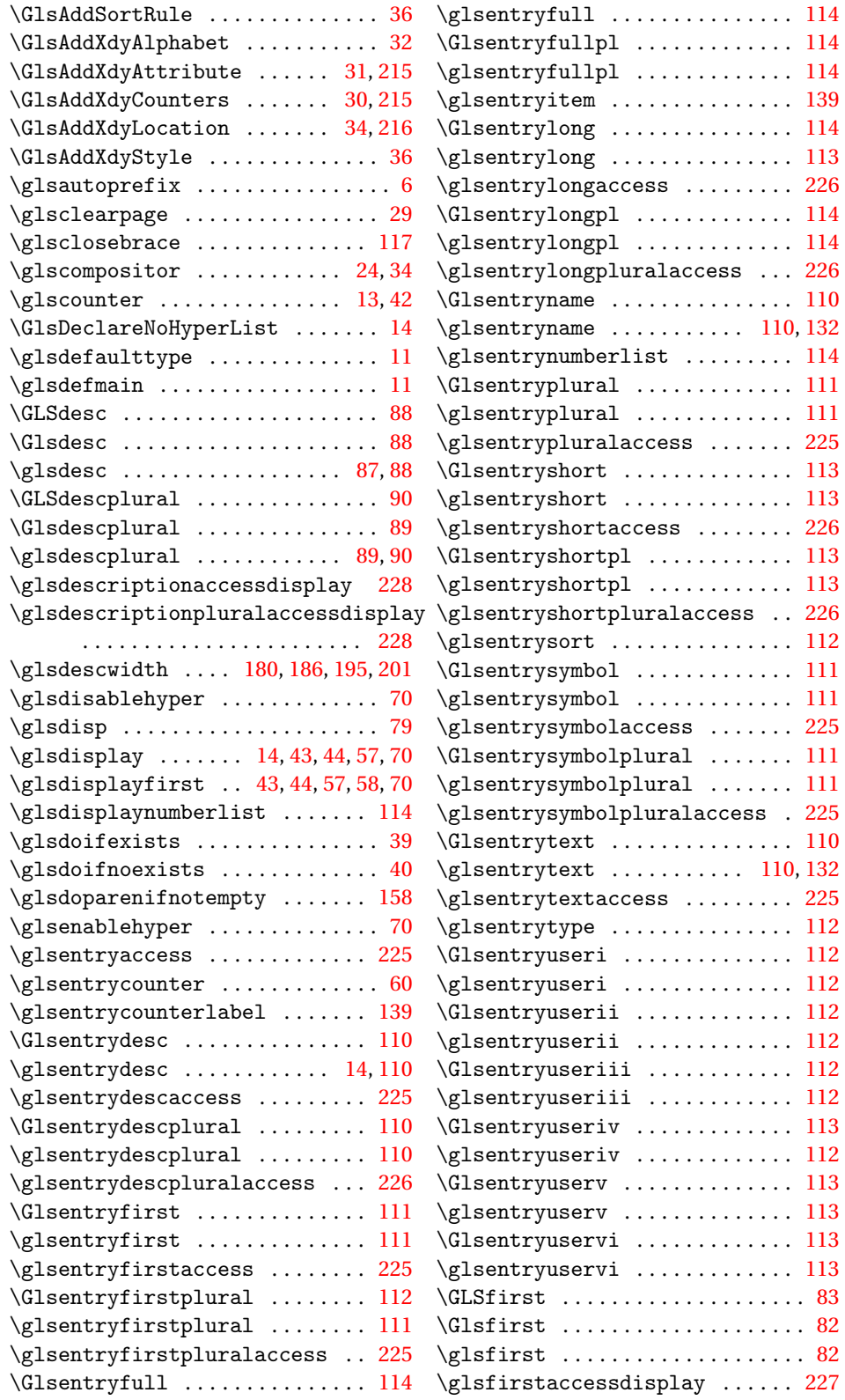

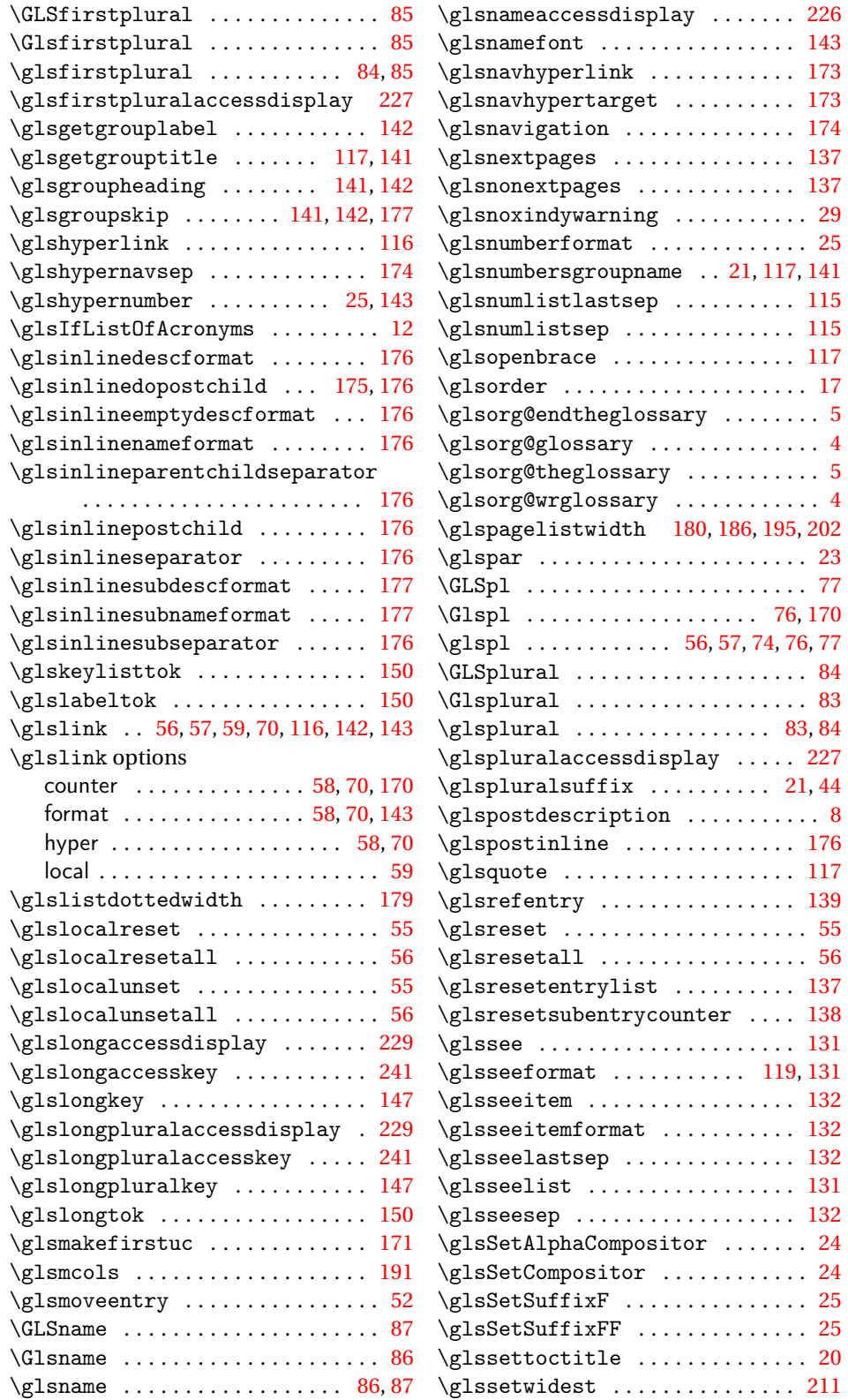

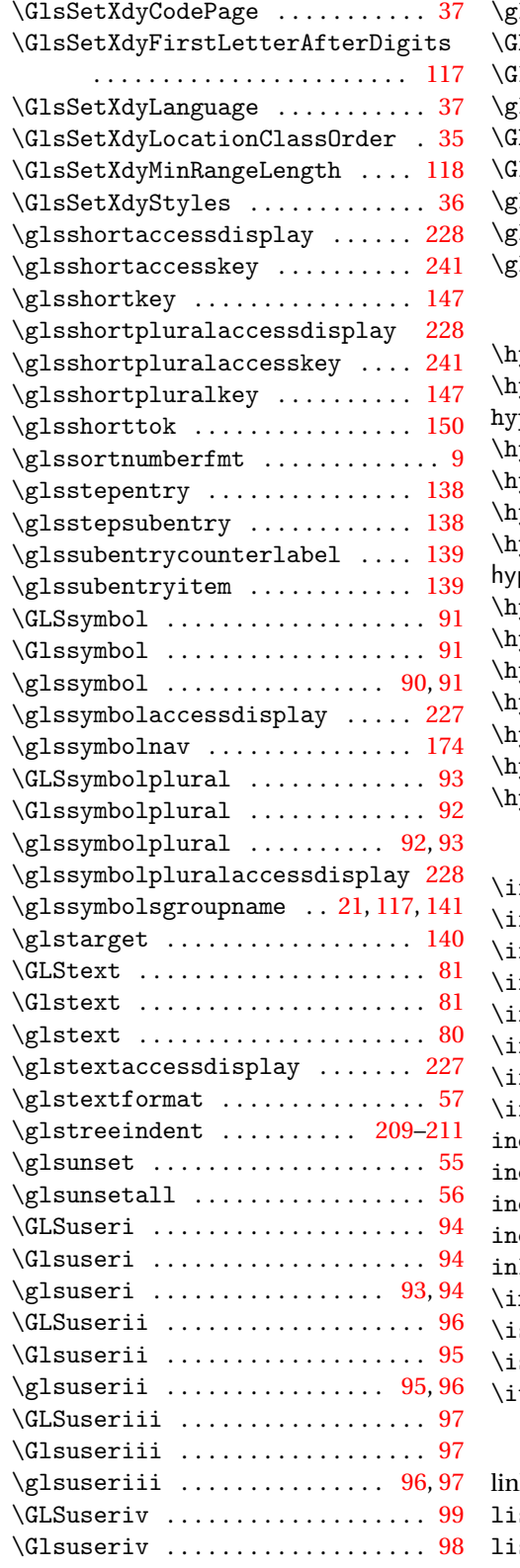

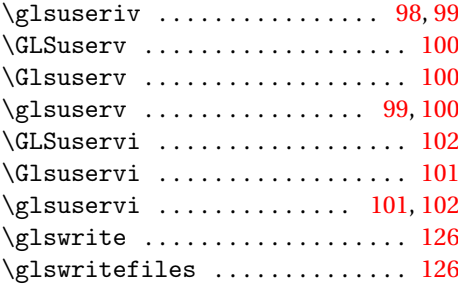

# **H**

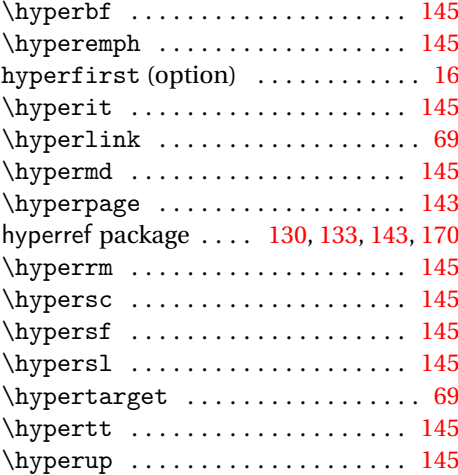

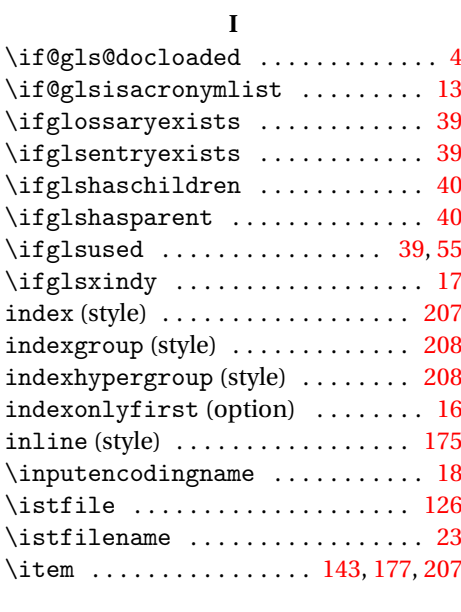

# **L**

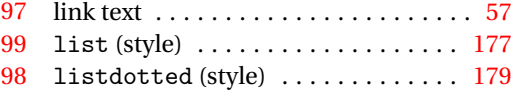

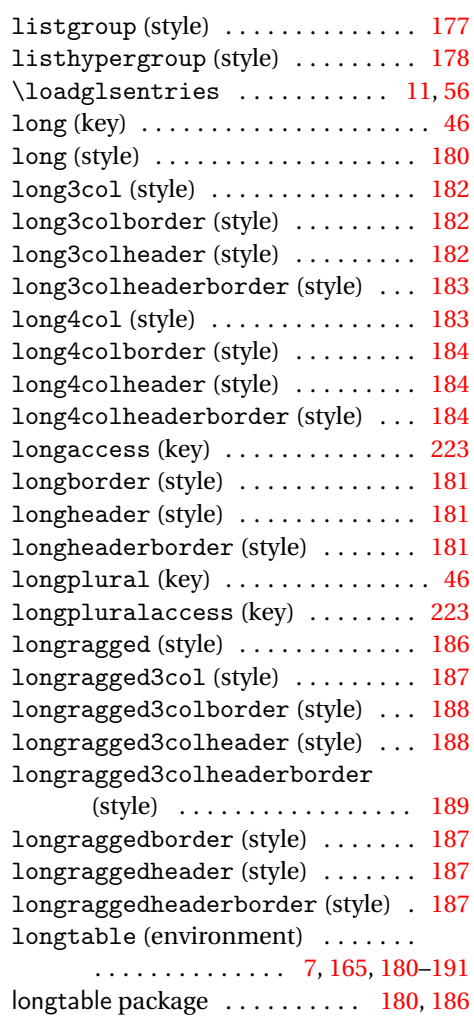

#### **M**

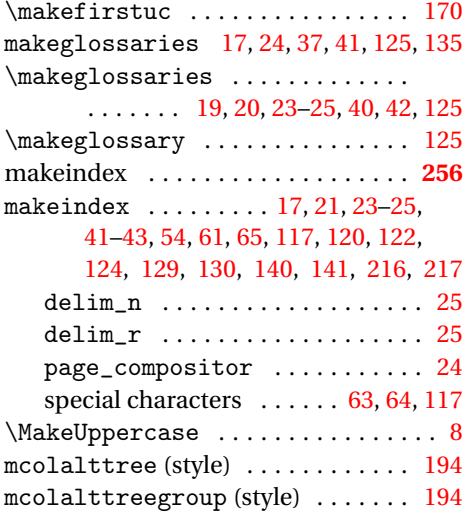

## mcolalttreehypergroup (style) . . [194](#page-193-0) mcolindex (style) . . . . . . . . . . . . . . [191](#page-190-0) mcolindexgroup (style) . . . . . . . . . [191](#page-190-0) mcolindexhypergroup (style) . . . . [192](#page-191-0) mcoltree (style) . . . . . . . . . . . . . . . [192](#page-191-0) mcoltreegroup (style) . . . . . . . . . . [192](#page-191-0) mcoltreehypergroup (style) . . . . . [192](#page-191-0) mcoltreenoname (style) . . . . . . . . . [193](#page-192-0) mcoltreenonamegroup (style) . . . . [193](#page-192-0) mcoltreenonamehypergroup (style) [193](#page-192-0) memoir class . . . . . . . . . . . . . . . . . [127](#page-126-0) mfirstuc package . . . . . . . . . . . . . . . . [1](#page-0-0) multicol package . . . . . . . . . . . . . . . [191](#page-190-0) multicols (environment) ....... [191](#page-190-0)

## **N**

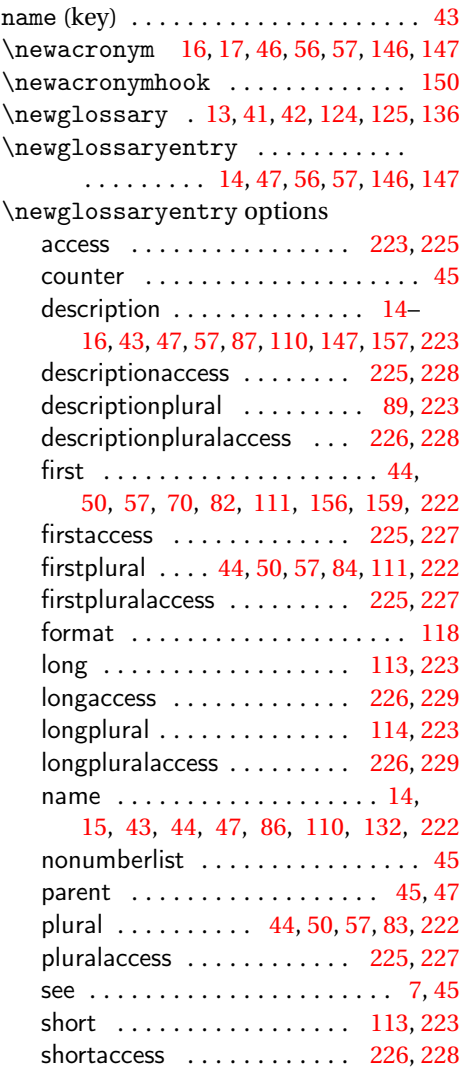

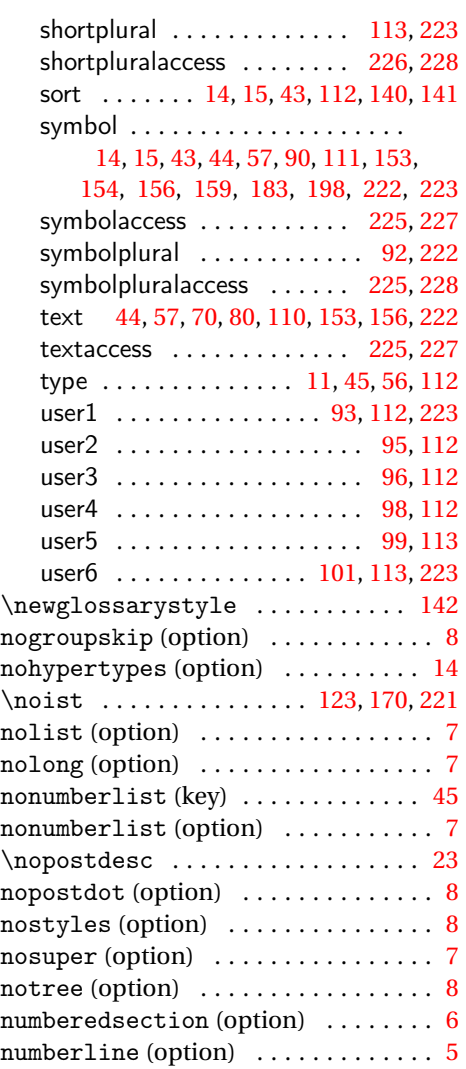

# **O**

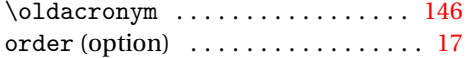

## **P**

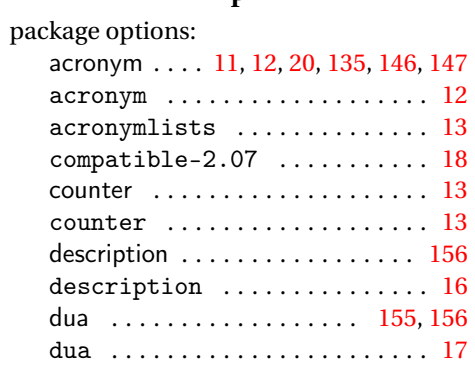

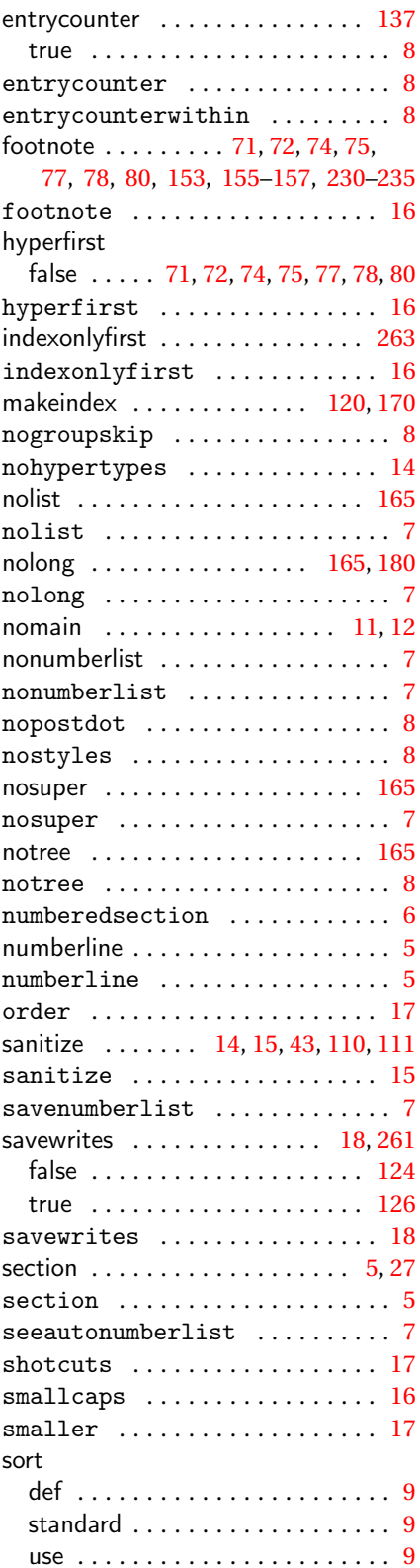

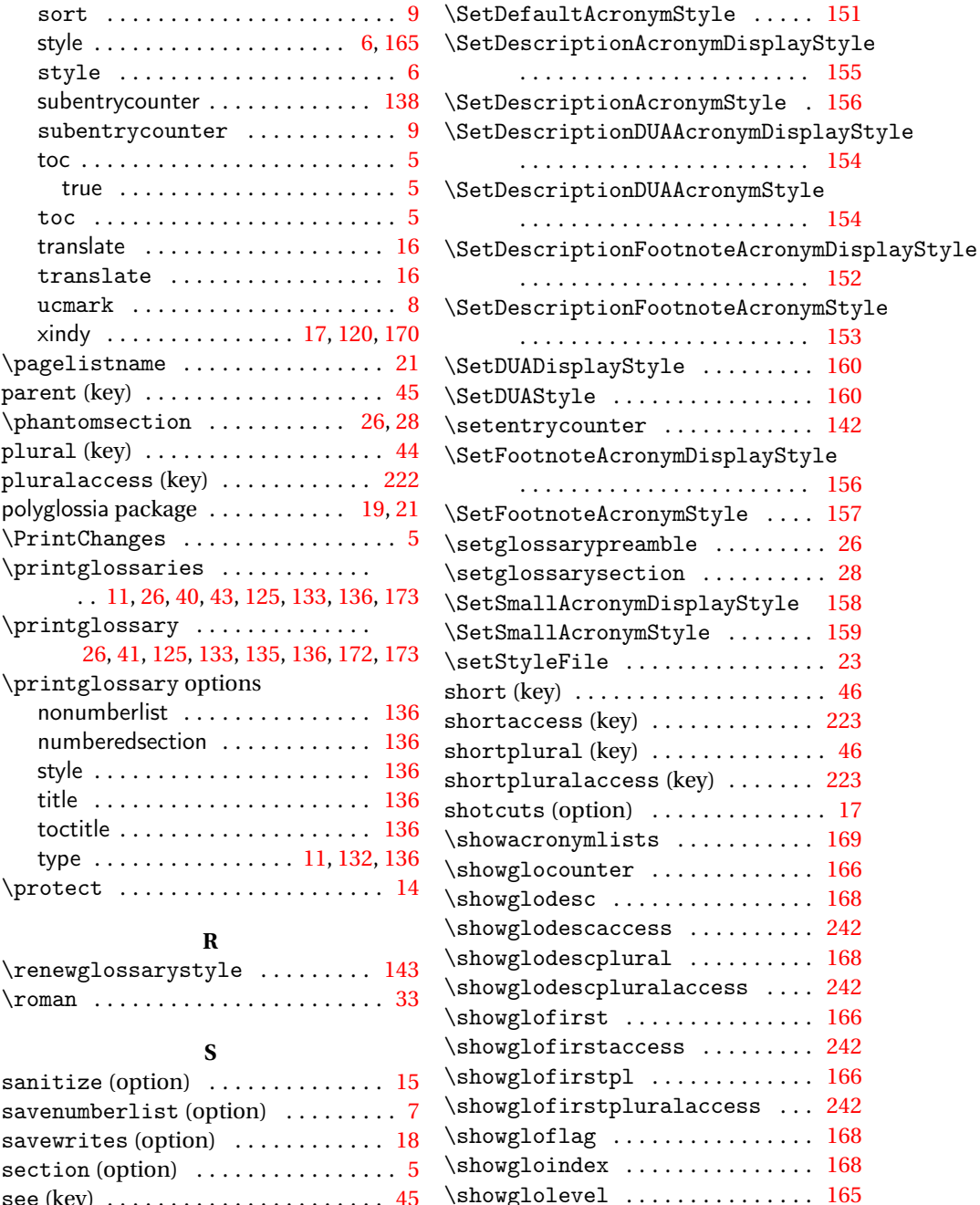

\showglolongaccess ......... [243](#page-242-0) \showglolongpluralaccess .... [243](#page-242-0) \showgloname . . . . . . . . . . . . . . . . [167](#page-166-0)  $\simeq$  . . . . . . . . . . . . [241](#page-240-0) \showgloparent .............. [165](#page-164-0) \showgloplural .............. [166](#page-165-0) \showglopluralaccess ........ [242](#page-241-0) \showgloshortaccess ........ [242](#page-241-0)

see (key) . . . . . . . . . . . . . . . . . . . . . . [45](#page-44-0) seeautonumberlist (option) ...... [7](#page-6-0) \seename . . . . . . . . . . . . . . . . . . . . . [21](#page-20-0) \SetAcronymLists . . . . . . . . . . . . . [13](#page-12-0) \SetAcronymStyle . . . . . . . . . [12,](#page-11-0) [161](#page-160-0) \SetCustomDisplayStyle . . . . . . [162](#page-161-0) \SetCustomStyle . . . . . . . . . . . . . [162](#page-161-0) \SetDefaultAcronymDisplayStyle

. . . . . . . . . . . . . . . . . . . . . . . [150](#page-149-0)

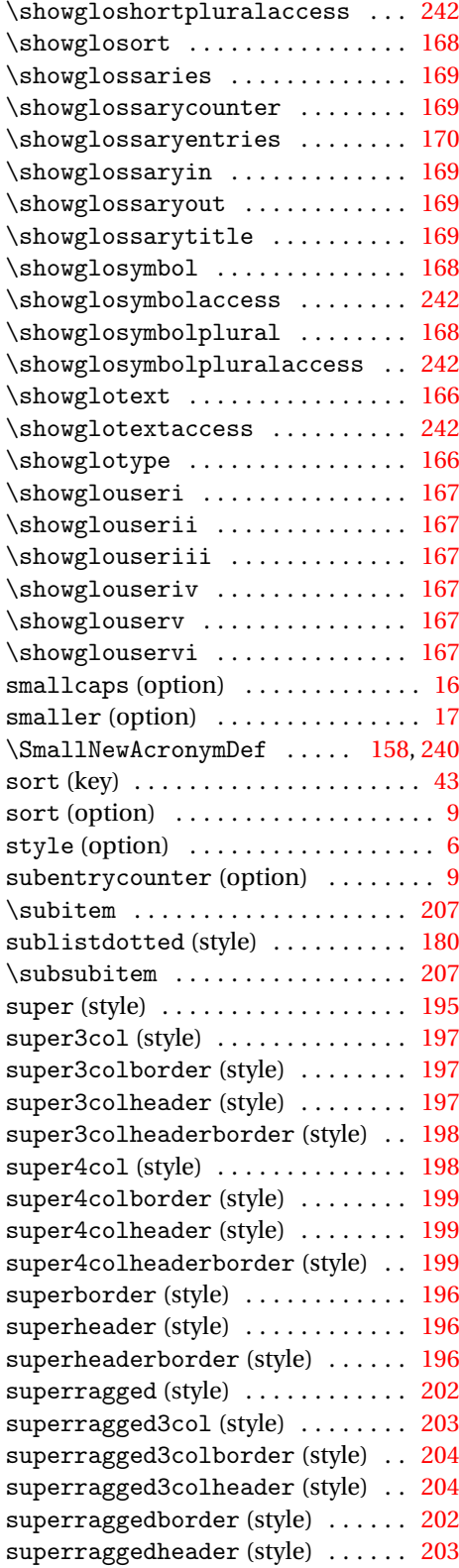

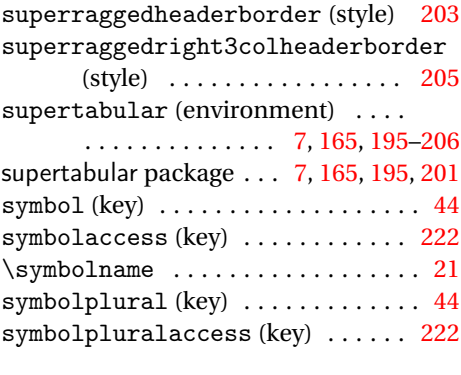

# **T**

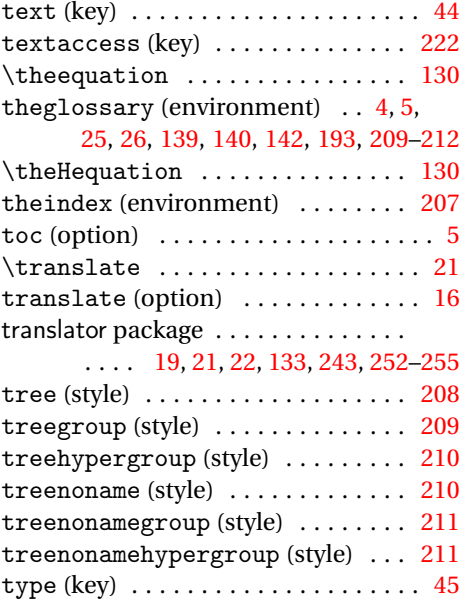

# **U**

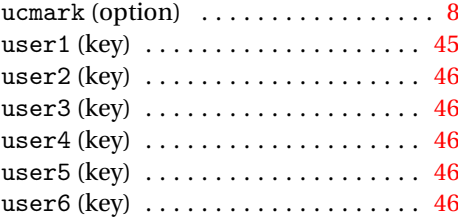

## **W**

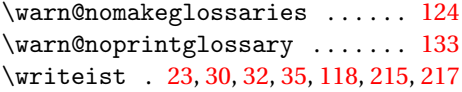

# **X**

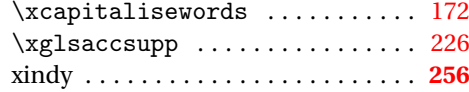

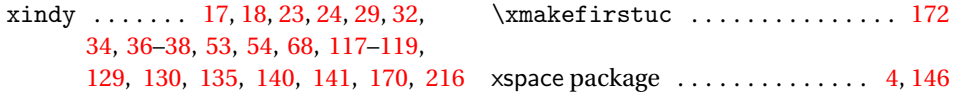